[This publication is referenced in an endnote at the Bradford Tax Institute. CLICK HERE to go to the home page.](http://www.bradfordtaxinstitute.com/)

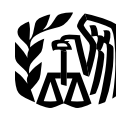

Department of the Treasury **Contents Internal Revenue Service**

## **Reminders** ................................ **<sup>2</sup> Publication <sup>946</sup>**

Cat. No. 13081F **Introduction** .............................. **2**

# **How To Depreciate Property**

- 
- $A$ **llowance**
- 
- 

For use in preparing **2008** Returns

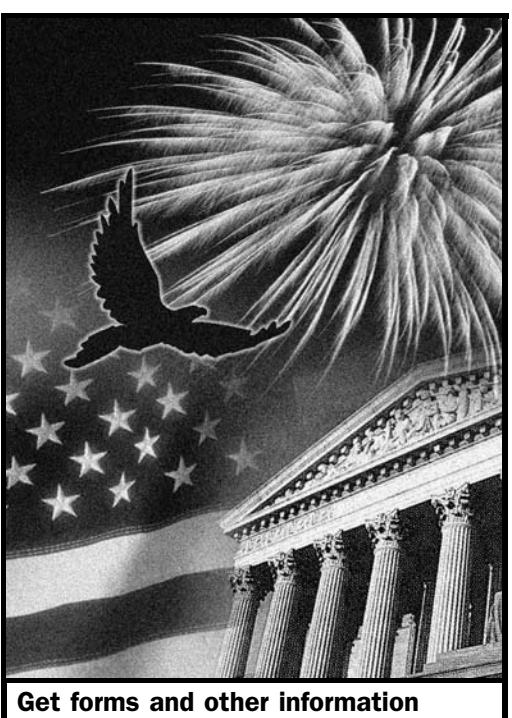

faster and easier by: **Internet www.irs.gov** 

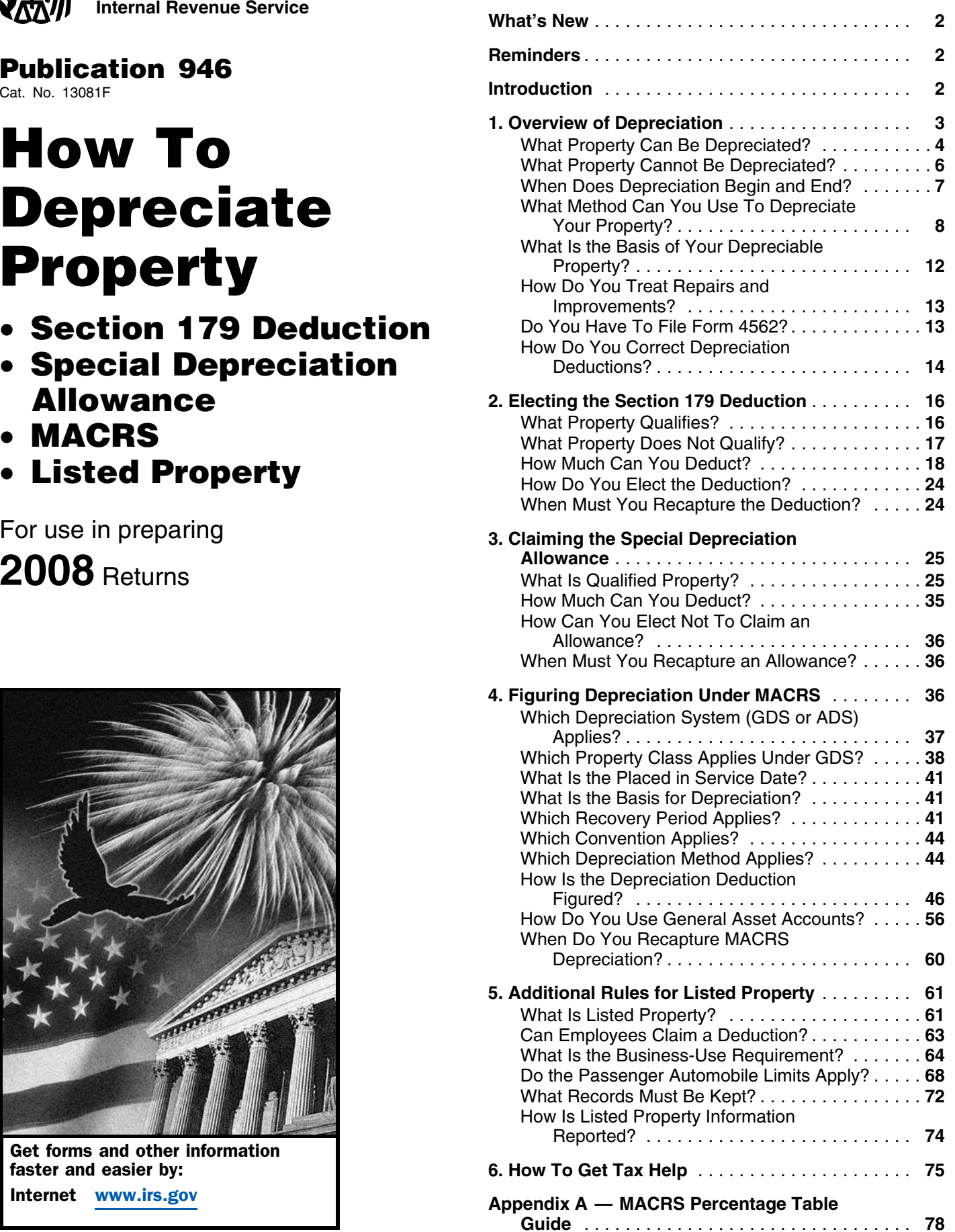

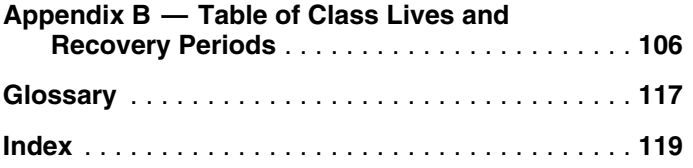

Increased section 179 deduction dollar limits. The Assistance Property under Dollar Limits in chapter 2, and maximum amount you can elect to deduct for most section<br>179 property you placed in service in 2008 is \$250,000<br>17 (\$285,000 for qualified enterprise zone and renewal com- **Election to accelerate certain credits in lieu of the**

**Depreciation limits on business vehicles.** The total section 179 deduction and depreciation you can deduct for a passenger automobile (that is not a truck or van) you use **Reminders** in your business and first placed in service in 2008 is \$2,960, if the special depreciation allowance does not<br>apply. The maximum deduction you can take for a truck or<br>van you use in your business and first placed in service in<br>2008 is \$3,160, if the special depreciation allowa

**Additional tax relief for businesses affected by Kansas** and calling 1-800-THE-LOST (1-800-843-5678) if you recstorms and tornadoes. An increased section 179 deduc-<br>
ognize a child. tion and a special depreciation allowance are available for qualified Recovery Assistance property. For more information, see Recovery Assistance Property under Dollar Limtion, see *Recovery Assistance Property* under *Dollar Lim*-<br>*its* in chapter 2, and *Qualified Recovery Assistance* **Introduction** Property in chapter 3. This publication explains how you can recover the cost of

**Qualified cellulosic biofuel plant property.** A 50% addi-<br>
The depreciation methods discussed in this publitional first year depreciation deduction is available for qual-<br> **EX** cation generally do not apply to property placed in ified cellulosic biofuel plant property placed in service after **CAUTION** service before 1987. For more information, see October 3, 2008, and before January 1, 2013. See Quali-<br>
Publication 534, Depreciating Property Placed in Service fied Cellulosic Biofuel Plant Property in chapter 3. Before 1987.

**Qualified reuse and recycling property.** A 50% addi-**Recovery Periods** first year depreciation deduction is available for qualified reuse and recycling property acquired after August<br>**31, 2008. See Qualified Reuse and Recycling Property in** chapter 3.

**Additional tax relief for businesses affected by feder-What's New ally declared disasters.** An increased section 179 deduction and a special depreciation allowance are available for qualified disaster assistance property. See Disaster

munity property). This limit is reduced by the amount by<br>which the cost of the property placed in service during the<br>tax year exceeds \$800,000. See *Dollar Limits* under *How*<br>Much Can You Deduct in chapter 2. For qualifie

bring these children home by looking at the photographs

business or income-producing property through deduc-<br>Special depreciation allowance for property acquired<br>and placed in service after 2007. A 50% additional first<br>tion allowance and deductions under the Modified year depreciation deduction is available for qualified prop-<br>erty acquired after December 31, 2007, and placed in<br>service before January 1, 2010. See *Certain Qualified*<br>Property Acquired After December 31, 2007 in chapter

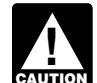

**Definitions.** Many of the terms used in this publication are defined in the Glossary near the end of the publication. Glossary terms used in each discussion under the major headings are listed before the beginning of each discussion throughout the publication.

Do you need a different publication? The following ta- **Overview of** ble shows where you can get more detailed information when depreciating certain types of property. Depreciation

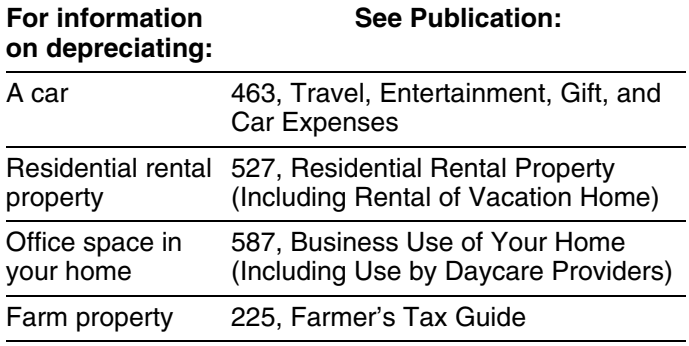

**Comments and suggestions.** We welcome your com-<br>what property cannot be depreciated? ments about this publication and your suggestions for future editions. • The contract of the contract of the contract of the contract of the contract of the contract of the contract of the contract of the contract of the contract of the contract of the contract of the contrac

You can write to us at the following address: •

Internal Revenue Service **Example 2018** erty? Business Forms and Publications Branch<br>SE:W:CAR:MP:T:B Washington, DC 20224 •

We respond to many letters by telephone. Therefore, it • How do you correct depreciation deductions? would be helpful if you would include your daytime phone number, including the area code, in your correspondence.

You can email us at \*taxforms@irs.gov. The asterisk **Useful Items** must be included in the address. Please put "Publications You may want to see: Comment" on the subject line. Although we cannot respond individually to each email, we do appreciate your **Publication** feedback and will consider your comments as we revise our tax products. ❏ **<sup>534</sup>**Depreciating Property Placed in Service

*Ordering forms and publications.* Visit www.irs.gov/ formspubs to download forms and publications, call **□ 535** Business Expenses 1-800-829-3676, or write to the National Distribution ❏ **<sup>538</sup>**Accounting Periods and Methods Center at the address below.

Internal Revenue Service National Distribution Center **Form (and Instructions)** 1201 N. Mitsubishi Motorway

**Tax questions.** If you have a tax question, visit <u>www</u>. □ 2106 Employee Business Expenses irs.gov or call 1-800-829-4933. We cannot answer tax questions sent to either of the addresses listed above. ❏ **2106-EZ** Unreimbursed Employee Business

## **Introduction**

Depreciation is an annual income tax deduction that allows you to recover the cost or other basis of certain property<br>over the time you use the property. It is an allowance for<br>the wear and tear, deterioration, or obsolescence of the property.

This chapter discusses the general rules for depreciating property and answers the following questions.

- What property can be depreciated?
- 
- 
- What method can you use to depreciate your prop-
- What is the basis of your depreciable property?
- 1111 Constitution Ave. NW, IR-6526 How do you treat repairs and improvements?
	- Do you have to file Form 4562?
	-

- Before 1987
- 
- 
- ❏ **551** Basis of Assets

- Bloomington, IL 61705-6613 ❏ **Sch C (Form 1040)** Profit or Loss From Business
	- ❏ **Sch C-EZ (Form 1040)** Net Profit From Business
	-
	- Expenses
	- ❏ **3115** Application for Change in Accounting Method
	- ❏ **4562** Depreciation and Amortization

See chapter 6 for information about getting publications and forms.

Tangible property •Term interest Useful life

You can depreciate most types of tangible property (except • The duty to pay any taxes on the property.  $T$  and), such as buildings, machinery, vehicles, furniture,<br>and equipment. You also can depreciate certain intangible  $\bullet$  The risk of loss if the property is destroyed, conand equipment. You also can depreciate certain intangible  $\bullet$  The risk of loss if the property is destroyed, con-<br>property, such as patents, copyrights, and computer demned, or diminished in value through obsolesproperty, such as patents, copyrights, and computer software. **cence or exhaustion. cence or exhaustion.** 

To be depreciable, the property must meet all the follow-

- It must be property you own.
- 
- It must have a determinable useful life.
- 

requirements. **income, you can depreciate your stock in the corporation**,

To claim depreciation, you usually must be the owner of property owned by the corporation in which you have the property. You are considered as owning property even a proprietary lease or right of tenancy. If you bought<br>
it it is subject to a debt.<br>
your cooperative stock after its first offering, figure

**Example 1.** You made a down payment to purchase rental property and assumed the previous owner's mort-<br>gage. You own the property and you can depreciate it.<br>outstanding shares, including any shares held by gage. You own the property and you can depreciate it.

**Example 2.** You bought a new van that you will use only<br>for your courier business. You will be making payments on<br>the van over the next 5 years. You own the van and you<br>can depreciate it.<br>can depreciate it.

**Leased property.** You can depreciate leased property gage debt that is not for the depreciable real proponly if you retain the incidents of ownership in the property erty, such as the part for the land.

Basis **Basis If you lease property to someone, you generally can** Commuting Commuting<br>
Commuting depreciate its cost even if the lessee (the person leasing<br>
Disposition<br>
Commuting maintain the property. However, if the lease provides that maintain the property. However, if the lease provides that Fair market value<br>
Fair market value same property or its equivalent in value at the expiration of<br>
Intangible property same property or its equivalent in value at the expiration of<br>
the lease in as good condition and valu the lease in as good condition and value as when leased, you cannot depreciate the cost of the property. Listed property

**Incidents of ownership.** Incidents of ownership in Placed in service property include the following.

- The legal title to the property.
- The legal obligation to pay for the property.
- The responsibility to pay maintenance and operating expenses.
- 
- 

ing requirements. **Life tenant.** Generally, if you hold business or investment property as a life tenant, you can depreciate it as if you • The must be used in your business or in-<br>■ Certain term interests in property under Excepted Property. However, see It must be used in your business or in-<br>
Certain term interests in property under Excepted Prop-<br>
erty, later.

● It must be expected to last more than one year.<br>
■ in a cooperative housing corporation and use your cooper in a cooperative housing corporation and use your cooper-The following discussions provide information about these ative apartment in your business or for the production of even though the corporation owns the apartment.

Figure your depreciation deduction as follows. **Property You Own**

- 1. Figure the depreciation for all the depreciable real your cooperative stock after its first offering, figure the depreciable basis of this property as follows.
	- the corporation.
	-
	- c. Subtract from the amount figured in (b) any mort-
- tion for space owned by the corporation that can be to and from school, or similar activities. rented but cannot be lived in by tenant-stockholders.<br>
You must keep records showing the business,
- 
- A. Multiply the result of (2) by the percentage you fig-<br>All must Be Kept in chapter 5.

more than the part of your adjusted basis in the stock of the<br>corporation that is allocable to your business or in-<br>corporation that is allocable to your business or in-<br>corporation that is allocable to your business or in in a business or for the production of income.<br>in a business-Use Requirement in chapter 5.

**Example.** You figure your share of the cooperative<br>housing corporation's depreciation to be \$30,000. Your<br>adjusted basis in the stock of the corporation is \$50,000.<br>You use one half of your apartment solely for business<br>Y purposes. Your depreciation deduction for the stock for the **Inventory.** You cannot depreciate inventory because it is year cannot be more than \$25,000 (1/<sub>2</sub> of \$50,000).

tive apartment to business use, figure your allowable de- course of your business. preciation as explained earlier. The basis of all the If you are a rent-to-own dealer, you may be able to treat<br>depreciable real property owned by the cooperative hous-<br>certain property held in your business as depreciable depreciable real property owned by the cooperative hous-<br>ing corporation is the smaller of the following amounts.<br>erty rather than as inventory. See *Rent-to-own dealer* 

- The fair market value of the property on the date you<br>
change your apartment to business use. This is con-<br>
sidered to be the same as the corporation's adjusted<br>
basis minus straight line depreciation, unless this<br>
value
- The corporation's adjusted basis in the property on that date. Do not subtract depreciation when figuring results in different conclusions. the corporation's adjusted basis.

If you bought the stock after its first offering, the corpora-<br>tion's adjusted basis in the property is the amount figured<br>no longer profitable to lease. Manie sells them, Manie does tion's adjusted basis in the property is the amount figured no longer profitable to lease, Maple sells them. Maple does<br>in (1), above. The fair market value of the property is not have a showroom, used car lot, or individu considered to be the same as the corporation's adjusted cars. Instead, it sells them through wholesalers or by<br>basis figured in this way minus straight line depreciation, similar arrangements in which a dealer's profit is basis figured in this way minus straight line depreciation, similar arrangements in which a dealer's profit is not in-<br>unless the value is unrealistic.

see Publication 551. customers in the ordinary course of business, but are

taxable. You cannot depreciate property that you use *Containers.* Generally, containers for the products you

**Partial business or investment use.** If you use property products if they have a life longer than one year and meet for business or investment purposes and for personal the following requirements. purposes, you can deduct depreciation based only on the • They qualify as property used in your business. business or investment use. For example, you cannot deduct depreciation on a car used only for commuting,  $\bullet$  Title to the containers does not pass to the buyer.

2. Subtract from the amount figured in (1) any deprecia- personal shopping trips, family vacations, driving children

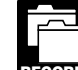

3. Divide the number of your shares of stock by the investment, and personal use of your property. total number of outstanding shares, including any **RECORDS** For more information on the records you must shares held by the corporation. The state of the corporation of the keep for listed property, such as a car, see What Records

ured in (3). This is your depreciation on the stock. Although you can combine business and invest-Your depreciation deduction for the year cannot be  $\blacksquare$  ment use of property when figuring depreciation ment use of property when figuring depreciation<br>deductions, do not treat investment use as quali-

not held for use in your business. Inventory is any property *Change to business use.* If you change your coopera- you hold primarily for sale to customers in the ordinary

erty rather than as inventory. See Rent-to-own dealer • The fair market value of the property on the date you under Which Property Class Applies Under GDS in

> particular business. The following example shows how a careful examination of the facts in two similar situations

*Example.* Maple Corporation is in the business of leasless the value is unrealistic.<br>For a discussion of fair market value and adjusted basis, ears because the cars are not held primarily for sale to cars because the cars are not held primarily for sale to leased.

**Property Used in Your Business or** If Maple buys cars at wholesale prices, leases them for<br> **In Come-Producing Activity**<br> **In which a dealer's profit is intended the sers are tracted** in which a dealer's profit is intended, the cars are treated To claim depreciation on property, you must use it in your as inventory and are not depreciable property. In this business or income-producing activity. If you use property situation, the cars are held primarily for sale t

> sell are part of inventory and you cannot depreciate them. However, you can depreciate containers used to ship your

- 
- 

the following questions. The ing, and landscaping.

- 
- items? **items? items? items? items? items? items? items? items? items?**
- Do any of your records state your basis in the con-

## **Property Lasting More Than One Year Excepted Property**

To be depreciable, property must have a useful life that<br>extends substantially beyond the year you place it in serv-<br>ice.<br>property.<br>property.

**Example.** You maintain a library for use in your profes- • Property placed in service and disposed of in the sion. You can depreciate it. However, if you buy technical same year. Determining when property is placed in books, journals, or information services for use in your service is explained later. business that have a useful life of one year or less, you **•** Equipment used to build capital improvements. You cannot depreciate them. Instead, you deduct their cost as<br>a business expense.<br>equipment during the period of construction to the

# **What Property Cannot Be** • Section 197 intangibles. You must amortize these

Amortization **• Certain term interests.** Basis

You cannot depreciate the cost of land because land does *Basis adjustments.* If you would be allowed a deprecinot wear out, become obsolete, or get used up. The cost of ation deduction for a term interest in property except that

To determine if these requirements are met, consider land generally includes the cost of clearing, grading, plant-

Although you cannot depreciate land, you can depreci-<br>• Does your sales contract, sales invoice, or other external and action land assessmenting and a subject land boes your sales contract, sales invoice, or other<br>type of order acknowledgment indicate whether you<br>have retained title?<br>costs must be so closely associated with other depreciable<br>costs must be so closely associated with o  $\bullet$  Does your invoice treat the containers as separate  $\qquad \qquad$  property that you can determine a life for them along with

 Do any of your records state your basis in the con- *Example.* You constructed a new building for use in tainers? your business and paid for grading, clearing, seeding, and planting bushes and trees. Some of the bushes and trees were planted right next to the building, while others were **Property Having a Determinable** planted around the outer border of the lot. If you replace **Useful Life** The building, you would have to destroy the bushes and trees are closely the bushes and trees are closely To be depreciable, your property must have a determina-<br>ble useful life. This means that it must be something that<br>wears out, decays, gets used up, becomes obsolete, or<br>loses its value from natural causes.<br>loses its value

- 
- basis of your improvements. See Uniform Capitalization Rules in Publication 551.
- **Depreciated? Costs. Section 197 intangibles are discussed in detail and Chapter 8 of Publication 535. Intangible property, Terms you may need to know**<br> **Terms you may need to know**<br> **Such as certain computer software, that is not sec-**<br> **Such 197** intangible property, can be depreciated if it<br>
meets certain requirements. See *Intangible Prope* meets certain requirements. See Intangible Property on page 10.
	-

**Certain term interests in property.** You cannot depreci-<br>ate a term interest in property created or acquired after Intangible property July 27, 1989, for any period during which the remainder Fremainder interest is held, directly or indirectly, by a person related to<br>you. A term interest in property means a life interest in Term interest **property**, an interest in property for a term of years, or an income interest in a trust.

Certain property cannot be depreciated. This includes land **Related persons.** For a description of related persons,<br>see Related persons on page 9. For this purpose, howand certain excepted property.<br>ever, treat as related persons only the relationships listed<br>ever, treat as related persons only the relationships listed **Land Land Example 2018** in items (1) through (10) of that discussion and substitute that discussion and substitute that the "50%" for "10%" each place it appears.

the holder of the remainder interest is related to you, you *Example 2.* On April 6, Sue Thorn bought a house to generally must reduce your basis in the term interest by use as residential rental property. She made several re-

If you hold the remainder interest, you generally must<br>increase your basis in that interest by the depreciation not<br>allowed to the term interest holder. However, do not in-<br>crease your basis for depreciation not allowed fo

- 
- 

**Exceptions.** The above rules do not apply to the holder<br>of a term interest in property acquired by gift, bequest, or<br>inheritance. They also do not apply to the holder of divi-<br>dend rights that were separated from any stri

You begin to depreciate your property when you place it in<br>service for use in your trade or business or for the produc-<br>service for use in your trade or business or for the production of income. You stop depreciating property either when **Cost or Other Basis Fully Recovered** you have fully recovered your cost or other basis or when

able for a specific use, whether in a business activity, an income-producing activity, a tax-exempt activity, or a per- **Retired From Service** sonal activity. Even if you are not using the property, it is in

considered placed in service this year. If the machine had following events. been ready and available for use when it was delivered, it  $\overline{\phantom{a}}$   $\overline{\phantom{a}}$  You sell or exchange the property. would be considered placed in service last year even if it was not actually used until this year. • • You convert the property to personal use.

any depreciation or amortization not allowed.<br>If you hald the remainder interest you generally must began to advertise it for rent in the local newspaper. The

during which either of the following situations applies. *Example 3.* James Elm is a building contractor who  $\bullet$  The term interest is held by an organization exempt  $\qquad$  specializes in constructing office buildings. He bought a from tax. truck last year that had to be modified to lift materials to • The term interest is held by a nonresident alien indi-<br>ment was completed and James accepted delivery of the • The term interest is held by a nonresident alien indi-<br>vidual or foreign corporation, and the income from<br>the term interest is not effectively connected with the<br>conduct of a trade or business in the United States.<br>avail

**Example.** You bought a home and used it as your personal home several years before you converted it to **When Does Depreciation rental property. Although its specific use was personal and** no depreciation was allowable, you placed the home in **Begin and End?** Service when you began using it as your home. You can begin to claim depreciation in the year you converted it to **Terms you may need to know Terms you may need to know need to know** come-producing use at that time.<br>(see Glossary):

## **Idle Property** Basis

Exchange<br>
Exchange Continue to claim a deduction for depreciation on property<br>
Used in your business or for the production of income even<br>
If it is temporarily idle (not in use). For example, if you stop if it is temporarily idle (not in use). For example, if you stop using a machine because there is a temporary lack of a

you retire it from service, whichever happens first. You stop depreciating property when you have fully recovered your cost or other basis. You recover your basis when **Placed in Service** and **Placed in Service your section 179 and allowed or allowable depreciation** deductions equal your cost or investment in the property.<br>You place property in service when it is ready and avail-<br>See What Is the Basis of Your Depreciable Property, later.

service when it is ready and available for its specific use. You stop depreciating property when you retire it from **Example 1.** Donald Steep bought a machine for his<br>business. The machine was delivered last year. However,<br>it was not installed and operational until this year. It is<br>from use in the production of income because of any of from use in the production of income because of any of the

- 
- 
- You abandon the property.
- You transfer the property to a supplies or scrap ac-<br>count.
- The property is destroyed.

# **What Method Can You Use To** You cannot use MACRS for property you placed in service

Adjusted basis

Salvage value

System (MACRS) to depreciate most property. MACRS is

- Property you placed in service before 1987.
- Certain property owned or used in 1986. property in 1986.
- Intangible property.
- 
- Certain corporate or partnership property acquired in
- $\bullet$  Property you elected to exclude from MACRS.  $\qquad \qquad$  erty in 1986.

The following discussions describe the property listed above and explain what depreciation method should be used.

### **Property You Placed in Service Before 1987**

**Depreciate Your Property?** before 1987 (except property you placed in service after<br>
July 31, 1986, if MACRS was elected). Property placed in<br>
service before 1987 must be depreciated under the meth-**Terms you may need to know**<br> **Service before 1987 must be depreciated under the meth-**<br> **Set Glossary):** For a discussion of when property is placed in service,<br>
For a discussion of when property is placed in service,

see When Does Depreciation Begin and End, earlier.

**Use of real property changed.** You generally must use<br>MACRS to depreciate real property that you acquired for<br>Convention<br>Convention personal use before 1987 and changed to business or income-producing use after 1986. Exchange

Fiduciary **Improvements made after 1986.** You must treat an im-Grantor provement made after 1986 to property you placed in service before 1987 as separate depreciable property. Intangible property Therefore, you can depreciate that improvement as sepa-Nonresidential real property rate property under MACRS if it is the type of property that otherwise qualifies for MACRS depreciation. For more<br>information about improvements, see How Do You Treat Related persons **Repairs** and Improvements, later and Additions and Im-Provements under Which Recovery Period Applies in<br>
chapter 4.<br>
Chapter 4.

## Section 1245 property **Property Owned or Used in 1986**

Section 1250 property **Nation 1250** property Standard mileage rate **Standard mileage rate** Standard mileage rate situations described below apply. If you cannot use<br>Straight line method **Straight and Straight in engles** Straight line method and the MACRS, the propert MACRS, the property must be depreciated under the methods discussed in Publication 534. Unit-of-production method

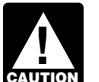

Useful life Useful life error contract the following discussions, do not treat prop-<br>Useful life erty as owned before you placed it in service. If **CAUTION** you owned property in 1986 but did not place it in You must use the Modified Accelerated Cost Recovery service until 1987, you do not treat it as owned in 1986.

discussed in chapter 4.<br>
You cannot use MACRS to depreciate the following<br>
property (section 1245 property) in any of the following<br>
property.<br>
situations.

- 1. You or someone related to you owned or used the
- 2. You acquired the property from a person who owned it in 1986 and as part of the transaction the user of •• Films, video tapes, and recordings. the metallier of the the property did not change.<br>the property did not change.
	- Certain corporate or partnership property acquired in 3. You lease the property to a person (or someone a nontaxable transfer.<br>related to this person) who owned or used the prop-
		- 4. You acquired the property in a transaction in which:
			- a. The user of the property did not change, and

**Real property.** You generally cannot use MACRS for real 8. Two S corporations, and an S corporation and a property (section 1250 property) in any of the following regular corporation, if the same persons own more situations.

- You or someone related to you owned the property each corporation.
- You lease the property to a person who owned the state own both of the following. property in 1986 (or someone related to that per-<br>son). stock of the corporation.
- You acquired the property in a like-kind exchange, You acquired the property in a like-kind exchange,<br>involuntary conversion, or repossession of property the partnership.<br>you or someone related to you owned in 1986. MACRS applies only to that part of your basis in the 10. The executor and beneficiary of any estate.<br>acquired property that represents cash paid or unlike 10. The executor and beneficiary of any estate.

**Exceptions.** The rules above do not apply to the follow- 12. Two partnerships, if the same persons directly or ing. indirectly own more than 10% of the capital or profits

- 1. Residential rental property or nonresidential real **interest in each**.
- 
- 

- 1. An individual and a member of his or her family, profits.
- 
- 
- indirectly owned by or for the trust or grantor of the trust.
- 5. The grantor and fiduciary, and the fiduciary and ben- 2. An individual is considered to own the stock or part-
- the individual's family. 6. The fiduciaries of two different trusts, and the fiducia-
- b. The property was not MACRS property in the 7. A tax-exempt educational or charitable organization hands of the person from whom you acquired it and any person (or, if that person is an individual, a<br>because of (2) or (3) above. the member of that person's family) who directly or indimember of that person's family) who directly or indirectly controls the organization.
	- than 10% of the value of the outstanding stock of
- in 1986. 9. A corporation and a partnership if the same persons
	-
	-
	-
- property given up. It does not apply to the car-<br>
11. A partnership and a person who directly or indirectly<br>
owns more than 10% of the capital or profits interest owns more than 10% of the capital or profits interest in the partnership.
	-
- property. 13. The related person and a person who is engaged in 2. Any property if, in the first tax year it is placed in trades or businesses under common control. See<br>service, the deduction under the Accelerated Cost<br>Recovery System (ACRS) is more than the deduc-<br>Code. Code.

tion under MACRS using the half-year convention.<br>
For information on how to figure depreciation under<br>
ACRS, see Publication 534.<br>
3. Property that was MACRS property in the hands of<br>  $\alpha$  partnership acquiring property fr

Property that was MACHS property in the hands of a partnership acquiring property from a terminating<br>the person from whom you acquired it because of (2) partnership must determine whether it is related to the<br>terminating p **Related persons.** For this purpose, the following are re-<br>lated persons. For this purpose, the following are re-<br>lated persons.<br>50% or more of its total interest in partnership capital or

including only a spouse, child, parent, brother, sister,<br>half-brother, half-sister, ancestor, and lineal descen-<br>dant. To determine whether a person directly or indi-<br>rectly owns any of the outstanding stock of a corporati 2. A corporation and an individual who directly or indi- an interest in a partnership, apply the following rules.

- rectly owns more than 10% of the value of the out-<br>standing stock of that corporation.<br>3. Two corporations that are members of the same con-<br>3. Two corporations that are members of the same con-<br>trust is considered owned p Two corporations that are members of the same con-<br>trust is considered owned proportionately by or for its<br>shareholders, partners, or beneficiaries, However, for shareholders, partners, or beneficiaries. However, for 4. A trust fiduciary and a corporation if more than 10% a partnership interest owned by or for a C corpora-<br>of the value of the outstanding stock is directly or tion, this applies only to shareholders who directly or of the value of the outstanding stock is directly or the status of the same only to shareholders who directly or<br>indirectly owned by or for the trust or grantor of the status indirectly own 5% or more of the value of the s
	- eficiary, of any trust. nership interest directly or indirectly owned by or for
	- ries and beneficiaries of two different trusts, if the 3. An individual who owns, except by applying rule (2), same person is the grantor of both trusts. **All any stock in a corporation is considered to own the**

4. For purposes of rules (1), (2), or (3), stock or a<br>partnership interest considered to be owned by a<br>person under rule (1) is treated as actually owned by a<br>that person. However, stock or a partnership interest gible and  $(2)$  or  $(3)$  is not treated as owned by that individual for reapplying either rule (2) or (3) to make another  $\bullet$  It is readily available for purchase by the general person considered to be the owner of the same stock public.<br>or partnership interest.

### **Intangible Property and the set of the substantially modified. I** thas not been substantially modified.

ever, you can choose to depreciate certain intangible prop-<br>erty under the income forecast method (discussed later) of computer software, use the straight line method over a erty under the income forecast method (discussed later).

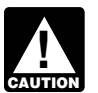

You cannot depreciate intangible property that is

This method lets you deduct the same amount of deprecia-<br>tion each year over the useful life of the property. To figure<br>intensibles created on or after December 20, 2002, ever a

this amount will stay the same throughout the time you • Any intangible asset acquired from another person. depreciate the property. If, in the first year, you use the • Created financial interests. property for less than a full year, you must prorate your depreciation deduction for the number of months in use. • Any intangible asset that has a useful life that can be

**Example.** In April, Frank bought a patent for \$5,100 that is not a section 197 intangible. He depreciates the patent  $\bullet$  Any intangible asset that has an amortization period and the straight line method, using a 17-year useful life or limited useful life that is specifically prescribed or<br>and no salvage value. He divides the \$5,100 basis by 17 years to get his \$300 yearly depreciation deductio only used the patent for 9 months during the first year, so **•** Any amount paid to facilitate an acquisition of a he multiplies \$300 by  $\frac{9}{12}$  to get his deduction of \$225 for trade or business, a change in the capital structure the first year. Next year, Frank can deduct \$300 for the full of a business entity, and certain other transactions. year.

a patent or copyright, use the straight line method over the zation period to a 25-year period for certain intangibles<br>useful life. The useful life of a patent or copyright is the related to benefits arising from the provi useful life. The useful life of a patent or copyright is the lesser of the life granted to it by the government or the improvement of real property. For this purpose, real prop-<br>remaining life when you acquire it. However, if the patent erty includes property that will remain attach remaining life when you acquire it. However, if the patent or copyright becomes valueless before the end of its useful property for an indefinite period of time, such as roads, life, you can deduct in that year any of its remaining cost or bridges, tunnels, pavements, and pollution control faciliother basis. The contract of the contract of the contract of the contract of the contract of the contract of the contract of the contract of the contract of the contract of the contract of the contract of the contract of t

stock directly or indirectly owned by or for the individ- **Computer software.** Computer software is a section 197 ual's partner. **intangible and cannot be depreciated if you acquired it in** 

considered to be owned by an individual under rule tion with the acquisition of a business, if it meets all of the<br>(2) or (3) is not treated as owned by that individual following tests.

- 
- It is subject to a nonexclusive license.
- 

Generally, if you can depreciate intangible property, you If the software meets the tests above, it may also qualify<br>Helphanism of the straight line method of depreciation How. for the section 179 deduction and the special usually use the straight line method of depreciation. How-<br>ever you can choose to depreciate certain intangible prop- allowance, discussed later. If you can depreciate the cost useful life of 36 months.

a section 197 intangible or that otherwise does *Tax-exempt use property subject to a lease.* The **CAUTION** not meet all the requirements discussed earlier useful life of computer software leased under a lease **!** under What Property Can Be Depreciated. **A conserve agreement entered** into after March 12, 2004, to a tax-exempt organization, governmental unit, or foreign person or entity (other than a partnership), cannot be less **Straight Line Method than 125% of the lease term.** 

ion each year over the useful life of the property. To figure<br>your deduction, first determine the adjusted basis, salvage<br>walue, and estimated useful life of your property. Subtract<br>the salvage value, if any, from the adju

- 
- 
- estimated with reasonable accuracy.
- 
- 

**Patents and copyrights.** If you can depreciate the cost of You must also increase the 15-year safe harbor amorti-<br>a patent or copyright, use the straight line method over the zation period to a 25-year period for certain

- Motion picture films or video tapes.
- Sound recordings.
- 
- Books.
- Patents.

Under the income forecast method, each year's depreci- **Acquired in a Nontaxable Transfer** ation deduction is equal to the cost, less salvage value, of the property, multiplied by a fraction. The numerator of the MACRS does not apply to property used before 1987 and fraction is the current year's net income from the property, transferred after 1986 to a corporation or partnership (exand the denominator is the total income anticipated from cept property the transferor placed in service after July 31,<br>the property through the end of the 10th taxable year 1986 if MACRS was elected) to the extent its basi the property through the end of the 10th taxable year 1986, if MACRS was elected) to the extent its basis is<br>following the taxable year the property is placed in service.<br>For more information, see section 167(g) of the Int

**rights to musical compositions.** You can elect to amor-<br>tize all applicable expenses paid or incurred in the current ate the part of the property's basis that exceeds the cartize all applicable expenses paid or incurred in the current year in creating or acquiring musical compositions or copy- ried-over basis. rights to musical compositions placed in service during the The nontaxable transfers covered by this rule include tax year instead of using the income forecast method. If the following. you make the election, amortize the expenses ratably over<br>a 5-year pariod beginning with the month the property is <br>A distribution in complete liquidation of a subsidiary. a 5-year period beginning with the month the property is placed in service. This election does not apply to the • A transfer to a corporation controlled by the transfollowing. The contract of the contract of the contract of the contract of the contract of the contract of the contract of the contract of the contract of the contract of the contract of the contract of the contract of the

- 1. Expenses that are qualified creative expenses under An exchange of property solely for corporate stock section 263A(h), and the contraction of securities in a reorganization.
- 2. Property to which a simplified procedure established A contribution of property to a partnership in exunder section 263A(i)(2) applies, change for a partnership interest.
- 3. Property that is an amortizable section 197 intangi- A partnership distribution of property to a partner. ble, or
- 4. Expenses that would not be allowable as a deduction. **Election To Exclude Property**

For more information, see section 167(g)(8) of the Internal **From MACRS** Revenue Code.<br>
If you can properly depreciate any property under a

MACRS for motion picture films, video tapes, and sound unit-of-production method, you can elect to exclude that recordings. For this purpose, sound recordings are discs, property from MACRS. You make the election by reporting tapes, or other phonorecordings resulting from the fixation your depreciation for the property on line 15 in Part II of of a series of sounds. You can depreciate this property Form 4562 and attaching a statement as describ of a series of sounds. You can depreciate this property Form 4562 and attaching a statement as described in the<br>using either the straight line method or the income forecast instructions for Form 4562. You must make this el

tions and residuals in the adjusted basis of the property for the your return for the year without making the election,<br>purposes of computing your depreciation deduction under you can still make the election by filing an a purposes of computing your depreciation deduction under the income forecast method. The participations and within six months of the due date of the return (excluding<br>residuals must relate to income to be derived from the extensions). Attach the election to the amended return an residuals must relate to income to be derived from the property before the end of the 10th taxable year after the write "Filed pursuant to section 301.9100-2" on the election property is placed in service. For this purpose, participa- statement. File the amended return at the same address tions and residuals are defined as costs which by contract you filed the original return.

**Income Forecast Method vary with the amount of income earned in connection with** the property.

You can choose to use the income forecast method in-<br>stead of including these amounts in the adjusted basis<br>stead of the straight line method to depreciate the following<br>depreciable intangibles.<br>wear that they are paid.

Videocassettes. If you are in the business of renting videocassettes, you can depreciate only those videocas-• Copyrights. ● Copyrights. ● Copyrights. ● Copyrights. ● Copyrights. ● Copyrights. ● Copyrights. ● Copyrights. ● Copyrights. ● Copyrights. ● Copyrights. ● Copyrights. ● Copyrights. ● Copyrights. ● Copyrights. ● Copyright life of one year or less, you can currently deduct the cost as a business expense.

# **Corporate or Partnership Property**

depreciation method as the transferor and figure deprecia-**Creating or acquiring musical compositions or copy-** tion as if the transfer had not occurred. However, if rights to musical compositions. You can elect to amor- MACRS would otherwise apply, you can use it to depreci-

- 
- 
- 
- 
- 

**Films, video tapes, and recordings.** You cannot use method not based on a term of years, such as the using either the straight line method or the income forecast instructions for Form 4562. You must make this election by method. the return due date (including extensions) for the tax year **Participations and residuals.** You can include participa-<br>tions and residuals in the adjusted basis of the property for<br>filed your return for the year without making the election,

Use of standard mileage rate. If you use the standard • Amounts the seller owes that you agree to pay, such mileage rate to figure your tax deduction for your business as back taxes or interest, recording or mortgage automobile, you are treated as having made an election to fees, charges for improvements or repairs, and sales exclude the automobile from MACRS. See Publication 463 commissions. exclude the automobile from MACRS. See Publication 463 for a discussion of the standard mileage rate.

# **What Is the Basis of Your Property you construct or build.** If you construct, build,

Abstract fees Adjusted basis **Challenge Community Challenge Community Community Community Challenge Community Community Community** 

To figure your depreciation deduction, you must determine determine your basis.<br>the basis of your property. To determine basis, you need to

The basis of property you buy is its cost plus amounts you <br>paid for items such as sales tax (see *Exception*, below),<br>freight charges, and installation and testing fees. The cost<br>includes the amount you pay in cash, debt other property, or services.<br>
a. Increased by the cost of any permanent improve-

**Exception.** You can elect to deduct state and local ments or additions and other costs that must be general sales taxes instead of state and local income taxes added to basis. as an itemized deduction on Schedule A (Form 1040). If<br>you make that choice, you cannot include those sales<br>taxes as part of your cost basis.<br>reduced your basis.<br>reduced your basis.

**Assumed debt.** If you buy property and assume (or buy subject to) an existing mortgage or other debt on the **Example.** Several years ago, Nia paid \$160,000 to property, your basis includes the amount you pay for the have her home built on a lot that cost her \$25,000. Before p

- Legal and recording fees.
- Abstract fees.
- 
- Owner's title insurance.

For fees and charges you cannot include in the basis of property, see Real Property in Publication 551.

**Depreciable Property?** The state of otherwise produce property for use in your business,  $\frac{1}{2}$  or otherwise produce property for use in your business, **Terms you may need to know** determine the basis of your property. For information about<br> **Terms you may need to know**<br>
(**see Glossary**):<br>
the uniform capitalization rules, see Publication 551 and<br>
the regulations under se nue Code.

Basis Other basis usually refers to basis that is determined by the way you received the property. For example, your Exchange basis is other than cost if you acquired the property in Fair market value exchange for other property, as payment for services you performed, as a gift, or as an inheritance. If you acquired property in this or some other way, see Publication 551 to

know the cost or other basis of your property.<br>
erty for personal use and later use it in your business or **Cost as Basis**<br>**Cost as Basis Exercise 1 Cost as Basis** is the **Cost as Basis** is the **lesser** of the following.

- 
- -
	-

**Example.** You make a \$20,000 down payment on prop-<br>erty and assume the seller's mortgage of \$120,000. Your<br>total cost is \$140,000, the cash you paid plus the mortgage<br>you assumed.<br>you assumed.

Settlement costs. The basis of real property also in-<br>cludes certain fees and charges you pay in addition to the<br>purchase price. These generally are shown on your settle-<br>ment statement and include the following.<br>The basis date of change (\$165,000), because it is less than her adjusted basis (\$178,000). •

**Property acquired in a nontaxable transaction.** Gener-<br> **Property acquired in a nontaxable transaction.** Generally, if you receive property in a nontaxable exchange, the basis of the property you receive is the same as the

adjusted basis of the property you gave up. Special rules apply in determining the basis and figuring the MACRS **How Do You Treat Repairs and** depreciation deduction and special depreciation allowance for property acquired in a like-kind exchange or involuntary **Improvements?** conversion. See Like-kind exchanges and involuntary con-

- Installing utility lines.
- Paying legal fees for perfecting the title.
- 
- Receiving rebates.
- Incurring a casualty or theft loss.

For a discussion of adjustments to the basis of your prop-<br>**Do You Have To File** erty, see *Adjusted Basis* in Publication 551.<br>**Form 4562?** erty, see Adjusted Basis in Publication 551.

If you depreciate your property under MACRS, you also may have to reduce your basis by certain deductions and **Terms you may need to know** credits with respect to the property. For more information, **(see Glossary):** see What Is the Basis For Depreciation in chapter 4.

**Basis adjustment for depreciation allowed or allowa-** Amortization **ble.** You must reduce the basis of property by the depreciation allowed or allowable, whichever is greater. Listed property Depreciation allowed is depreciation you actually deducted Placed in service (from which you received a tax benefit). Depreciation allowable is depreciation you are entitled to deduct. Standard mileage rate

If you do not claim depreciation you are entitled to

lowed). • A section 179 deduction for the current year or a

versions under How Much Can You Deduct in chapter 3<br>and Figuring the Deduction for Property Acquired in a<br>memory and Exchange in chapter 4.<br>Nontaxable Exchange in chapter 4.<br>There are also special rules for determining the

general asset account. See How Do You Use General Trou generally deduct the cost of repairing business<br>Asset Accounts in chapter 4. <br>However, if a repair or replacement increases the value of Adjusted Basis<br> **Adjusted Basis Mate and Adjusted Basis** you must treat it as an improvement and depreciate it.

To find your property's basis for depreciation, you may<br>have to make certain adjustments (increases and de-<br>creases) to the basis of the property for events occurring<br>between the time you acquired the property and the time

Improvements to rented property. You can depreciate • Settling zoning issues.<br>• Settling zoning issues.<br>• You rent from someone else you rent from someone else.

- 
- 

deduct, you must still reduce the basis of the property by<br>the full amount of depreciation allowable.<br>If you deduct more depreciation than you should, you<br>must reduce your basis by any amount deducted from<br>which you receiv

- section 179 carryover from a prior year. See chapter 2 for information on the section 179 deduction.
- Depreciation for property placed in service during the current year.
- Depreciation on any vehicle or other listed property, regardless of when it was placed in service. See chapter 5 for information on listed property.
- A deduction for any vehicle if the deduction is reported on a form other than Schedule C (Form 1040) or Schedule C-EZ (Form 1040).
- Amortization of costs if the current year is the first
- 

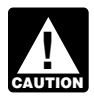

Table 1-1 presents an overview of the purpose of the various parts of Form 4562. **When to file.** If an amended return is allowed, you must

file it by the later of the following. **Employee.** Do not use Form 4562 if you are an employee and you deduct job-related vehicle expenses using either  $\bullet$  3 years from the date you filed your original return actual expenses (including depreciation) or the standard for the year in which you did not deduct the corre actual expenses (including depreciation) or the standard for the year in which you did not deduct the correctio<br>mileage rate Instead use either Form 2106 or Form amount. A return filed before an unextended due mileage rate. Instead, use either Form 2106 or Form 2106-EZ. Use Form 2106-EZ if you are claiming the stan- date is considered filed on that due date. dard mileage rate and you are not reimbursed by your employer for any expenses.

Application for Change in Accounting Method, to request a<br>year, you may be able to make a correction by filing an<br>amended return for that year. See *Filing an Amended*<br>Return, next. If you are not allowed to make the corre on an amended return, you may be able to change your • A change from an impermissible method of deteraccounting method to claim the correct amount of depreci-<br>ation. See Changing Your Accounting Method, later.<br>impermissible method was used in two or more cor

## **Filing an Amended Return**

preciable to depreciable or vice versa. You can file an amended return to correct the amount of depreciation claimed for any property in any of the follow- • A change in the depreciation method, period of reing situations. covery, or convention of a depreciable asset.

- You claimed the incorrect amount because of a  $\qquad \bullet$
- You claimed the incorrect amount because of a post-<br>
- 
- You claimed the incorrect amount on property You claimed the incorrect amount on property special allowance).<br>placed in service by you in tax years ending before<br>December 30, 2003.

**Adoption of accounting method defined.** Generally, return) include the following. you adopt a method of accounting for depreciation by <br>• An adjustment in the useful life of a depreciable using a permissible method of determining depreciation<br>when you file your first tax return, or by using the same<br>impermissible method of determining depreciation in two<br>mermissible method of determining depreciation in two or more consecutively filed tax returns. For an exception to • A change in use of an asset in the hands of the this 2-year rule, see Revenue Procedure 2008-52, on page same taxpayer.

587 of Internal Revenue Bulletin 2008-36, available at year of the amortization period. www.irs.gov/pub/irs-irbs/irb08-36.pdf, as modified by An-• Depreciation or amortization on any asset on a cor-<br>
Bulletin 2008-84 on page 748 of Internal Revenue<br>
Bulletin 2008-38, available at www.irs.gov/pub/irs-irbs/ • Depreciation or amortization on any asset on a cor-<br>porate income tax return (other than Form 1120S,<br>U.S. Income Tax Return for an S Corporation) re-<br>gardless of when it was placed in service.<br>dures to obtain automatic c You must submit a separate Form 4562 for each<br>business or activity on your return for which a<br>Form 4562 is required.<br>Form 4562 is required. pdf.

- 3 years from the date you filed your original return
- $\bullet$  2 years from the time you paid your tax for that year.

# **Changing Your Accounting Method How Do You Correct**

**Depreciation Deductions?** Generally, you must get IRS approval to change your **Depreciation Deductions? Constant Approval to change your** method of accounting. You generally must file Form 3115,

- impermissible method was used in two or more consecutively filed tax returns.
- A change in the treatment of an asset from nonde-
- 
- A change from not claiming to claiming the special mathematical error made in any year. The state of the electricity of the electricity of the elec-
- ing error made in any year.  **A change from claiming a 50% special depreciation** • You have not adopted a method of accounting for allowance to claiming a 30% special depreciation property placed in service by you in tax years ending allowance for qualified property (including property<br>after December 29, 2003. elected a 30% special allowance instead of a 50%

Changes in depreciation that are not a change in method of accounting (and may only be made on an amended

- 
- 

### Table 1-1. **Purpose of Form 4562**

This table describes the purpose of the various parts of Form 4562. For more information, see Form 4562 and its instructions.

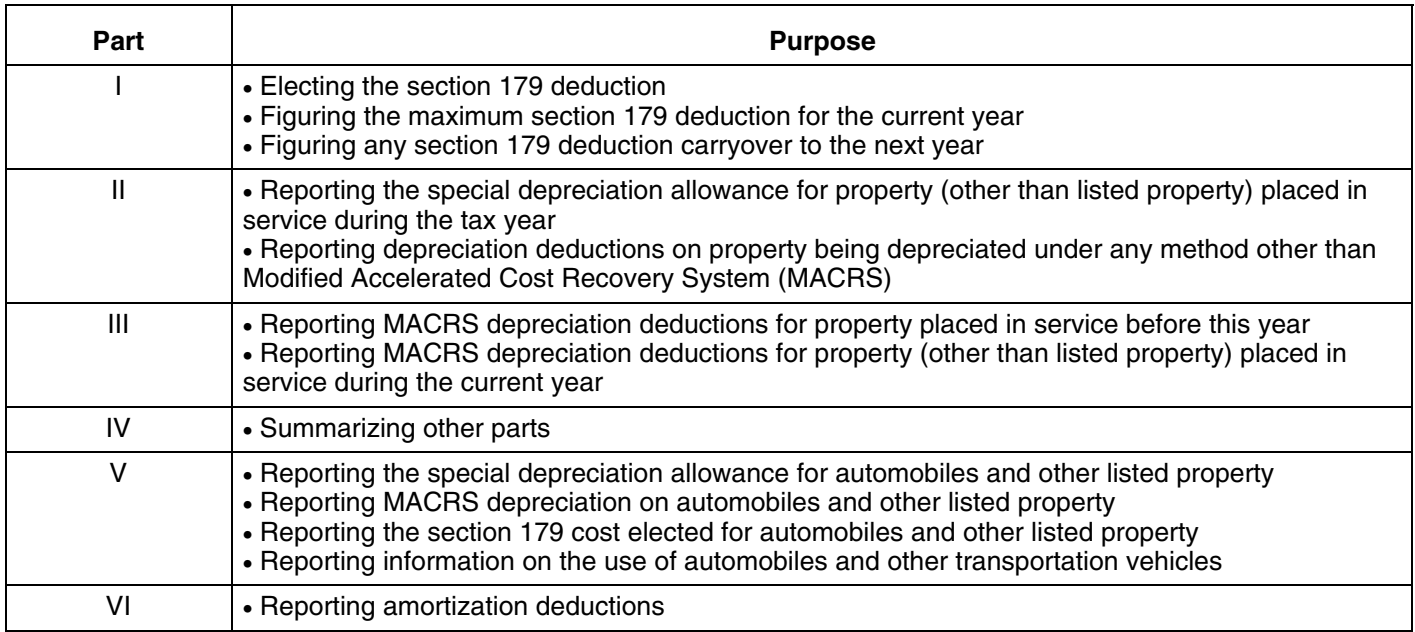

- Making a late depreciation election or revoking a tion not to deduct the special depreciation allow-<br>irb08-38.pdf. allowance, a change from not claim any special<br>allowance, a change from not claiming to claiming<br>the special allowance is a revocation of the election<br>and is not an accounting method change. Generally,<br>you must get IRS app
- Any change in the placed in service date of a depre-

approval from the IRS to change your method of account- adjustment is the total depreciation allowable prior to the<br>ing for depreciation under the automatic change request year of change. A negative section 481(a) adjustme ing for depreciation under the automatic change request year of change. A negative section 481(a) adjustment i<br>procedures generally covered in Revenue Procedure results in a decrease in taxable income. It is taken into procedures generally covered in Revenue Procedure 2008-52. If you do not qualify to use the automatic proce- account in the year of change and is reported on your dures to get approval, you must use the advance consent business tax returns as "other expenses." A positive secrequest procedures generally covered in Revenue Proce- tion 481(a) adjustment results in an increase in taxable Form 3115 for more information on getting approval, in- and is reported on your business tax returns as "other cluding lists of scope limitations and automatic accounting income." However, you can elect to use a one-year adjust-

automatic change procedures, amending your return, and filing Form 3115, see Revenue Procedure 2008-52, on If you file a Form 3115 and change from one permissible page 587 of Internal Revenue Bulletin 2008-36, available method to another permissible method, the section 481(a) at www.irs.gov/pub/irs-irbs/irb08-36.pdf, as modified by adjustment is zero.

Announcement 2008-84 on page 748 of Internal Revenue timely valid depreciation election (including the elec-<br>Bulletin 2008-38, available at www.irs.gov/pub/irs-irbs/

must submit a request for a letter ruling to make a<br>late election or revoke an election.<br>change from an impermissible method to a permissible Any change in the placed in service date of a depre- method of accounting for depreciation, you can make a<br>ciable asset. section 481(a) adjustment for any unclaimed or excess amount of allowable depreciation. The adjustment is the<br>See section 1.446-1(e)(2)(ii)(d) of the regulations for<br>difference between the total depreciation actually de-<br>ducted for the property and the total amount allowable **IRS approval.** In some instances, you may be able to get to the year of change. If no depreciation was deducted, the approval from the IRS to change your method of account-<br>adjustment is the total depreciation allowable p income. It is generally taken into account over 4 tax years ment period and report the adjustment in the year of *Additional guidance.* For additional guidance and change if the total adjustment is less than \$25,000. Make special procedures for changing your accounting method, the election by completing the appropriate line on surfam

# **Electing the Section** • It must be acquired for business use. **179 Deduction** • It must not be property described later under What

You can elect to recover all or part of the cost of certain qualifying property, up to a limit, by deducting it in the year **Eligible Property** you place the property in service. This is the section 179 deduction. You can elect the section 179 deduction in-<br>stead of recovering the cost by taking depreciation deduc-<br>must be one of the following types of depreciable property.<br>tions.

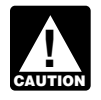

Estates and trusts cannot elect the section  $179$  1. Tangible personal property.

This chapter explains what property does and does not<br>qualify for the section 179 deduction, what limits apply to<br>the deduction (including special rules for partnerships and<br>corporations), and how to elect it. It also expl

### **Publication**

- 
- 
- **□ 954** Tax Incentives for Distressed Communities

- 
- □ 4797 Sales of Business Property

# What Property Qualifies? • Machinery and equipment.

Basis

To qualify for the section 179 deduction, your property must meet all the following requirements. **2.** •

- It must be eligible property.
- It must be acquired for business use.
- 
- Property Does Not Qualify.

**Introduction** The following discussions provide information about these requirements and exceptions.

- 
- deduction. 2. Other tangible property (except buildings and their structural components) used as:
	-
- corporations), how to recapture the deduction.<br>  $\frac{b}{b}$ . A research facility used in connection with any of the activities in (a) above, or
- **Useful Items** c. A facility used in connection with any of the activi-You may want to see: the state of the bulk storage of fungible commodities.
	- 3. Single purpose agricultural (livestock) or horticultural ❏ **<sup>537</sup>**Installment Sales structures. See chapter 7 of Publication 225 for defi- ❏ **<sup>544</sup>**Sales and Other Dispositions of Assets nitions and information regarding the use require-
	- 4. Storage facilities (except buildings and their struc-**Form (and Instructions) Form (and Instructions) tural components**) used in connection with distributing petroleum or any primary product of petroleum. ❏ **<sup>4562</sup>**Depreciation and Amortization
		-

See chapter 6 for information about getting publications<br>and forms.<br>is any tangible property that is not real property. It includes the following property.

- 
- Property contained in or attached to a building (other **Terms you may need to know** extend than structural components), such as refrigerators, **(see Glossary):** *grocery store counters, office equipment, printing**grocery store counters, office equipment, printing**presses, testing equipment, and signs.* 
	- Adjusted basis **Adjusted basis** Gasoline storage tanks and pumps at retail service stations.
	- Livestock, including horses, cattle, hogs, sheep, Livestock, including horses, cattle, hogs, sheep, cattle, hogs, sheep, cattle, hogs, sheep, cattle, hogs, sheep

Structural components<br>The treatment of property as tangible personal property<br>for the section 179 deduction is not controlled by its treatment under local law. For example, property may not be tangible personal property for the deduction even if treated **Related persons.** Related persons are described under so under local law, and some property (such as fixtures) Related persons on page 9. However, to determine may be tangible personal property for the deduction even if whether property qualifies for the section 179 deduction,

puter software placed in service during the tax year is qualifying property for purposes of the section 179 deduc-<br>tion. This is computer software that is readily available for<br>purchase by the general public, is subject to a nonexclu-<br>sive license, and has not been substantiall includes any program designed to cause a computer to do not quality as section 179 property because Ken and his<br>perform a desired function. However, a database or similar father are related persons. He cannot claim a secti item is not considered computer software unless it is in the public domain and is incidental to the operation of otherwise qualifying software.

To qualify for the section 179 deduction, your property must have been acquired for use in your trade or business. **Terms you may need to know** Property you acquire only for the production of income, **(see Glossary):** such as investment property, rental property (if renting property is not your trade or business), and property that produces royalties, does not qualify.

**Partial business use.** When you use property for both Class life business and nonbusiness purposes, you can elect the section 179 deduction only if you use the property more<br>than 50% for business in the year you place it in service. If<br>you use the property more than 50% for business, multiply<br>you use the property more than 50% for busines the cost of the property by the percentage of business use. Use the resulting business cost to figure your section 179 **Land and Improvements**

**Example.** May Oak bought and placed in service an<br>item of section 179 property costing \$11,000. She used the<br>property, not personal property and do not qualify as section<br>property 80% for her business and 20% for persona

## **Property Acquired by Purchase Excepted Property**

must have been acquired by purchase. For example, prop-<br>erty acquired by gift or inheritance does not qualify and the section for the following property. erty acquired by gift or inheritance does not qualify.

Property is not considered acquired by purchase in the Property is not considered acquired by purchase in the certain property you lease to others (if you are a following situations.

- 
- 2. Its basis is determined either— •
	- hands of the person from whom it was acquired, or 168(g)(4) of the Internal Revenue Code.
	-
- 3. It is acquired from a related person. The contract of business income.

treated as real property under local law. treat as an individual's family only his or her spouse, **Off-the-shelf computer software.** Off-the-shelf com-<br>puter software placed in service during the tax year is for "10%" each place it appears.

# **What Property Does Not Property Acquired for Business Use Qualify?**

deduction. Land and land improvements, such as buildings and other

To qualify for the section 179 deduction, your property Even if the requirements explained earlier under What<br>must have been acquired by purchase For example prop- Property Qualifies are met, you cannot elect the section

- 
- 1. It is acquired by one member of a controlled group Certain property used predominantly to furnish lodg-<br>from another member of the same group.<br>ing or in connection with the furnishing of lodging. ing or in connection with the furnishing of lodging.
	- Air conditioning or heating units.
	- a. In whole or in part by its adjusted basis in the Property used predominantly outside the United hands of the person from whom it was acquired. States, except property described in section
	- b. Under the stepped-up basis rules for property ac-<br>• Property used by certain tax-exempt organizations, quired from a decedent. except property used in connection with the production of income subject to the tax on unrelated trade

• Property used by governmental units or foreign per- includes equipment up to (but not including) the sons or entities, except property used under a lease electrical transmission stage. with a term of less than 6 months.<br>d. Qualified fuel cell property or qualified

Leased property. Generally, you cannot claim a section cember 31, 2005, and before January 1, 2017. 179 deduction based on the cost of property you lease to someone else. This rule does not apply to corporations. 2. The construction, reconstruction, or erection of the However, you can claim a section 179 deduction for the property must be completed by you. cost of the following property.<br>3. For property you acquire, the original use of the

- 1. Property you manufacture or produce and lease to property must begin with you.
- 2. Property you purchase and lease to others if both the standards, if any, prescribed by Income Tax Regula-<br>following tests are met.<br>following tests are met.
	-
	- b. For the first 12 months after the property is trans- Code (as in effect on November 4, 1990). ferred to the lessee, the total business deductions you are allowed on the property (other than rents and reimbursed amounts) are more than 15% of **How Much Can You Deduct?** the rental income from the property.

**Property used for lodging.** Generally, you cannot claim (see Glossary): a section 179 deduction for property used predominantly to furnish lodging or in connection with the furnishing of Adjusted basis lodging. However, this does not apply to the following Basis types of property.

- Nonlodging commercial facilities that are available to Placed in service those not using the lodging facilities on the same
- Property used by a hotel or motel in connection with predominant portion of the accommodations is used
- Any certified historic structure to the extent its basis
- Any energy property.

meets the following requirements. The cost you do not deduct.

- - electricity, to heat or cool a structure, to provide hot water for use in a structure, or to provide solar
	-
	- c. Equipment used to produce, distribute, or use en- \$4,200 in cash for the new van.

- microturbine property placed in service after De-
- 
- 
- others. 4. The property must meet the performance and quality

a. The term of the lease (including options to renew)<br>is less than 50% of the property's class life.<br>as defined by section 46(f)(5) of the Internal Revenue<br>as defined by section 46(f)(5) of the Internal Revenue

# **Terms you may need to know**

basis as they are available to those using the lodg-<br>ing facilities.  $q$  your section 179 deduction is generally the cost of the<br>qualifying property. However, the total amount you can elect to deduct under section 179 is subject to a dollar limit and a business income limit. These limits apply to each the trade or business of furnishing lodging where the and a business income limit. These limits apply to each<br>predominant portion of the accommodations is used taxpayer, not to each business. However, see Married by transients. Individuals under Dollar Limits, later. Also, see the special rules for applying the limits for partnerships and S corpora- Any certified historic structure to the extent its basis tions later. For a passenger automobile, the total section<br>is due to qualified rehabilitation expenditures. 179 deduction and depreciation deduction are limited. See Do the Passenger Automobile Limits Apply in chapter 5.

If you deduct only part of the cost of qualifying property *Energy property.* Energy property is property that as a section 179 deduction, you can generally depreciate

1. It is one of the following types of property. **Trade-in of other property.** If you buy qualifying property a. Equipment that uses solar energy to generate with cash and a trade-in, its cost for purposes of the section<br>electricity, to heat or cool a structure, to provide 179 deduction includes only the cash you paid.

process heat, except for equipment used to gen- *Example.* Silver Leaf, a retail bakery, traded two ovens erate energy to heat a swimming pool. having a total adjusted basis of \$680 for a new oven<br>costing \$1,320. They received an \$800 trade-in allowance b. Equipment placed in service after December 31,<br>2005, and before January 1, 2017, that uses solar<br>energy to illuminate the inside of a structure using<br>fiber-optic distributed sunlight.<br> $\frac{4,500}{4,500}$  for a new van cos

ergy derived from a geothermal deposit. For elec- Only the portion of the new property's basis paid by tricity generated by geothermal power, this cash qualifies for the section 179 deduction. Therefore,

Silver Leaf's qualifying costs for the section 179 deduction *Example.* In 2008 Jane Ash placed in service machin-<br>ery costing \$875,000. This cost is \$75,000 more than

## **Dollar Limits** (\$250,000 − \$75,000).

The total amount you can elect to deduct under section discussed later. 179 for most property placed in service in 2008 generally cannot be more than \$250,000. If you acquire and place in<br>service more than one item of qualifying property during<br>the year, you can allocate the section 179 deduction<br>**Businesses** among the items in any way, as long as the total deduction<br>is not more than \$250,000. You do not have to claim the full<br>\$250,000. Tou do not have to claim the full<br>\$250,000. nesses for qualified zone property or qualified

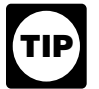

fected if you place qualifying property in service in

tentative deduction, you must apply the business creased by the smaller of: **CAUTION** tentative deduction, you must apply the business<br>income limit (described later) to determine your  $actual$  section 179 deduction.  $\bullet$  \$35,000, or

**Example.** In 2008, you bought and placed in service a zone property or qualified renewal property (includ-\$275,000 tractor and a \$25,000 circular saw for your busi- ing such property placed in service by your spouse, ness. You elect to deduct \$225,000 for the tractor and the even if you are filing a separate return). entire \$25,000 for the saw, a total of \$250,000. This is the maximum amount you can deduct. Your \$25,000 deduc-<br>tion for the saw completely recovered its cost. Your basis<br>for depreciation is zero. The basis for depreciation of your<br>tractor is \$50,000. You figure this by subtracting

- The cost of your section 179 property placed in serv-
- Your business is an enterprise zone business or a *property*. renewal community business.
- You placed qualified property in service in the Gulf
- You placed in service a sport utility or certain other
- 

mation for Taxpayers Affected by Hurricanes Katrina, Rita,<br>If the cost of your qualifying section 179 property placed in and Wilma, for a list of the areas affected.<br>service in a year is more than \$800,000, you generally must reduce the dollar limit (but not below zero) by the **Dollar limits.** An increased section 179 deduction is amount of cost over \$800,000. If the cost of your section available for certain qualified section 179 GO Zone prop-179 property placed in service during 2008 is \$1,050,000 erty in which substantially all of the use of the property is in or more, you cannot take a section 179 deduction. one or more specified portions of the GO Zone (as defined

ery costing  $$875,000$ . This cost is  $$75,000$  more than \$800,000, so she must reduce her dollar limit to \$175,000

Special rules apply to property placed in the GO Zone,

The amount you can elect to deduct is not af-<br>fected if you place qualifying property in service in renewal community. For definitions of "enterprise zone" a short tax year or if you place qualifying property business," "renewal community business," "qualified zone<br>in service for only a part of a 12-month tax year. property," and "qualified renewal property," see Publication property," and "qualified renewal property," see Publication 954, Tax Incentives for Distressed Communities.

After you apply the dollar limit to determine a The dollar limit on the section 179 deduction is in-

- 
- The cost of section 179 property that is also qualified

Situations affecting dollar limit. Under certain circum-<br>
auction, do not treat qualified section 179 Gulf **C**opportunity Zone property, qualified section 179 **!** stances, the general dollar limits on the section 179 deduc-<br>tion may be reduced or increased or there may be<br>additional dollar limits. The general dollar limit is affected<br>by any of the following situations.<br>by any of the Zone property, qualified section 179 Recovery Assistance ice exceeds \$800,000. **property, or qualified section 179 Disaster Assistance** 

### Gulf Opportunity Zone (GO Zone) Property

Opportunity Zone. The section 179 deduction is available for qualified section You placed in service a sport utility or certain other 179 GO Zone property (defined below) you place in service<br>vehicles. The GO Zone The GO Zone is that portion of the in the GO Zone. The GO Zone is that portion of the • You are married filing a joint or separate return. Hurricane Katrina disaster area that is determined by the Federal Emergency Management Agency (FEMA) to warrant individual only or both individual and public assistance **Costs exceeding \$800,000 Superify the federal government. See Publication 4492, Infor-**

in section 1400N(d)(6)(C) of the Internal Revenue Code). is also qualified Recovery Assistance property. See Quali-The portions of the GO Zone that are the specified portions fied Recovery Assistance Property, in chapter 3 for a of the GO Zone are: description of qualified Recovery Assistance property.

- The parishes of Calcasieu, Cameron, Orleans, Platon in Louisiana. the smaller of:
- The counties of Hancock, Harrison, Jackson, Pearl \$100,000, or River, and Stone, in Mississippi. •
- No counties in Alabama.

For certain qualified section 179 GO Zone property (de-<br>your spouse, even if you are filing a separate return). scribed above), the maximum deduction is increased by the smaller of: The amount for which you can make an election is

- 
- $\bullet$  The cost of certain qualified section 179 GO Zone  $$800,000$  for 2008 increased by the smaller of: property placed in service before January 1, 2009<br>(including such property placed in service by your  $\bullet$  \$600,000, or (including such property placed in service by your

For all other section 179 GO Zone property placed in service in tax years beginning in 2008, the maximum deduction is \$250,000.

tion 179 GO Zone property is section 179 property (de-<br>scribed earlier) acquired after August 27, 2005, that is also<br>qualified Go Zone property. See *Qualified Gulf Opportu*-<br>nity Zone Property in chapter 3 for a descripti

For certain qualified section 179 GO Zone property (described earlier), the amount for which you can make the<br>election 179 Disaster Assistance property.<br>election is reduced if the cost of all section 179 property<br>placed in service during the tax year exceeds \$800,000,<br>in 1

- \$600,000, or
- The cost of certain qualified section 179 GO Zone property.<br>property placed in service during the tax year.

**Note.** For all other qualified section 179 GO Zone prop-<br>
• \$100,000, or erty placed in service in tax years beginning in 2008, the limitation is \$800,000. **• The cost of qualified section 179 Disaster Assistance** 

An increased section 179 deduction is available for quali-<br>fied section 179 Recovery Assistance property placed in<br>service during the tax year exceeds \$800,000, increased<br>service in the Kansas disaster area. The Kansas dis area is generally located in Kiowa County, Kansas, and • \$600,000, or surrounding areas. For more information, including a com-<br>plete list of the areas affected, see Publication 4492-A,<br>margesty placed in consisted with the towners piete list of the areas affected, see Publication 4492-A, property placed in service during the tax year.<br>Information for Taxpayers Affected by the May 4, 2007, Kansas Storms and Tornadoes.

## **Sport Utility and Certain Other Vehicles Qualified section 179 Recovery Assistance property.**

Qualified section 179 Recovery Assistance property is You cannot elect to expense more than \$25,000 of the cost section 179 property (described earlier) acquired after May of any heavy sport utility vehicle (SUV) and certain other 4, 2007, and placed in service before January 1, 2009, that vehicles placed in service during the tax year. This rule

**Dollar limits.** The dollar limit in the section 179 deduction quemines, St. Bernard, St. Tammany, and Washing- (\$125,000 for 2007, \$250,000, for 2008) is increased by

- 
- The cost of qualified section 179 Recovery Assistance Zone property placed in service during the tax year (including such property placed in service by

• \$100,000, or **• hallengers in hallengers in hallengers in hallengers in hallengers in hallengers in hallengers in hallengers in hallengers in hallengers in hallengers in hall** service during the tax year exceeds \$500,000 for 2007 and

- 
- spouse, even if you are filing a separate return). The cost of qualified section 179 Recovery Assistance property placed in service during the tax year.

### **Disaster Assistance Property**

**Qualified section 179 GO Zone property.** Qualified sec-<br>tion 179 GO Zone property is section 179 property (de. fied section 179 Disaster Assistance property placed in GO Zone property.<br>
GO Zone property.<br>
For certain qualified section 179 GO Zone property WWW.fema.gov.

> property. See Qualified Disaster Assistance Property in chapter 3 for a description of qualified Disaster Assistance

> **Dollar limits.** The dollar limit on the section 179 deduction is increased by the smaller of:

- 
- property placed in service during the tax year.

**Recovery Assistance Property** The amount for which you can make an election is

- 
- 

applies to any 4-wheeled vehicle primarily designed or • The total cost of section 179 property you and your used to carry passengers over public streets, roads, or spouse elected to expense on your separate returns. highways, that is rated at more than 6,000 pounds gross vehicle weight and not more than 14,000 pounds gross<br>vehicle weight. However, the \$25,000 limit does not apply<br>to any vehicle:<br>cost of section 179 property on his separate return and his

- Designed to seat more than nine passengers behind
- by a cap) of at least six feet in interior length that is not readily accessible from the passenger compart- • \$240,000-The dollar limit less the cost of section ment, or 179 property over \$800,000.
- That has an integral enclosure fully enclosing the driver compartment and load carrying device, does separate returns. not have seating rearward of the driver's seat, and has no body section protruding more than 30 inches ahead of the leading edge of the windshield. **Business Income Limit**

tion depends on whether you file jointly or separately. If ally, you are considered to actively conduct a trade or<br>you file a joint return, you and your spouse are treated as business if you meaningfully participate in the you file a joint return, you and your spouse are treated as business if you meaningfully participate in determining any reduction to the dollar ment or operations of the trade or business. one taxpayer in determining any reduction to the dollar limit, regardless of which of you purchased the property or Any cost not deductible in one year under section 179 placed it in service. If you and your spouse file separate because of this limit can be carried to the next year. See returns, you are treated as one taxpayer for the dollar limit, Carryover of disallowed deduction, later. including the reduction for costs over \$800,000. You must allocate the dollar limit (after any reduction) between you **Taxable income.** In general, figure taxable income for equally, unless you both elect a different allocation. If the this purpose by totaling the net income and losses from all percentages elected by each of you do not total 100%, trades and businesses you actively conducted during the 50% will be allocated to each of you. year. Net income or loss from a trade or business includes

**Example.** Jack Elm is married. He and his wife file • Section 1231 gains (or losses). separate returns. Jack bought and placed in service \$800,000 of qualified farm machinery in 2008. His wife has • Interest from working capital of your trade or busiher own business, and she bought and placed in service ness. \$10,000 of qualified business equipment. Their combined • Wages, salaries, tips, or other pay earned as an salaries of the salaries of the pay earned as an salaries of the salaries of the salaries of the pay earned as an s dollar limit is \$240,000. This is because they must figure entity is the limit is \$240,000. This is because they must figure \$250,000 dollar limit by the \$10,000 excess of their costs For information about section 1231 gains and losses, see over \$800,000. chapter 3 in Publication 544.

They elect to allocate the \$240,000 dollar limit as fol-<br>lows.<br>of the following.

- \$228,000 (\$240,000 x 95%) to Mr. Elm's machinery.
- \$12,000 (\$240,000 x 5%) to Mrs. Elm's equipment.

If they did not make an election to allocate their costs in this **•** Any net operating loss carryback or carryforward. way, they would have to allocate \$120,000 (\$240,000  $\times$ 50%) to each of them.  $\bullet$  Any unreimbursed employee business expenses.

• The dollar limit (after reduction for any cost of sec- plete the following steps. tion 179 property over \$800,000).

wife elected to deduct \$2,000. After the due date of their the driver's seat, they file a joint returns, they file a joint return. Their dollar limit for the section 179 deduction is \$32,000. This is the lesser of the •

- 
- $\bullet$  \$32,000—The total they elected to expense on their

**Married Individuals** The total cost you can deduct each year after you apply the dollar limit is limited to the taxable income from the active If you are married, how you figure your section 179 deduc-<br>tion depends on whether you file jointly or separately. If ally, you are considered to actively conduct a trade or

the following items.

- 
- 
- 

- The section 179 deduction.
- The self-employment tax deduction.
- 
- 

**Joint return after filing separate returns.** If you and<br>your spouse elect to amend your separate returns by filing<br>a joint return after the due date for filing your return, the<br>dollar limit on the joint return is the less

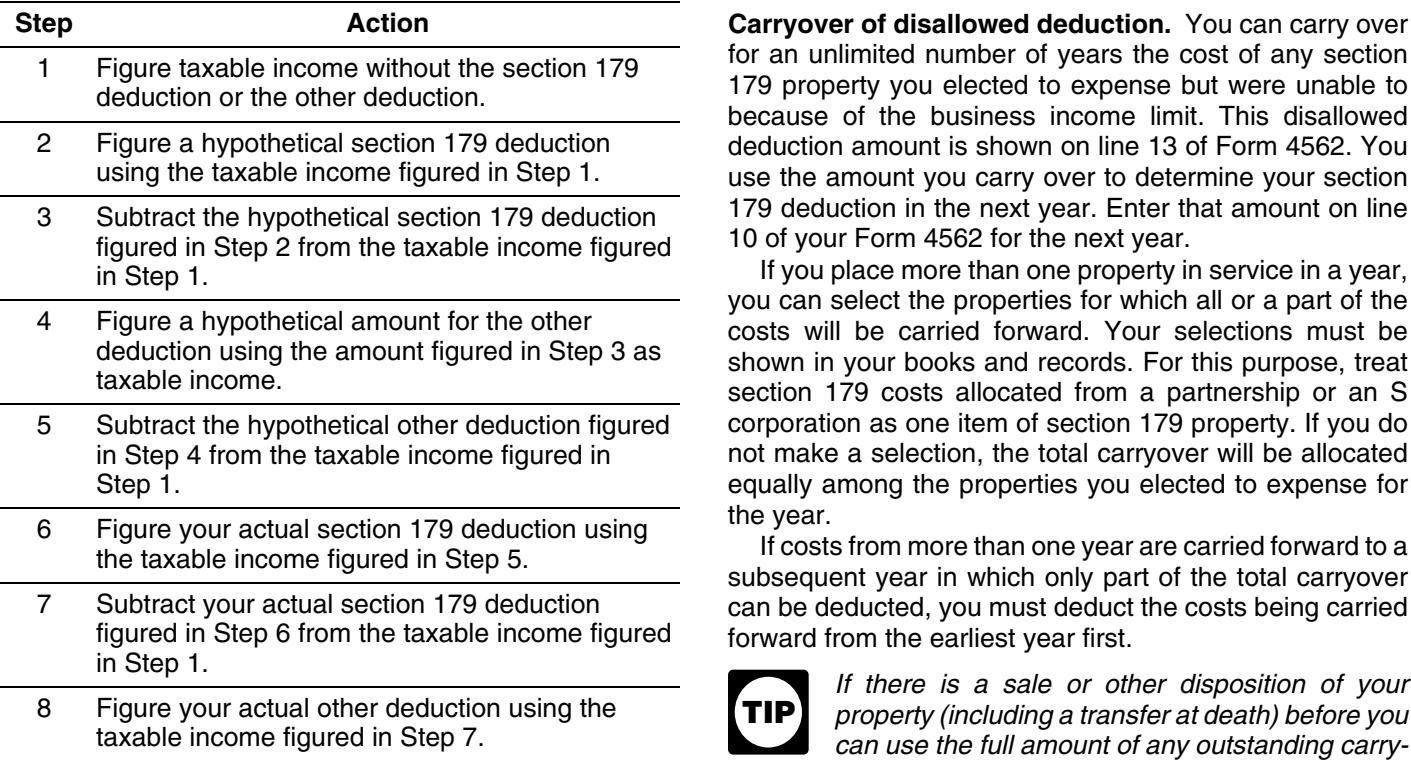

**Example.** On February 1, 2008, the XYZ corporation *Instead, you must add it back to the property's basis.* purchased and placed in service qualifying section 179 property that cost \$250,000. It elects to expense the entire \$250,000 cost under section 179. In June, the corporation **Partnerships and Partners** gave a charitable contribution of \$10,000. A corporation's<br>
limit on charitable contributions is figured after subtracting<br>
any section 179 deduction. The business income limit for<br>
the section 179 deduction subject to the

**Step 3–** \$20,000 (\$270,000 – \$250,000). income limit.

**Step 7–** \$20,000 (\$270,000 − \$250,000). **Internal Revenue Code.** 

**Carryover of disallowed deduction.** You can carry over for an unlimited number of years the cost of any section<br>179 property you elected to expense but were unable to<br>because of the business income limit. This disallowed deduction amount is shown on line 13 of Form 4562. You use the amount you carry over to determine your section

corporation as one item of section 179 property. If you do not make a selection, the total carryover will be allocated equally among the properties you elected to expense for

the year.<br>16 Figure 179 osts from more than one year are carried forward to a subsequent year in which only part of the total carryover can be deducted, you must deduct the costs being carried

**TIP** over of your disallowed section 179 deduction, neither you nor the new owner can deduct any of the unused amount.

dollar limit for costs over \$800,000, the partner does not **Step 1–** Taxable income figured without either deduc-<br>
include any of the cost of section 179 property placed in tion is \$270,000.<br>for any nonpartnership section 179 costs over \$800,000) is **Step 2–** Using \$270,000 as taxable income, XYZ's applied, any remaining cost of the partnership and non-<br>hypothetical section 179 deduction is \$250,000. partnership section 179 property is subject to the business

**Step 4–** Using \$20,000 (from Step 3) as taxable in-<br>come, XYZ's hypothetical charitable contribution (lim-<br>ness income limit, figure the partnership's taxable income come, XYZ's hypothetical charitable contribution (lim-<br>ited to 10% of taxable income) is \$2,000. by adding together the net income and losses from all **Step 5–** \$268,000 (\$270,000 − \$2,000).<br> *Step 5*– *Step 5– Using \$268,000 (from Step 5)* as taxable *during the year.* See the Instructions for Form 1065 for<br>
information on how to figure partnership net income (or **Step 6–** Using \$268,000 (from Step 5) as taxable information on how to figure partnership net income (or income to<br>income, XYZ figures the actual section 179 deduction. Ioss). However, figure taxable income without regard income, XYZ figures the actual section 1/9 deduction. Ioss). However, figure taxable income without regard to<br>Because the taxable income is at least \$250,000, XYZ credits, tax-exempt income, the section 179 deduction,<br>can

*Step 8–* Using \$20,000 (from Step 7) as taxable in- **Partner's share of partnership's taxable income.** For come, XYZ's actual charitable contribution (limited to purposes of the business income limit, the taxable income 10% of taxable income) is \$2,000.  $\qquad \qquad$  of a partner engaged in the active conduct of one or more

of a partnership's trades or businesses includes his or her the total amount of section 179 expenses allocated from allocable share of taxable income derived from the partner- the partnership even if the partner cannot currently deduct

**Example.** In 2008, Beech Partnership placed in service gain or loss is increased by any outstanding carryover of section 179 property with a total cost of \$825,000. The disallowed section 179 expenses allocated from the p tion is \$225,000 (\$250,000 – \$25,000), and it elects to<br>expense that amount. The partnership's taxable income<br>from the active conduct of all its trades or businesses for<br>**erty.** The basis of a partnership's section 179 pro the year was \$300,000, so it can deduct the full \$225,000. must be reduced by the section 179 deduction elected by<br>It allocates \$40,000 of its section 179 deduction and the partnership. This reduction of basis must be made It allocates \$40,000 of its section 179 deduction and

In addition to being a partner in Beech Partnership, undition allocated be-<br>Dean is also a partner in the Cedar Partnership, which cause of the limits. allocated to him a \$30,000 section 179 deduction and \$35,000 of its taxable income from the active conduct of its **S Corporations** business. He also conducts a business as a sole proprietor and, in 2008, placed in service in that business qualifying Generally, the rules that apply to a partnership and its sharehold-<br>section 179 property costing \$55,000. He had a net loss of partners also apply to an S corpora section 179 property costing \$55,000. He had a net loss of

Dean does not have to include section 179 partnership<br>costs to figure any reduction in his dollar limit, so his total<br>section 179 costs for the year are not more than \$800,000<br>deduction subject to the limits. and his dollar limit is not reduced. His maximum section 179 deduction is \$250,000. He elects to expense all of the **Figuring taxable income for an S corporation.** To fig- \$70,000 in section 179 deductions allocated from the part- ure taxable income (or loss) from the active conduct by an nerships (\$40,000 from Beech Partnership plus \$30,000 S corporation of any trade or business, you total the net from Cedar Partnership), plus \$55,000 of his sole proprie-<br>torship's section 179 costs, and notes that information in conducted by the S corporation during the year torship's section 179 costs, and notes that information in<br>
his books and records. However, his deduction is limited to<br>
his business taxable income of \$80,000 (\$50,000 from<br>
Beech Partnership, plus \$35,000 from Cedar Part the cost of section 179 property placed in service in his take into account any credits, tax-exempt income, the<br>sole proprietorship, and notes that allocation in his books section 179 deduction, and deductions for compensa and records. The cords of the state of the state of the paid to shareholder-employees. For purposes of determin-

**Different tax years.** For purposes of the business in-<br>come limit, if the partner's tax year and that of the partner-<br>ship differ, the partner's share of the partnership's taxable<br>income of an S corporation, disregard any the partner's tax year.

*Example.* John and James Oak are equal partners in Oak Partnership. Oak Partnership uses a tax year ending A corporation's taxable income from its active conduct of January 31, John and James both use a tax year ending any trade or business is its taxable income figured wi January 31. John and James both use a tax year ending any trade or busine<br>December 31. For its tax year ending January 31, 2008. If following changes. December 31. For its tax year ending January 31, 2008, Oak Partnership's taxable income from the active conduct<br>of its business is \$80,000, of which \$70,000 was earned<br>during 2007. John and James each include \$40,000 (each<br>partner's entire share) of partnership taxable income year. 2. It is adjusted for items of income or deduction in-

**Adjustment of partner's basis in partnership.** A partner from a trade or business actively conducted by the must reduce the basis of his or her partnership interest by corporation during the tax year.

the total amount. If the partner disposes of his or her partnership interest, the partner's basis for determining

\$50,000 of its taxable income to Dean, one of its partners. even if a partner cannot deduct all or part of the section 179<br>In addition to being a partner in Baseb Bartnership deduction allocated to that partner by the part

\$5,000 from that business for the year.<br>each shareholder. The S corporation allocates its deduc-<br>each shareholder. The S corporation allocates its deduc-

## **Other Corporations**

- 
- cluded in the amount figured in 1, above, not derived

# **How Do You Elect the**

You elect to take the section 179 deduction by completing **CAUTION** under the rules explained in this discussion. In-<br>Part I of Form 4562.

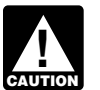

**CAUTION** 4562 before completing Part I.

with either of the following. **CAUTION** under the rules explained in this discussion when

- 
- An amended return for 2008 filed within the time return must specify the item of section 179 property recapture, take the following steps.

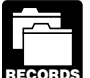

acquired the property, the person you acquired it from, and

made in the election) to take a section 179 deduction for The property is 3-year property. He elected a \$5,000 sec-<br>2008 can be revoked without IRS approval by filing an Tion 179 deduction for the property and also elected 2008 can be revoked without IRS approval by filing an tion 179 deduction for the property and also elected not to<br>amended return. The amended return must be filed within claim a special depreciation allowance. He used the amended return. The amended return must be filed within the time prescribed by law. The amended return must also erty only for business in 2006 and 2007. In 2008, he used<br>include any resulting adjustments to taxable income Once the property 40% for business and 60% for personal include any resulting adjustments to taxable income. Once made, the revocation is irrevocable. He figures his recapture amount as follows.

## **When Must You Recapture the** Deduction?

**Terms you may need to know (see Glossary):** 

**Deduction?** The Sou may have to recapture the section 179 deduction if, in any year during the property's recovery period, the per-**Terms you may need to know**<br> **Terms you may need to know**<br> **Terms you may need to know**<br> **Terms in Part IV of Form**<br> **Terms you include the** *terms* **in Part IV of Form<br>
<b>Terms** in Part IV of Form 4797. You also increase the basis of the property by the Listed property **recapture amount. Recovery periods for property are dis**cussed under Which Recovery Period Applies in chapter 4. Placed in service

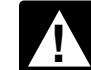

 If you sell, exchange, or otherwise dispose of the property, do not figure the recapture amount **CAUTION** stead, use the rules for recapturing depreciation explained If you elect the deduction for listed property (de- in chapter 3 of Publication 544 under Section 1245 Prop-<br>scribed in chapter 5), complete Part V of Form erty.

If the property is listed property (described in For property placed in service in 2008, file Form 4562  $\blacksquare$  chapter 5), do not figure the recapture amount **!** the percentage of business use drops to 50% or less.<br>• Your original 2008 tax return, whether or not you file the factor of the rules for recenturing exerce depresiation Your original 2008 tax return, whether or not you file Instead, use the rules for recapturing excess depreciation<br>it timely. in chapter 5 under What Is the Business-Use Requirement.

prescribed by law. An election made on an amended **Figuring the recapture amount.** To figure the amount to

- to which the election applies and the part of the cost<br>of each such item to be taken into account. The amended return must also include any resulting ad-<br>justments to taxable income.<br>justments to taxable income.<br>justments
	- You must keep records that show the specific  $\frac{2. \text{ Subtract the depreciation figured in (1) from the sec-} }{2. \text{ Subtract the depreciation of each piece of qualifying section}}$ <br>179 deduction you claimed. The result is the amount you must recapture.

when you placed it in service. **Example.** In January 2006, Paul Lamb, a calendar year taxpayer, bought and placed in service section 179 prop-**Revoking an election.** An election (or any specification erty costing \$10,000. The property is not listed property.<br>made in the election) to take a section 179 deduction for The property is 3-year property. He elected a \$

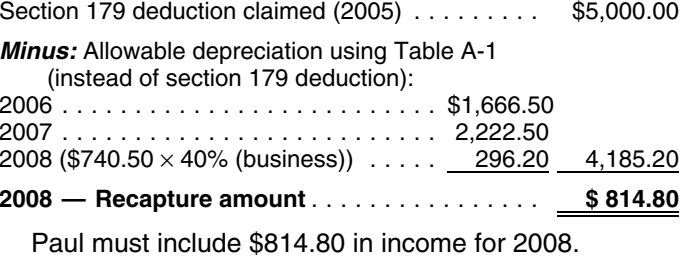

Disposition **Disposition** Disposition property or qualified renewal Disposition property or qualified renewal property placed in service during the year ceases **Exchange** Exchange **CAUTION** to be used in an empowerment zone or renewal **!** community by an enterprise zone business or a renewal Recapture community business in a later year, the benefit of the Recovery period increased section 179 deduction must be reported as other

income on your return. Similar rules apply to qualified • Qualified Liberty Zone property. section 179 GO Zone property.

# **Claiming the Special Depreciation** cember 31, 2007, and before January 1, 2010. Allowance The following discussions provide information about the

part of the cost of qualified property (defined next), placed You can take a special depreciation allowance for qualified<br>in service during the tax year. The allowance applies only Liberty Zone property that is nonresident for the first year you place the property in service. For tial rental property (defined next). qualified property placed in service in 2008, you can take an additional 50% (or 30%, if applicable) special allow- **Nonresidential real property and residential rental** ance. The allowance is an additional deduction you can **property.** This property is qualified Liberty Zone property take after any section 179 deduction and before you figure only to the extent it rehabilitates real property damaged, or<br>regular depreciation under MACRS for the year you place replaces real property destroyed or condemned regular depreciation under MACRS for the year you place

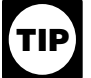

and forms. then only costs related to replacing the damaged or de-

### **Terms you may need to know (see Glossary): Other Tests To Be Met**

- 
- Qualified Gulf Opportunity Zone (GO Zone) property.
- Qualified cellulosic biomass ethanol plant property.
- Qualified Recovery Assistance property.
- Qualified reuse and recycling property. **3.** •
	- Qualified cellulosic biofuel plant property.
	- Qualified disaster assistance property.
	- Certain qualified property placed in service after De-

types of qualified property listed above for which you can take the special depreciation allowance.

# **Introduction**<br>**You can take a special depreciation allowance to recover Qualified Liberty Zone Property**

Liberty Zone property that is nonresidential real or residen-

the property in service.<br>This chapter explains what is qualified property It also treated as replacing destroyed or condemned property if, This chapter explains what is qualified property. It also treated as replacing destroyed or condemned property if,<br>tudes rules regarding how to figure an allowance, how as part of an integrated plan, such property replaces

includes rules regarding how to figure an allowance, how as part of an integrated plan, such property replaces real<br>to elect not to claim an allowance, and when you must<br>recapture an allowance.<br>For these purposes, real pro minimum tax credits in lieu of claiming the special<br>depreciation allowance for eligible qualified property. See<br>Election to Accelerate Certain Credits in Lieu of the Special<br>Depreciation Allowance on page 35.<br>Depreciation See chapter 6 for information about getting publications attacks, but the building is not destroyed (or condemned), stroyed structural components qualify for the special Liberty Zone depreciation allowance

**What Is Qualified Property?** This property must also meet all of the tests that are discussed under Other Tests To Be Met below.

To be qualified Liberty Zone property, the property must Business/investment use also meet all of the following tests.

Improvement<br> **Acquisition date test.** You must have acquired the prop-<br>
Monresidential real property erty by purchase (as discussed under *Property Acquired* Placed in service by Purchase in chapter 2) after September 10, 2001, and there must not have been a binding written contract for the Residential rental property acquisition in effect before September 11, 2001.

Structural components Property you manufacture, construct, or produce for your own use meets this test if you began the manufacture, construction, or production of the property after September Your property is qualified property if it is one of the follow- 10, 2001. Property that is manufactured, constructed, or ing. produced for your use by another person under a written

binding contract entered into before the manufacture, con- For special rules identifying the original user of property struction, or production of the property, is considered to be involved in certain other transactions and the original user manufactured, constructed, or produced by you. of fractional interests in property, see section

**Placed in service date test.** The property must be placed in service for use in your trade or business before January 1, 2010. **Excepted Property**

erty you placed in service after September 10, 2001, and following. leased it back within 3 months after you originally placed it<br>in service and disposed of in the integrative in the service in  $\bullet$  Property placed in service and disposed of in the in service, the property is treated as originally placed in service no earlier than the date it is used by you under the same tax year. leaseback.

The property will not qualify for the special allowance if use in the same tax year it is acquired. Property the lessee or a related person to the lessee or lessor had a converted from personal use to business use in the written binding contract in effect for the acquisition of the same or later tax year may be qualified Liberty Zone property before September 11, 2001. The property property.

**Syndicated leasing transactions.** If qualified Liberty **•** Property that also qualified for the special deprecia-Zone property is originally placed in service by a lessor tion allowance. after September 10, 2001, the property is sold within 3 • Property required to be depreciated using the Alter-<br>months of the date it was placed in service, and the user of **•** Property Required to be depreciated using the

final unit is placed in service and the period between the • Property for which you elected not to claim any spetimes the first and last units are placed in service does not cial depreciation allowance (discussed later). exceed 12 months.

For special rules explaining when property involved in certain other transactions is treated as originally placed in **Qualified Gulf Opportunity Zone** service, see section 1.168(k)-1(b)(5) of the regulations. **Property**

**Substantial use test.** Substantially all (80% or more) of<br>the use of the property must be in the Liberty Zone and in<br>the active conduct of your trade or business in the Liberty<br>Zone (GO Zone) property that is nonresi-<br>den

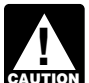

**EAUTION** tial use test and does not qualify for the special

**Original use test.** The original use of the property in the Liberty Zone must have begun with you after **Specified Go Zone extension property.** Specified GO

has not previously been used within the Liberty Zone. Also, •• Nonresidential real property or residential rental additional capital expenditures you incurred after Septem- property placed in service in specified portions of the ber 10, 2001, to recondition or rebuild your property meet GO Zone (discussed below) before January 1, 2011, the original use test if the original use of the property in the original Liberty Zone began with you. However, the cost of recondi-<br>tioned or rebuilt property you acquired does not meet this<br>and Any of the following types of property placed in servtest. Property containing used parts will not be treated as<br>reconditioned or rebuilt if the cost of the used parts is not and the set. Property containing used parts will not be treated as more than 20% of the total cost of the property. • Tangible property depreciated under the modified

If you sold property you placed in service after Septem- accelerated recovery system (MACRS) with a recovber 10, 2001, and you leased it back within 3 months after ery period of 20 years or less. See Which Method you originally placed the property in service, the lessor is Can You Use To Depreciate Your Property in chapconsidered to be the original user of the property. The state of the state of the property.

1.168 $(k)$ -1(b) $(3)$  of the regulations.

Sale-leaseback. If you sold qualified Liberty Zone prop-<br>Qualified Liberty Zone property does not include any of the

- 
- Property converted from business use to personal
- 
- and the section of the date it was placed in service, and the user of<br>the property does not change, then the property is treated<br>as originally placed in service by the taxpayer no earlier<br>than the date of the last sale.<br>Mu
	-

If the property is held for the production of in- property (defined later). Qualified GO Zone property must come, the property does not satisfy this substan- meet certain tests, explained under Other Tests To Be Met on page 27. Also, qualified GO Zone property cannot be depreciation allowance. excepted property, explained under Excepted Property on page 28.

Zone extension property includes any of the following<br>September 10, 2001. <br>Used property can be qualified Liberty Zone property if it

- 
- 
- 
- Water utility property, which is either (a) property that is an integral part of the gathering, treatment, or tween related persons is not treated as a lease. commercial distribution of water, and that, without<br>regard to this provision, would be 20-year property<br>or (b) any municipal sewer.<br>or (b) any municipal sewer.
- Computer software that is readily available for **that in the 1.** Members of an affiliated group. purchase by the general public, is subject to a 2. An individual and a member of his or her family,<br>nonexclusive license, and has not been substantially including only a spouse, child, parent, brother, si treated as part of the cost of hardware and is depre- dant. ciated under MACRS. 3. A corporation and an individual who directly or indi-
- Qualified leasehold improvement property, defined rectly owns 80% or more of the value of the outbelow. standing stock of that corporation.

In addition, substantially all (80% or more) of the use of  $\frac{4. \text{ Two corporations that are members of the same con-}$  trolled group. the building and placed in service no later than 90 days 5. A trust fiduciary and a corporation if 80% or more of after the building is placed in service. the value of the outstanding stock is directly or indi-

parishes in the GO Zone that are identified by the IRS as<br>having more than 60% of the occupied housing units dam-<br>aged by the hurricanes occurring during 2005. For gui-<br>dance identifying the affected counties and parishes dance identifying the affected counties and parishes 7. The fiduciaries of two different trusts, and the fidu<br>eligible for the extension of the placed in service date, see ries and beneficiaries of two different trusts, if eligible for the extension of the placed in service date, see ries and beneficiaries of two different trusts,<br>Notice 2007-36 on page 1000 of the Internal Revenue same person is the grantor of both trusts. Notice 2007-36 on page 1000 of the Internal Revenue Bulletin 2007-17, available at *www.irs.gov/pub/irs-irbs/* 8. A tax-exempt educational or charitable organization *irb07-17.pdf*.

**Qualified leasehold improvement property.** Generally, member of that person's family) who directly or indi-<br>this is any improvement to an interior part of a building that<br>is nonresidential real property, if all the follow ments are met.<br>ments are met.

- The improvement is made under or according to a corporation.
- That part of the building is to be occupied exclusively
- of the corporation. The improvement is placed in service more than 3 service by any person.
- The improvement is section 1250 property. See The improvement is section 1250 property. See 11. The executor and beneficiary of any estate.<br>chapter 3 in Publication 544, Sales and Other Dispositions of Assets, for the definition of section 1250 property. **Other Tests To Be Met**

However, a qualified leasehold improvement does not<br>include any improvement for which the expenditure is meet all of the following tests.<br>attributable to any of the following.

- 
- Any elevator or escalator.
- 
- The internal structural framework of the building.

treated as the lessor and lessee. However, a lease be-

- 
- nonexclusive license, and has not been substantially including only a spouse, child, parent, brother, sister,<br>modified. The cost of some computer software is entity half-brother, half-sister, ancestor, and lineal descenhalf-brother, half-sister, ancestor, and lineal descen-
	-
	-
- Specified portions of the GO Zone are those counties or rectly owned by or for the trust or grantor of the trust.
	-
	-
	-
	- more of the value of the outstanding stock of each
	- lease by the lessee (or any sublessee) or the lessor<br>10. A corporation and a partnership if the same persons own both of the following.
	- by the lessee (or any sublessee) of that part. <br>a. 80% or more of the value of the outstanding stock<br>of the corporation.
	- years after the date the building was first placed in b. 80% or more of the capital or profits interest in the<br>partnership.
		-

• The enlargement of the building. **Acquisition date test.** You must have acquired the prop-<br>**•** The enlargement of the building. erty by purchase (as discussed under Property Acquired by Purchase in chapter 2) after August 27, 2005, with no • Any structural component benefiting a common<br>August 28, 2005.

area.<br>
Property you manufacture, construct, or produce for your own use meets this test if you began the manufacture, construction, or production of the property after August 27, Generally, a binding commitment to enter into a lease is 2005. Property that is manufactured, constructed, or protreated as a lease and the parties to the commitment are duced for your use by another person under a written

struction, or production of the property, is considered to be of Internal Revenue Bulletin 2007-17. manufactured, constructed, or produced by you. If you sold property you placed in service after August

**Placed in service date test.** The property must be placed originally placed the property in service, the lessor is conin service for use in your trade or business before January sidered to be the original user of the property. 1, 2009 (January 1, 2011 in the case of specified GO Zone If you acquire new property for personal use and then<br>extension property).

31, 2008, deadline for meeting the placed-in-service date<br>test for qualifying nonresidential real property and residen-<br>tial rental property that is specified GO Zone extension<br>property (defined earlier) located in specif guidance identifying the specified portions of the GO Zone eligible for the extended placed in service date, see Notice **Excepted Property** 2007-36 on page 1000 of Internal Revenue Bulletin 2007-17. Qualified GO Zone property does not include any of the

**Sale-leaseback.** If you sold qualified GO Zone property following. you placed in service after August 27, 2005, and leased it • Property required to be depreciated using the Alterback within 3 months after you originally placed it in serv-<br>native Depreciation System (ADS). This includes ice, the property is treated as originally placed in service no listed property used 50% or less in a qualified busi-<br>earlier than the date it is used by you under the leaseback.

The property will not qualify for the special allowance if ated using ADS, see Required use of ADS under the lessee or a related person to the lessee or lessor had a Which Depreciation System (GDS or ADS) Applies, written binding contract in effect for the acquisition of the in chapter 4. property before August 28, 2005.

**Syndicated leasing transactions.** If qualified GO proceeds of a tax-exempt obligation under section Zone property is originally placed in service by a lessor 103 of the Internal Revenue Code. after August 27, 2005, the property is sold within 3 months<br> **•** Any qualified revitalization building (described beof the date it was placed in service, and the user of the<br>property does not change, then the property is treated as<br>originally placed in service by the taxpayer no earlier than<br>the date of the last sale.

Multiple units of property subject to the same lease will  $\bullet$  Any property used in connection with any private or be treated as originally placed in service no earlier than the commercial golf course, country club, massage par-<br>date of sale if the property is sold within 3 months after the lor, hot tub facility, suntan facility, or an date of sale if the property is sold within 3 months after the lor, hot tub facility, suntan facility, or any store, the final unit is placed in service and the period between the principal business of which is the sale of final unit is placed in service and the period between the principal business of which is the sale of times the first and last units are placed in service does not beverages for consumption off premises. times the first and last units are placed in service does not exceed 12 months.

**Substantial use test.** Substantially all (80% or more dur-<br>ing each tax year) of the use of the property must be in the **Conference** Property for which you elected not to claim any speing each tax year) of the use of the property must be in the • Property for which you elected not to claim an<br>GO Zone and in the active conduct of your trade or busi- eial depreciation allowance (discussed later). GO Zone and in the active conduct of your trade or business in the GO Zone. •

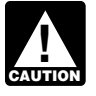

If the property is held for the production of in-<br>same tax year. come, the property does not satisfy this substan-<br>
• Property converted from business use to personal come, the property does not satisfy this substan-<br> **EXUTION** tial use test and does not qualify for the special<br> **EXUTION** tial use test and does not qualify for the special

**Original use test.** The original use of the property in the property. GO Zone must have begun with you after August 27, 2005.<br>• Other bonus depreciation property to which section

Used property can be qualified GO Zone property if it<br>has not previously been used within the GO Zone. Also,  $168(k)$  of the Internal Revenue Code applies. additional capital expenditures you incurred after August 27, 2005, to recondition or rebuild your property meet the **Qualified revitalization building.** This is a commercial original use test if the original use of the property in the GO building and its structural components that you placed in Zone began with you. For further guidance on the original service in a renewal community. If the building is new, the use requirement for the GO Zone additional first year original use of the building must begin with you. If the

binding contract entered into before the manufacture, con- depreciation deduction, see Notice 2007-36 on page 1000

27, 2005, and you leased it back within 3 months after you

use the property in your trade or business or for the **Extension of placed in service date.** The December production of income, you are considered to be the original **Extension of placed in service date.** The December user.

- ness use. For other property required to be depreci-
- Property any portion of which is financed with the
- 
- 
- Any gambling or animal racing property (defined be-
- 
- Property placed in service and disposed of in the
- use in the same tax year it is acquired. Property depreciation allowance.<br>depreciation allowance. converted from personal use to business use in the same or later tax year may be qualified GO Zone
	-

building is not new, you must substantially rehabilitate the another person under a written binding contract entered building and then place it in service. For more information, into before the manufacture, construction, or production of including definitions of substantially rehabilitated building the property, is considered to be manufactured, conand qualified revitalization expenditure, see Publication structed, or produced by you.<br>954, Tax Incentives for Distressed Communities.

**Gambling or animal racing property.** Gambling or ethanol plant property you placed in service after Decem-<br>Animal racing property includes the following personal and ber 20, 2006 and leased it back within 3 months after y

- used directly in connection with gambling, the racing used by you under the leaseback.
- 

tion for qualified GO Zone property, see Notice 2006-77 on page 590 of Internal Revenue Bulletin 2006-40, available the property is treated as originally placed in service by the at www.irs.gov/pub/irs-irbs/irb06-40.pdf and Notice taxpayer no earlier than the date of the last sale. 2007-36 on page 1000 of Internal Revenue Bulletin Multiple units of property subject to the same lease will 2007-17, available at www.irs.gov/pub/irs-irbs/irb07-17. be treated as originally placed in service no earlier than the pdf. date of sale if the property is sold within 3 months after the

# exceed 12 months. **Plant Property**

You can take a special depreciation allowance for qualified **Excepted Property** cellulosic biomass ethanol plant property. Cellulosic biomass ethanol means ethanol produced by hydrolysis of Qualified cellulosic biomass ethanol plant property does<br>any lignocellulosic or hemicellulosic matter that is available not include any of the following.<br>on a renewable gasse (from sugar cane), corn stalks, and switchgrass. • Property placed of in the property placed of the property must meet the following requirements. The property must meet the following requirements.

- 
- 2. The original use of the property must begin with you same or later tax year may be qualified cellulosic after December 20, 2006.
- 
- 4. The property must be placed in service for use in Property any portion of which is financed with the

Self-constructed property. Property you manufac-<br>
• Property for which a deduction was taken under secture, construct, or produce for your own use meets this test<br>if you began the manufacture, construction, or production of the property after December 20, 2006. Property that is • Other bonus depreciation property to which section manufactured, constructed, or produced for your use by 168(k) of the Internal Revenue Code applies.

954, Tax Incentives for Distressed Communities. *Sale-leaseback.* If you sold qualified cellulosic biomass animal racing property includes the following personal and ber 20, 2006, and leased it back within 3 months after you<br>originally placed it in service, the property is treated as • Any equipment, furniture, software, or other property originally placed in service no earlier than the date it is

of animals, or the on-site viewing of such racing. The property will not qualify for the special allowance if • Any real property determined by square footage the lessee or a related person to the lessee or lessor had a • (other than any portion that is less than 100 square<br>
feet) that is dedicated to gambling, the racing of property before December 21, 2006.

animals, or the on-site viewing of such racing. *Syndicated leasing transactions.* If qualified cellulosic biomass ethanol plant property is originally placed **Additional guidance.** For additional guidance with re-<br>spect to the 50% additional first-year depreciation deduc-<br>tion for qualified GO Zone property see Notice 2006-77 on service, and the user of the property does not ch

final unit is placed in service and the period between the **Qualified Cellulosic Biomass Ethanol** times the first and last units are placed in service does not

- Property placed in service and disposed of in the
- Property converted from business use to personal 1. The property is used in the United States solely to<br>produce cellulosic biomass ethanol.<br>converted from personal use to business use in the<br>converted from personal use to business use in the biomass ethanol plant property.
- 3. You must have acquired the property by purchase (as discussed under *Property Acquired by Purchase*<br>
in chapter 2) after December 20, 2006, with no bind-<br>
ing written contract for the acquisition in effect before<br>
Decem
	- your trade or business or for the production of in-<br>come before January 1, 2013.<br>exempt from tax under section 103 of the Internal Revenue Code.
- **Special Rules • Property for which you elected not to claim any spe**cial depreciation allowance (discussed later).
	-
	-

You can take a special depreciation allowance for qualified **Placed in service date test.** The property must be placed Recovery Assistance property you acquired after May 4, in service for use in your trade or business or for the<br>2007, and placed in service in the Kansas disaster area. In production of income before January 1, 2009 (Januar 2007, and placed in service in the Kansas disaster area. production of income before January 1, 2009 (January 1, County, Kansas, and surrounding areas. For a complete and residential rental property).<br>list of the affected areas, see Pub. 4492-A. Your property is

- - a. Tangible property depreciated under MACRS with under the leaseback.
	- -
		-
	-
	-
	- e. Nonresidential real property and residential rental Kansas disaster area.
- 
- 

sidered to be the original user of the property. **Acquisition date test.** You must have acquired the property by purchase (as discussed under Property Acquired by Purchase in chapter 2) after May 4, 2007, with no **Excepted Property** binding written contract for the acquisition in effect before

Property you manufacture, construct, or produce for your own use meets this test if you began the manufacture, • Property required to be depreciated using the Alterconstruction, or production of the property after May 4, native Depreciation System (ADS). For other prop-2007, and before January 1, 2009. Property that is manu-<br>
factured, constructed, or produced for your use by another Required use of ADS under Which Depreciation factured, constructed, or produced for your use by another person under a written binding contract entered into before System (GDS or ADS) Applies, in chapter 4.

**Qualified Recovery Assistance** the manufacture, construction, or production of the property, is considered to be manufactured, constructed, or **Property** erty produced by you.

2010, in the case of qualifying nonresidential real property

qualified Recovery Assistance property if it meets the fol-<br>lowing requirements.<br>lowing requirements.<br>lowing requirements.<br>lowing requirements.<br>and leased it back within 3 months after you originally placed it in service, the property is treated as originally 1. It is one of the following types of property. placed in service no earlier than the date it is used by you

a recovery period of 20 years or less. The property will not qualify for the special allowance if the lessee or a related person to the lessee or lessor had a<br>b. Water utility property, which is either of the follow-<br>property before May 5, 2007.<br>property before May 5, 2007.

i. Property that is an integral part of the gather-<br>ing, treatment, or commercial distribution of<br>water, and that without regard to this provision,<br>would be 20-year property.<br>would be 20-year property.<br>the property is sold ii. Any municipal sewer. **iii.** Any municipal sewer. **and in the property does not change**, then the property is treated in service by the taxpayer no earlier

c. Computer software that is readily available for<br>purchase by the general public, is subject to a<br>nonexclusive license, and has not been substan-<br>tially modified. (The cost of some computer<br>software is treated as part of

d. Qualified leasehold improvement property (de-<br>fined under *Qualified leasehold improvement*<br>property, on page 27).<br>and in the active conduct of your trade or business in the

property. **Original use test.** The original use of the property in the

2. It is property that meets certain tests (explained next<br>under *Other Tests To Be Met*).<br>3. It is not excepted property (explained under  $Ex$ -<br>cepted Property on page 30).<br>The state area Also, additional capital expendit you incurred after May 4, 2007, to recondition or rebuild your property meet the original use test if the original use of **Other Tests To Be Met the property in the Kansas disaster area began with you.** 

If you sold property you placed in service after May 4,<br>To be qualified Recovery Assistance property, the property 2007, and you leased it back within 3 months after you<br>originally placed the property in service, the lesso

May 5, 2007.<br>
Recovery Assistance property does not include<br>
Recovery Assistance property does not include<br>
Recovery Assistance property does not include

- Property any portion of which is financed with the
- Any qualified revitalization building (defined earlier broduced by you. under Qualified revitalization building on page 28) for which you have elected to claim a commercial revi-<br>
talization deduction for qualified revitalization expen-<br> **Excepted Property**
- Property for which you elected not to claim any spe- any of the following. cial depreciation allowance (discussed later). •
- Property placed in service and disposed of in the port reuse or recyclable materials. same tax year.
- use in the same tax year acquired. Property con- erty required to be depreciated using ADS, see same or later tax year may be qualified Recovery System (GDS or ADS) Applies, in chapter 4. Assistance property. •
- Other bonus depreciation property to which section 168(k) of the Internal Revenue Code applies. 168(k) of the Internal Revenue Code applies.

# **Property**

You can take a special depreciation allowance for qualified<br>reuse and recycling property. Qualified reuse and re-<br>cycling property is any machinery or equipment (not includ-<br>ing buildings or real estate), along with any ap qualified reuse and recyclable materials (as defined in section 168(m)(3)(B) of the Internal Revenue Code). Qualified reuse and recycling property also includes software **Qualified Cellulosic Biofuel Plant** necessary to operate such equipment. The property must **Property** meet the following requirements.

- 
- The property must have a useful life of at least 5
- 
- You must have acquired the property by purchase meet the following requirements. (as discussed under *Property Acquired by Purchase*<br>in chapter 2) after August 31, 2008, with no binding<br>written contract for the acquisition in effect before<br>written contract for the acquisition in effect before
- after December 20, 2006. The property must be placed in service for use in

**Self-constructed property.** Property you manufacture,<br>
construct, or produce for your own use meets this test if 4. The property must be placed in service for use in construct, or produce for your own use meets this test if you began the manufacture, construction, or production of your trade or business or for the production of inthe property after August 31, 2008. Property that is manu- come after October 3, 2008, and before January 1, factured, constructed, or produced for your use by another 2013.

person under a written binding contract entered into before proceeds of a tax-exempt obligation under section the manufacture, construction, or production of the prop-<br>103 of the Internal Revenue Code. erty, is considered to be manufactured, constructed, or

ditures. Qualified reuse and recycling property does not include

- Any rolling stock or other equipment used to trans-
- Property required to be depreciated using the Alter-• Property converted from business use to personal native Depreciation System (ADS). For other propverted from personal use to business use in the Required use of ADS under Which Depreciation
	- Other bonus depreciation property to which section
	- Property for which you elected not to claim any special depreciation allowance (discussed later).
- **Qualified Reuse and Recycling Property placed in service and disposed of in the Property placed in service and disposed of in the <b>Property** 
	- Property converted from business use to personal

• The property must be depreciated under MACRS. You can take a special depreciation allowance for qualified cellulosic biofuel plant property. Cellulosic biofuel is any The property must have a useful life of at least 5 liquid fuel which is produced from any lignocellulosic or<br>The produced from any lignocellulosic or a separable or a separable or hemicellulosic matter that is available on a renewable or • The original use of the property must begin with you recurring basis. Examples include bagasse (from sugar after August 31, 2008. cane), corn stalks, and switchgrass. The property must

- 
- September 1, 2008.<br>
2. The original use of the property must begin with you<br>  $\tau$
- your trade or business after August 31, 2008. 3. You must have acquired the property by purchase (as discussed under Property Acquired by Purchase **Special Rules**<br> **Special Rules** ing written contract for acquisition in effect before<br> **Special Rules** 
	-

**Self-constructed property.** Property you manufacture, <br>construct, or produce for your own use meets this test if the later of the Internal Revenue Code applies. construct, or produce for your own use meets this test if  $168(k)$  of the Internal Revenue Code applies. you began the manufacture, construction, or production of the property after December 20, 2006. Property that is manufactured, constructed, or produced for your use by<br>another person under a written binding contract entered<br>into before the manufacture, construction, or production of<br>**Property** into before the manufacture, construction, or production of

plant property you placed in service after October 3, 2008, after December 31, 2007. A list of the federally declared<br>and leased it back within 3 months after you originally disaster areas is available at the FEMA website placed it in service, the property is treated as originally<br>placed in service no earlier than the date it is used by you<br>under the leaseback.

The property will not qualify for the special allowance if 1. It is one of the following types of property. the lessee or a related person to the lessee or lessor had a written binding contract in effect for the acquisition of the a. Tangible property depreciated under MACRS with property before December 21, 2006. property before December 21, 2006.

**Syndicated leasing transactions.** If qualified cellulosic b. Water utility property.

be treated as originally placed in service no earlier than the d. Qualified leasehold improvement property (dedate of sale if the property is sold within 3 months after the fined under Qualified leasehold improvement final unit is placed in service and the period between the property on page 27).<br>times the first and last units are placed in service does not three the first and last units are placed in service asserved. Nonresidential real property and residential rental exceed 12 months.

- Property placed in service and disposed of in the effect before the applicable disaster date.
- 
- Property required to be depreciated using the Alter-Required use of ADS under Which Depreciation
- Property any portion of which is financed with the  $t$ the date which is the last day of the third calendar exempt from tax under section 103 of the Internal Revenue Code. **Example 20** erty and residential rental property).
- Property for which you elected not to claim any spe- 7. Substantially all (80% or more) of the use of the
- **Special Rules •** Property for which a deduction was taken under section 179C for certain qualified refinery property.
	-

the property, is considered to be manufactured, con-<br>structed, or produced by you.<br>**Sale-leaseback.** If you sold qualified cellulosic biofuel disaster assistance property placed in service in federally<br>declared disaster ar declared disaster areas in which the disaster occurred

- -
	-
- biofuel plant property is originally placed in service by a<br>
lessor after October 3, 2008, the property is sold within 3<br>
months of the date it was placed in service, and the user of<br>
the property does not change, then the
	-
	- property.
- **Excepted Property** 2. You must have acquired the property by purchase (as discussed under *Property Acquired by Purchase*<br>, any of the following.<br>
any of the following.<br>
any of the following.
	- same tax year.  $\sim$  3. The property must rehabilitate property damaged, or • Property converted from business use to personal replace property destroyed or condemned, as a reuse in the same tax year it is acquired. Property sult of the applicable federally declared disaster.
		- converted from personal use to business use in the same or later tax year may be qualified cellulosic<br>same or later tax year may be qualified cellulosic<br>biomass ethanol plant property.<br>replaced property.
		- reporty required to be depreciated using the *river* of the original use of the property within the applicable<br>erty required to be depreciated using ADS, see<br>Required use of ADS under Which Depreciation the applicable disa
		- System (GDS or ADS) Applies, in chapter 4. 6. The property is placed in service by you on or before proceeds of any obligation the interest on which is year following the applicable disaster date (the fourth exempt from tax under section 103 of the Internal calendar year in the case of nonresidential real prop-
		- cial depreciation allowance (discussed later). property must be in the active conduct of your trade

8. It is not excepted property (explained later in  $Ex$ -

**Self-constructed property.** Property you manufacture, • Any property for which the special allowance under construct, or produce for your own use meets this test if section 168(k) or section 1400N(d) of the Internal you began the manufacture, construction, or production of Revenue Code applies. you began the manufacture, construction, or production of the property after the applicable disaster date. Property • Property for which you elected not to claim any spe-Froperty for which you elected not to claim any spe-<br>that is manufactured, constructed, or produced for your<br>examples in depreciation allowance (discussed later).<br>examples that is manufacture construction, or pro-<br> $\bullet$  Pro entered into before the manufacture, construction, or pro-<br>duction of the property is considered to be manufactured same tax year. duction of the property, is considered to be manufactured, constructed, or produced by you. •

Sale-leaseback. If you sold qualified disaster assistance<br>property you placed in service after the applicable disaster<br>date and leased it back within 3 months after you originally<br>placed it in service, the property is trea placed in service no earlier than the date it is used by you

the lessee or a related person to the lessee or lessor had a written binding contract in effect for the acquisition of the You can take a special depreciation deduction allowance<br>For certain qualified property acquired after December 31,

**Syndicated leasing transactions.** If qualified disaster about the roperty is qualified property if it meets the assistance property is originally placed in service by a lessor after the applicable disaster date, the property is  $1$ . It is one of the following types of property.<br>
sold within 3 months of the date it was placed in service,<br>
and the user of the property does not change, then and the user of the property does not change, then the a. Tangible property depreciated under I<br>property is treated as originally placed in service by the a recovery period of 20 years or less. property is treated as originally placed in service by the

taxpayer no earlier than the date of the last sale.<br>
Multiple units of property subject to the same lease will<br>
b. Water utility property.<br>
c. Computer software that is readily available for<br>
be treated as exiginally place be treated as originally placed in service no earlier than the<br>date of sale if the property is sold within 3 months after the<br>final unit is placed in service and the period between the<br>times the first and last units are pl

Qualified disaster assistance property does not include *property* on page 27). any of the following. 2. You must have acquired the property by purchase

- $\bullet$  Property required to be depreciated using the Alter-  $\qquad \qquad$  after December 31, 2007, with no binding written erty required to be depreciated using ADS, see 1, 2008.<br>
Required use of ADS under Which Depreciation
- Property any portion of which is financed with the
- Any qualified revitalization building (defined earlier under Qualified revitalization building on page 28) for after December 31, 2007.

or business in a federally declared disaster area, which you have elected to claim a commercial revioccurring before January 1, 2010. talization deduction for qualified revitalization expen-

- cepted Property).  **CEPT CONNECT CONNECT CONNECT CONNECT CONNECT CONNECT CONNECT CONNECT CONNECT CONNECT CONNECT CONNECT CONNECT CONNECT CONNECT CONNECT CONNECT CONNECT CONNECT CONNECT CONNECT CONNECT CONNECT CONNECT CONN** commercial golf course, country club, massage parlor, hot tub facility, suntan facility, or any store, the **Special Rules principal business of which is the sale of alcoholic** beverages for consumption off premises.
	-
	-
	-
	- Property converted from business use to personal

# under the leaseback.<br>The property will not qualify for the special allowance if<br>the lessee or a related person to the lessee or lessor had a<br>**After December 31, 2007**

- -
	-
	-
- d. Qualified leasehold improvement property (de- **Excepted Property** fined under Qualified leasehold improvement
	- native Depreciation System (ADS). For other prop-<br>
	contract for the acquisition of in effect before January
	- Required use of ADS under Which Depreciation 3. The property must be placed in service for use in System (GDS or ADS) Applies, in chapter 4. your trade or business or for the production of income before January 1, 2010 (before January 1, proceeds of a tax-exempt obligation under section 2011, for certain property with a long production pe-<br>103 of the Internal Revenue Code.<br>103 of the Internal Revenue Code. riod and certain aircraft (defined next)).
		- 4. The original use of the property must begin with you

To be qualified property, long production period property tured, constructed, or produced by you. must meet the following requirements. The property will not qualify for the special depreciation

- 
- The property has a recovery period of at least 10 years or is transportation property. Transportation
- 
- The property has an estimated production period sale.

service does not exceed 12 months. To be qualified property, noncommercial aircraft must meet the following requirements.

- **Excepted Property** It must meet the requirements in (2)-(5), above.
- The aircraft must not be tangible personal property Qualified property does not include any of the following. used in the trade or business of transporting persons • Property placed in service and disposed of in the or property (except for agricultural or firefighting pur-<br>poses). same tax year.
- The aircraft must be purchased (as discussed under<br>
Property Acquired by Purchase in chapter 2) by a<br>
purchase who at the time of the contract for<br>
purchase, makes a nonrefundable deposit of the<br>
purchase, makes a nonref
- 

### **Special Rules in Chapter 4.**

**Self-constructed property.** Property you manufacture, 168(e)(7) of the Internal Revenue Code) placed in construct, or produce for your own use meets this test if service after December 31, 2008. you began the manufacture, construction, or production of<br>the property after December 31, 2007, and before January<br>exists 169(a)(9) of the Internal Payerus Cade) are property after December 51, 2007, and before barriary<br>1, 2010. Property that is manufactured, constructed, or placed in service after December 31, 2008.<br>produced for your use by another person under a written binding contract entered into before the manufacture, con-<br>
• Property for which you elected not to claim any spestruction, or production of the property, is considered to be cial depreciation allowance (discussed later). manufactured, constructed, or produced by you. •

**Sale-leaseback.** Property you manufacture, construct, or credits in lieu of the special depreciation allowance produce for your own use meets this test if you began the (discussed next).

5. It is not excepted property (explained later in Ex- manufacture, construction, or production of the property cepted Property). after December 31, 2007, and before January 1, 2010. Property that is manufactured, constructed, or produced for your use by another person under a written binding **Long Production Period Property** contract entered into before the manufacture, construction, or production of the property, is considered to be manufac-

• It must meet the requirements of  $(2)$  –  $(5)$ , above allowance if the lessee or a related person to the lessee or lessor had a written binding contract in effect for the acquisition of the property before January 1, 2008.

property is tangible personal property used in the **Syndicated leasing transactions.** If qualified property is trade or business of transporting persons or prop- originally placed in service by a lessor after December 31, erty. 2007, the property is sold within 3 months of the date it was • placed in service, and the user of the property does not • placed in service, and the user of the property does not • The property is subject to section 263A of the Inter-The property is subject to section 263A of the Inter-<br>change, then the property is treated as originally placed in<br>service by the taxpayer no earlier than the date of the last

exceeding 1 year and an estimated production cost Multiple units of property subject to the same lease will exceeding \$1,000,000. be treated as originally placed in service no earlier than the date of the last sale if the property is sold within 3 months after the final unit is placed in service and the period **Noncommercial Aircraft** between the time the first and last units are placed in

- 
- Property converted from business use to personal Property converted from business use to personal
- lesser of 10% of the cost or \$100,000. **•** Property required to be depreciated under the Alter-• The aircraft must have an estimated production pe-<br>• Isted assessing a second COV or less in a suplified buyer Fire ancient must have an estimated production per<br>riod exceeding four months and a cost exceeding<br>\$200,000.<br>ated using ADS, see *Required use of ADS* under Which Depreciation System (GDS or ADS) Applies,
	- Qualified restaurant property (as defined in section
	-
	-
	- Property for which you elected to accelerate certain

# **Election to Accelerate Certain** 2010, multiply the depreciable basis by 50%.

Corporations and certain automotive partnerships can If you place qualified property in service in a short elect to accelerate pre-2006 unused research credits or **TIP** tax year, you can take the minimum tax credits in lieu of claiming the special deprecial depreciation allowance. minimum tax credits in lieu of claiming the special depreciation allowance for certain eligible qualified property (as defined in section 168(k)(4)(D) of the Internal Revenue<br>
Code). Generally, this election applies to eligible property<br>
acquired after March 31, 2008, and placed in service<br>
before January 1, 2010 (before January 1, 2011, f

lieu of claiming the special depreciation allowance for • Any section 179 deduction. eligible property, you must not take the 50% special depre-<br>• Any deduction for removal of barriers to the disabled Any deduction for removal of allowance for the property and must depreciate the<br>basis in the property under MACRS using the straight line<br>method. See Which Depreciation Method Applies in chap-<br>and the elderly.<br>Any disabled method. See Which Depreciation Method Applies in chapter 4. credit, and credit for employer-provided childcare fa-

Once made, the election cannot be revoked without IRS cilities and services. consent.

section 50(c) of the Internal Revenue Code. **Additional guidance.** For additional guidance on the election to accelerate the research or minimum tax credit in<br>
lieu of claiming the special depreciation allowance, see<br>
Rev. Proc. 2008-65 on page 1082 of Internal Revenue<br>
Bulletin 2008-44, available at *www.irs.gov/pub/i* Internal Revenue Bulletin 2009-06, available at www.irs.<br>
gov/pub/irs-irbs/irb09-06.pdf. Also, see Form 3800, Gen-<br>
eral Business Credit; Form 8827, Credit for Prior Year<br>
Minimum Tax — Corporations: and related instructio Minimum Tax  $-$  Corporations; and related instructions.

Additional guidance may also be available in later Inter-<br>nal Revenue Bulletins available at *www.irs.gov/irb*.<br>special depreciation allowance for your qualified property,

Figure the special depreciation allowance by multiplying years. the depreciable basis of the qualified property by 50% (or 30% if applicable). For qualified Liberty Zone property, *Example 2.* The facts are the same as in Example 1, multiply the depreciable basis by 30%. For qualified GO except that Tom elects to deduct \$325,000 (\$250,000 + Zone property, qualified cellulosic biomass ethanol plant the increased dollar limit of \$100,000 for qualified Recovplant property, qualified disaster assistance property, and figure his special depreciation allowance of \$62,500 certain qualified property acquired after December 31,  $($125,000 \times 50\%)$ . He uses the remaining \$62,500 of cost

2007, and generally placed in service before January 1,

For qualified property other than listed property, enter **Credits in Lieu of the Special** enter the special allowance on line 14 in Part II of Form 4562. For **Depreciation Allowance allow** qualified property that is listed property, enter the special allowance on line 25 in Part V of Form 4562.

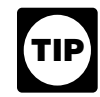

- 
- 
- 
- Basis adjustment to investment credit property under

you can use the remaining cost to figure your regular **How Much Can You Deduct?** MACRS depreciation deduction (discussed in chapter 4).<br>Therefore, you must reduce the depreciable basis of the **Property by the special depreciation allowance before fig-** property by the special depreciation allowance before fig-<br> **See Glossary): (see Glossary):** *Complete allowance before fig-* property values with a surface

**Example 1.** On November 1, 2008, Tom Brown bought Adjusted basis **Adjusted basis** Adjusted basis Adjusted basis Assistance property that cost \$450,000. He did not elect to Basis claim a section 179 deduction. He deducts 50% of the cost Placed in service (\$225,000) as a special depreciation allowance for 2008. He uses the remaining \$225,000 of cost to figure his regular MACRS depreciation deduction for 2008 and later

property, qualified Recovery Assistance property, qualified ery Assistance property) of the property's cost as a section reuse and recycling property, qualified cellulosic biofuel 179 deduction. He uses the remaining \$125,000 of cost to to figure his regular MACRS depreciation deduction for income up to the amount of the special depreciation allow-

Like-kind exchanges and involuntary conversions. If information. you acquire qualified property in a like-kind exchange or involuntary conversion, the carryover basis of the acquired **Recapture of allowance deducted for qualified GO** property is eligible for a special depreciation allowance. **Zone property.** If, in any year after the year you claim the After you figure your special allowance, you can use the special depreciation allowance for qualified GO Zone propremaining carryover basis to figure your regular MACRS erty, the property ceases to be used in the GO Zone, you depreciation deduction. In the year you claim the allow- may have to recapture as ordinary income the excess ance (the year you place in service the property received in benefit you received from claiming the special depreciation the exchange or dispose of involuntarily converted prop- allowance. For additional guidance, see Notice 2008-25 on erty), you must reduce the carryover basis of the property page 484 of Internal Revenue Bulletin 2008-9. by the allowance before figuring your regular MACRS depreciation deduction. See Figuring the Deduction for **Qualified cellulosic biomass ethanol plant property** Property Acquired in a Nontaxable Exchange, in chapter 4, **and qualified cellulosic biofuel plant property.** If, in<br>under How Is the Depreciation Deduction Figured. The any year after the year you claim the special depreci under How Is the Depreciation Deduction Figured. The excess basis (the part of the acquired property's basis that allowance for any qualified cellulosic biomass ethanol exceeds its carryover basis) is also eligible for a special plant property or qualified biofuel plant property, the propdepreciation allowance. erty ceases to be qualified cellulosic biomass ethanol plant

# received from claiming the special depreciation allowance. **How Can You Elect Not To**

**Revoking an election.** Once you elect not to deduct a special depreciation allowance for a class of property, you cannot revoke the election without IRS consent. A request to revoke the election is a request for a letter ruling. **4.**

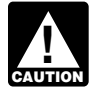

If you elect not to have any special allowance apply, the property may be subject to an alterna-

# **When Must You Recapture an Introduction Allowance?**

When you dispose of property for which you claimed a (MACRS) is used to recover the basis of most business special depreciation allowance, any gain on the disposition and investment property placed in service after 1986. is generally recaptured (included in income) as ordinary MACRS consists of two depreciation systems, the General

2008 and later years. ance previously allowed or allowable. See When Do You Recapture MACRS Depreciation in chapter 4 for more

property or qualified biofuel plant property, you may have to recapture as ordinary income the excess benefit you

**Claim an Allowance?** Recapture of allowance for qualified Recovery Assis**tance property.** If, in any year after the year you claim the You can elect, for any class of property, not to deduct any<br>special depreciation allowance for qualified Recovery As-<br>special allowances for all property in such class placed in<br>service during the tax year.<br>To make an elec

When to make election. Generally, you must make the<br>election on a timely filed tax return (including extensions)<br>for the year in which you place the property in service.<br>For the year in which you place the property in serv

# apply, the property may be subject to an alterna-<br>tive minimum tax adjustment for depreciation. **Figuring Depreciation Under MACRS**

The Modified Accelerated Cost Recovery System
Depreciation System (GDS) and the Alternative Deprecia-<br>
Property class tion System (ADS). Generally, these systems provide dif-<br>ferent methods and recovery periods to use in figuring<br> $\frac{1}{2}$  Recovery periods depreciation deductions. The contract of the contract of the Residential rental property

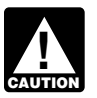

To be sure you can use MACRS to figure depreci- Tangible property ation for your property, see Which Method Can<br>
You Use To Depreciate Your Property in Tax exempt chapter 1.

depreciation system applies to your property. It also dis- or the Alternative Depreciation System (ADS) to deprecicusses other information you need to know before you can ate property under MACRS determines what depreciation figure depreciation under MACRS. This information in- method and recovery period you use. You generally must cludes the property's recovery class, placed in service use GDS unless you are specifically required by law to use date, and basis, as well as the applicable recovery period, ADS or you elect to use ADS. convention, and depreciation method. It explains how to If you placed your property in service in 2008, complete use this information to figure your depreciation deduction Part III of Form 4562 to report depreciation using MACRS. and how to use a general asset account to depreciate a Complete section B of Part III to report depreciation using group of properties. Finally, it explains when and how to GDS, and complete section C of Part III to report depreciarecapture MACRS depreciation. The same of the state of the using ADS. If you placed your property in service

- 
- ❏ **463** Travel, Entertainment, Gift, and Car property. **Expenses**
- ❏ **544** Sales and Other Dispositions of Assets the United States during the year.
- ❏ **551** Basis of Assets •
- ❏ **587** Business Use of Your Home (Including Use Any tax-exempt bond-financed property. by Daycare Providers)

- 
- 
- 

See chapter 6 for information about getting publications and forms.

## **Which Depreciation System** *property.* **(GDS or ADS) Applies? Electing ADS.** Although your property may qualify for

Placed in service **Form 4562.** 

This chapter explains how to determine which MACRS Your use of either the General Depreciation System (GDS)

before 2008 and are required to file Form 4562, report **Useful Items** depreciation using either GDS or ADS on line 17 in Part III.

You may want to see: **Required use of ADS.** You must use ADS for the follow-**Publication**<br> **Publication** 

- Listed property used 50% or less in a qualified busi- ❏ **<sup>225</sup>**Farmer's Tax Guide ness use. See chapter 5 for information on listed
	- Any tangible property used predominantly outside
	- Any tax-exempt use property.
	-
- All property used predominantly in a farming business and placed in service in any tax year during **Form (and Instructions)** which an election not to apply the uniform capitaliza- ❏ **2106** Employee Business Expenses tion rules to certain farming costs is in effect.
- ❏ **2106-EZ** Unreimbursed Employee Business Any property imported from a foreign country for Expenses which an Executive Order is in effect because the country maintains trade restrictions or engages in ❏ **<sup>4562</sup>**Depreciation and Amortization other discriminatory acts.

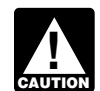

property, you cannot claim any special deprecia tion allowance (discussed in chapter 3) for the

**Terms you may need to know**<br> **CDS**, you can elect to use ADS. The election generally<br>
must cover all property in the same property class that you<br>
placed in service during the year. However, the election for residential rental property and nonresidential real property Listed property can be made on a property-by-property basis. Once you make this election, you can never revoke it.<br>You make the election by completing line 20 in Part III of

## **Which Property Class Applies** and safes). **Under GDS?** Superstanding the Magnetic Superstand b. Agricultural machinery and equipment.

- 
- 
- 
- 
- Recovery period **Accovery period** and the set of the set of the 4. **10-year property.**<br>
Residential rental property
- 
- 

The following is a list of the nine property classifications c. Any tree or vine bearing fruits or nuts. under GDS and examples of the types of property included d. Qualified small electric meter and qualified smart in each class. These property classes are also listed under electric grid system (defined later) placed in servcolumn (a) in section B, Part III, of Form 4562. For detailed ice on or after October 3, 2008. information on property classes, see Appendix B, Table of Class Lives and Recovery Periods, in this publication. 5. *15-year property*.

- a. Tractor units for over-the-road use. Some state of the state of the state of the state of the state of the state of the state of the state of the state of the state of the state of the state of the state of the state of
- b. Any race horse over 2 years old when placed in b. Any retail motor fuels outlet (defined later), such service. (All race horses placed in service after as a convenience store. December 31, 2008, and before January 1, 2014, c. Any municipal wastewater treatment plant. are deemed to be 3-year property, regardless of age.) d. Any qualified leasehold improvement property
- 
- 

- 
- 
- 
- d. Any property used in research and experimenta-<br>tion. Sion property, later.
- 
- f. Appliances, carpets, furniture, etc., used in a resi-<br>dential rental real estate activity dential rental real estate activity dential rental real estate activity.
- g. Certain geothermal, solar, and wind energy prop- 6. *20-year property.* erty.
- 
- a. Office furniture and fixtures (such as desks, files,
- 
- c. Any property that does not have a class life and **has not been designated by law as being in any other class.**<br> **See Glossary:** (see Glossary):
	- **(see Glossary):** d. Certain motorsports entertainment complex property placed in service before January 1, 2010 (de-<br>
	Fined later).
	- Nonresidential real property e. Any natural gas gathering line placed in service Placed in service **and the set of the Contract April 11**, 2005. See Natural gas gathering line, natural gas distribution line, and electric<br>Property class transmission property, later.

- a. Vessels, barges, tugs, and similar water transpor-<br>dation equipment.
- Section 1250 property b. Any single purpose agricultural or horticultural structure.
	-
	-

- 1. *3-year property*. a. Certain improvements made directly to land or added to it (such as shrubbery, fences, roads,
	-
	-
	- c. Any other horse (other than a race horse) over 12 (defined later) placed in service before January 1, years old when placed in service.
	- d. Qualified rent-to-own property (defined later).<br>placed in service before January 1, 2010.
- 2. **5-year property**. a. Automobiles, taxis, buses, and trucks.<br>g. Electric transmission property (that is section
	- b. Computers and peripheral equipment.<br>1245 property) used in the transmission at 69 or c. Office machinery (such as typewriters, calcula- more kilovolts of electricity placed in service after tors, and copiers).<br>
	April 11, 2005. See Natural gas gathering line, and copiers).<br>
	natural gas distribution line, and electric transmis-
	- h. Any natural gas distribution line placed in service e. Breeding cattle and dairy cattle.<br>after April 11, 2005. See Natural gas gathering

a. Farm buildings (other than single purpose agricul-3. *7-year property*. tural or horticultural structures).

- 
- the payments required to transfer ownership. c. Initial clearing and grading land improvements for
- 7. *25-year property.* This class is water utility property,
	-
	- b. Municipal sewers other than property placed in guage.
- 8. **Residential rental property.** This is any building or effect (including renewals or options to extend). structure, such as a rental home (including a mobile<br>home) if 90% as more of its gross rental income for • Provides for regular periodic (weekly or monthly) home), if 80% or more of its gross rental income for<br>the tax year is from dwelling units. A dwelling unit is<br>a house or apartment used to provide living accom-<br>modations in a huilding or structure It does not in-<br>modations modations in a building or structure. It does not include a unit in a hotel, motel, or other establishment • Provides for total payments that generally exceed where more than half the units are used on a tran-<br>sient basis. If you occupy any part of the building or structure for personal use, its gross rental income **Formal values of that do not exceed structure** includes the fair rental value of the part you occupy. **10,000** for each item of property.
- house, that is neither residential rental property nor at the end of each weekly or monthly payment pe-

If your property is not listed above, you can determine its<br>property by making the next payment or return the<br>property class from the *Table of Class Lives and Recovery*<br>Periods in Appendix B. The property class is general

**Qualified rent-to-own property.** Qualified rent-to-own the rent-to-own dealer until the customer makes ei-<br>property is property held by a rent-to-own dealer for pur-<br>the all the required payments or the early purchase property is property held by a rent-to-own dealer for pur-<br>poses of being subject to a rent-to-own contract. It is<br>tangible personal property generally used in the home for<br>personal use. It includes computers and periphera ment, televisions, videocassette recorders, stereos, **•** Provides that the customer has no right to sell, sub-<br>camcorders, appliances, furniture, washing machines and lease, mortgage, pawn, pledge, or otherwise dispose camcorders, appliances, furniture, washing machines and lease, mortgage, pawn, pledge, or otherwise dispose<br>dryers refrigerators, and other similar consumer durable of the property until all contract payments have been dryers, refrigerators, and other similar consumer durable of the property consumer durable property does not include real made. property. Consumer durable property does not include real property, aircraft, boats, motor vehicles, or trailers.

If some of the property you rent to others under a<br>
rent-to-own agreement is of a type that may be used by the<br>
renters for either personal or business purposes, you still<br>
can treat this property as qualified property as prove that this property is qualified rent-to-own property. **Retail motor fuels outlet.** Real property is a retail motor

ordinary course of your business for the use of consumer property.  $\bullet$  it is not larger than 1,400 square feet.

- b. Municipal sewers not classified as 25-year prop- A substantial portion of these contracts end with the erty. customer returning the property before making all
	- electric utility transmission and distribution plants. The property is tangible personal property of a type generally used within the home for personal use.

which is either of the following. *Rent-to-own contract.* This is any lease for the use of a. Property that is an integral part of the gathering,<br>treatment, or commercial distribution of water, and<br>treatment, or commercial distribution of water, and

- that, without regard to this provision, would be Is titled "Rent-to-Own Agreement," "Lease Agree-20-year property. ment with Ownership Option," or other similar lan-
- service under a binding contract in effect at all **•** Provides a beginning date and a maximum period of times since June 9, 1996. time, not to exceed 156 weeks or 36 months from the beginning date, for which the contract can be in
	-
	-
	- Provides for total payments that do not exceed
- 9. **Nonresidential real property.** This is section 1250 Provides that the customer has no legal obligation to nonerty such as an office building store, or ware-<br>make all payments outlined in the contract and that, property, such as an office building, store, or ware- make all payments outlined in the contract and that,<br>house, that is neither residential rental property nor at the end of each weekly or monthly payment peproperty with a class life of less than 27.5 years. riod, the customer can either continue to use the<br>property by making the next payment or return the
	- Provides that legal title to the property remains with
	-

**Rent-to-own dealer.** You are a rent-to-own dealer if fuels outlet if it is used to a substantial extent in the retail you meet all the following requirements. marketing of petroleum or petroleum products (whether or • You regularly enter into rent-to-own contracts in the final mot it is also used to sell food or other convenience items)

- 50% or more of the gross revenues generated from the property are derived from petroleum sales. That:
- 50% or more of the floor space in the property is

segments per day; A retail motor fuels outlet does not include any facility related to petroleum and natural gas trunk pipelines. • Provides for the exchange of information between

**Qualified leasehold improvement property.** Generally, this is any improvement to an interior part of a building that forms of demand response; is nonresidential real property, provided all of the require-<br>• Provides data to the supplier or provider so that the

- 1. A transaction to which section 381(a) applies, provider.
- 2. A mere change in the form of conducting the trade or
- 
- Sensing, collecting, and monitoring data of or from 4. Certain nonrecognition transactions to the extent that your basis in the property is determined by reference to the transferor's or distributor's basis in the property to the transferor's or distributor's basis in the prop-<br>erty. Examples include the following. erty. Examples include the following. erty. Examples include the following.
	-
	- feror. **performance**.
	- c. An exchange of property by a corporation solely

**Qualified restaurant property.** Qualified restaurant erty (that is section 1245 property) used in the transmis-<br>property is any section 1250 property that is an improve-<br>sion at 69 or more kilovolts of electricity and any property is any section 1250 property that is an improve-<br>ment to a building, placed in service before January 1, gas distribution line placed in service after April 11, 2005, ment to a building, placed in service before January 1, gas distribution line placed in service after April 11, 2005,<br>2009, and meets the following requirements. ere treated as 15-vear property, if the following require-

- The improvement is placed in service more than 3 ments are met.
- 

**Qualified smart electric meter.** A qualified smart electric ever, original use does not include the cost of meter is any time-based meter and related communication reconditioned or rebuilt property you acquired. Propequipment which is placed in service by a supplier of erty containing used parts will not be treated as electric energy or a provider of electric energy services and reconditioned or rebuilt if the cost of the used parts

which is capable of being used by you as part of a system

- Measures and records electricity usage data on a devoted to petroleum marketing sales. The same stime-differentiated basis in at least 24 separate time
	- the supplier or provider and the customer's smart<br>electric meter in support of time-based rates or other
- ments discussed in chapter 3 under Qualified leasehold<br>improvement property are met.<br>In addition, an improvement made by the lessor does<br>and to customers electronically, and<br>in addition, an improvement made by the lessor d
- Provides all commercial and residential customers of not qualify as qualified leasehold improvement property to<br>any subsequent owner unless it is acquired from the origi-<br>nal lessor by reason of the lessor's death or in any of the<br>following types of transactions.<br>following t

business so long as the property is retained in the **Qualified smart electric grid system.** A qualified smart trade or business as qualified leasehold improve- electric grids system means any smart grid property used ment property and the taxpayer retains a substantial as part of a system for electric distribution grid communicainterest in the trade or business. The state of the state of the state in service after in service after 3. A like-kind exchange, involuntary conversion, or re-<br>acquisition of real property to the extent that the<br>basis in the property represents the carryover basis,<br>or<br>or that is capable of:

- Sensing, collecting, and monitoring data of or from
- 
- Providing real-time analysis of an event prediction a. A complete liquidation of a subsidiary.<br>based on collected data that can be used to provide<br>b. A transfer to a corporation controlled by the trans-<br>electric distribution system reliability. quality. and electric distribution system reliability, quality, and

for stock or securities in another corporation in a **Natural gas gathering line, natural gas distribution** line, and electric transmission property. Any natural gas gathering line placed in service after April 11, 2005, is treated as 7-year property, and electric transmission propare treated as 15-year property, if the following require-

years after the date the building was first placed in  $\bullet$  The original use of the property must have begun service, and with you after April 11, 2005. Original use means the • More than 50% of the building's square footage is<br>develops to which the property is put, whether or not<br>develop to reperting of mones and easting for the property of the property used by any person devoted to preparation of meals and seating for<br>on-premise consumption of prepared meals.<br>use includes additional capital expenditures you incurred to recondition or rebuild your property. Howis not more than 20% of the total cost of the prop- • Any deduction for section 179 property. erty. •

- binding contract in effect before April 12, 2005. The ronmental Protection Agency sulfur regulations.
- The property must not be self-constructed property The property must not be self-constructed property **•** Any deduction under section 179C of the Internal (property vou manufacture, construct, or produce for **Franch Property construct**, or produce for **Franch Property prop** your own use), if you began the manufacture, con- placed in service after August 8, 2005. struction, or production of the property before April<br>12, 2005. Property that is manufactured, con-<br>179D of the Internal or a related party before the manufacture, construction, or production of the property, is considered to **•** Any deduction under section 179E of the Internal

## What Is the Placed in Service • Any deduction for removal of barriers to the disabled **Date? Contract Contract Contract Contract Contract Contract Contract Contract Contract Contract Contract Contract Contract Contract Contract Contract Contract Contract Contract Contract Contract Contract Contract Contra**

# (see Glossary):

Placed in service

placed in service for either use in a trade or business or the see section 1016 of the Internal Revenue Code. production of income. The placed in service date for your<br>property is the date the property is ready and available for<br>a specific use. It is therefore not necessarily the date it is<br>the cost or other basis of property see a specific use. It is therefore not necessarily the date it is the cost or other basis of property, see What Is the Basis of first used. If you converted property held for personal use  $V_{OUF}$  Depreciable Property in chant first used. If you converted property held for personal use Your Depreciable Property in chapter 1.<br>to use in a trade or business or for the production of income, treat the property as being placed in service on the conversion date. See Placed in Service under When Does Depreciation Begin and End in chapter 1 for examples **Which Recovery Period** illustrating when property is placed in service. **Applies?**

## **What Is the Basis for** Terms you may need to know **(see Glossary): Depreciation?**

# **(see Glossary):** Basis

The basis for depreciation of MACRS property is the prop-<br>erty's cost or other basis multiplied by the percentage of business/investment use. For a discussion of business/**ingletage of Property class** investment use, see Partial business or investment use<br>
under Property Used in Your Business or In-<br>
come-Producing Activity in chapter 1. Reduce that amount Residential rental property by any credits and deductions allocable to the property. Section 1245 property<br>The following are examples of some credits and deductions that reduce basis.

- 
- Any deduction under section 179B of the Internal  $\bullet$  The property must not be placed in service under a  $\qquad \qquad$  Revenue Code for capital costs to comply with Envi-
	- Revenue Code for certain qualified refinery property
	- structed, or produced for your use by another person<br>under a written binding contract entered into by you<br>or a related party before the manufacture construc-<br>ber 31, 2005.
	- be manufactured, constructed, or produced by you.<br>Revenue Code for qualified advanced mine safety equipment property placed in service after December 20, 2006.
		-
- Any disabled access credit, enhanced oil recovery **Terms you may need to know**<br> **Conception Clease and Services** clitties and services.
	- Any special depreciation allowance.
	- Basis adjustment for investment credit property under section 50(c) of the Internal Revenue Code.

You begin to claim depreciation when your property is For additional credits and deductions that affect basis,

Active conduct of a trade or business **Terms you may need to know** Improvement Basis **Example 2018 Basis Example 2018 Example 2019 Example 2019 Example 2019 Example 2019** Nonresidential real property

The recovery period of property is the number of years **Indian Reservation Property** over which you recover its cost or other basis. It is determined based on the depreciation system (GDS or ADS) The recovery periods for qualified property you placed in used. service on an Indian reservation after 1993 and before

### table shows these shorter recovery periods. **Recovery Periods Under GDS**

Under GDS, property that is not qualified Indian reservation property is depreciated over one of the following re-

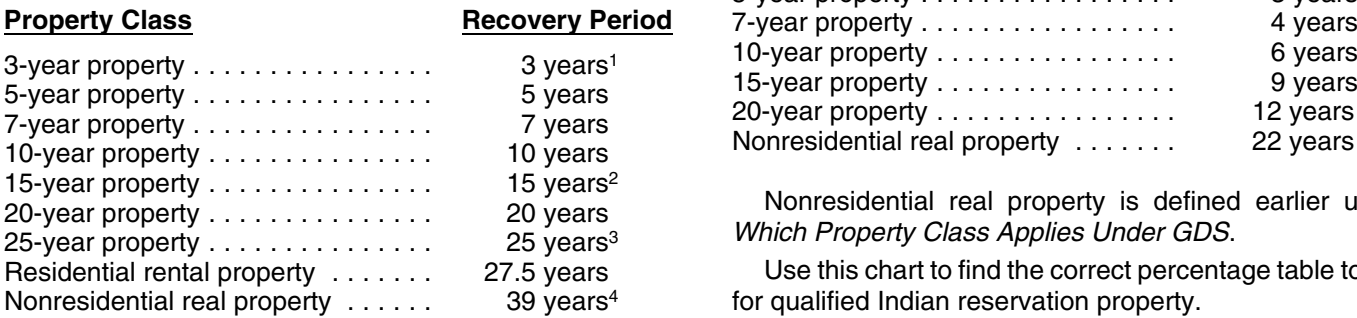

15 years for qualified rent-to-own property placed in service<br>before August 6, 1997.<br><sup>2</sup>39 years for property that is a retail motor fuels outlet placed in

- service before August 20, 1996 (31.5 years if placed in service before May 13, 1993), unless you elected to 3 depreciate it over 15 years.
- <sup>3</sup>20 years for property placed in service before June 13, 1996, or under a binding contract in effect before June 10, 1996.
- 431.5 years for property placed in service before May 13, 1993<br>(or before January 1, 1994, if the purchase or construction of<br>the property is under a binding contract in effect before May 13, 1993, or if construction began before May 13, 1993).

The GDS recovery periods for property not listed above can be found in Appendix B, Table of Class Lives and Recovery Periods. Residential rental property and nonresidential real property are defined earlier under Which Property Class Applies Under GDS. **Qualified property.** Property eligible for the shorter re-

**Office in the home.** If your home is a personal-use single as the active conduct of a trade or business within an family residence and you begin to use part of your home as local indian reservation.<br>The following property an office, depreciate that part of your home as nonresidential real property over 39 years (31.5 years if you began<br>using it for business before May 13, 1993). However, if<br>you home is an apartment in an apartment building that<br>you own and the building is residential rental proper defined earlier under Which Property Class Applies Under 2. Property acquired directly or indirectly from a related GDS, depreciate the part used as an office as residential person. rental property over 27.5 years. See Publication 587 for a<br>discussion of the tests you must meet to claim expenses,<br>including depreciation, for the business use of your home.<br>activities are defined in section 4 of the Indi

latory Act (25 U.S.C. 2703). **Home changed to rental use.** If you begin to rent a home that was your personal home before 1987, you depreciate 4. Any property you must depreciate under ADS. Deterit as residential rental property over 27.5 years. mine whether property is qualified without regard to

2009 are shorter than those listed earlier. The following

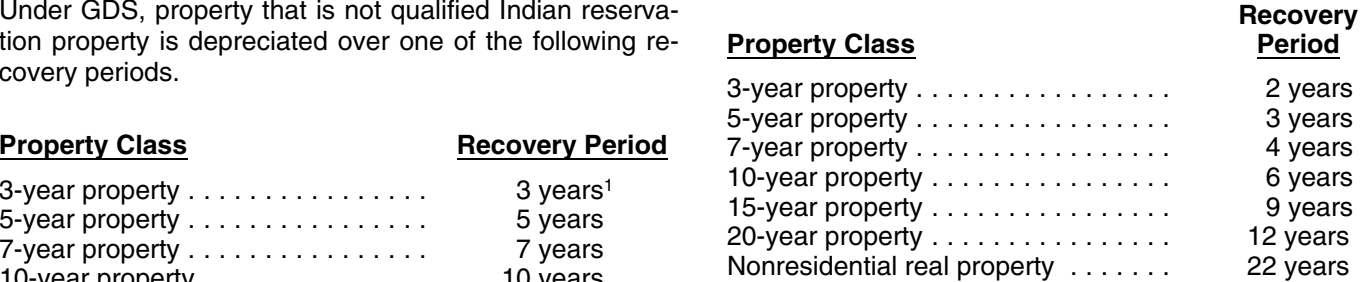

Nonresidential real property is defined earlier under Which Property Class Applies Under GDS.

Use this chart to find the correct percentage table to use for qualified Indian reservation property.

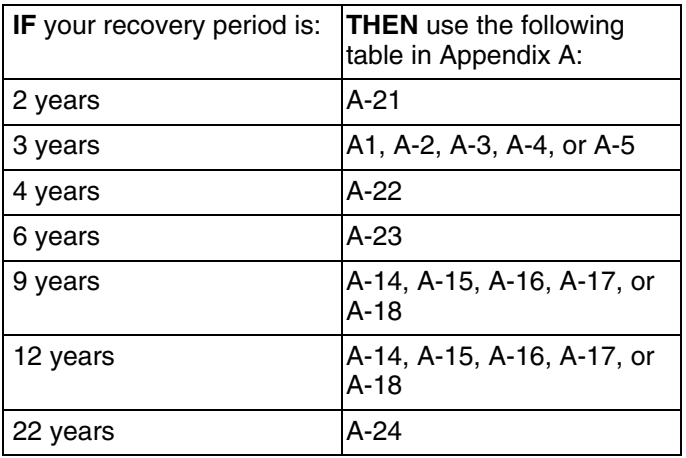

Enter the appropriate recovery period on Form 4562 covery periods are 3-, 5-, 7-, 10-, 15-, and 20-year property<br>der column (d) in section B of Part III unless already and nonresidential real property. You must use this pr under column (d) in section B of Part III, unless already<br>shown (for 25-year property, residential rental property,<br>and nonresidential real property).<br>and nonresidential real property).<br>property that is located on an India

- 
- 
- 
- 

the election to use ADS and after applying the spe- Initial clearing and grading land cial rules for listed property not used predominantly for qualified business use (discussed in chapter 5).

- it is outside the reservation.
- 
- It is available to the general public.
- 

**Related person.** For purposes of item (2) above, see<br>
Related persons in the discussion on property owned or<br>
used in 1986 under Which Method Can You Use To Depre-<br>
ciate Your Property in chapter 1 for a description of re persons.

## **Recovery Periods Under ADS** •

The recovery periods for most property generally are service. longer under ADS than they are under GDS. The following • The date you place in service the property to which table shows some of the ADS recovery periods. you made the addition or improvement.

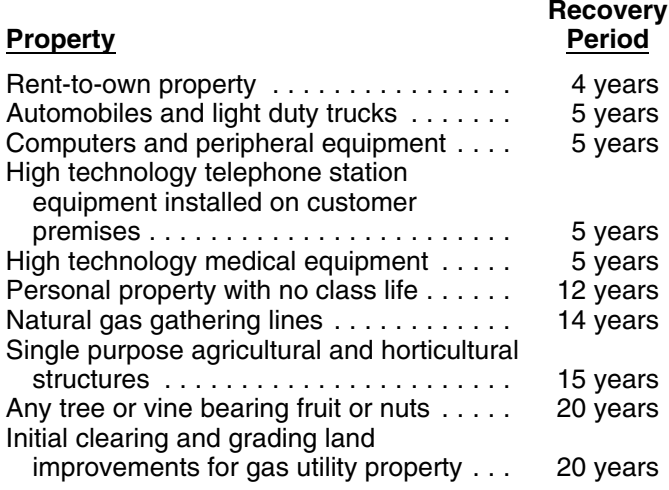

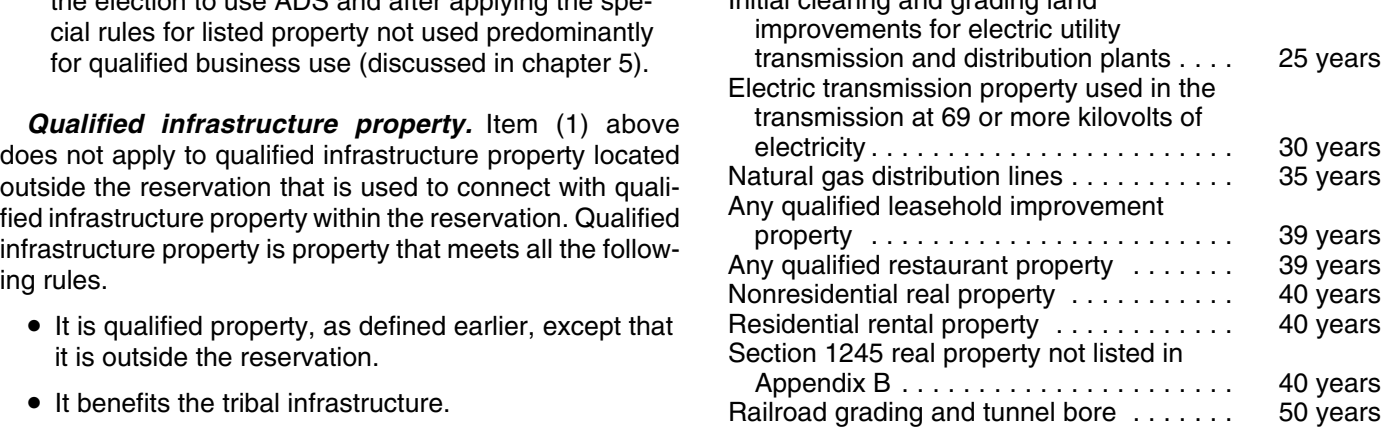

The ADS recovery periods for property not listed above • It is placed in service in connection with the active can be found in the tables in Appendix B. Rent-to-own conduct of a trade or business within a reservation. property, qualified leasehold improvement property, quali-Infrastructure property includes, but is not limited to, roads,<br>power lines, water systems, railroad spurs, and communi-<br>cations facilities.

**Tax-exempt use property subject to a lease.** The ADS

## **Indian reservation.** The term Indian reservation means a **Additions and Improvements**

reservation as defined in section 3(d) of the Indian Financ-<br>ing Act of 1974 (25 U.S.C. 1452(d)) or section 4(10) of the<br>Indian Child Welfare Act of 1978 (25 U.S.C. 1903(10)).<br>Section 3(d) of the Indian Financing Act of 1 dates.

- The date you place the addition or improvement in
- 

If the improvement you make is qualified lease-<br>hold improvement property or qualified restaurant hold improvement property or qualified restaurant Rent-to-own property . . . . . . . . . . . . . . . . 4 years **CAUTION** property (defined earlier under Which Property **!** Class Applies Under GDS), the GDS recovery period is 15 years (39 years under ADS).

> **Example.** You own a rental home that you have been renting out since 1981. If you put an addition on the home and place the addition in service this year, you would use MACRS to figure your depreciation deduction for the addition. Under GDS, the property class for the addition is residential rental property and its recovery period is 27.5 years because the home to which the addition is made would be residential rental property if you had placed it in service this year.

## **Which Convention Applies?** allowance.

Placed in service in Part III of Form 4562. Recovery period

Under MACRS, averaging conventions establish when the **Applies?** recovery period begins and ends. The convention you use determines the number of months for which you can claim **Terms you may need to know** depreciation in the year you place property in service and **(see Glossary):** in the year you dispose of the property.

Declining balance method **The mid-month convention.** Use this convention for nonresidential real property, residential rental property, Listed property

and any railroad grading or tunnel bore.<br>
Under this convention, you treat all property placed in <br>
service or disposed of during a month as placed in service Placed in service service or disposed of during a month as placed in service or disposed of at the midpoint of the month. This means<br>that a one-half month of depreciation is allowed for the<br>month the property is placed in service or disposed of. Becovery period month the property is placed in service or disposed of.

Your use of the mid-month convention is indicated by Residential rental property the "MM" already shown under column (e) in Part III of Form 4562. Straight line method

Tax exempt **The mid-quarter convention.** Use this convention if the mid-month convention does not apply and the total depreciable bases of MACRS property you placed in service MACRS provides three depreciation methods under GDS during the last 3 months of the tax year (excluding nonresi- and one depreciation method under ADS. dential real property, residential rental property, any rail-<br>
• The 200% declining balance method over a GDS The 200% declining balance method over a GDS<br>disposed of in the same year, and property that is being<br>depreciated under a method other than MACRS) are more • The 150% declining balance method over a GDS depreciated under a method other than MACRS) are more than 40% of the total depreciable bases of all MACRS recovery period. property you placed in service during the entire year.<br>• The straight line method over a GDS recovery pe-

Under this convention, you treat all property placed in riod. service or disposed of during any quarter of the tax year as placed in service or disposed of at the midpoint of that  $\bullet$  The straight line method over an ADS recovery pe-<br>quarter. This means that 11/2 months of depreciation is riod. quarter. This means that  $1\frac{1}{2}$  months of depreciation is allowed for the quarter the property is placed in service or

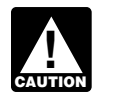

basis of property you placed in service during the

reflect any reduction in basis for any special depreciation

**Terms you may need to know**<br> **The half-year convention.** Use this convention if neither<br>
the mid-quarter convention nor the mid-month convention **(see Glossary):** the mid-quarter convention nor the mid-month convention applies.

Basis Basis Basis Convention, you treat all property placed in<br>Service or disposed of during a tax year as placed in  $S$  Convention convention service or disposed of at the midpoint of the year. This Disposition means that a one-half year of depreciation is allowed for<br>the year the property is placed in service or disposed of.

Nonresidential real property is placed in the property is placed in service or disponention, enter "HY" under column (e)

# Residential rental property **Which Depreciation Method**

- 
- 
- 
- 
- 
- 
- 
- 
- 

- 
- 
- 
- 

disposed of.<br>If you use this convention, enter "MQ" under column (e)<br>in Part III of Form 4562.<br>In Part III of Form 4562. **CAUTION** For purposes of determining whether the tain property classes. If you made this election, continue to mid-quarter convention applies, the depreciable use the same method and recovery period for that prop-<br>basis of property you placed in service during the erry.

tax year reflects the reduction in basis for amounts ex-<br>Table 4-1 lists the types of property you can depreciate pensed under section 179 and the part of the basis of under each method. It also gives a brief explanation of the property attributable to personal use. However, it does not method, including any benefits that may apply.

If you place personal property in service in a farming<br>business after 1988, you generally must depreciate it<br>under GDS using the 150% declining balance method<br>unless you are a farmer who must depreciate the property<br>declin under ADS using the straight line method or you elect to depreciate the property under GDS or ADS using the **Electing a Different Method** straight line method. You can depreciate real property<br>using the straight line method under either GDS or ADS.<br>depreciation for certain types of property. You must make

**Fruit or nut trees and vines.** Depreciate trees and vines sions) for the year you placed the property in service. method over a recovery period of 10 years. The making the election, you still can make the election by filing

**Depreciation Methods for Farm ADS required for some farmers.** If you elect not to apply<br>**Proposity Property Property Property Property Property Property Property Property Property Property Property Property Property Property Property Property Property Property Property Property P** 

the election by the due date of the return (including extenbearing fruit or nuts under GDS using the straight line However, if you timely filed your return for the year without

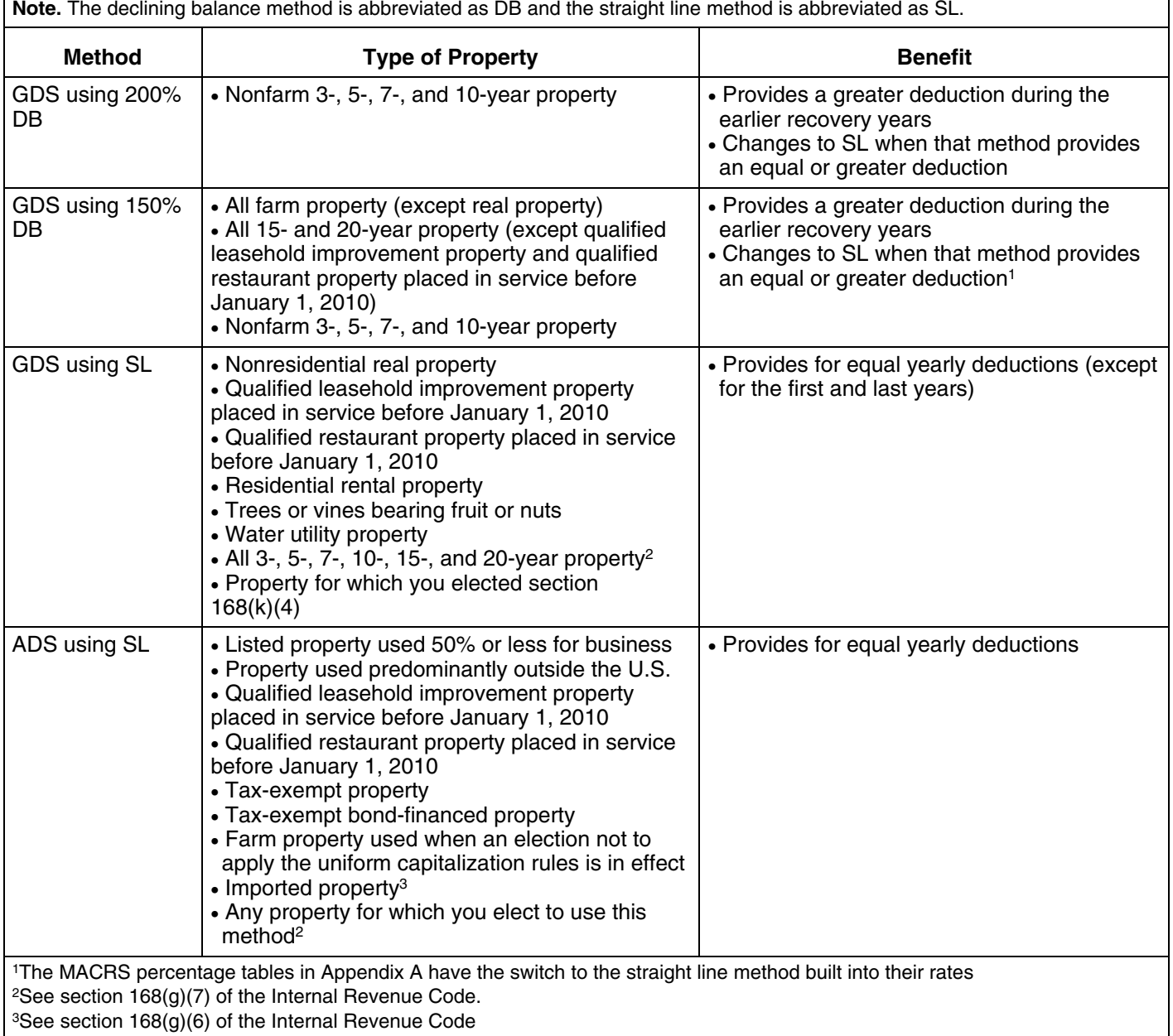

### Table 4-1. **Depreciation Methods**

an amended return within 6 months of the due date of the Convention return (excluding extensions). Attach the election to the Declining balance method amended return and write "Filed pursuant to section 301.9100-2" on the election statement. File the amended Disposition return at the same address you filed the original return. Exchange Once you make the election, you cannot change it.

Nonresidential real property If you elect to use a different method for one item in a property class, you must apply the same Placed in service **CAUTION** in a property class, you must apply the same<br>method to all property in that class placed in example interior to all property in that class placed in property class<br>service during the year of the election. However, you can make the election on a property-by-property basis for non-<br>Recovery period residential real and residential rental property.<br>Straight line method

**150% election.** Instead of using the 200% declining balance method over the GDS recovery period for nonfarm To figure your depreciation deduction under MACRS, you<br>property in the 3-, 5-, 7-, and 10-year property classes, you first determine the depreciation system, property cl property in the 3-, 5-, 7-, and 10-year property classes, you first determine the depreciation system, property class, can elect to use the 150% declining balance method. Make placed in service date, basis amount, recovery period,<br>the election by entering "150 DB" under column (f) in Part convention, and depreciation method that applies to the election by entering "150 DB" under column (f) in Part convention, and depreciation method that applies to your<br>Ill of Form 4562.

the GDS recovery period. Make the election by entering "S/L" under column (f) in Part III of Form 4562. **Using the MACRS Percentage Tables**

preciation System (GDS or ADS) Applies, you can elect to<br>use ADS even though your property may come under applicable convention and depreciation method. These<br>GDS ADS uses the straight line method of depreciation percentag GDS. ADS uses the straight line method of depreciation percentage<br>over fixed ADS recovery periods Most ADS recovery periover fixed ADS recovery periods. Most ADS recovery peri-

Farm property. Instead of using the 150% declining bal-<br>  $\frac{1}{2}$  the guide. ance method over a GDS recovery period for property you use in a farming business (other than real property), you **Rules Covering the Use of the Tables** can elect to depreciate it using either of the following

- The straight line method over a GDS recovery pe-
- The straight line method over an ADS recovery pe-

# **How Is the Depreciation** 3. Once you start using the percentage tables for any

property. Then, you are ready to figure your depreciation **Straight line election.** Instead of using either the 200% or<br>150% declining balance methods over the GDS recovery<br>period, you can elect to use the straight line method over<br>period, you can elect to use the straight line m

**Election of ADS.** As explained earlier under Which De-<br>**Election of ADS.** As explained earlier unu can elect to has established percentage tables that incorporate the

ods are listed in Appendix B, or see the table under *Recov*-<br>
ery Periods Under ADS, earlier.<br>
Make the election by completing line 20 in Part III of<br>
Form 4562.<br>
Form 4562.<br>
Make the correct percentage table to use for d

methods. The following rules cover the use of the percentage tables.

- The straight line method over a GDS recovery pe-<br>riod. your property's unadjusted basis.
- The straight line method over an ADS recovery pe-<br>riod. year. See Figuring the Deduction for a Short Tax riod. Year, later, for information on the short tax year rules.
- **Deduction Figured? Deduction Figured Exercise Continue to use** them for the entire recovery period of the property.
- **Terms you may need to know 4.** You must stop using the tables if you adjust the basis **(see Glossary): (see Glossary):** of the property for any reason other than–
	- a. Depreciation allowed or allowable, or
	- Adjusted basis and the state of the b. An addition or improvement to that property that is Amortization **Amortization** depreciated as a separate item of property.

Basis Basis adjustments other than those made due to the Business/investment use items listed in (4) include an increase in basis for the recapture of a clean-fuel deduction or credit and a reduc- For business property you purchase during the year, the

**cle deduction or credit.** If you increase the basis of your adjusted basis of the property traded minus these adjustproperty because of the recapture of part or all of a deduc- ments. tion for clean-fuel vehicles or the credit for clean-fuel vehicle refueling property placed in service before January 1, **MACRS Worksheet** 2006, you cannot continue to use the percentage tables. For the year of the adjustment and the remaining recovery<br>period, you must figure the depreciation deduction yourself<br>using the property's adjusted basis at the end of the year.<br>See Figuring the Deduction Without Using the

**Basis adjustment due to casualty loss.** If you reduce the Depreciation Worksheet for Passenger Auto-<br>the basis of your property because of a casualty you the basis of your property because of a casualty, you cannot continue to use the percentage tables. For the year<br>of the adjustment and the remaining recovery period, you of the adjustment and the remaining recovery period, you **MACRS Worksheet** must figure the depreciation yourself using the property's Keep for Your Records adjusted basis at the end of the year. See Figuring the Deduction Without Using the Tables, later.

**Example.** On October 26, 2007, Sandra Elm, a calen-<br>dar year taxpayer, bought and placed in service in her<br>business in the GO Zone a new item of 7-year property. It<br>cost \$39,000 and she elected a section 179 deduction of depreciation allowance was \$7,500 (\$15,000 − \$7,500). **Part II** She figured her MACRS depreciation deduction using the percentage tables. For 2007, her MACRS depreciation deduction was \$268.

In July 2008, the property was vandalized and Sandra had a deductible casualty loss of \$3,000. She must adjust the property's basis for the casualty loss, so she can no longer use the percentage tables. Her adjusted basis at the end of 2008, before figuring her 2008 depreciation, is \$4,232. She figures that amount by subtracting the 2006 MACRS depreciation of \$268 and the casualty loss of \$3,000 from the unadjusted basis of \$7,500. She must now<br>figure her depreciation for 2008 without using the percent-<br>age tables.

### **Figuring the Unadjusted Basis of Your Property**

You must apply the table rates to your property's unadjusted basis each year of the recovery period. Unadjusted basis is the same basis amount you would use to figure gain on a sale, but you figure it without reducing your original basis by any MACRS depreciation taken in earlier<br>years. However, you do reduce your original basis by other<br>amounts, including the following.<br>bles and the MACRS worksheet.<br>bles and the MACRS worksheet.

- Any amortization taken on the property.
- 
- Any special depreciation allowance taken on the

tion in basis for a casualty loss. unadjusted basis is its cost minus these and other applicable adjustments. If you trade property, your unadjusted **Basis adjustment due to recapture of clean-fuel vehi-** basis in the property received is the cash paid plus the

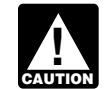

Do not use this worksheet for automobiles. Use

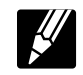

### **Part I**

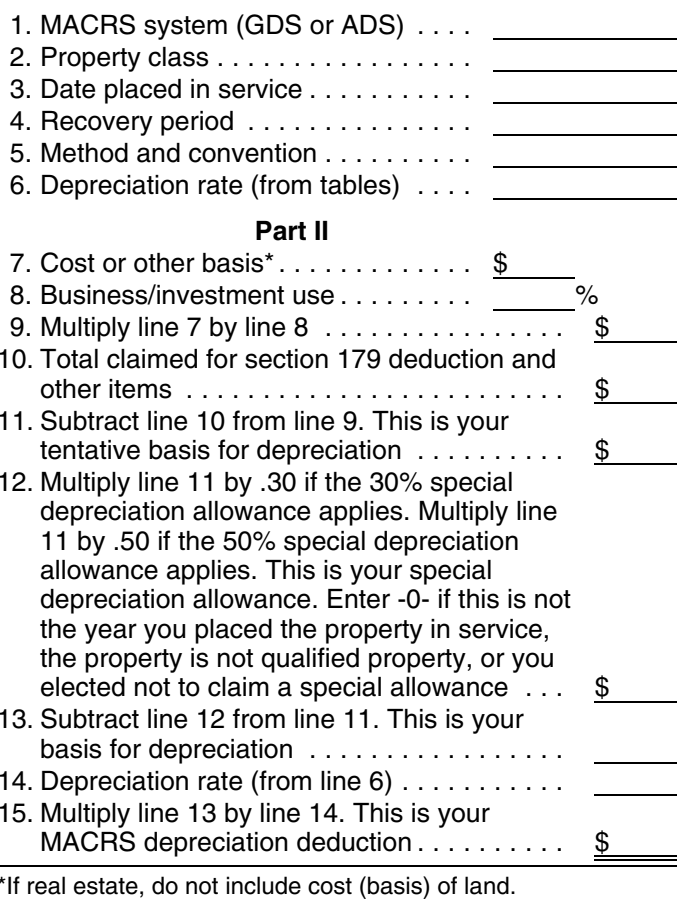

■ **Example.** You bought office furniture (7-year property) **•** Any section 179 deduction claimed. ■ **Example.** You bought office furniture (7-year property) for  $$10,000$  and placed it in service on August 11, 2008. You use the furniture only for business. This is the only property. property you placed in service this year. You did not elect a

section 179 deduction and the property is not qualified property for purposes of claiming a special depreciation **Examples** allowance so your property's unadjusted basis is its cost, \$10,000. You use GDS and the half-year convention to<br>figure your depreciation. You refer to the MACRS Percent-<br>age Table Guide in Appendix A and find that you should<br>use the percentage tables. In both examples, assume the<br> each year by the percentage for 7-year property given in • You use the property only for business. Table A-1. You figure your depreciation deduction using the MACRS worksheet as follows.

## **MACRS Worksheet**

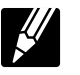

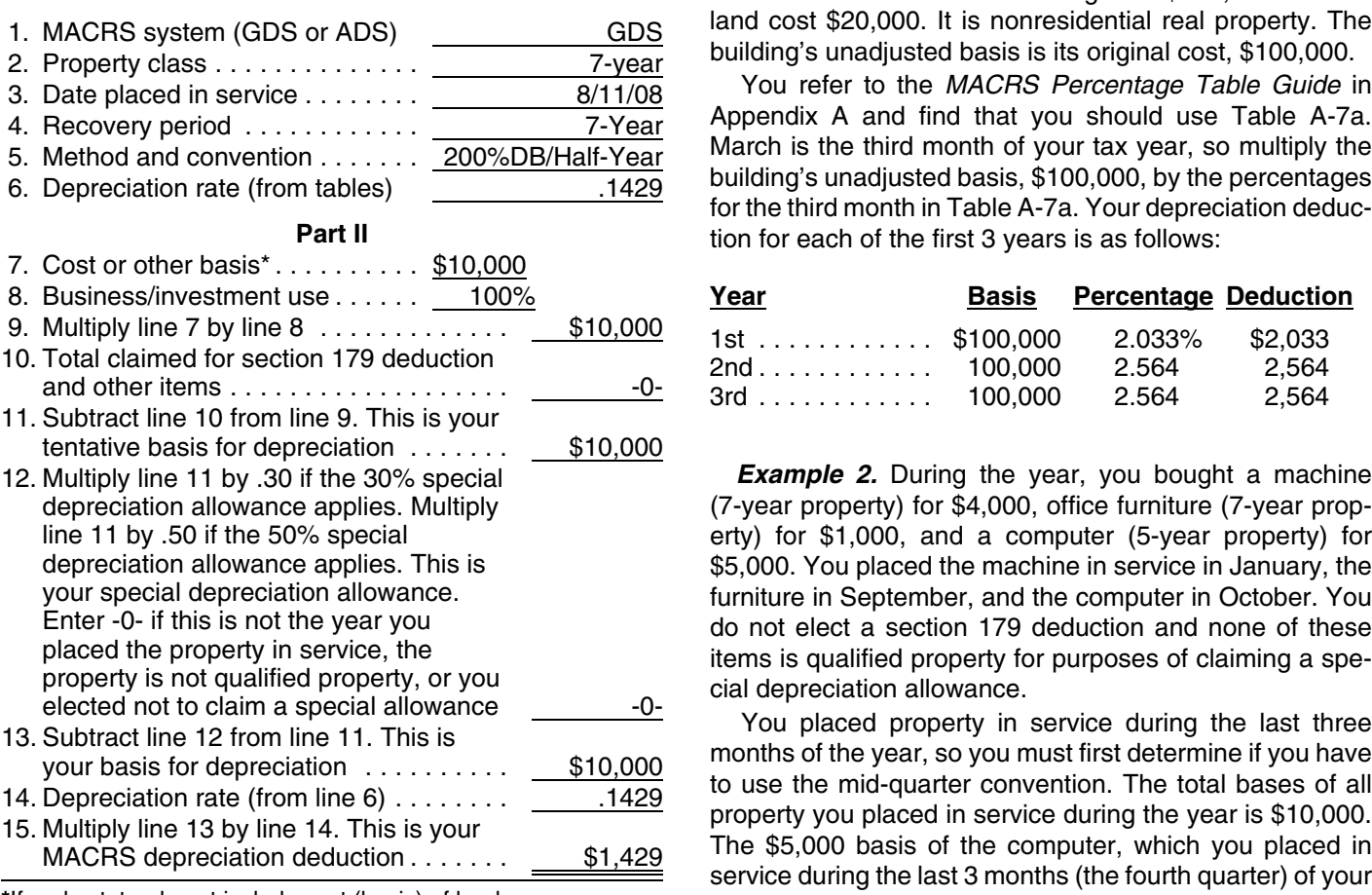

other than depreciation, your depreciation deduction for you m<br>each subsequent vear of the recovery period will be as items. each subsequent year of the recovery period will be as. follows. The MACRS Percentage Table Guide in the MACRS Percentage Table Guide in

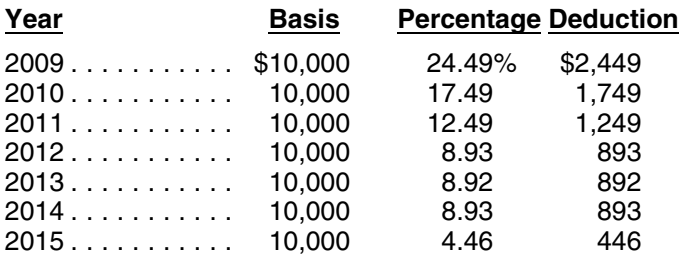

- 
- You use the calendar year as your tax year.
- You use GDS for all the properties.

MACRS Worksheet<br>*Keep for Your Records* **Example 1.** You bought a building and land for \$120,000 and placed it in service on March 8. The sales **Part I Part I Contract showed that the building cost \$100,000 and the** land cost \$20,000. It is nonresidential real property. The<br>building's unadjusted basis is its original cost, \$100,000.<br>You refer to the MACRS Percentage Table Guide in

Appendix A and find that you should use Table A-7a. March is the third month of your tax year, so multiply the building's unadjusted basis, \$100,000, by the percentages<br>for the third month in Table A-7a. Your depreciation deduction for each of the first 3 years is as follows:

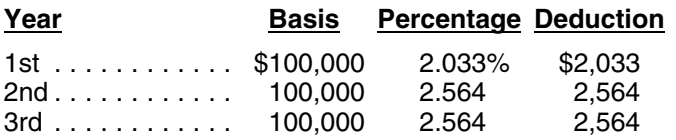

**Example 2.** During the year, you bought a machine  $(7$ -year property) for \$4,000, office furniture  $(7$ -year property) for  $$1,000$ , and a computer (5-year property) for \$5,000. You placed the machine in service in January, the furniture in September, and the computer in October. You do not elect a section 179 deduction and none of these

\*If real estate, do not include cost (basis) of land. tax year, is more than 40% of the total bases of all property If there are no adjustments to the basis of the property (\$10,000) you placed in service during the year. Therefore,<br>In the depreciation, your depreciation deduction for you must use the mid-quarter convention for all thre

> Appendix A to determine which table you should use under **the mid-quarter convention. The machine is 7-year prop**erty placed in service in the first quarter, so you use Table A-2. The furniture is 7-year property placed in service in the third quarter, so you use Table A-4. Finally, because the computer is 5-year property placed in service in the fourth quarter, you use Table A-5. Knowing what table to use for each property, you figure the depreciation for the first 2 years as follows.

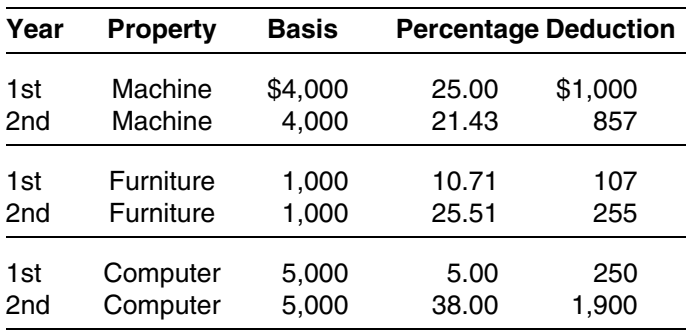

If you sell or otherwise dispose of your property before the \$100,000 multiplied by .03636 (the percentage for the<br>A-6 end of its recovery period, your depreciation deduction for seventh month of the third recovery year) f the year of the disposition will be only part of the deprecia-<br>tion amount for the full year. You have disposed of your tion amount for the full year. You have disposed of your<br>property if you have permanently withdrawn it from use in<br>your business or income-producing activity because of its<br>sale, exchange, retirement, abandonment, involunt depreciation amount, figure the deductible part using the convention that applies to the property. **Figuring the Deduction Without Using**

**Half-year convention used.** For property for which you used a half-year convention, the depreciation deduction for Instead of using the rates in the percentage tables to figure the year of the disposition is half the depreciation deter- your depreciation deduction, you can figure it yourself. mined for the full year. The same state of the set of the set of the computation each year, you must re-

**Mid-quarter convention used.** For property for which<br>you used the mid-quarter convention, figure your deprecia-<br>tion claimed the previous year.<br>a full year of depreciation by the percentage listed below<br>for the quarter in

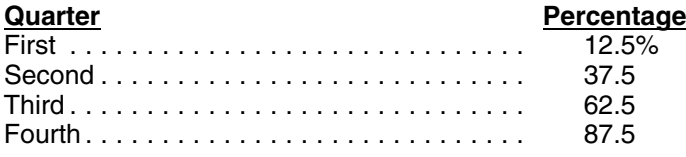

**Example.** On December 2, 2005, you placed in service<br>an item of 5-year property costing \$10,000. You did not<br>claim a section 179 deduction and the property does not<br>qualify for a special depreciation allowance. Your unadjusted basis for the property was \$10,000. You used the You figure depreciation for the year you place property mid-quarter convention because this was the only item of in service as follows. business property you placed in service in 2005 and it was<br>placed in service during the last 3 months of your tax year. <br>Your property is in the 5-year property class, so you used declining balance rate. Table A-5 to figure your depreciation deduction. Your de-<br>ductions for 2005, 2006, and 2007 were \$500 (5% of<br>\$10,000), \$3,800 (38% of \$10,000), and \$2,280 (22.80%<br>of \$10,000). You disposed of the property on April 6, 2008. To determine your depreciation deduction for 2008, first<br>figure the deduction for the full year. This is \$1,368<br>(13.68% of \$10,000). April is in the second quarter of the<br>depreciation allowed or allowable in earlier years. year, so you multiply \$1,368 by 37.5% to get your depreci-<br>2. Multiply this new adjusted basis by the same declination deduction of \$513 for 2008. ing balance rate used in earlier years.

**Mid-month convention used.** If you dispose of residential rental or nonresidential real property, figure your depreciation deduction for the year of the disposition by multiplying a full year of depreciation by a fraction. The numerator of the fraction is the number of months (includ-<br>ing partial months) in the year that the property is consid-<br>ered in service. The denominator is 12.

**Example.** On July 2, 2006, you purchased and placed in service residential rental property. The property cost \$100,000, not including the cost of land. You used Table A-6 to figure your MACRS depreciation for this property. **Sale or Other Disposition Before the** You sold the property on March 2, 2008. You file your tax<br> **Resolvery Beried Ende** 

**Recovery Period Ends**<br>A full year of depreciation for 2008 is \$3,636. This is<br>If you sell or otherwise dispose of your property before the \$100.000 multiplied by .03636 (the percentage for the seventh month of the third recovery year) from Table A-6. You then apply the mid-month convention for the  $2\frac{1}{2}$ 

# **the Tables**

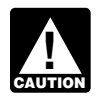

### **Declining Balance Method**

When using a declining balance method, you apply the same depreciation rate each year to the adjusted basis of your property. You must use the applicable convention for

- 
- 

- 
- 

period, see Using the Applicable Convention, later, for period, see Using the Applicable Convention, later, for information on how to figure depreciation for the year you information on how to figure depreciation for the year you dispose of it.  $\blacksquare$ 

Figuring depreciation under the declining balance method and switching to the straight line method is illus- **Straight line rate.** You determine the straight line depretrated in Example 1, later, under Examples. ciation rate for any tax year by dividing the number 1 by the

**Declining balance rate**. You figure your declining bal-<br>ance rate by dividing the specified declining balance per-<br>centage (150% or 200% changed to a decimal) by the<br>number of years in the property's recovery period. For<br> declining balance method, divide 2.00 (200%) by 3 to get 0.6667, or a 66.67% declining balance rate. For 15-year **Using the Applicable Convention** property depreciated using the 150% declining balance method, divide 1.50 (150%) by 15 to get 0.10, or a 10% The applicable convention (discussed earlier under Which declining balance rate. The convention Applies) affects how you figure your deprecia-

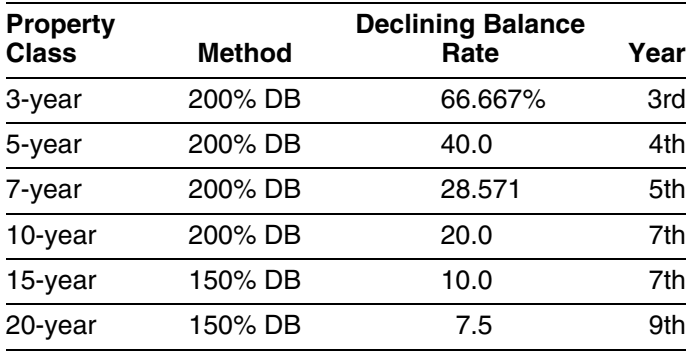

When using the straight line method, you apply a different depreciation rate each year to the adjusted basis of your<br>depreciation rate each year to the adjusted basis of your<br>property. You must use the applicable conventio dispose of the property.

- 1. Multiply your adjusted basis in the property by the the property in service.
- 

year you switch from the declining balance method to the on the first day of the seventh month of the tax year. The straight line method) as follows. **Follows** fourth quarter begins on the first day of the tenth month of

- $($ under any method).
- 2. Determine the depreciation rate for the year.
- 3. Multiply the adjusted basis figured in (1) by the depreciation rate figured in (2).

If you dispose of property before the end of its recovery If you dispose of property before the end of its recovery

years remaining in the recovery period at the beginning of

The following table shows the declining balance rate for<br>each property class and the first year for which the straight<br>line method gives an equal or greater deduction.<br>Interesting the work of the recovery period remains at property you depreciate under the straight line method. **Class Method Rate Year** See Straight line rate in the previous discussion. Use the applicable convention as explained in the following discus-<br>sions.

> **Half-year convention.** If this convention applies, you de-<br>duct a half-year of depreciation for the first year and the<br>last year that you depreciate the property. You deduct a full year of depreciation for any other year during the recovery<br>period.<br>Figure your depreciation deduction for the year you

place the property in service by dividing the depreciation for a full year by 2. If you dispose of the property before the end of the recovery period, figure your depreciation deduc-<br>tion for the year of the disposition the same way. If you hold

You figure depreciation for the year you place property<br>in service as follows.<br>ate the property depends on the quarter in which you place<br>ate the property depends on the quarter in which you place

straight line rate.<br>A quarter of a full 12-month tax year is a period of 3<br>months. The first quarter in a year begins on the first day of 2. Apply the applicable convention. The first day of 2. Apply the applicable convention. You figure depreciation for all other years (including the the fourth month of the tax year. The third quarter begins the tax year. A calendar year is divided into the following<br>1. Reduce your adjusted basis in the property by the quarters.<br>depreciation allowed or allowable in earlier years

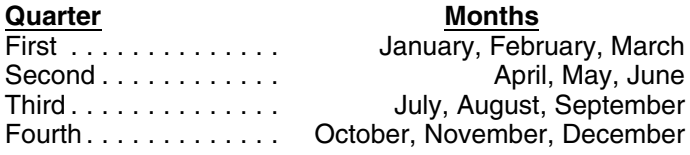

place the property in service by multiplying the deprecia- property does not qualify for a special depreciation allowtion for a full year by the percentage listed below for the ance. You use GDS and the 200% declining balance (DB) quarter you place the property in service. method to figure your depreciation. When the straight line

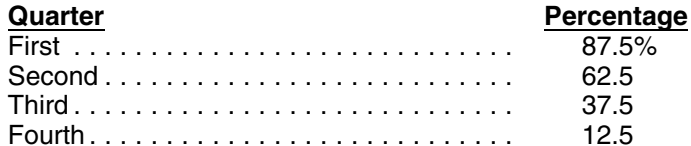

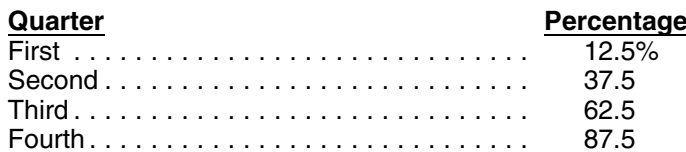

If you hold the property for the entire recovery period, method is \$100. your depreciation deduction for the year that includes the The DB method provides a larger deduction, so you final quarter of the recovery period is the amount of your deduct the \$200 figured under the 200% DB method.

**Mid-month convention.** If this convention applies, the multiply the depreciation claimed in the first year (\$200). You depreciation you can deduct for the first year that you multiply the result (\$800) by the DB rate (40

behominator is 12.<br>
If you dispose of the property before the end of the reduced adjusted basis (\$800) by the result (22.22%).<br>
If you dispose of the property before the end of the properciation under the SL method for th

residential real property in service in August. The property You multiply the reduced adjusted basis (\$480) by the<br>is in service 4 full months (September, October, Novem- result (28.57%). Depreciation under the SL method f is in service 4 full months (September, October, Novem- result (28.57%). Depression under the SL method for the SL method for the SL method for the SL method for the SL method for the SL method for the SL method for the S ber, and December). Your numerator is 4.5 (4 full months 4.5/12, or 0.375. deduct the \$192 figured under the 200% DB method.

The following examples show how to figure depreciation<br>under MACRS without using the percentage tables. You figure the SL depreciation rate by dividing 1 by 2.5.<br>Figures are rounded for purposes of the examples As. You mul Figures are rounded for purposes of the examples. As-<br>Sume for all the examples that you use a calendar year as result (40%). Depreciation under the SL method for the sume for all the examples that you use a calendar year as result (40%). Deprequently your tax year.

*Example 1—200% DB method and half-year conven-* switch to the SL method and deduct the \$115.

Figure your depreciation deduction for the year you You do not elect to take the section 179 deduction and the (SL) method results in an equal or larger deduction, you switch to the SL method. You did not place any property in service in the last 3 months of the year, so you must use

Second ........................... 62.5 the half-year convention. Third ............................. 37.5 *First year.* You figure the depreciation rate under the Fourth ............................ 12.5 200% DB method by dividing 2 (200%) by 5 (the number of If you dispose of the property before the end of the years in the recovery period). The result is 40%. You recovery period, figure your depreciation deduction for the multiply the adjusted basis of the property (\$1,000) by the year of the disposition by multiplying a full year of deprecia- 40% DB rate. You apply the half-year convention by divid- tion by the percentage listed below for the quarter you ing the result (\$400) by 2. Depreciation for the first year dispose of the property. under the 200% DB method is \$200.

You figure the depreciation rate under the straight line<br>(SL) method by dividing 1 by 5, the number of years in the<br>recovery period. The result is  $20\%$ . You multiply the ad-<br>justed basis of the property (\$1,000) by the You apply the half-year convention by dividing the result (\$200) by 2. Depreciation for the first year under the SL

unrecovered basis in the property. *Second year.* You reduce the adjusted basis (\$1,000)

**Example.** You use the calendar year and place non-<br>You figure the SL depreciation rate by dividing 1 by 3.5.

plus 0.5). You multiply the depreciation for a full year by The DB method provides a larger deduction, so you

**Fourth year.** You reduce the adjusted basis (\$480) by the depreciation claimed in the third year (\$192). You **Examples** multiply the result (\$288) by the DB rate (40%). Deprecia-

The SL method provides an equal deduction, so you

*tion.* In February, you placed in service depreciable prop- *Fifth year.* You reduce the adjusted basis (\$288) by the erty with a 5-year recovery period and a basis of \$1,000. depreciation claimed in the fourth year (\$115) to get the

reduced adjusted basis of \$173. You figure the SL depreci- furniture are 7-year property and the computer is 5-year ation rate by dividing 1 by 1.5. You multiply the reduced property. adjusted basis (\$173) by the result (66.67%). Depreciation *First and second year depreciation for safe.* The under the SL method for the fifth year is \$115. 200% DB rate for 7-year property is .28571. You determine

depreciation claimed in the fifth year (\$115) to get the for the safe for a full year is \$1,143 (\$4,000  $\times$  .28571). You reduced adjusted basis of \$58. There is less than one year placed the safe in service in the first reduced adjusted basis of \$58. There is less than one year placed the safe in service in the first quarter of your tax<br>remaining in the recovery period, so the SL depreciation year, so you multiply \$1,143 by 87.5% (the mid remaining in the recovery period, so the SL depreciation year, so you multiply \$1,143 by 87.5% (the mid-quarter<br>rate for the sixth year is 100%. You multiply the reduced percentage for the first quarter). The result, \$1,00 deduction for the sixth year (\$58). For the second year, the adjusted basis of the safe is

In January, you bought and placed in service a building for depreciation deduction deduction for the second year is nonresidential real property with a recov-\$100,000 that is nonresidential real property with a recov-<br>ery period of 39 years. The adjusted basis of the building is **First and second year depreciation for furniture.** The ery period of 39 years. The adjusted basis of the building is **First and second year depreciation for furniture.** The<br>its cost of \$100,000. You use GDS, the straight line (SL) furniture is also 7-year property, so you use its cost of \$100,000. You use GDS, the straight line (SL) method, and the mid-month convention to figure your de-<br>200% DB rate of .28571. You multiply the basis of the

**First year.** You figure the SL depreciation rate for the till year. You placed the furniture in service in the building by dividing 1 by 39 years. The result is .02564. The  $37.5\%$  (the mid-quarter of your tax year, so

 $($94,980 \times .027)$ .

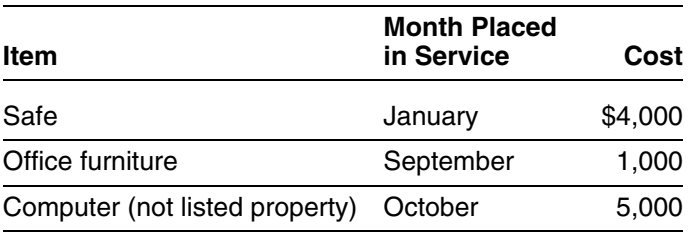

You do not elect a section 179 deduction and these items in service in the last 3 months of your tax year, you used<br>do not qualify for a special depreciation allowance. You the half-year convention. You figured your deduct use GDS and the 200% declining balance (DB) method to the percentages in Table A-1 for 7-year property. Last figure the depreciation. The total bases of all property you year, your depreciation was \$1,072 (\$7,500  $\times$  14.29%). placed in service this year is \$10,000. The basis of the In July of this year, your property was vandalized. You computer (\$5,000) is more than 40% of the total bases of had a deductible casualty loss of \$3,000. You spent \$3,500 all property placed in service during the year (\$10,000), so to put the property back in operational order. Your adjusted you must use the mid-quarter convention. This convention basis at the end of this year is \$6,928. You figured this by

Sixth year. You reduce the adjusted basis (\$173) by the this by dividing 2.00 (200%) by 7 years. The depreciation

\$3,000. You figure this by subtracting the first year's depre-*Example 2—SL method and mid-month convention.* ciation (\$1,000) from the basis of the safe (\$4,000). Your<br>January you bought and placed in service a building for depreciation deduction for the second year is \$857.

preciation.<br>First was Nou figure the SL depreciation rate for the state of the full year. You placed the furniture in service in the

months or .958 year). Your depreciation for the building for<br>the second year is \$2,564 (\$97,544  $\times$  .02629).<br>**Third year.** The adjusted basis is \$94,980 (\$97,544 - quarter of your tax year, so you multiply the \$2,000 by<br>

**Example 3—200% DB method and mid-quarter con-** is \$4,750. You figure this by subtracting the first year's **contion.** During the year, you bought and placed in serv-<br>ice in your business the following items.<br>ice in your b

**Example 4—200% DB method and half-year convention.** Last year, in July, you bought and placed in service in your business a new item of 7-year property. This was the only item of property you placed in service last year. The property cost \$39,000 and you elected a \$24,000 section 179 deduction. You also took a special depreciation allowance of \$7,500. Your unadjusted basis for the property is \$7,500. Because you did not place any property the half-year convention. You figured your deduction using.

applies to all three items of property. The safe and office first subtracting the first year's depreciation (\$1,072) and

the casualty loss (\$3,000) from the unadjusted basis of *Election out.* Instead of using the above rules, you can \$7,500. To this amount (\$3,428), you then added the elect, for depreciation purposes, to treat the adjusted basis

adjustments to basis. You must figure the deduction your-<br>self. You determine the DB rate by dividing 2.00 (200%) by later of the date you acquired it or the time of the disposiself. You determine the DB rate by dividing 2.00 (200%) by later of the date you acquired it or the time of the disposi-<br>7 years. The result is .28571 or 28.571%. You multiply the tion of the exchanged or involuntarily con

If your property has a carryover basis because you ac-<br>quired it in a nontaxable transfer such as a like-kind ex-<br>change or involuntary conversion, you must generally<br>figure depreciation for the property as if the transfer

### **Property Acquired in a Like-kind Exchange** For more information and special rules, see the Instruc**or Involuntary Conversion** The Trustee of Team 4562.

You generally must depreciate the carryover basis of property acquired in a like-kind exchange or involuntary conver- **Property Acquired in a Nontaxable Transfer** sion over the remaining recovery period of the property exchanged or involuntarily converted. You also generally You must depreciate MACRS property acquired by a corcontinue to use the same depreciation method and con-<br>vention used for the exchanged or involuntarily converted the property's remaining recovery period in the transferor's vention used for the exchanged or involuntarily converted property. This applies only to acquired property with the hands, as if the transfer had not occurred. You must same or a shorter recovery period and the same or more continue to use the same depreciation method and conaccelerated depreciation method than the property ex- vention as the transferor. You can depreciate the part of changed or involuntarily converted. The excess basis (the the property's basis that exceeds its carryover basis (the part of the acquired property's basis that exceeds its carry- transferor's adjusted basis in the property) as newly purover basis), if any, of the acquired property is treated as chased MACRS property.

For acquired property that has a longer recovery period the following. or less accelerated depreciation method than the ex-<br>changed or involuntarily converted property you generally <br>• A distribution in complete liquidation of a subsidiary. changed or involuntarily converted property, you generally must depreciate the carryover basis of the acquired prop-  $\bullet$  A transfer to a corporation controlled by the transerty as if it were placed in service in the same tax year as feror. the exchanged or involuntarily converted property. You<br>also generally continue to use the longer recovery period <br>• An exchange of property solely for corporate stock and less accelerated depreciation method of the acquired or securities in a reorganization. property. **• A contribution of property to a partnership in ex- • A contribution of property to a partnership in ex-**

If the MACRS property you acquired in the exchange or change for a partnership interest. involuntary conversion is qualified property, discussed ear-<br>lier in obanter 3 under late of cualified Property you can<br>e A partnership distribution of property to a partner. lier in chapter 3 under What Is Qualified Property, you can claim a special depreciation allowance on the carryover basis.

For information on how to figure depreciation for a vehicle acquired in a trade-in that is subject to the passenger

\$3,500 repair cost.  $\bullet$  of the exchanged or involuntarily converted property as if You cannot use the table percentages to figure your disposed of at the time of the exchange or involuntary depreciation for this property for this year because of the conversion. Treat the carryover basis and excess basis, if 7 years. The result is .28571 or 28.571%. You multiply the tion of the exchanged or involuntarily converted property.<br>adjusted basis of your property (\$6,928) by the declining The depreciable basis of the new property is t made, applies to both the acquired property and the ex-**Figuring the Deduction for Property** changed or involuntarily converted property. This election **Acquired in a Nontaxable Exchange** does not affect the amount of gain or loss recognized on the exchange or involuntary conversion.

voluntary conversions, earlier, in chapter 3 under How<br>
Much Can You Deduct and Property Acquired in a group, the election is made by the partnership, by the S<br>
Like-kind Exchange or Involuntary Conversion, next.<br>
Like-kin revoked without IRS consent.

newly placed in service property. The nontaxable transfers covered by this rule include

- 
- 
- 
- 
- 

# Special rules apply to vehicles acquired in a trade-in. **Figuring the Deduction for a Short**<br>r information on how to figure depreciation for a vehicle **Tax Year**

automobile limits, see Deductions For Passenger Automo-<br>
You cannot use the MACRS percentage tables to deterbiles Acquired in a Trade-in under Do the Passenger mine depreciation for a short tax year. A short tax year is Automobile Limits Apply in chapter 5. any tax year with less than 12 full months. This section

discusses the rules for determining the depreciation de- *Not on first or last day of month.* For a short tax year duction for property you place in service or dispose of in a not beginning on the first day of a month and not ending on short tax year. It also discusses the rules for determining the last day of a month, the tax year consists of the number recovery period (other than the year the property is placed tax year by dividing the number of days in the tax year by 2.

**Mid-month convention.** Under the mid-month conven-<br>tion, you always treat your property as placed in service or<br>disposed of. Divide a short tax year into 4 quarters and<br>disposed of on the midpoint of the month it is place your tax year. The completion of the tax-determine quarters on the basis of whole months. The

you treat property as placed in service or disposed of on alsposed of on this midpoint.<br>To determine the midpoint of the tax year it is placed in service or <br>To determine the midpoint of a quarter for a short tax the midpoint of the tax year it is placed in service or

**First or last day of month.** For a short tax year beginning on the first day of a month or ending on the last day of  $\qquad 1$ . Determine the number of days in your short tax year.<br>a month, the tax year consists of the number of months in the tax year. If the short tax year includes part of a month,<br>you generally include the full month in the number of  $\frac{1}{2}$ . Determine the number of days in each quarter by<br>months in the tax year. You determine the midp months in the tax year. You determine the midpoint of the tax year by dividing the number of months in the tax year 3. Determine the midpoint of each quarter by dividing by 2. For the half-year convention, you treat property as the number of days in each quarter by 2.<br>placed in service or disposed of on either the first day or

year as beginning on June 1 instead of June 20. The **Example.** Tara Corporation, a calendar year taxpayer, midpoint of the tax year is the middle of September (31/2 **Example.** Tara Corporation, a calendar year taxpayer, mappint of the tax year to the middle of deplember (or  $\frac{1}{2}$  was incorporated and began business on March 15. It has months from the beginning of the tax year). You treat a short tax year of 9<sup>1</sup>/<sub>2</sub> months, ending on

was incorporated on March 15. For purposes of the half-year convention, it has a short tax year of 10 months,<br>ending on December 31, 2008. During the short tax year,<br>Tara placed property in service for which it uses the<br>half-year convention. Tara treats this property as p service on the first day of the sixth month of the short tax 2. Next, it divides 292 by 4 to determine the length of year, or August 1, 2008. each quarter, 73 days.

depreciation when you have a short tax year during the of days in the tax year. You determine the midpoint of the in service or disposed of). For the half-year convention, you treat property as placed For more information on figuring depreciation for a short in service or disposed of on either the first day or the tax year, see Revenue Procedure 89-15, 1989-1 C.B. 816. midpoint of a month. If the result of dividing the number of days in the tax year by 2 is not the first day or the midpoint **Using the Applicable Convention in a Short** of a month, you treat the property as placed in service or disposed of on the nearest preceding first day or midpoint **Tax Year** of a month.

The applicable convention establishes the date property is<br>treated as placed in service and disposed of. Depreciation<br>treated as placed in service and disposed of. Depreciation<br>treated as in service. The recovery period be

midpoint of each quarter is either the first day or the **Half-year convention.** Under the half-year convention, midpoint of a month. Treat property as placed in service or vour treat property as placed in service or disposed of on disposed of on this midpoint.

disposed of. year of other than 4 or 8 full calendar months, complete the following steps.

- 
- 
- 

placed in service or disposed of on either the first day or<br>the midpoint of a month.<br>For example, a short tax year that begins on June 20<br>and ends on December 31 consists of 7 months. You use<br>only full months for this dete

roperty as placed in service or disposed of on this mid-<br>point.<br>must use the mid-quarter convention. This is a short tax<br>must use the mid-quarter convention. This is a short tax **Example.** Tara Corporation, a calendar year taxpayer, year of other than 4 or 8 full calendar months, so it must<br>as incorporated, on March, 15. For purposes of the determine the midpoint of each quarter.

- 
- 

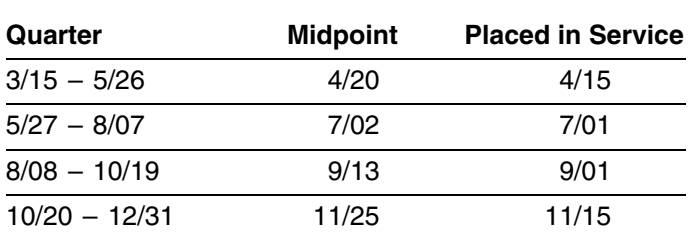

tion must treat the property as placed in service in the then multiplies \$400 by  $\frac{4}{2}$  to get the short tax year depre-<br>middle of November (the nearest preceding first day or ciation of \$133.<br>midpoint of that month).

To figure your MACRS depreciation deduction for the short<br>tax year, you must first determine the depreciation for a full<br>tax year. You do this by multiplying your basis in the<br>property by the applicable depreciation rate. The numerator (top number) of the fraction is the number of months (including parts of a month) the property is **Depreciation After a Short Tax Year** treated as in service during the tax year (applying the<br>applicable convention). The denominator (bottom number) You can use either of the following methods to figure the<br>is 12. See *Depreciation After a Short Tax Year*, la information on how to figure depreciation in later years. •

**Example 1—half-year convention.** Tara Corporation, • The allocation method. with a short tax year beginning March 15 and ending You must use the method you choose consistently.<br>December 31, placed in service on March 16 an item of 5-year property with a basis of \$1,000. This is the only<br>property the corporation placed in service during the short<br>tax year. Tara does not elect to claim a section 179 deduc-<br>tion and the property does not qualify for a

Tara treats the property as placed in service on under *Property Placed in Service in a Short Tax Year*,<br>August 1. The determination of this August 1 date is ex-<br>earlier. The Tara Corporation claimed depreciation of \$167 plained in the example illustrating the half-year convention for its short tax year. The adjusted basis on January 1 of under Using the Applicable Convention in a Short Tax the next year is \$833. (\$1,000 – \$167). Tara's de Year, earlier. Tara is allowed 5 months of depreciation for for that next year is 40% of \$833, or \$333. the short tax year that consists of 10 months. The corpora-\$400. The corporation then multiplies \$400 by  $\frac{5}{12}$  to get the

3. Finally, it divides 73 by 2 to determine the midpoint of *Example 2—mid-quarter convention.* Tara Corporaeach quarter, the 37th day. tion, with a short tax year beginning March 15 and ending The following table shows the quarters of Tara Corpora-<br>tion's short tax year, the midpoint of each quarter, and the<br>date in each quarter that Tara must treat its property as<br>placed in service.<br>placed in service.<br>The depre balance method. The depreciation rate is 40%. The corporation must apply the mid-quarter convention because the property was the only item placed in service that year and it was placed in service in the last 3 months of the tax year.<br>Tara treats the property as placed in service on Septem-

ber 1. This date is shown in the table provided in the example illustrating the mid-quarter convention under Us-<br>ing the Applicable Convention in a Short Tax Year, earlier, The last quarter of the short tax year begins on October<br>20, which is 73 days from December 31, the end of the tax<br>year. The 37th day of the last quarter is November 25,<br>which is the midpoint of the quarter. November 25 i

# **Property Placed in Service Before a Short Property Placed in Service in a Short Tax Year Tax Year**

- The simplified method.
- 

rate is 40% and Tara applies the half-year convention. *Example.* Assume the same facts as in Example 1 earlier. The Tara Corporation claimed depreciation of \$167 the next year is \$833 (\$1,000 – \$167). Tara's depreciation

tion first multiplies the basis (\$1,000) by 40% (the declining **Using the simplified method for a short year.** If a later balance rate) to get the depreciation for a full tax year of tax year in the recovery period is a short tax year, you figure depreciation for that year by multiplying the adjusted short tax year depreciation of \$167. basis of the property at the beginning of the tax year by the

applicable depreciation rate, and then by a fraction. The fraction's numerator is the number of months (including **How Do You Use General** parts of a month) in the tax year. Its denominator is 12. **Asset Accounts?** 

**Using the simplified method for an early disposition.** If you dispose of property in a later tax year before the end of **Terms you may need to know**<br>the recovery period determine the depreciation for the **(see Glossary):** the recovery period, determine the depreciation for the year of disposition by multiplying the adjusted basis of the property at the beginning of the tax year by the applicable<br>depreciation rate and then multiplying the result by a frac-<br>tion. The fraction's numerator is the number of months Amortization tion. The fraction's numerator is the number of months (including parts of a month) the property is treated as in  $A$ mount realized service during the tax year (applying the applicable convention). Its denominator is 12.

**Using the allocation method for a 12-month or short**<br>tax year. Under the allocation method, you figure the Disposition depreciation for each later tax year by allocating to that Exchange<br>
year the depreciation attributable to the parts of the recov-<br>
ery years that fall within that year. Whether your tax year is Placed in service a 12-month or short tax year, you figure the depreciation by Recovery period<br>determining which recovery years are included in that year.<br>For each recovery year included, multiply the depreciation Section 1245 property attributable to that recovery year by a fraction. The frac- Unadjusted basis tion's numerator is the number of months (including parts of a month) that are included in both the tax year and the recovery year. Its denominator is 12. The allowable depre- To make it easier to figure MACRS depreciation, you can ciation for the tax year is the sum of the depreciation group separate properties into one or more general asset figured for each recovery year. accounts (GAAs). You then can depreciate all the proper-

**Example.** Assume the same facts as in Example 1 under *Property Placed in Service in a Short Tax Year*, **Property you cannot include.** You cannot include prop-<br>earlier The Tara Corporation's first tax year after the short erty in a GAA if you use it in both a personal a earlier. The Tara Corporation's first tax year after the short erty in a GAA if you use it in both a personal activity and a<br>tax year is a full year of 12 months, beginning January 1 trade or business (or for the productio tax year is a full year of 12 months, beginning January 1 trade or business (or for the production of income) in the<br>and ending December 31. The first recovery year for the year in which you first place it in service. If p and ending December 31. The first recovery year for the year in which you first place it in service. If property you<br>5-year property placed in service during the short tax year included in a GAA is later used in a personal 5-year property placed in service during the short tax year included in a GAA is later used in a personal activ<br>Actends from August 1 to July 31, Tara deducted 5 months *Terminating GAA Treatment*, later. extends from August 1 to July 31. Tara deducted 5 months of the first recovery year on its short-year tax return. Seven<br>months of the first recovery year and 5 months of the<br>second recovery year fall within the next tax year. The<br>depreciation for the next tax year is \$333, which

- $($400 \times 7_{12})$ .
- 

**Using the allocation method for an early disposition.** If you dispose of property before the end of the recovery **Grouping Property** period in a later tax year, determine the depreciation for the year of disposition by multiplying the depreciation figured Each GAA must include only property you placed in servfor each recovery year or part of a recovery year included ice in the same year and that has the following in common. in the tax year by a fraction. The numerator of the fraction  $\bullet$  Asset class, if any. is the number of months (including parts of months) the property is treated as in service in the tax year (applying • Recovery period. the applicable convention). The denominator is 12. If there • Depreciation method. is more than one recovery year in the tax year, you add together the depreciation for each recovery year. • Convention.

**Convention** 

ties in each account as a single item of property.

• \$233—The depreciation for the first recovery year **Change in use.** Special rules apply to figuring deprecia tion for property in a GAA for which the use changes during the tax year. Examples include a change in use resulting in<br>• \$100—The depreciation for the second recovery<br>• a shorter recovery period and/or more accelerated depro- $\frac{$100}{4}$  The depreciation for the second recovery<br>year. This is figured by multiplying the adjusted basis<br>of \$600 (\$1,000 - \$400) by 40%, then multiplying<br>the \$240 result by  $\frac{5}{12}$ . method. See sections  $1.168(i)-1(h)$  and  $1.168(i)-4$  of the regulations.

- 
- 
- 
- 

The following rules also apply when you establish  $a \rightarrow b$  The property is treated as having an adjusted basis GAA. GAA. CONSERVENT MANUSING THE SALE OF ZERO, SO YOU CANNOT REAL ASSESSING TO A LOCAL CONSERVENT OF 2013 OF ZERO AND THE DISPOSI-

- but with the same depreciation method, recovery<br>
period, and convention, can be grouped into the zero.
- Mid-quarter convention. Property subject to the mid-quarter convention can only be grouped into a
- *Mid-month convention.* Property subject to the GAA with property placed in service in the same
- business or from the production of income. *Passenger automobiles.* Passenger automobiles subject to the limits on passenger automobile depre-<br>
• Transfer it to a supplies, scrap, or similar account. ciation must be grouped into a separate GAA. •

After you have set up a GAA, you generally figure the ation method, recovery period, and convention for the property in a GAA, you must recognize any amount real-<br>property in the GAA. For each GAA, record the deprecia-<br>tion allowance in a separate depreciation reserve account

1. The unadjusted depreciable basis of the GAA **plus** *Example.* Make & Sell, a calendar-year corporation, set up a GAA for ten machines. The machines cost a total of 2. Any expensed costs for property in the GAA that are<br>\$10,000 and were placed in service in June 2008. One of subject to recapture as depreciation (not including \$10,000 and were placed in service in June 2008. One of subject to recapture as depreciation (not including the machines cost \$8.200, and the rest cost a total of any expensed costs for property that you removed the machines cost \$8,200 and the rest cost a total of any expensed costs for property that you removed<br>\$1,800. This GAA is depreciated under the 200% declining from the GAA under the rules discussed later under<br>balance met half-year convention. Make & Sell did not claim the section 3. Any amount previously recognized as ordinary in-<br>179 deduction on the machines and the machines did not come upon the disposition of other property from t qualify for a special depreciation allowance. The deprecia- GAA. tion allowance for 2008 is \$2,000 [(\$10,000  $\times$  40%) ÷ 2]. As of January 1, 2009, the depreciation reserve account is *Unadjusted depreciable basis.* The unadjusted \$2,000. depreciable basis of a GAA is the total of the unadjusted

**Passenger automobiles.** To figure depreciation on pas-<br>senger automobiles in a GAA, apply the deduction limits<br>discussed in chapter 5 under *Do the Passenger Automo-*<br>bile Limits Apply. Multiply the amount determined usin

## **Disposing of GAA Property** recapture as depreciation include the following.

1. The section 179 deduction. When you dispose of property included in a GAA, the 2. Amortization deductions for the following. following rules generally apply.

• Neither the unadjusted depreciable basis (defined a pollution control facilities. later) nor the depreciation reserve account of the b. Removal of barriers for the elderly and disabled. GAA is affected. You continue to depreciate the account as if the disposition had not occurred. The c. Tertiary injectants.

- No asset class. Properties without an asset class,<br>scrap, or similar account, its basis in that account is
	- same GAA. Any amount realized on the disposition is treated as ordinary income, up to the limit discussed later under<br>Treatment of amount realized.

GAA with property placed in service in the same<br>quarter of the tax year.<br>described later under Terminating GAA Treatment.

mid-month convention can only be grouped into a<br>CAA with preperty placed in songine in the same when you do any of the following.

- month of the tax year. Permanently withdraw it from use in your trade or
	-
	- Sell, exchange, retire, physically abandon, or destroy it.

**Figuring Depreciation for a GAA** The retirement of a structural component of real property is not a disposition.

MACRS depreciation for it by using the applicable depreci-<br>ation method, recovery period, and convention for the property in a GAA, you must recognize any amount real-

- 
- 
- come upon the disposition of other property from the

depreciable bases of all the property in the GAA. The

*Expensed costs.* Expensed costs that are subject to

- 
- -
	-
	-

**Example 1.** The facts are the same as in the example applied to determine the unadjusted depreciable ba-<br>under *Figuring Depreciation for a GAA*, earlier. In February sis of the property you remove from a GAA

The unadjusted depreciable basis and depreciation re-

**Example 2.** Assume the same facts as in Example 1. In tions. June 2010, Make & Sell sells seven machines to an unre- • The receipt by one corporation of property distriblated person for a total of \$1,100. These machines are uted in complete liquidation of another corporation.

as ordinary income. This is the GAA's unadjusted depre-<br>ciable basis (\$10,000) plus the expensed costs (\$0), minus<br>the amount previously recognized as ordinary income<br>the exchange. (\$9,000). The remaining amount realized of \$100 (\$1,100 • The transfer of property by a corporation that is a <sup>−</sup> \$1,000) is section 1231 gain (discussed in chapter 3 of party to a reorganization in exchange solely for stock

The unadjusted depreciable basis and depreciation re- party to the reorganization. serve of the GAA are not affected by the disposition of the<br>machines. The depreciation allowance for the GAA in 2010 • The contribution of property to a partnership in exmachines. The depreciation allowance for the GAA in 2010 change for an interest in the partnership.<br>
is \$1,920 [(\$10,000 – \$5,200) × 40%].

## **Terminating GAA Treatment** partnership to a partner.

- Property you dispose of in a nonrecognition transac- makes a consolidated return. tion or an abusive transaction.
- 
- Property you dispose of in a like-kind exchange or
- Property you change to personal use.  $\bullet$
- Property for which you must recapture any allowable takes place, **minus** credit or deduction, such as the investment credit, the credit for qualified electric vehicles, the section •cles and clean-fuel vehicle refueling property placed

d. Reforestation expenses. as of the first day of the tax year in which the disposition, change in use, or recapture event occurs. You can use any reasonable method that is consistently

under Figuring Depreciation for a GAA, earlier. In February<br>
2009, Make & Sell sells the machine that cost \$8,200 to an<br>
unrelated person for \$9,000. The machine is treated as<br>
having an adjusted basis of zero.<br>
On its 200

tion 179 deduction) for property in the GAA (\$0), minus any<br>amounts previously recognized as ordinary income be-<br>cause of dispositions of other property from the GAA (\$0).<br>caused earlier under *Disposing of GAA Property*.

serve of the GAA are not affected by the sale of the<br>machine. The depreciation allowance for the GAA in 2009<br>is \$3,200 [(\$10,000 – \$2,000) × 40%].<br>is \$3,200 [(\$10,000 – \$2,000) × 40%].

- 
- treated as having an adjusted basis of zero.<br>On its 2010 tax return, Make & Sell recognizes \$1,000 The transfer of property to a corporation solely in
	- and securities in another corporation that is also a
	-
	- The distribution of property (including money) from a
- Any transaction between members of the same affili-You must remove the following property from a GAA.<br>ated group during any year for which the group

**• Property you dispose of in a qualifying disposition or <b>Rules for recipient (transferee).** The recipient of the • Property in the CAA if you **Fully** property (the person to whom it is transferred) must include in a disposition of all the property in the GAA, if you bureas to terminate GAA treatment.<br>Choose to terminate GAA treatment.<br>GAA. If you transferred either all of the property or the last Property you dispose of in a like-kind exchange or item of property in a GAA, the recipient's basis in the an involuntary conversion. property is the result of the following.

- The adjusted depreciable basis of the GAA as of the • Property for which you must recapture any allowable beginning of your tax year in which the transaction
	- the credit for qualitied electric vehicles, the section<br>179 deduction, or the deduction for clean-fuel vehi-<br>transfer.

in service before January 1, 2006. The same state of this purpose, the adjusted depreciable basis of a If you remove property from a GAA, you must make the any depreciation allowed or allowable for the GAA minus following adjustments.

1. Reduce the unadjusted depreciable basis of the GAA **Abusive transactions.** If you dispose of GAA property in by the unadjusted depreciable basis of the property an abusive transaction, you must remove it from the GAA.

A disposition is an abusive transaction if it is not a nonrec- 1. A disposition that is a direct result of fire, storm, ognition transaction (described earlier) or a like-kind ex- shipwreck, other casualty, or theft. change or involuntary conversion and a main purpose for<br>the disposition is to get a tax benefit or a result that would<br>not be available without the use of a GAA. Examples of<br>allowed. abusive transactions include the following.  $\qquad \qquad$  3. A disposition that is a direct result of a cessation,

- 
- credit carryover, the following transactions will be<br>
considered abusive transactions unless there is<br>
figure your gain, loss, or other deduction resulting from the<br>
figure your gain, loss, or other deduction resulting fro
	- a. A transfer of GAA property to a related person. *transactions*.
	- b. A transfer of GAA property under an agreement

Figuring gain or loss. You must determine the gain,<br>loss, or other deduction due to an abusive transaction by<br>taking into account the property's adjusted basis. The<br>adjusted basis of the property at the time of the disposi

- The unadjusted depreciable basis of the property,
- 

- 1. The depreciation allowed or allowable for the prop-<br>erty, including any expensed cost (such as section<br>179 deductions or the additional depreciation allowed ln May 2009, Sankofa sells its entire manufacturing<br>179 deduct 179 deductions or the additional depreciation allowed
- -
	-

in a qualifying disposition, you can choose to remove the machines), and the depreciation reserve account is defollowing. the GAA in 2009 is \$25,920 [(\$135,000 − \$70,200) × 40%].

- 
- 
- 
- 1. A transaction with a main purpose of shifting income<br>or deductions among taxpayers in a way that would<br>not be possible without choosing to use a GAA to<br>take advantage of differing effective tax rates.<br>2. A choice to use

strong evidence to the contrary.<br>disposition in the manner described earlier under Abusive<br>disposition in the manner described earlier under Abusive

where the property continues to be used, or is **Like-kind exchanges and involuntary conversions.** If available for use, by you. vou this pould dispose of GAA property as a result of a like-kind exchange or involuntary conversion, you must remove

Example. Sankofa, a calendar-year corporation, main**minus** tains one GAA for 12 machines. Each machine costs \$15,000 and was placed in service in 2007. Of the 12<br>machines, nine cost a total of \$135,000 and are used in erty figured by using the depreciation method, recovery and convention that applied to the GAA<br>in which the property was included.<br>In which the property was included.<br>Assume this GAA uses the 200% declining balance depre-If there is a gain, the amount subject to recapture as<br>onvention. Sankofa does not claim the section 179 de-<br>duction and the machines do not qualify for a special<br>duction and the machines do not qualify for a special

or allowable for the property). <br>
plant in New Jersey to an unrelated person. The sales<br>
proceeds allocated to each of the three machines at the 2. The result of the following:<br>
New Jersey plant is \$5,000. This transaction is a qualifying a. The original unadjusted depreciable basis of the disposition, so Sankofa chooses to remove the three ma-<br>GAA (plus, for section 1245 property originally<br>included in the GAA, any expensed cost), **minus** deduction by taki

b. The total gain previously recognized as ordinary<br>income on the disposition of property from the 2008, the depreciation allowed or allowable for the three<br>GAA. GAA. ary 1, 2009, the unadjusted depreciable basis of the GAA is reduced from \$180,000 to \$135,000 (\$180,000 minus **Qualifying dispositions.** If you dispose of GAA property the \$45,000 unadjusted depreciable bases of the three property from the GAA. A qualifying disposition is one that creased from \$93,600 to \$70,200 (\$93,600 minus \$23,400 does not involve all the property, or the last item of prop- depreciation allowed or allowable for the three machines erty, remaining in a GAA and that is described by any of the as of December 31, 2008). The depreciation allowance for

For Sankofa's 2009 return, gain or loss for each of the **Electing To Use a GAA** three machines at the New Jersey plant is determined as follows. The depreciation allowed or allowable in 2009 for An election to include property in a GAA is made sepaeach machine is \$1,440 [((\$15,000 – \$7,800) × 40%) ÷ 2]. rately by each owner of the property. This means that an The adjusted basis of each machine is \$5,760 (the ad-<br>iusted depreciable basis of \$7,200 removed from the ac- each member of a consolidated group and at the partnerjusted depreciable basis of \$7,200 removed from the ac-<br>count less the \$1,440 depreciation allowed or allowable in ship or S corporation level (and not by each partner<br>2009). As a result, the loss recognized in 2009 for ea machine is \$760 (\$5,000 – \$5,760). This loss is subject to<br>section 1231 treatment. See chapter 3 of Publication 544 ing line 18 of Form 4562.<br>for information on section 1231 losses.

- 
- The total gains come on the disposition of property from the GAA.<br>Section 179 property.

**Like-kind exchanges and involuntary conversions.**<br>If you dispose of all the property or the last item of property<br>in a GAA as a result of a like-kind exchange or involuntary<br>a GAA only in the following situations. conversion, the GAA terminates. You must figure the gain  $\bullet$  You include in the GAA property that generates for-<br>or loss in the manner described above under *Disposition of* eign source income, both United States and fore or loss in the manner described above under Disposition of all property in a GAA. Source income, or combined gross income of an

tains a GAA for 1,000 calculators that cost a total of \$60,000 and were placed in service in 2006. Assume this • You remove property from the GAA as described GAA is depreciated under the 200% declining balance under Terminating GAA Treatment, earlier. method, has a recovery period of 5 years, and uses a half-year convention. Duforcelf does not claim the section 179 deduction and the calculators do not qualify for a **When Do You Recapture** special depreciation allowance. In 2008, Duforcelf sells 200 of the calculators to an unrelated person for \$10,000. **MACRS Depreciation?** The \$10,000 is recognized as ordinary income.

In March 2009, Duforcelf sells the remaining calculators **Terms you may need to know** in the GAA to an unrelated person for \$35,000. Duforcelf **(see Glossary):** decides to end the GAA.

On the date of the disposition, the adjusted depreciable<br>
basis of the account is \$23,040 (unadjusted depreciable<br>
basis of \$60,000 minus the depreciation allowed or allowa-<br>
Nonresidential real property ble of \$36,960). In 2009, Duforcelf recognizes a gain of Recapture \$11,960. This is the amount realized of \$35,000 minus the<br>adjusted depreciable basis of \$23,040. The gain subject to Residential rental property recapture as ordinary income is limited to the depreciation allowed or allowable minus the amounts previously recog- When you dispose of property that you depreciated using

**When to make the election.** You must make the election **Disposition of all property in a GAA.** If you dispose of all on a timely filed tax return (including extensions) for the the property or the last item of property in a GAA you can year in which you place in service the pr the property, or the last item of property, in a GAA, you can<br>choose to end the GAA. If you make this choice, you figure<br>the gain or loss by comparing the adjusted depreciable<br>basis of the GAA with the amount realized.<br>If

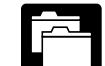

• The depreciation allowed or allowable for the GAA,  $\Box$  You must maintain records that identify the propincluding any expensed cost (such as section 179  $\Box$  erty included in each GAA, that establish the deductions or the additional depreciation allowed or unad quited depreciable basis and depreciation allowable for the GAA), **minus** reserve of the GAA, and that reflect the amount realized • The total gain previously recognized as ordinary in-<br>ever, see chapter 2 for the recordkeeping requirements for

- FSC, a DISC, or a possessions corporation and its **Example.** Duforcelf, a calendar-year corporation, main-<br>inc. a GAA for 1,000 calculators, that east a total of stantial distortion of income.
	-

nized as ordinary income (\$36,960 − \$10,000 = \$26,960). MACRS, any gain on the disposition generally is recap-Therefore, the entire gain of \$11,960 is recaptured as tured (included in income) as ordinary income up to the ordinary income. amount of the depreciation previously allowed or allowable for the property. Depreciation, for this purpose, includes cannot deduct depreciation or rent expenses for your the following. use of the property as an employee.

- Any section 179 deduction claimed on the property. *Business-use requirement.* If the property is not
- 
- Any deduction under section 179C of the Internal **under the Modified Accelerated Cost Recovery** Sys-Revenue Code for certain qualified refinery property tem (MACRS) using the straight line method over<br>
re ADS recovery period. You may also have to placed in service after August 8, 2005.
- Any deduction under section 179D of the Internal<br>Revenue Code for certain energy efficient commer-<br>cial building property placed in service after Decem-<br>cial building property placed in service after Decem-
- Any deduction under section 179E of the Internal
- Any deduction under section 190 of the Internal Rev-<br>
- Any deduction under section 193 of the Internal Rev-
- lowed or allowable for the property (unless you

tial real property unless that property is qualified property for which you claimed a special depreciation allowance. For more information on depreciation recapture, see Publi- **Useful Items** cation 544.

# **Listed Property Form (and Instructions)**

This chapter discusses the deduction limits and other spe-<br>
cial rules that apply to certain listed property. Listed prop-<br>
erty includes cars and other property used for **□ 4797** Sales of Business Property erty includes cars and other property used for transportation, property used for entertainment, and cer-<br>
See chapter 6 for information about getting publications<br>
and forms.

Deductions for listed property (other than certain leased property) are subject to the following special rules and

• *Deduction for employees.* If your use of the property is not for your employer's convenience or is not **Terms you may need to know** required as a condition of your employment, you **(see Glossary):**

- Any deduction under section 179B of the Internal used predominantly (more than 50%) for qualified business use, you cannot claim the section 179 de-Revenue Code for capital costs to comply with Envi-<br>
ronmental Protection Agency sulfur regulations.<br>
tion, you must figure any depreciation deduction recapture (include in income) any excess deprecia-<br>● Any deduction under section 179D of the Internal tion algorithmed in provious vears A similar inclusion
	- Passenger automobile limits and rules. Annual *Passenger automobile limits and rules.* Annual ber 31, 2005. limits apply to depreciation deductions (including Any deduction under section 179E of the Internal section 179 deductions and any special depreciation<br>Revenue Code for qualified advanced mine safety allowance) for certain passenger automobiles. You<br>equipment property plac can continue to deduct depreciation for the unrecovber 20, 2006. ered basis resulting from these limits after the end of

enue Code for removal of barriers to the disabled<br>and the elderly.<br>special rules and depreciation deduction limits that apply, including the special inclusion amount rule for leased propenue Code for tertiary injectants. error error erty. It also discusses the recordkeeping rules for listed • Any special depreciation allowance previously al-<br>layer to report information about the expression of the second property on your tax return.

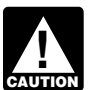

elected not to claim it). The same state of the set of the limits on depreciation de-There is no recapture for residential rental and nonresiden-<br> **CAUTION** before 1987, see Publication 534.

### **Publication**

- ❏ **463** Travel, Entertainment, Gift, and Car
- Expenses **5.** ❏ **<sup>535</sup>** Business Expenses
- **Additional Rules for Department Clubs** by Daycare Providers)

- ❏ **2106** Employee Business Expenses
- ❏ **2106-EZ** Unreimbursed Employee Business **Introduction** Expenses
	-
	-

## **IImits. What Is Listed Property?**

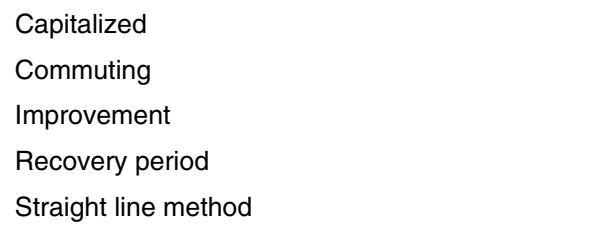

- including leased passenger automobiles, see<br>less.
- Any other property used for transportation, unless it is an excepted vehicle. **Other Property Used**
- Property generally used for entertainment, recrea-Property generally used for entertainment, recrea-<br>tion, or amusement (including photographic, phono-<br>graphic, communication, and video-recording<br> **Example 2014**
- Computers and related peripheral equipment, unless used only at a regular business establishment and<br>owned or leased by the person operating the estab-<br>lishment. A regular business establishment includes<br>a portion of a dwelling unit that is used both regularly<br>and exclusiv
- Cellular telephones (or similar telecommunication

**Improvements to listed property.** An improvement biles). made to listed property that must be capitalized is treated  $\bullet$  Clearly marked police and fire vehicles. as a new item of depreciable property. The recovery period and method of depreciation that apply to the listed property • Unmarked vehicles used by law enforcement officers as a whole also apply to the improvement. For example, if ithe use is officially authorized. you must depreciate the listed property using the straight • Ambulances used as such and hearses used as line method, you also must depreciate the improvement such.<br>using the straight line method.

A passenger automobile is any four-wheeled vehicle made<br>
primarily for use on public streets, roads, and highways<br>
and rated at 6,000 pounds or less of unloaded gross<br>
vehicle weight (6,000 pounds or less of gross vehicle<br> vehicle weight (6,000 pounds or less of gross vehicle weight for trucks and vans). It includes any part, compo-<br>• Delivery trucks with seating only for the driver, or nent, or other item physically attached to the automobile or<br>usually included in the purchase price of an automobile.<br>The following vehicles are not considered passenger<br>and automobile of an automobile.<br>Qualified moving va

The following vehicles are not considered passenger automobiles for these purposes. •

- An ambulance, hearse, or combination ambu-
- A vehicle used directly in the trade or business of  $\qquad \qquad \bullet$
- A truck or van that is a qualified nonpersonal use **•••••••••••••••••••••••** A truck or van that is a qualified nonpersonal use **Tractors and other special purpose farm vehicles.**<br>vehicle.

**Qualified nonpersonal use vehicles.** Qualified nonpersonal use vehicles are vehicles that by their nature are not likely to be used more than a minimal amount for personal purposes. They include the trucks and vans listed as excepted vehicles under Other Property Used for Transpor-<br>tation, next. They also include trucks and vans that have been specially modified so that they are not likely to be used more than a minimal amount for personal purposes, such as by installation of permanent shelving and painting<br>Listed property is any of the following. the vehicle to display advertising or the company's name.

• Passenger automobiles weighing 6,000 pounds or For a detailed discussion of passenger automobiles, Publication 463.

equipment).<br>
equipment). The communication of the communication of the communication of the communication of the communication of the communication of the communication of the communication of the communication of the comm Computers and related peripheral equipment, unless **CAUTION** than the 6,000-pound threshold are not passen-<br>Unless used only at a regular business establishment and the age automobiles they are still "other property used f **CAUTION** 

 Cellular telephones (or similar telecommunication **Excepted vehicles.** Other property used for transporta- equipment). tion does not include the following qualified nonpersonal use vehicles (defined earlier under Passenger Automo-

- 
- 
- 
- Any vehicle with a loaded gross vehicle weight of **Passenger Automobiles** over 14,000 pounds that is designed to carry cargo.
	- Bucket trucks (cherry pickers), cement mixers, dump
	-
	-
	-
	- Qualified specialized utility repair trucks.
	- An ambulance, hearse, or combination ambu-<br>lance-hearse used directly in a trade or business.<br>ployees of schools.
	- A vehicle used directly in the trade or business of **Other buses with a capacity of at least 20 passen-**<br>transporting persons or property for pay or hire. gers that are used as passenger buses.
		-

*Clearly marked police and fire vehicle.* A clearly marked police or fire vehicle is a vehicle that meets all the following requirements.

- It is owned or leased by a governmental unit or an
- It is required to be used for commuting by a police<br>
Felated peripheral equipment is any auxiliary machine
- It is prohibited from being used for personal use (other than commuting) outside the limit of the police eral equipment. officer's arrest powers or the fire fighter's obligation •
- It is clearly marked with painted insignia or words •this steamly marked with painted insighta of words<br>that make it readily apparent that it is a police or fire<br>vehicle. A marking on a license plate is not a clear<br>marking for these purposes.<br>these parts of these purposes.

**Qualified moving van.** A qualified moving van is any amusement or entertainment, such as video games. truck or van used by a professional moving company for moving household or business goods if the following requirements are met.

- No personal use of the van is allowed other than for travel to and from a move site or for minor personal use, such as a stop for lunch on the way from one
- Personal use for travel to and from a move site
- Personal use is limited to situations in which it is Personal use is limited to situations in which it is only if both the following requirements are met.<br>more convenient to the employer, because of the location of the employee's residence in relation to the location of the move site, for the van not to be

**Qualified specialized utility repair truck.** A truck is a<br>qualified specialized utility repair truck if it is not a van or<br>pickup truck and all the following apply.<br>expenses for your use of the property as an employee.

- The truck was specifically designed for and is used
- Shelves, racks, or other permanent interior construc-
- The employer requires the employee to drive the

A computer is a programmable, electronically activated with We Deliver, which provides local courier services. She device capable of accepting information, applying pre- owns and uses a motorcycle to deliver packages to downscribed processes to the information, and supplying the town offices. We Deliver explicitly requires all delivery

results of those processes with or without human intervenagency or instrumentality of a governmental unit. tion. It consists of a central processing unit with extensive

officer or fire fighter who, when not on a regular shift,<br>is on call at all times.<br>ing unit of a computer.

The following are neither computers nor related periph-

- Any equipment that is an integral part of other property that is not a computer.
- 
- Equipment of a kind used primarily for the user's

# **Can Employees Claim<br>a Deduction?**

move site to another. The state of the state of the state of the state of the state of the state of the state of the state of the state of the state of the state of the state of the state of the state of the state of the s deduction for the use of your listed property (whether happens no more than five times a month on aver-<br>owned or rented) in performing services as an employee age. **and in the use of the use of your use** is a business use. The use of your property in performing services as an employee is a business use

- The use is for your employer's convenience.
- The location of the move site, for the van not to be **able to the use is required as a condition of your employ-**<br>ment.

The truck was specifically designed for and is used **Employer's convenience.** Whether the use of listed to carry heavy tools, testing equipment, or parts. **Employer's convenience.** Whether the use of listed property is for mined from all the facts. The use is for your employer's tion has been installed to carry and store the tools, convenience if it is for a substantial business reason of the equipment, or parts and would make it unlikely that employer. The use of listed property during your regular<br>the truck would be used, other than minimally, for working hours to carry on your employer's business generthe truck would be used, other than minimally, for working hours to carry on your employer's business gener-<br>personal purposes. ell is for the employer's convenience. ally is for the employer's convenience.

• The employer requires the employee to drive the<br>truck home in order to be able to respond in emer-<br>gency situations for purposes of restoring or main-<br>taining electricity, gas, telephone, water, sewer, or<br>steam utility s the property. However, a mere statement by the employer **Computers and Related Computers and Related ment is not sufficient.** Computers and Related ment is not sufficient.

**Peripheral Equipment**<br>*Example 1.* Virginia Sycamore is employed as a courier

persons to own a car or motorcycle for use in their employ- Straight line method ment. Virginia's use of the motorcycle is for the conve-

construction company with many sites in the local area. He must travel to these sites on a regular basis. Uplift does not meet this requirement, listed property must be used furnish an automobile or explicitly require him to use his predominantly (more than 50% of its total use) for qualified own automobile. However, it pays him for any costs he business use. If this requirement is not met, the following incurs in traveling to the various sites. The use of his own rules apply. automobile or a rental automobile is for the convenience of

**Example 3.** Assume the same facts as in Example 2 not qualify for the section 179 deduction. except that Uplift furnishes a car to Bill, who chooses to **•** Property not used predominantly for qualified busiuse his own car and receive payment for using it. The use ness use during the year it is placed in service does<br>of his own car is neither for the convenience of Uplift nor<br>required as a condition of employment.

**Example 4.** Marilyn Lee is a pilot for Y Company, a erty not used predominantly for qualified business small charter airline. Y requires pilots to obtain 80 hours of use during any year must be figured using the flight time annually in addition to flight time spent with the straight line method over the ADS recovery period. airline. Pilots usually can obtain these hours by flying with This rule applies each year of the recovery period. the Air Force Reserve or by flying part-time with another<br>airline. Marilyn owns her own airplane. The use of her<br>

**Example 5.** David Rule is employed as an engineer with Zip, an engineering contracting firm. He occasionally<br>the first year in which the leased property is not used<br>takes work home at night rather than work late in the office.<br>He owns and uses a home computer which is vir identical to the office model. His use of the computer is neither for the convenience of his employer nor required as Being required to use the straight line method for a condition of employment. The condition of employment and item of listed property not used predominantly

# **Requirement?**

nience of We Deliver and is required as a condition of<br>
You can claim the section 179 deduction and a special<br>
depreciation allowance for listed property and depreciate **Example 2.** Bill Nelson is an inspector for Uplift, a listed property using GDS and a declining balance method instruction company with many sites in the local area. He if the property meets the business-use requirement.

- Property not used predominantly for qualified busi- Property not used predominantly for qualified busi- Uplift and is required as a condition of employment. ness use during the year it is placed in service does
	-
	- Any depreciation deduction under MACRS for prop-
- airline. Marilyn owns her own airplane. The use of her<br>airplane to obtain the required flight hours is neither for the<br>convenience of the employer nor required as a condition of<br>employment.<br>business use.<br>business use.
	- A lessee must add an inclusion amount to income in

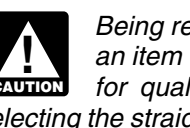

**CAUTION** an item of listed property not used predominantly<br>for qualified business use is not the same as electing the straight line method. It does not mean that you What Is the Business-Use **have to use the straight line method for other property in** the same class as the item of listed property.

**Exception for leased property.** The business-use re-**Terms you may need to know Terms you may need to know quirement generally does not apply to any listed property (see Glossary): leased or held for leasing by anyone regularly engaged in** the business of leasing listed property.

Adjusted basis **Adjusted basis** Adjusted basis Adjusted basiness of leasing listed property only if you enter into contracts for Business/investment use the leasing of listed property with some frequency over a Capitalized continuous period of time. This determination is made on the basis of the facts and circumstances in each case and<br>takes into account the nature of your business in its en-Declining balance method the tirety. Occasional or incidental leasing activity is insuffi-Fair market value (FMV) **Fair market value (FMV)** cient. For example, if you lease only one passenger<br>automobile during a tax year, you are not regularly en-<br>gaged in the business of leasing automobiles. An employer Placed in service who allows an employee to use the employer's property for personal purposes and charges the employee for the use<br>is not regularly engaged in the business of leasing the Recovery period **property used by the employee.** 

To determine whether the business-use requirement is Qualified business use of listed property is any use of the met, you must allocate the use of any item of listed prop- property in your trade or business. However, it does not erty used for more than one purpose during the year include the following uses. among its various uses. The leasing of property to any 5% owner or related

For passenger automobiles and other means of trans-<br>portation, allocate the property's use on the basis of mile-<br>age. You determine the percentage of qualified business<br>use by dividing the number of miles you drove the veh The use by dividing the number of miles you drove the vehicle<br>for business purposes during the year by the total number<br>of miles you drove the vehicle for all number of miles wou drove the vehicle for all numbers of includ of miles you drove the vehicle for all purposes (including business miles) during the year. • The use of property as pay for services of any per-

the basis of the most appropriate unit of time the property is less the value of the use is included in that person's actually used (rather than merely being available for use). gross income and income tax is withheld on t actually used (rather than merely being available for use). gross income and incom<br>For example, you can determine the percentage of busi-<br>amount where required. For example, you can determine the percentage of business use of a computer by dividing the number of hours you used the computer for business purposes during the<br>year by the total number of hours you used the computer<br>for qualified business use because of a transfer at<br>for qualified business use because of a transfer at<br>death.

**Commuting use.** The use of an automobile for commut-<br>ing is not business use, regardless of whether work is<br>performed during the trip. For example, a business tele-<br>phone call made on a car telephone while commuting to<br>wo held in a car while commuting to work. Similarly, a busi- • More than 5% of the outstanding stock of the corponess call made on an otherwise personal trip does not ration. change the character of a trip from personal to business.<br>The fact that an automobile is used to display material that bined vetter nower of all steek in the corporation The fact that an automobile is used to display material that bined voting power of all stock in the corporation.<br>advertises the owner's or user's trade or business does not convert an otherwise personal use into business use.

- 
- 2. You properly report the value of the use as income to
- 3. You are paid a fair market rent.

**Employee deductions.** If you are an employee, do not sonal use. The company includes the value of the personal treat your use of listed property as business use unless it is use of the automobile in Richard's gross income and propfor your employer's convenience and is required as a erly withholds tax on it. The use of the automobile is pay for condition of your employment. See Can Employees Claim the performance of services by a related person, so it is not a Deduction, earlier.  $\blacksquare$  a qualified business use.

## **How To Allocate Use Qualified Business Use**

- 
- 
- For other listed property, allocate the property's use on son (other than a 5% owner or related person), un-<br>basis of the most appropriate unit of time the property is less the value of the use is included in that person's

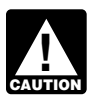

**Entertainment use.** Treat the use of listed property for<br>entertainment, recreation, or amusement purposes as a<br>business use only to the extent you can deduct expenses<br>(other than interest and property tax expenses) due to

- 
- 

**Related persons.** For a description of related persons, **Use of your automobile by another person.** If someone<br>else uses your automobile, do not treat that use as busi-<br>ness use unless one of the following conditions applies.<br>however, treat as related persons only the relations 1. That use is directly connected with your business. listed in items (1) through (10) of that discussion and substitute "50%" for "10%" each place it appears.

the other person and withhold tax on the income<br>where required.<br>use of business property is qualified business use.

Treat any payment to you for the use of the automobile as<br>a rent payment for purposes of item (3).<br>Richard, in the business. As part of Richard's pay, he is allowed to use one of the company automobiles for per-

**Example 2.** John, in Example 1, allows unrelated em- allowance claimed) for years before the first year you ployees to use company automobiles for personal pur- do not use the property predominantly for qualified poses. He does not include the value of the personal use of business use, **minus** the company automobiles as part of their compensation<br>and he does not withhold tax on the value of the use of the<br>automobiles. This use of company automobiles by employ-<br>ees is not a qualified business use.<br>you placed it i

mobiles that its employees use for business purposes. The the depreciation using the straight line method and the employees also are allowed to take the automobiles home ADS recovery period. at night. The fair market value of each employee's use of an automobile for any personal purpose, such as commut-<br>ing to and from work, is reported as income to the em-<br>placed in service a pickup truck that cost \$18,000. She ing to and from work, is reported as income to the em-<br>placed in service a pickup truck that cost \$18,000. She<br>ployee and James Company withholds tax on it. This use used it only for qualified business use for 2004 through ployee and James Company withholds tax on it. This use used it only for qualified business use for 2004 through of company automobiles by employees, even for personal 2007. Ellen claimed a section 179 deduction of \$10,000 purposes, is a qualified business use for the company.

**Example 1.** Sarah Bradley uses a home computer 50% of the time to manage her investments. She also uses the computer 40% of the time in her part-time consumer research business. Sarah's home computer is listed property because it is not used at a regular business establishment. She does not use the computer predominantly for qualified business use. Therefore, she cannot elect a section 179 deduction or claim a special depreciation allowance for the computer. She must depreciate it using the straight line method over the ADS recovery period. Her combined busi- **Excess dep** 

**Example 2.** If Sarah uses her computer 30% of the time<br>to manage her investments and 60% of the time in her<br>consumer research business, it is used predominantly for<br>qualified business use. She can elect a section 179 dedu tion and, if she does not deduct all the computer's cost, she<br>can claim a special depreciation allowance and depreciate Part IV, to figure the recapture amount. Report the recapcan claim a special depreciation allowance and depreciate Part IV, to figure the recapture amount. Report the recap-<br>the computer using the 200% declining balance method ture amount as other income on the same form or sche the computer using the 200% declining balance method ture amount as other income on the same form or schedule<br>over the GDS recovery period. Her combined business/ on which you took the depreciation deduction. For examover the GDS recovery period. Her combined business/ on which you took the depreciation deduction. For exam-<br>investment use for determining her depreciation deduction ple, report the recapture amount as other income on investment use for determining her depreciation deduction Schedule C (Form 1040) if you took the depreciation de- is 90%.

If you used listed property more than 50% in a qualified business use in the year you placed it in service, you must **Lessee's Inclusion Amount** recapture (include in income) excess depreciation in the first year you use it 50% or less. You also increase the lif you use leased listed property other than a passenger adjusted basis of your property by the same amount. adjusted basis of your property by the same amount.

**Example 3.** James Company Inc. owns several auto-<br>To determine the amount in (2) above, you must refigure

ing it using the 200% DB method over a 5-year GDS **Investment Use Investment Use** weight **Investment Use** was over 6,000 pounds, so it was not subject to the pas-The use of property to produce income in a nonbusiness<br>activity (investment use) is not a qualified business use.<br>However, you can treat the investment use as business<br>used the truck 50% for business and 50% for personal<br>u

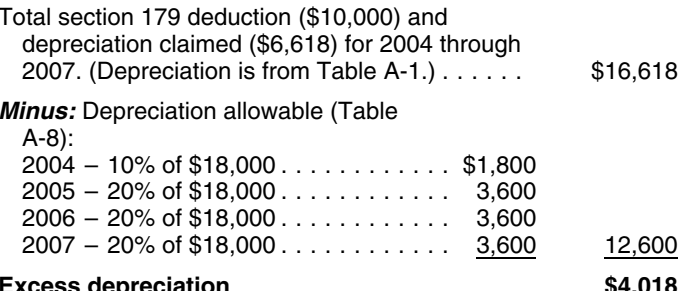

ness/investment use for determining her depreciation de-<br>duction is 90%.<br>business and 50% for personal purposes until 2010, there

duction on Schedule C. If you took the depreciation deduc-**Recapture of Excess Depreciation** and tion on Form 2106, report the recapture amount as other income on Form 1040, line 21.

Excess depreciation is: an amount in your income in the first year your qualified business-use percentage is 50% or less. Your qualified 1. The depreciation allowable for the property (including business-use percentage is the part of the property's total any section 179 deduction and special depreciation use that is qualified business use (defined earlier). For the inclusion amount rules for a leased passenger automobile, 11.Add line 5 and line 10. This is your inclusion see Leasing a Car in chapter 4 of Publication 463.

The inclusion amount is the sum of Amount A and<br>count B described port However see the special rules on took the deduction (for example, Schedule C Amount B, described next. However, see the special rules<br>for the inclusion amount, later, if your lease begins in the<br>last 9 months of your tax year or is for less than one year.<br>last 9 months of your tax year or is for le

**Amount A.** Amount A is:

- 
- 
- 

first day of the lease term. If the capitalized cost of an item centage is 50% or less. The computer has a 5-year recovmust treat that amount as the fair market value. year of the lease, so the applicable percentage from Table

- 
- 50% or less, multiplied by **Inclusion Amount Worksheet**
- 3. The applicable percentage from Table A-20 in Ap- **for Leased Listed Property** pendix A. **Keep for Your Records**

**Maximum inclusion amount.** The inclusion amount cannot be more than the sum of the deductible amounts of rent for the tax year in which the lessee must include the amount in gross income.

**Inclusion amount worksheet.** The following worksheet is provided to help you figure the inclusion amount for

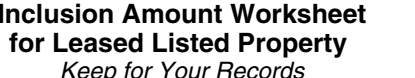

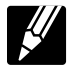

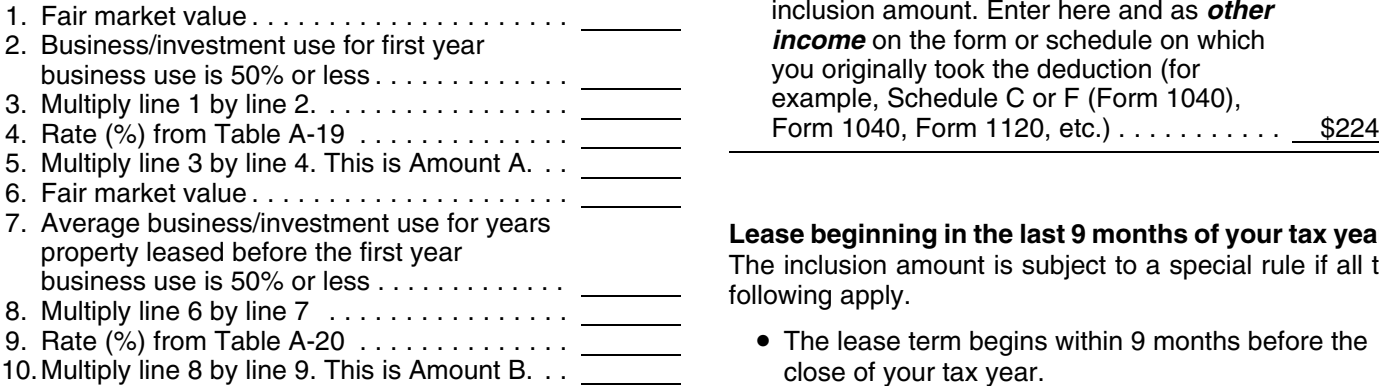

see Leasing a Car in chapter 4 of Publication 463.<br>The inclusion amount is the sum of Amount A and the form or schedule on which you originally

1. The fair market value of the property, multiplied by **Example.** On February 1, 2006, Larry House, a calen-<br>2. The business/investment use for the first tax year the puter with a fair market value of \$3.000. The lease is The business/investment use for the first tax year the puter with a fair market value of \$3,000. The lease is for a<br>qualified business-use percentage is 50% or less, succeptiod of 5 years. Larry does not use the computer a period of 5 years. Larry does not use the computer at a multiplied by regular business establishment, so it is listed property. His 3. The applicable percentage from Table A-19 in Ap-<br>business use of the property (all of which is qualified<br>business use) is 80% in 2006, 60% in 2007, and 40% in<br>2008. He must add an inclusion amount to gross income<br>The fa for 2008, the first tax year his qualified business-use perof listed property is specified in the lease agreement, you ery period under both GDS and ADS. 2008 is the third tax A-19 is −19.8%. The applicable percentage from Table **Amount B.** Amount B is:  $A-20$  is 22.0%. Larry's deductible rent for the computer for 2008 is \$800.

1. The fair market value of the property, multiplied by Larry uses the Inclusion Amount Worksheet for Leased 2. The average of the business/investment use for all  $\frac{Listed$  Property to figure the amount he must include in tax years the property was leased that precede the first tax year the qualified business-use percentage is  $\frac$ 

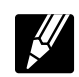

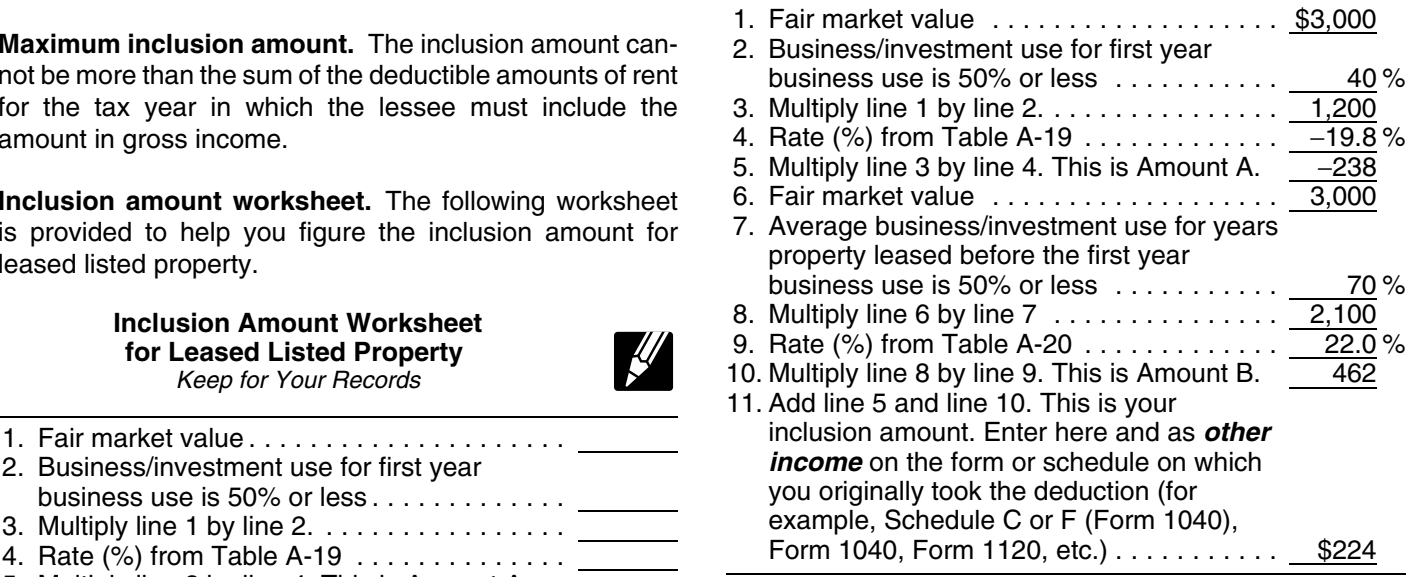

# Lease beginning in the last 9 months of your tax year.<br>The inclusion amount is subject to a special rule if all the following apply.

• The lease term begins within 9 months before the close of your tax year.

- You do not use the property predominantly (more of the tax year. The same state of the tax year.
- The lease term continues into your next tax year.

Under this special rule, add the inclusion amount to income<br>in the next tax year. Figure the inclusion amount by taking<br>into account the average of the business/investment use<br>**Limits Apply?** into account the average of the business/investment use for both tax years (line 2 of the *Inclusion Amount Work*sheet for Leased Listed Property) and the applicable per-<br>centage for the tax year the lease term begins. Skip lines  $6$  (see Glossary):<br>through 9 of the worksheet and enter zero on line 10.

**Example 1.** On August 1, 2007, Julie Rule, a calendar Basis year taxpayer, leased and placed in service an item of Convention listed property. The property is 5-year property with a fair market value of \$10,000. Her property has a recovery Placed in service period of 5 years under ADS. The lease is for 5 years. Her Recovery period business use of the property was 50% in 2007 and 90% in 2008. She paid rent of \$3,600 for 2008, of which \$3,240 is deductible. She must include \$147 in income in 2008. The The depreciation deduction, including the section 179 de-<br>\$147 is the sum of Amount A and Amount B. Amount A is duction, you can claim for a passenger automobile (de \$147 (\$10,000  $\times$  70%  $\times$  2.1%), the product of the fair fined earlier) each year is limited. market value, the average business use for 2007 and This section describes the maximum depreciation de-<br>2008, and the applicable percentage for year one from duction amounts for 2008 and explains how to deduct. 2008, and the applicable percentage for year one from duction amounts for 2008 and explains how to deduct,<br>Table A-19. Amount B is zero.

inclusion amount applies if the lease term is less than one year and you do not use the property predominantly (more **Exception for leased cars.** The passenger automobile than 50%) for qualified business use. The amount included limits generally do not apply to passenger automobiles<br>in income is the inclusion amount (figured as described in leased or held for leasing by anyone requiarly eng in income is the inclusion amount (figured as described in leased or held for leasing by anyone regularly engaged in<br>the preceding discussions) multiplied by a fraction. The the business of leasing passenger automobiles. F the preceding discussions) multiplied by a fraction. The the business of leasing passenger automobiles. For infor-<br>numerator of the fraction is the number of days in the lease mation on when you are considered regularly en numerator of the fraction is the number of days in the lease mation on when you are considered regularly engaged in<br>the business of leasing listed property including passen-

rental or nonresidential real property includes options to lier, under What Is the Business-Use Requirement. renew. If you have two or more successive leases that are part of the same transaction (or a series of related transac-<br>tions) for the same or substantially similar property, treat<br>**Maximum Depreciation Deduction** 

listed property that is 3-year property. This property had a fair market value of \$15,000 and a recovery period of 5 years under ADS. The lease term was 6 months (ending **Passenger Automobiles** on March 31, 2008), during which he used the property 45% in business. He must include \$71 in income in 2008. The maximum deduction amounts for most passenger<br>The \$71 is the sum of Amount A and Amount B. Amount A automobiles are shown in the following table. The \$71 is the sum of Amount A and Amount B. Amount A is \$71 (\$15,000  $\times$  45%  $\times$  2.1%  $\times$  182/365), the product of **Maximum Depreciation Deduction**<br>the fair market value, the average business use for both **the interpollar of the applicable percentage** for year one from Table A-19, prorated for the length of the lease. Amount B is zero. Placed 1st 2nd 3rd Later

**Where to report inclusion amount.** Report the inclusion amount figured as described in the preceding discussions as other income on the same form or schedule on which you took the deduction for your rental costs. For example, report the inclusion amount as other income on Schedule C (Form 1040) if you took the deduction on Schedule C. If

you took the deduction for rental costs on Form 2106, than 50%) for qualified business use during that part report the inclusion amount as other income on Form

duction, you can claim for a passenger automobile (de-

after the recovery period, the unrecovered basis of your property that results from applying the passenger automo- **Lease for less than one year.** A special rule for the bile limit.

m and the denominator is 365 (or 366 for leap years). The business of leasing listed property, including passen-<br>The lease term for listed property other than residential The automobiles, see Exception for leased property, ger automobiles, see Exception for leased property, ear-

them as one lease. The passenger automobile limits are the maximum depre-**Example 2.** On October 1, 2007, John Joyce, a calen-<br>dar year taxpayer, leased and placed in service an item of automobile in service.

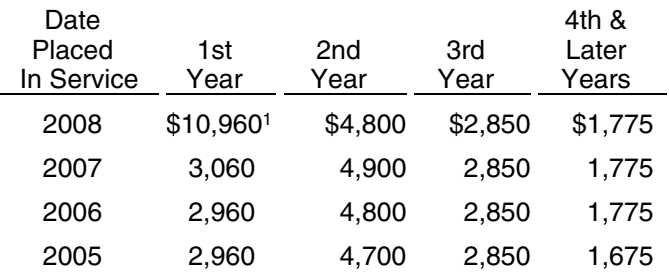

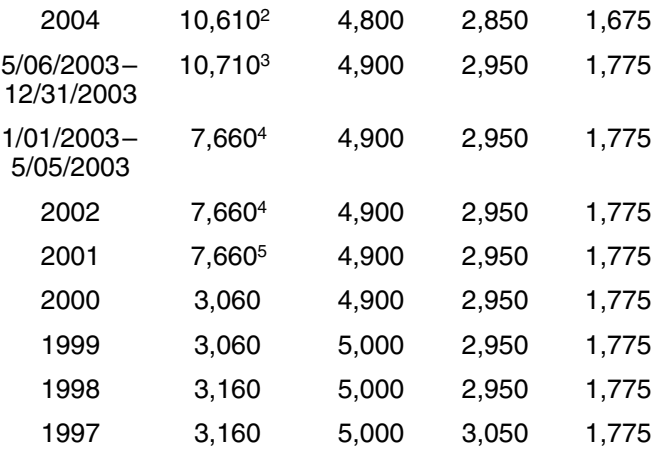

- <sup>1</sup>If you elected **not** to claim any special depreciation<br>allowance for the vehicle or the vehicle is not qualified<br>property, the maximum deduction is \$2,960.<br>**Maximum Depreciation Deduction** property, the maximum deduction is \$2,960. **Maximum Depreciation Ded**<br>**For Electric Vehicles**
- <sup>2</sup>If you elected not to claim any special depreciation allowance for the vehicle, the vehicle is not qualified property, or the vehicle is qualified Liberty Zone property, the maximum deduction is \$2,960.
- <sup>3</sup>If you acquired the vehicle before 5/06/03, the maximum<br>deduction is \$7,660. If you elected **not** to claim any special depreciation allowance for the vehicle, the vehicle is not qualified property, or the vehicle is qualified Liberty Zone property, the maximum deduction is \$3,060.
- <sup>4</sup>If you elected **not** to claim any special depreciation allowance for the vehicle, the vehicle is not qualified property, or the vehicle is qualified Liberty Zone property, the maximum deduction is \$3,060.
- <sup>5</sup> If you acquired the vehicle before 9/11/01, you elected **not** to claim any special depreciation allowance for the vehicle, the vehicle is not qualified property, or the vehicle is qualified Liberty Zone property, the maximum deduction is \$3,060.

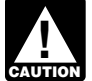

If your business/investment use of the automobile is less than 100%, you must reduce the maximum deduction amount by multiplying the maximum amount by the percentage of business/investment use

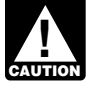

maximum deduction amount by multiplying the maximum deduction amount by multiplying the \$8,880.<br> **EAUTION** maximum amount by a fraction. The numerator of <sup>2</sup>If you acquired the vehicle before 5/06/03, the maximum deduction

**Example.** On April 15, 2008, Virginia Hart bought and<br>placed in service a new car for \$14,500. She used the car<br>the vehicle, the vehicle is not qualified property, or the vehicle is only in her business. She files her tax return based on the qualified Liberty Zone property, the maximum deduction is calendar year. She does not elect a section 179 deduction \$9,080. and elected not to claim any special depreciation allow- <sup>4</sup> If you elected **not** to claim any special depreciation allowance for ance for the car. Under MACRS, a car is 5-year property. The vehicle, the vehicle is not qualified property, or the vehicle is Since she placed her car in service on April 15 and used it qualified Liberty Zone property, the maximum deduction is  $\frac{1}{2}$  and  $\frac{1}{2}$  and  $\frac{1}{2}$  and  $\frac{1}{2}$   $\frac{1}{2}$   $\frac{1}{2}$   $\frac{1}{2}$   $\frac{1}{2}$   $\frac{1}{2}$  only for business, she uses the percentages in Table A-1 to figure her MACRS depreciation on the car. Virginia <sup>5</sup> If you acquired the vehicle before 9/11/01, you elected **not** to multiplies the \$14,500 unadjusted basis of her car by 0.20 claim any special depreciation allowance multiplies the \$14,500 unadjusted basis of her car by 0.20 claim any special depreciation allowance for the vehicle, the<br>the get has MACRS depresiation of \$2,000 for 0000. This vehicle is not qualified property, or the veh to get her MACRS depreciation of \$2,900 for 2008. This venicle is not qualified property, or the venicle is q<br>\$2,900 is below the maximum depreciation deduction of Zone property, the maximum deduction is \$9,280.

\$2,960 for passenger automobiles placed in service in 2008. She can deduct the full \$2,900.

### **Electric Vehicles**

The maximum depreciation deductions for passenger automobiles that are produced to run primarily on electricity are higher than those for other automobiles. The maximum deduction amounts for electric vehicles placed in service after August 5, 1997, and before January 1, 2007, are shown in the following table. Owners of electric vehicles placed in service after December 31, 2006, should use the table of maximum deduction amounts on page 68 for electric vehicles classified as passenger automobiles or use the table of maximum deduction amounts on page 70

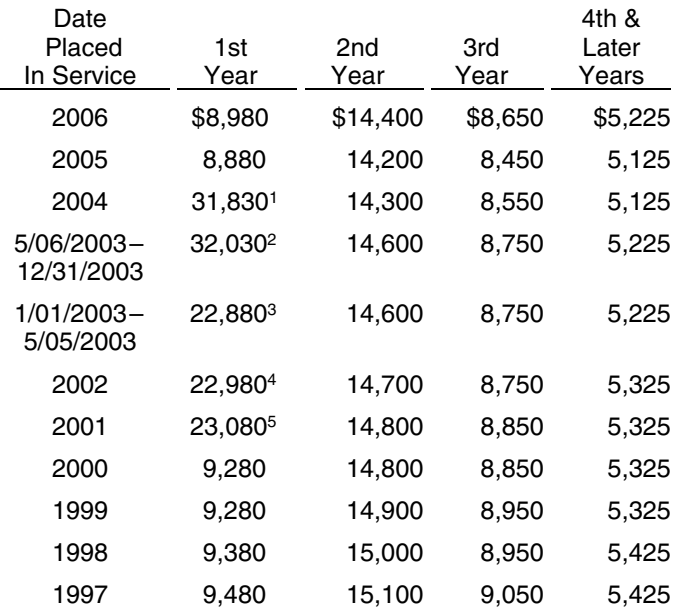

determined on an annual basis during the tax year.<br><sup>1</sup>If you elected **not** to claim any special depreciation allowance for the vehicle or the vehicle is not qualified property, or the vehicle If you have a short tax year, you must reduce the is qualified Liberty Zone property, the maximum deduction is<br>maximum deduction amount by multiplying the \$8.880.

- the fraction is the number of months and partial months in is \$22,880. If you elected **not** to claim any special depreciation<br>the short tax year and the denominator is 12 the short tax year and the denominator is 12. The vehicle is qualified Liberty Zone property, the maximum<br>the vehicle is qualified Liberty Zone property, the maximum deduction is \$9,080.
	-
	-
	-

### **Trucks and Vans**

The maximum depreciation deductions for trucks and vans placed in service after 2002 are higher than those for other passenger automobiles. The maximum deduction amounts for trucks and vans are shown in the following table. for this year from the appropriate

### **Maximum Depreciation Deduction For Trucks and Vans**

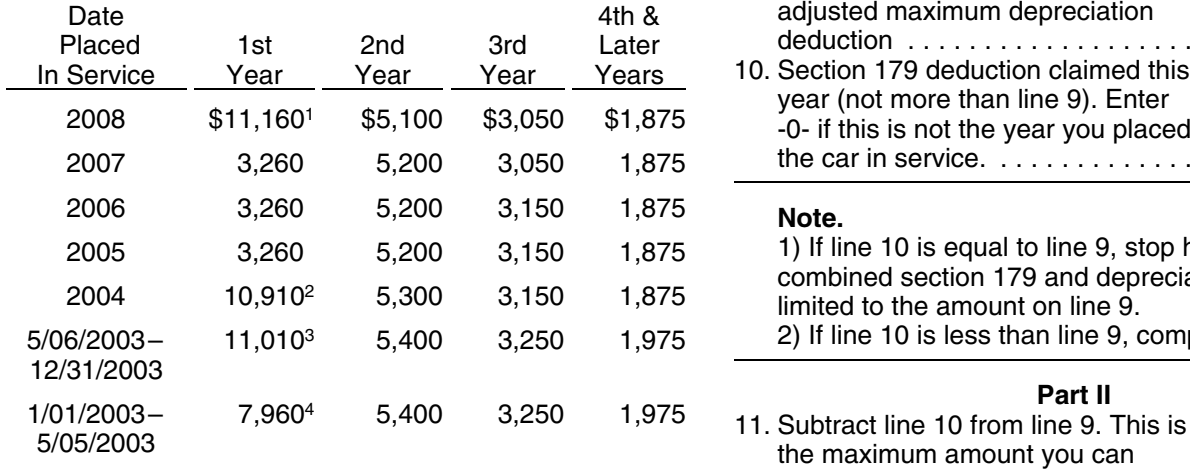

<sup>1</sup> If you elected not to claim any special depreciation allowance for the vehicle, the vehicle is not qualified property, the maximum deduction is \$3,160.

- <sup>2</sup>If you elected **not** to claim any special depreciation allowance<br>for the vehicle, the vehicle is not qualified property, or the<br>vehicle is qualified Liberty Zone property, the maximum<br>did not a special depreciation allo
- <sup>3</sup> If you acquired the vehicle before 5/06/03, the maximum<br>
deduction is \$7,960. If you elected **not** to claim any special<br>
depreciation allowance for the vehicle, the vehicle is not<br>
qualified property, or the vehicle is
- <sup>4</sup> If you elected not to claim any special depreciation allowance for the vehicle, the vehicle is not qualified property, or the vehicle is qualified Liberty Zone property, the maximum deduction is \$3,360.

# **Depreciation Worksheet for**

ciation deduction using the percentage tables. Then use return based on the calendar year. Under GDS, his car is the information from this worksheet to prepare Form 4562. 5-year property. Donald is electing a section 179 deduction

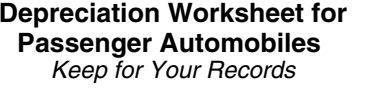

**Part I**

1. MACRS system (GDS or ADS) . . . \_

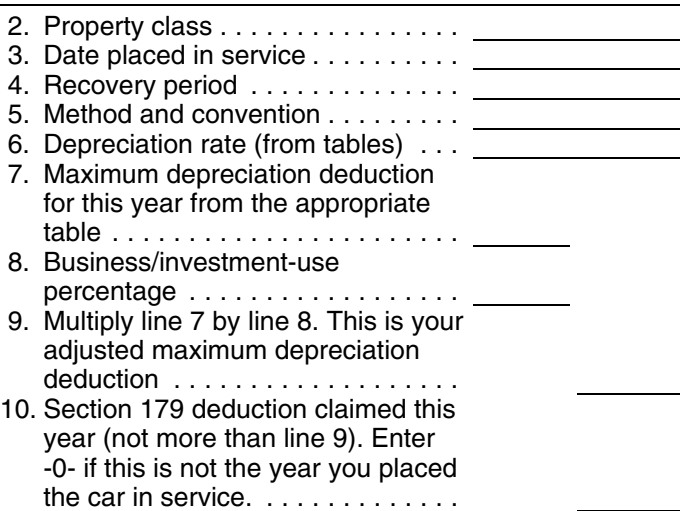

1) If line 10 is equal to line 9, stop here. Your combined section 179 and depreciation deduction is limited to the amount on line 9. 2) If line 10 is less than line 9, complete Part II.

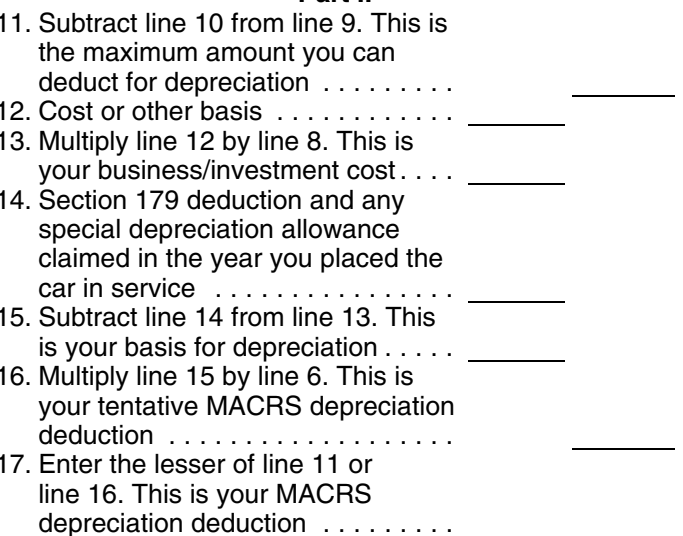

The following example shows how to figure your depreciation deduction using the worksheet.

**Passenger Automobiles** *Example.* **On September 26, 2008, Donald Banks** bought and placed in service a new car for \$18,000. He You can use the following worksheet to figure your depre-<br>used the car 60% for business during 2008. He files his tax of \$1,000 on the car. Also, the car does not qualify for any special depreciation allowance. He uses Table A-1 to determine the depreciation rate. Donald's MACRS depreciation deduction is limited to \$836, as shown in the following worksheet.

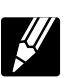

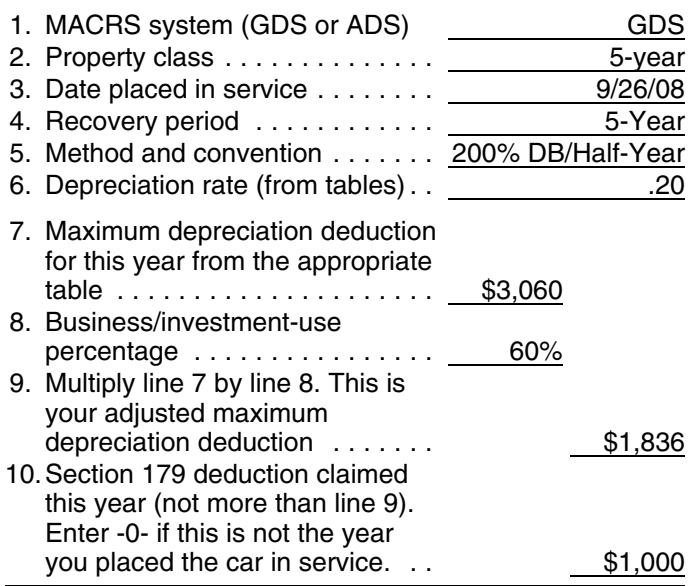

2) If line 10 is less than line 9, complete Part II. **Year Percentage Amount Limit Allowed**

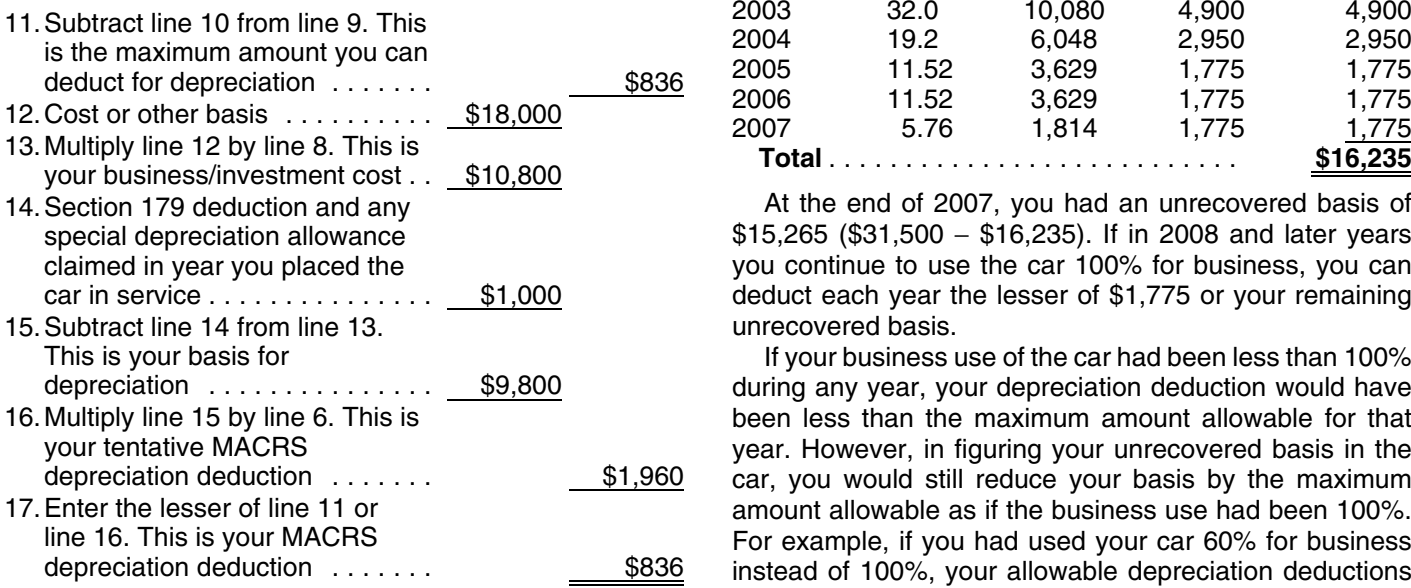

# **Deductions After the Community Constrainer Section Productions After the Community Constrainer Section** Section

If the depreciation deductions for your automobile are **Automobiles Acquired in a Trade-in** reduced under the passenger automobile limits, you will have unrecovered basis in your automobile at the end of If you acquire a passenger automobile in a trade-in, deprethe recovery period. If you continue to use the automobile ciate the carryover basis separately as if the trade-in did

**Depreciation Worksheet for** for business, you can deduct that unrecovered basis after<br>**Passenger Automobiles Reserved the recovery period ends. You can claim a depreciation Passenger Automobiles**<br>**Particle in the recovery period ends. You can claim a depreciation Keep for Your Recover and Contain the Recover** deduction in each succeeding tax year until you recover your full basis in the car. The maximum amount you can **Part I Part I** deduct each year is determined by the date you placed the car in service and your business/investment-use percent-<br>age. See Maximum Depreciation Deduction, earlier.<br>Unrecovered basis is the cost or other basis of the

passenger automobile reduced by any clean-fuel vehicle deduction, electric vehicle credit, depreciation, and section 179 deductions that would have been allowable if you had used the car 100% for business and investment use and the passenger automobile limits had not applied.

You cannot claim a depreciation deduction for listed property other than passenger automobiles after the recovery period ends. There is no unre-**!** covered basis at the end of the recovery period because you are considered to have used this property 100% for business and investment purposes during all of the recovery period.

**Example.** In May 2002, you bought and placed in service a car costing \$31,500. The car was 5-year property under GDS (MACRS). You did not elect a section 179 **Note.**<br>
1) If line 10 is equal to line 9, stop here. Your<br>
2007). The 10 is equal to line 9, stop here. Your<br>
2007). Combined section 179 and depreciation deduction is<br>
2007). You figured your depreciation as shown below.

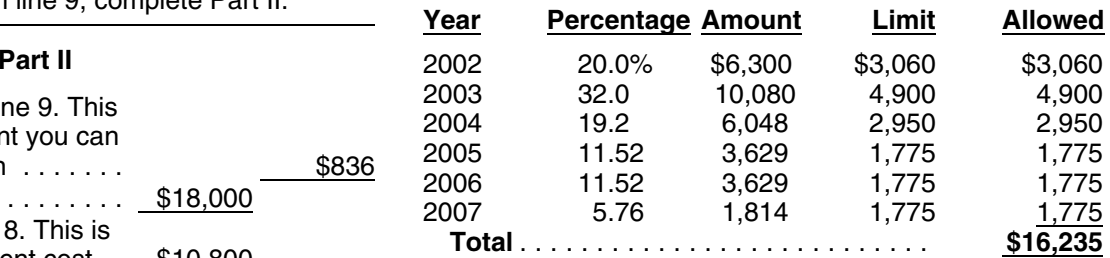

At the end of 2007, you had an unrecovered basis of  $$15,265$  (\$31,500 − \$16,235). If in 2008 and later years you continue to use the car 100% for business, you can deduct each year the lesser of  $$1,775$  or your remaining unrecovered basis.

If your business use of the car had been less than 100% during any year, your depreciation deduction would have been less than the maximum amount allowable for that year. However, in figuring your unrecovered basis in the car, you would still reduce your basis by the maximum amount allowable as if the business use had been 100%. For example, if you had used your car 60% for business instead of 100%, your allowable depreciation deductions would have been \$9,741 (\$16,235  $\times$  60%), but you still would have to reduce your basis by \$16,235 to determine

# **Recovery Period Deductions For Passenger**

not occur. If the automobile acquired in the trade-in is • The amount of each separate expenditure, such as qualified GO Zone property, the carryover basis is eligible the cost of acquiring the item, maintenance and refor a special depreciation allowance. See Qualified Gulf pair costs, capital improvement costs, lease pay-<br> *Opportunity Zone Property* in chapter 3. Depreciate the ments, and any other expenses. Opportunity Zone Property in chapter 3. Depreciate the part of the new automobile's basis that exceeds its carry-<br>• The amount of each business and investment use

The depreciation figured for the two components of the  $\bullet$  The date of the expenditure or use. basis (carryover basis and excess basis) is subject to a single passenger automobile limit. Special rules apply in • The business or investment purpose for the expendidetermining the passenger automobile limits. These rules ture or use. and examples are discussed in section 1.168(i)-6(d)(3) of

Instead of figuring depreciation for the carryover basis<br>and the excess basis separately, you can elect to treat the<br>old automobile as disposed of and both of the basis com-<br>ponents for the new automobile as if placed in s Acquired in a Like-kind Exchange or Involuntary Conver-<br>sion in chapter 4 and sections 1.168(i)-6(i) and 1.168(i)-6(j) <br>of the regulations.<br>elements. An expense account statement made from an

# **(see Glossary):** ployer, or

for the use of listed property unless you can prove your record of business purpose must be in the form of a written<br>business/investment use with adequate records or with statement. However, the amount of detail necessary

other documentary evidence that, together with the re-<br>ceipt, is sufficient to establish each element of an expendi-<br>ture or use. You do not have to record information in an<br>account book diary or similar record if the info

**Elements of expenditure or use.** Your records or other although you generally must prepare an adequate writdocumentary evidence must support all the following. The record, you can prepare a record of the business use of

- 
- over basis (excess basis) as if it were newly placed in (based on an appropriate measure, such as mileage<br>service property. This excess basis is the additional cash<br>paid for the new automobile in the trade-in. the total us
	-
	-

the regulations.<br>Instead of figuring depresiation for the corricuor boois ally better evidence than oral statements alone. You do not

account book, diary, or similar record prepared or maintained at or near the time of the expenditure or use gener-**What Records Must Be Kept?** ally is considered a timely record if, in the regular course of business:

- **Terms you may need to know •** The statement is given by an employee to the em-
	- The statement is given by an independent contractor Business/investment use to the client or customer.

Circumstantial evidence **For example**, a log maintained on a weekly basis, that Documentary evidence **and accounts** for use during the week, will be considered a record made at or near the time of use.

You cannot take any depreciation or section 179 deduction **Business purpose supported.** Generally, an adequate for the use of listed property unless you can prove your record of business purpose must be in the form of a wr business/investment use with adequate records or with<br>sufficient evidence to support your own statements. For<br>listed property, you must keep records for as long as any<br>recapture can still occur. Recapture can occur in any Adequate Records<br> **Adequate Records nation of the business purpose of his or her travel.** 

To meet the adequate records requirement, you **Business use supported.** An adequate record contains must maintain an account book, diary, log, state-<br>must maintain an account book, diary, log, state-<br>mough information on each element of every business or ment of expense, trip sheet, or similar record or investment use. The amount of detail required to support<br>
Recumentary evidence that together with the re-<br>
the use depends on the facts and circumstances. For account book, diary, or similar record if the information is<br>already shown on the receipt. However, your records<br>should back up your receipts in an orderly manner.<br>the route, including the total number of miles driven duri the trips.
listed property in a computer memory device that uses a and investment use of listed property for the entire tax year

**Separate or combined expenditures or uses.** Each use of the use throughout the year. by you normally is considered a separate use. However, you can combine repeated uses as a single item. *Example 1.* Denise Williams, a sole proprietor and cal-

combine it with other expenditures. If you choose, how- ness out of her home. She uses her automobile for local ever, you can combine amounts you spent for the use of business visits to the homes or offices of clients, for meetlisted property during a tax year, such as for gasoline or ings with suppliers and subcontractors, and to pick up and automobile repairs. If you combine these expenses, you do deliver items to clients. There is no other business use of<br>not need to support the business purpose of each ex-<br>the automobile but she and family members also use

that begin and end at the business premises and can change in circumstances, such as the purchase of a secinclude a stop at the business in between deliveries by a ond car for exclusive use in her business, the determinasingle record of miles driven. You can account for the use tion that her combined business/investment use of the of a passenger automobile by a salesperson for a business automobile for the tax year is 75% rests on sufficient trip away from home over a period of time by a single supporting evidence. record of miles traveled. Minimal personal use (such as a stop for lunch between two business stops) is not an **Example 2.** Assume the same facts as in Example 1, interruption of business use.

**Confidential information.** If any of the information on the the automobile is for business. Her business invoices show elements of an expenditure or use is confidential, you do that her business continued at the same rate elements of an expenditure or use is confidential, you do that her business continued at the same rate during the<br>not need to include it in the account book or similar record if a later weeks of each month so that her week

sufficient supporting evidence. **Substantial compliance.** If you have not fully supported a particular element of an expenditure or use, but have *Example 3.* Bill Baker, a sole proprietor and calendar

- 
- 

written statement setting forth detailed information about the element or the documentary evidence. If the element is **Loss of records.** When you establish that failure to prothe business purpose of an expenditure, its supporting duce adequate records is due to loss of the records evidence can be circumstantial evidence. The subsetimation of through circumstances beyond your control, such as

of a tax year and use that record to support your business tion of your expenditures and use.

logging program. **if it can be shown by other evidence that the periods for** which you maintain an adequate record are representative

Record each expenditure as a separate item. Do not endar year taxpayer, operates an interior decorating businot need to support the business purpose of each ex-<br>pense. Instead, you can divide the expenses based on the<br>total business use of the listed property.<br>You can account for uses that can be considered part of<br>a single use,

except that Denise maintains adequate records during the first week of every month showing that 75% of her use of not need to include it in the account book or similar record if<br>you record it at or near the time of the expenditure or use.<br>You must keep it elsewhere and make it available as<br>support to the IRS director for your area on

complied with the adequate records requirement for the<br>expenditure or use to the satisfaction of the IRS director for<br>the IRS director for your area, you can establish this element by any evidence<br>the IRS director for your ■ mobile, as supported by adequate records, is 70% of its<br>total use during that fourth week. The determination based<br>detailed information on to the element detailed information as to the element.<br>
on the record maintained during the fourth week of the • By other evidence sufficient to establish the element. month that his business/investment use of the automobile If the element is the cost or amount, time, place, or date<br>of an expenditure or use, its supporting evidence must be<br>direct evidence, such as oral testimony by witnesses or a<br>direct evidence, such as oral testimony by witn

through fire, flood, earthquake, or other casualty, you have **Sampling.** You can maintain an adequate record for part the right to support a deduction by reasonable reconstruc-

# **How Is Listed Property** b. Personal use, other than commuting, by employ-

You must provide the information about your listed prop-<br>erty requested in Part V of Form 4562, Section A, if you 2. You treat all use of the vehicles by your employees<br>claim either of the following deductions.<br>as personal

- 
- A depreciation deduction for any other listed prop-

If you claim any deduction for a vehicle, you also must<br>provide the information requested in Section B. If you ment that limits the total mileage outside the sales provide the vehicle for your employee's use, the employee person's normal working hours and prohibits use of must give you this information. If you provide any vehicle the automobile by anyone else, for vacation trips, or for use by an employee, you must first answer the ques-<br>to store personal possessions. tions in Section C to see if you meet an exception to

complete Section B, Part V, for vehicles used by your 4562, report information about listed property on that form<br>employees who are not more-than-5% owners or related and not on Form 4562. Also, if you file Schedule C (For employees who are not more-than-5% owners or related and not on Form 4562. Also, if you file Schedule C (Form<br>nersons if you meet at least one of the following require. 1040) and are claiming the standard mileage rate or a persons if you meet at least one of the following requirements.  $\frac{1}{2}$  wehicle expenses (except depreciation) and you are not

one of the following uses of the vehicles. Form 4562.

- a. All personal use including commuting.
- **Information Reported?** ees who are not officers, directors, or 1%-or-more owners.
	-
	- Any deduction for a vehicle.  $\sim$  3. You provide more than five vehicles for use by your employees, and you keep in your records the information on their use given to you by the employees.
		- erty. 4. For demonstrator automobiles provided to full-time ment that limits the total mileage outside the sales-

completing Section B for that vehicle. **Exceptions.** If you file Form 2106, 2106-EZ, or Schedule **Vehicles used by your employees.** You do not have to C-EZ (Form 1040), and you are not required to file Form complete Section B, Part V, for vehicles used by your 4562, report information about listed property on that for required to file Form 4562 for any other reason, report 1. You maintain a written policy statement that prohibits vehicle information in Part IV of Schedule C and not on

You can get help with unresolved tax issues, order free<br>publications and forms, ask tax questions, and get informa-<br>tion from the IRS in several ways. By selecting the method<br>www.irs.gov 24 hours a day, 7 days a week to: that is best for you, you will have quick and easy access to tax help.

**Contacting your Taxpayer Advocate.** The Taxpayer preparation and *e-file* services available free to eligi-<br>Advocate Service is an independent organization within ble taxpayers. Advocate Service is an independent organization within the IRS whose employees assist taxpayers who are exper-<br>iencing economic harm, who are seeking help in resolving<br>is gauged eligk an *Whore's My Potund Weiter* 

Advocate Service — Your Voice at the IRS. You can file  $\bullet$  Download forms, instructions, and publications. Form 911, Application for Taxpayer Assistance Order, or • Order IRS products online. ask an IRS employee to complete it on your behalf. For more information, go to www.irs.gov/advocate. • • Research your tax questions online.

Low income tax clinics (LITCs). LITCs are indepen- • Search publications online by topic or keyword. dent organizations that provide low income taxpayers with • View Internal Revenue Bulletins (IRBs) published in<br>representation in federal tax controversies with the IRS for Trepresentation in rederal tax controversies with the IRS for the last few years.<br>The or for a nominal charge. The clinics also provide tax education and outreach for taxpayers who speak English  $\bullet$  Figure your withholdin education and outreach for taxpayers who speak English • Figure your withholding allowances using our with-<br>as a second language. Publication 4134. Low Income bolding calculator online at www.irs.gov/individuals. as a second language. Publication 4134, Low Income Taxpayer Clinic List, provides information on clinics in your • Determine if Form 6251 must be filed by using our area. It is available at www.irs.gov or at your local IRS Alternative Minimum Tax (AMT) assistant.

**Free tax services.** To find out what services are avail- email. able, get Publication 910, IRS Guide to Free Tax Services.<br>It contains a list of free tox information courses, including <br>
• Get information on starting and operating a small It contains a list of free tax information sources, including **a starting value of the starting publications**, services, and free tax education and assistance programs. It also has an index of 100 TeleTax topics (recorded tax information) you can listen to on your tele-**Phone. Phone.** Many services are available by phone. **Phone. Phone. Phone.** Many services are available by phone.

Accessible versions of IRS published products are available on request in a variety of alternative formats for people with disabilities.

**Free help with your return.** Free help in preparing your 1-800-829-3676 to order current-year forms, instrucreturn is available nationwide from IRS-trained volunteers. This is and publications and prior-year forms and in-The Volunteer Income Tax Assistance (VITA) program is structions. You should receive your order within 10 designed to help low-income taxpayers and the Tax Coun- days. seling for the Elderly (TCE) program is designed to assist<br>taxpayers age 60 and older with their tax returns. Many<br>mustime of 1,200,000,1010, restangulations age 60 and older with their tax returns. Many questions at 1-800-829-1040.<br>VITA sites offer free electronic filing and all volunteers will let you know about credits and deductions you may be • Solving problems. You can get face-to-face help entitled to claim. To find the nearest VITA or TCE site, call solving tax problems every business day in IRS Tax-1-800-829-1040. payer Assistance Centers. An employee can explain

As part of the TCE program, AARP offers the Tax-Aide counseling program. To find the nearest AARP Tax-Aide **6.** site, call 1-888-227-7669 or visit AARP's website at www. aarp.org/money/taxaide.

**How To Get Tax Help** For more information on these programs, go to <u>www.irs.</u> gov and enter the keyword "VITA" in the upper right-hand corner.

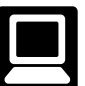

- E-file your return. Find out about commercial tax
- Fig. geonomic harm, who are seasing help in resolving<br>tax problems that have not been resolved through normal<br>tax problems that have not been resolved through normal<br>channels, or who believe that an IRS system or procedure
	-
	-
	-
	-
	-
	-
	-
	- Sign up to receive local and national tax news by
	-

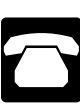

- Ordering forms, instructions, and publications. Call
- 
- 

Taxpayer Assistance Center for an appointment. To example comfortable talking with someone in person,<br>Tind the number, go to www.irs.gov/localcontacts or example in visit your local Taxpayer Assistance Center where find the number, go to www.irs.gov/localcontacts or visit your local Taxpayer Assistance Center where<br>look in the phone book under United States Govern-wou can spread out your records and talk with an

- TTY/TDD equipment. If you have access to TTY/  $\qquad \qquad$  necessary just walk in. If you prefer, you can call questions or to order forms and publications.
- 
- Refund information. To check the status of your Refund information. To check the status of your example account problem or a special need such as a disabil-<br>2008 refund, call 1-800-829-1954 during business examplify an appointment can be requested. All other is-2008 retund, call 1-800-829-1954 during business ity, an appointment can be requested. All other is-<br>hours or 1-800-829-4477 (automated refund infor-<br>mation 24 hours a day, 7 days a week). Wait at least<br>72 hours after the The phone book under United States Government,<br>e-filed return, or 3 to 4 weeks after mailing a paper<br>return. If you filed Form 8379 with your return, wait<br>return. If you filed Form 8379 with your return, wait The special security number, your filing status, and the exact whole dollar amount of your check the special security on Fridays. If you check the special security on Fridays. If you check the special security on Fridays. status of your refund and are not given the date it Internal Revenue Service will be issued, please wait until the next week before National Distribution Center checking back. 1201 N. Mitsubishi Motorway
- Bloomington, IL 61705-6613 Other refund information.To check the status of a prior year refund or amended return refund, call **DVD for tax products.**You can order Publication

*Evaluating the quality of our telephone services.* To ensure that IRS representatives give accurate, courteous, **•** Current-year forms, instructions, and publications. and professional answers, we use several methods to **•** Prior-year forms, instructions, and publications. evaluate the quality of our telephone services. One method is for a second IRS representative to sometimes listen in on or record telephone calls. Another is to ask some callers • Tax Law frequently asked questions. to complete a short survey at the end of the call.

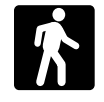

tem. **Walk-in.** Many products and services are available on a walk-in basis. •

- *Products.* You can walk in to many post offices, Internal Revenue Bulletins. libraries, and IRS offices to pick up certain forms, instructions, and publications. Some IRS offices, li- • Toll-free and email technical support. braries, grocery stores, copy centers, city and county<br>government offices, credit unions, and office supply<br> $\bullet$  Two releases during the year. The first release will ship the beginning of January 2009. The final re-<br>stores have a collection of products available to print<br>from a CD or photocopy from reproducible proofs.<br>lease will ship the beginning of March 2009.
- *Services.* You can walk in to your local Taxpayer help you set up a payment plan. If you need to year's guide includes:

IRS letters, request adjustments to your account, or resolve a tax problem, have questions about how the help you set up a payment plan. Call your local executour tax law applies to your individual tax return, or you're<br>Taxpayer Assistance Center for an appointment. To example comfortable talking with someone in person, look in the phone book under United States Govern-<br>ment, Internal Revenue Service. Internal Revenue Service. TDD equipment, call 1-800-829-4059 to ask tax your local Center and leave a message requesting<br>
questions or to order forms and publications.<br>
an appointment to resolve a tax account issue. A • TeleTax topics. Call 1-800-829-4477 to listen to<br>days to schedule an in-person appointment at your<br>pre represented messesse equaring verious toxicies pre-recorded messages covering various tax topics.<br>convenience. If you have an ongoing, complex tax

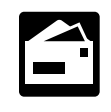

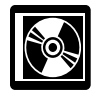

1796, IRS Tax Products DVD, and obtain:

- 
- 
- Tax Map: an electronic research tool and finding aid.
- 
- Tax Topics from the IRS telephone response sys-
- Internal Revenue Code Title 26 of the U.S. Code.
- Fill-in, print, and save features for most tax forms.
- 
- 
- 

Also, some IRS offices and libraries have the Inter-<br>
mal Revenue Code, regulations, Internal Revenue<br>
Bulletins, and Cumulative Bulletins available for re-<br>
search purposes.<br>
ND for \$30 (plus a \$6 handling fee).

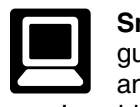

Assistance Center every business day for personal, **Small Business Resource Guide.** This online face-to-face tax help. An employee can explain IRS guide is a must for every small business owner or letters, request adjustments to your tax account, or **ICCOM** any taxpayer about to start a business. This

- Helpful information, such as how to prepare a busi- A site map of the guide to help you navigate the ness plan, find financing for your business, and pages with ease. much more.
- All the business tax forms, instructions, and publications needed to successfully manage a business. creating a business plan, and filing taxes.
- Tax law changes.
- Tax Map: an electronic research tool and finding aid.
- corner for more information. Web links to various government agencies, business associations, and IRS organizations.
- "Rate the Product" survey—your opportunity to suggest changes for future editions.
- 
- An interactive "Teens in Biz" module that gives prac tical tips for teens about starting their own business,

The information is updated during the year. Visit www. irs.gov and enter keyword "SBRG" in the upper right-hand corner for more information.

### **Appendix A MACRS Percentage Table Guide General Depreciation System (GDS) Alternative Depreciation System (ADS)**

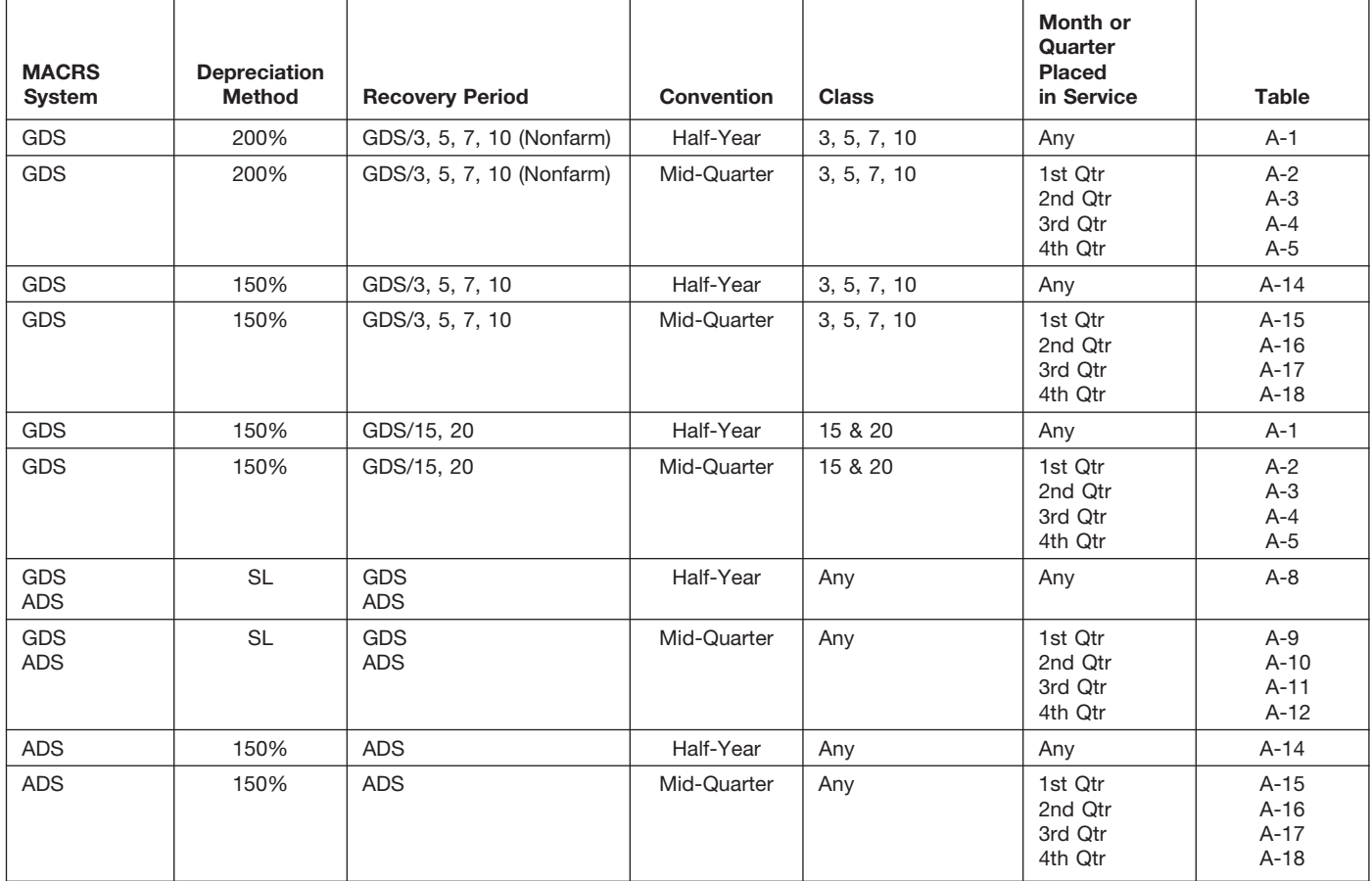

Chart 1. *Use this chart to find the correct percentage table to use for any property other than residential rental and nonresidential real property. Use Chart 2 for residential rental and nonresidential real property.*

Chart 2. *Use this chart to find the correct percentage table to use for residential rental and nonresidential real property. Use Chart 1 for all other property.*

| <b>MACRS</b><br>System | <b>Depreciation</b><br>Method | <b>Recovery Period</b> | Convention | <b>Class</b>                                            | Month or<br>Quarter<br><b>Placed</b><br>in Service | Table           |
|------------------------|-------------------------------|------------------------|------------|---------------------------------------------------------|----------------------------------------------------|-----------------|
| <b>GDS</b>             | <b>SL</b>                     | GDS/27.5               | Mid-Month  | <b>Residential Rental</b>                               | Any                                                | $A-6$           |
| <b>GDS</b>             | <b>SL</b><br><b>SL</b>        | GDS/31.5<br>GDS/39     | Mid-Month  | Nonresidential Real                                     | Any                                                | $A-7$<br>$A-7a$ |
| <b>ADS</b>             | <b>SL</b>                     | ADS/40                 | Mid-Month  | <b>Residential Rental</b><br>and<br>Nonresidential Real | Any                                                | $A-13$          |

### Chart 3. **Income Inclusion Amount Rates for MACRS Leased Listed Property**

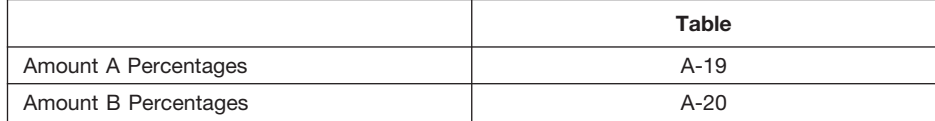

|                                                | .                                | 19912011                                   |                                           |                                           |                                       |                                            |
|------------------------------------------------|----------------------------------|--------------------------------------------|-------------------------------------------|-------------------------------------------|---------------------------------------|--------------------------------------------|
| Year                                           |                                  |                                            | Depreciation rate for recovery period     |                                           |                                       |                                            |
|                                                | 3-year                           | 5-year                                     | 7-year                                    | 10-year                                   | 15-year                               | 20-year                                    |
| 1<br>2<br>3<br>4<br>5                          | 33.33%<br>44.45<br>14.81<br>7.41 | 20.00%<br>32.00<br>19.20<br>11.52<br>11.52 | 14.29%<br>24.49<br>17.49<br>12.49<br>8.93 | 10.00%<br>18.00<br>14.40<br>11.52<br>9.22 | 5.00%<br>9.50<br>8.55<br>7.70<br>6.93 | 3.750%<br>7.219<br>6.677<br>6.177<br>5.713 |
| 6<br>$\overline{7}$<br>8<br>$\mathbf{9}$<br>10 |                                  | 5.76                                       | 8.92<br>8.93<br>4.46                      | 7.37<br>6.55<br>6.55<br>6.56<br>6.55      | 6.23<br>5.90<br>5.90<br>5.91<br>5.90  | 5.285<br>4.888<br>4.522<br>4.462<br>4.461  |
| 11<br>12<br>13<br>14<br>15                     |                                  |                                            |                                           | 3.28                                      | 5.91<br>5.90<br>5.91<br>5.90<br>5.91  | 4.462<br>4.461<br>4.462<br>4.461<br>4.462  |
| 16<br>17<br>18<br>19<br>20                     |                                  |                                            |                                           |                                           | 2.95                                  | 4.461<br>4.462<br>4.461<br>4.462<br>4.461  |
| 21                                             |                                  |                                            |                                           |                                           |                                       | 2.231                                      |

Table A-1. **3-, 5-, 7-, 10-, 15-, and 20-Year Property Half-Year Convention**

### Table A-2. **3-, 5-, 7-, 10-, 15-, and 20-Year Property Mid-Quarter Convention Placed in Service in First Quarter**

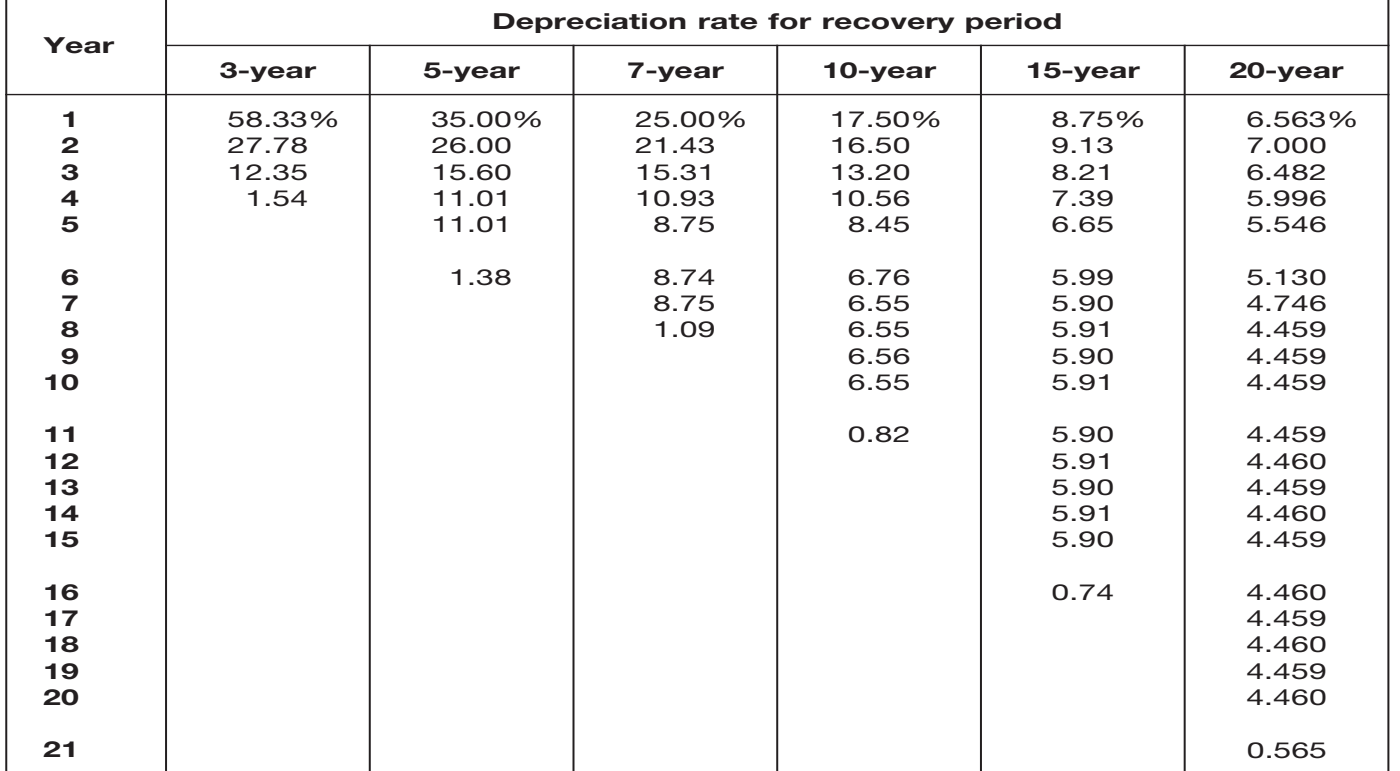

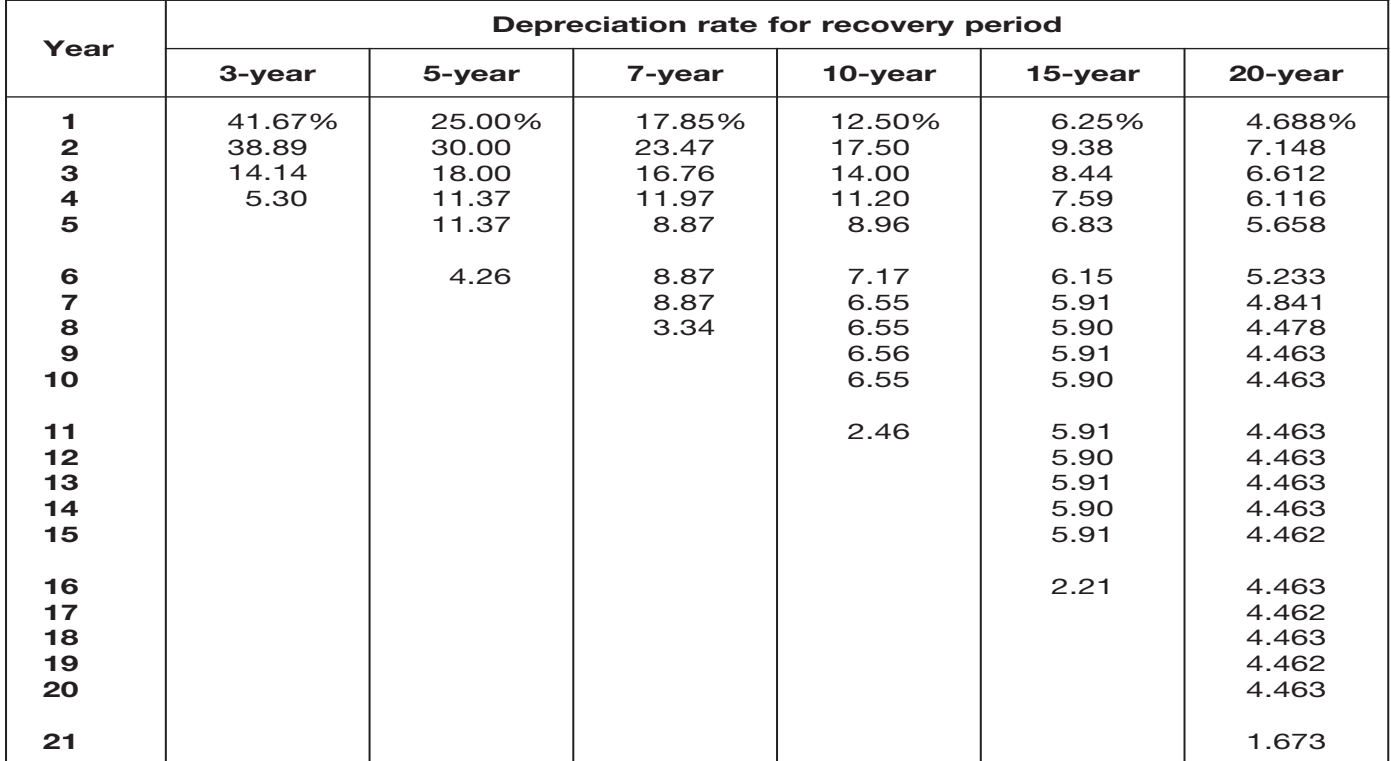

### Table A-3. **3-, 5-, 7-, 10-, 15-, and 20-Year Property Mid-Quarter Convention Placed in Service in Second Quarter**

### Table A-4. **3-, 5-, 7-, 10-, 15-, and 20-Year Property Mid-Quarter Convention Placed in Service in Third Quarter**

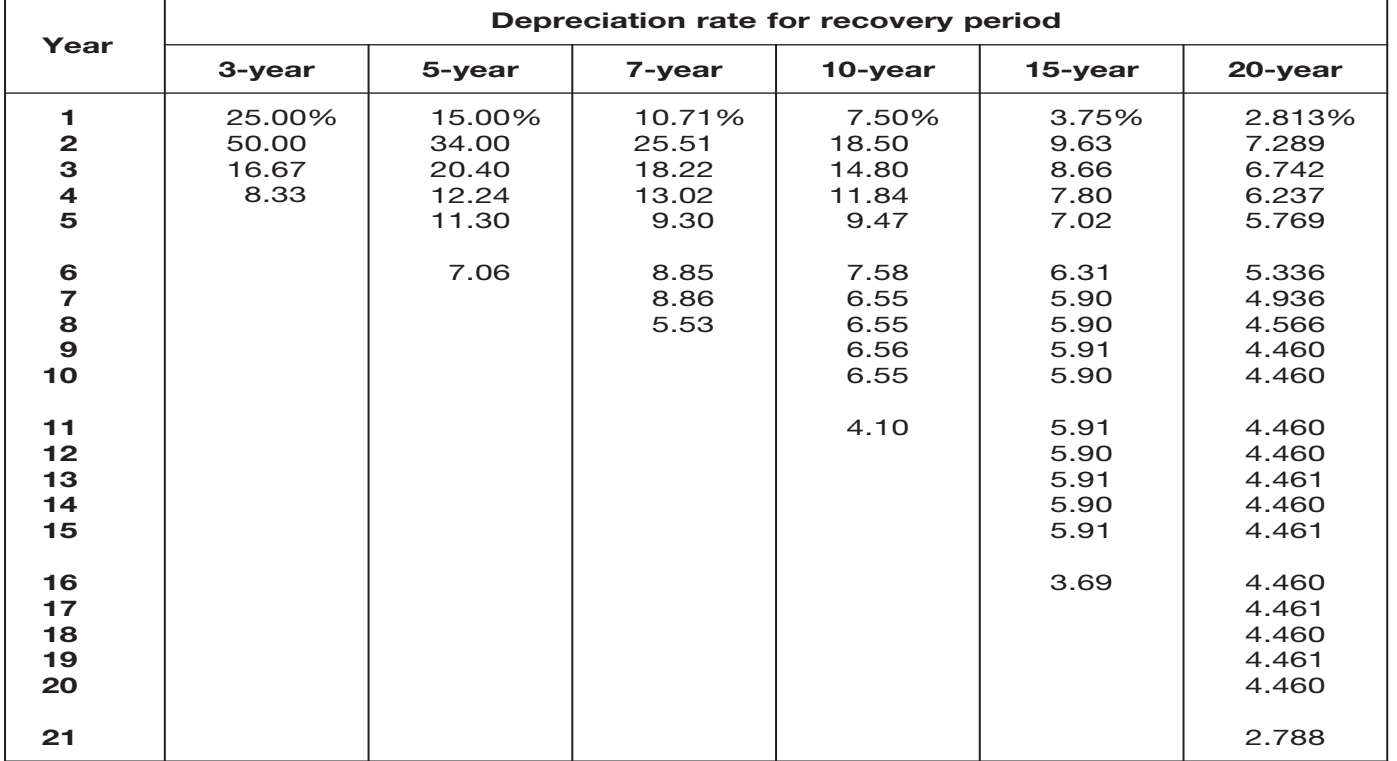

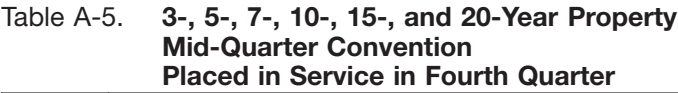

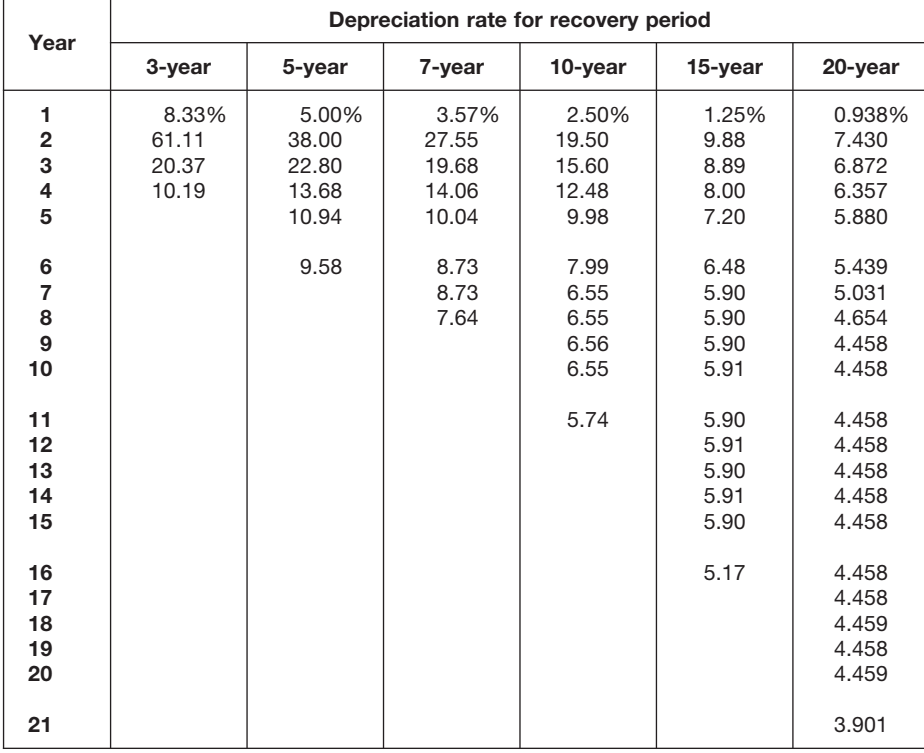

#### Table A-6. **Residential Rental Property Mid-Month Convention Straight Line—27.5 Years**

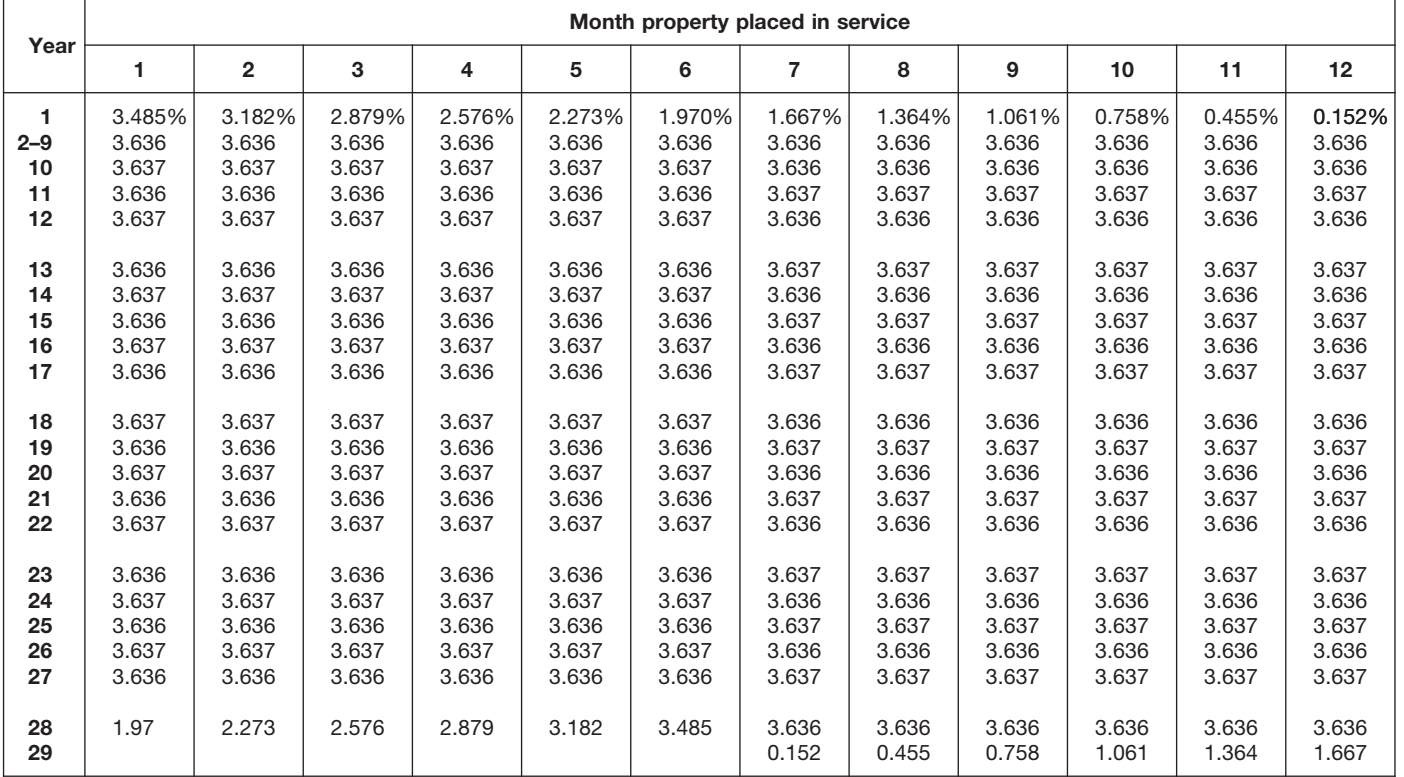

### Table A-7. **Nonresidential Real Property Mid-Month Convention Straight Line—31.5 Years**

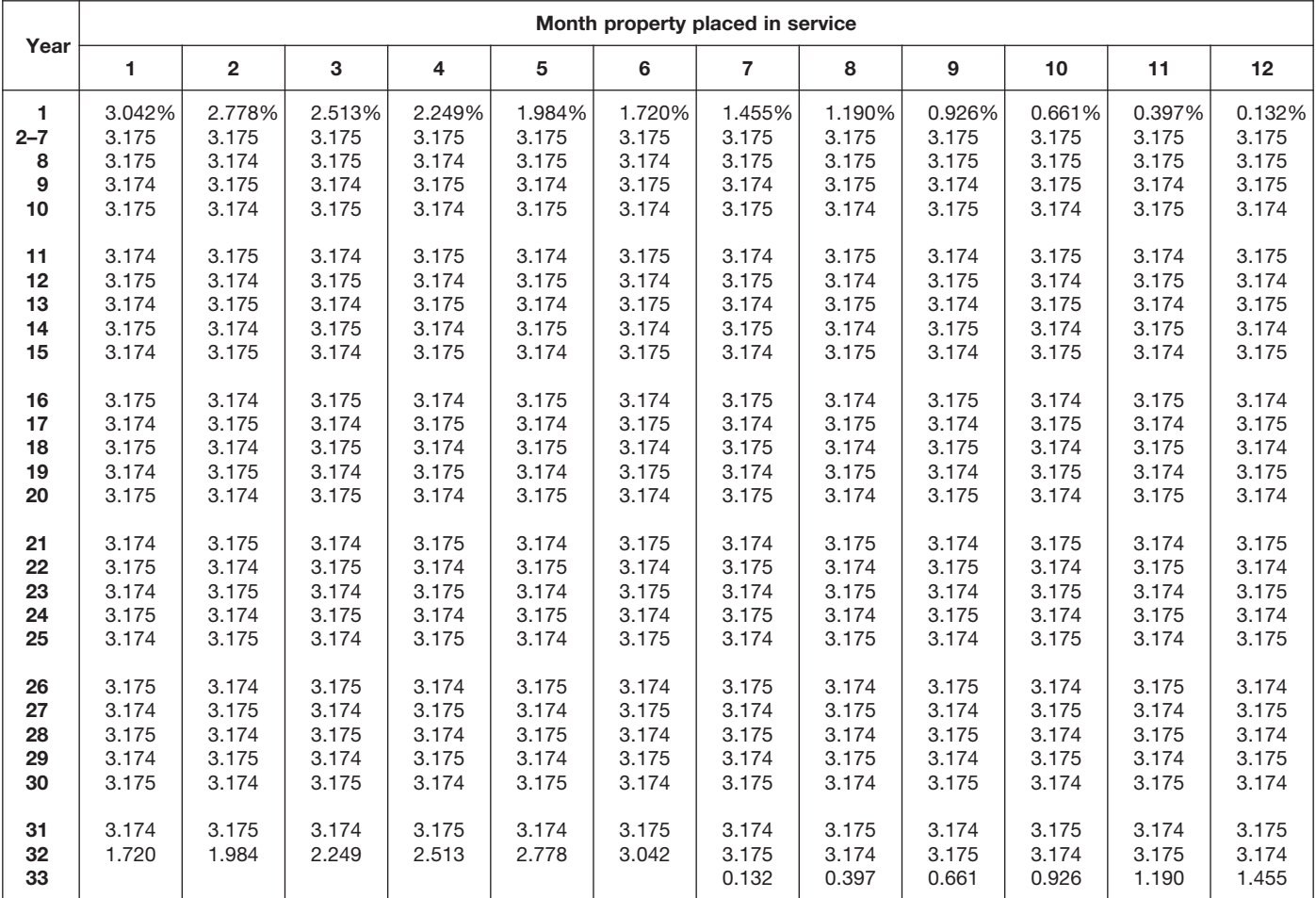

### Table A-7a. **Nonresidential Real Property Mid-Month Convention Straight Line—39 Years**

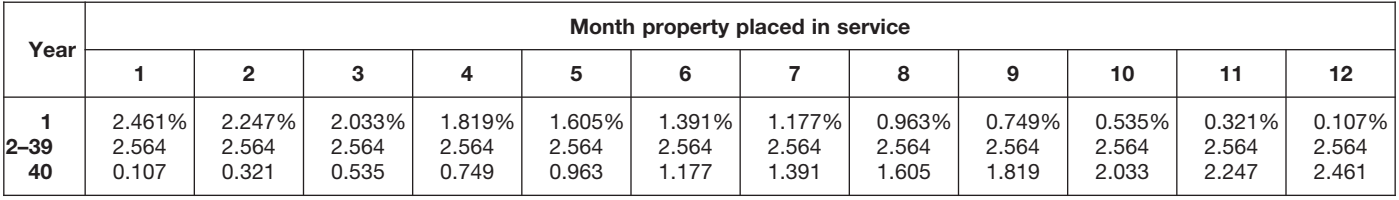

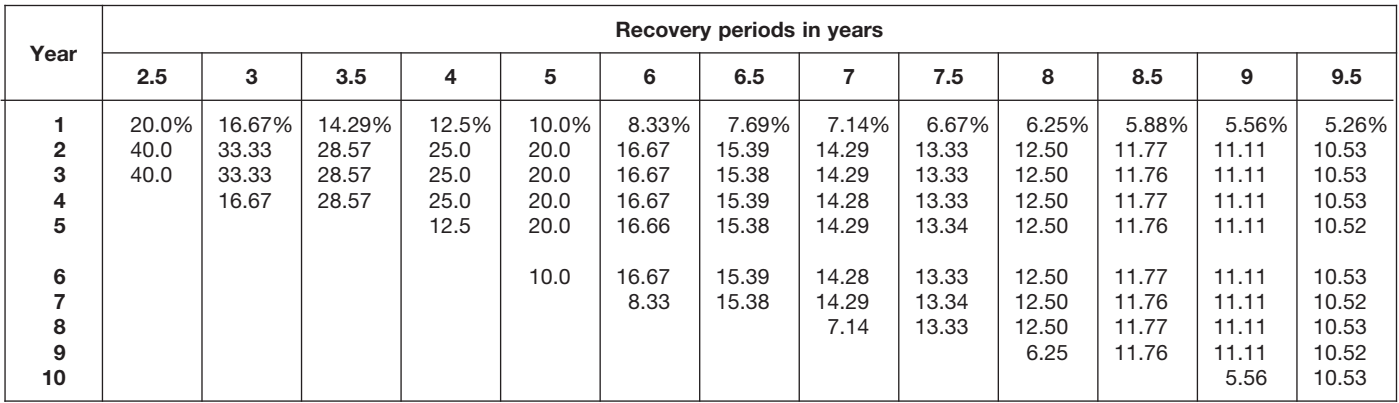

### Table A-8. **Straight Line Method Half-Year Convention**

### Table A-8. *( Continued)*

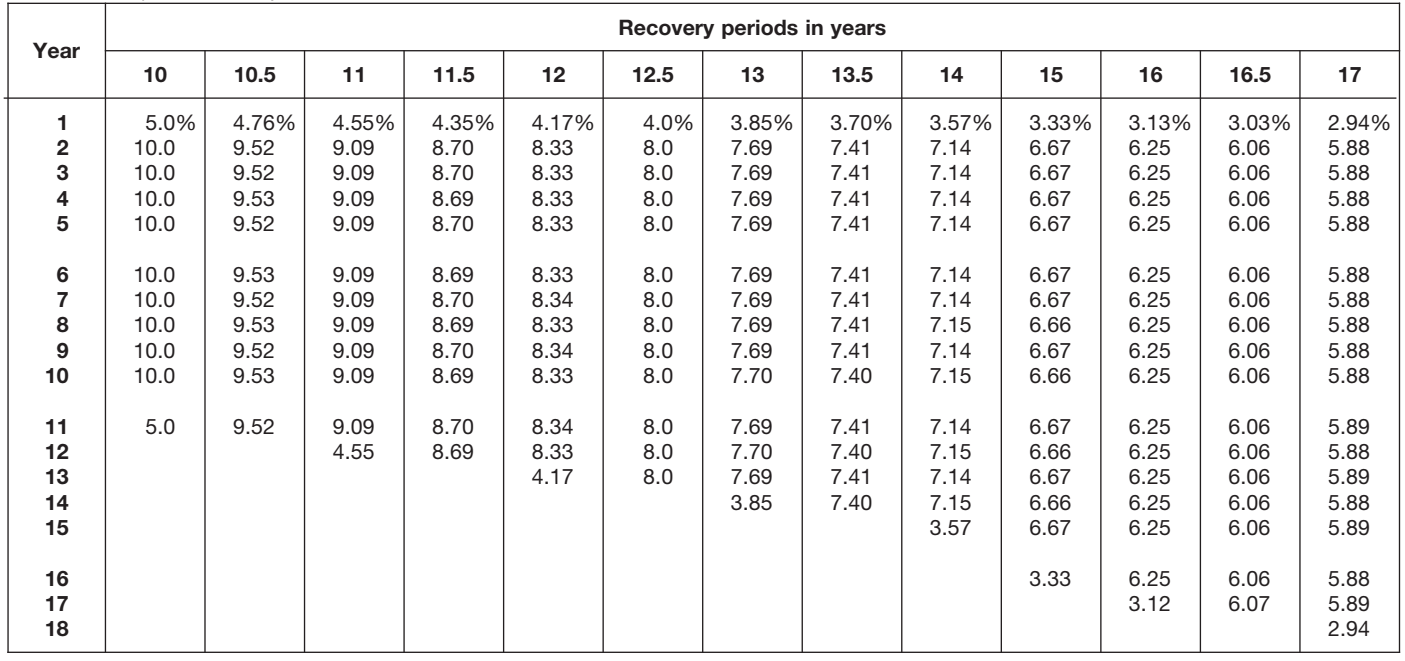

**Year 1 2 3 4 5 6 7 8 9 10 Recovery periods in years 18** 2.78% 5.56 5.56 5.55 5.56 **19** 2.63% 5.26 5.26 5.26 5.26 **20** 2.5% 5.0 5.0 5.0 5.0 **24** 2.273% 4.545 4.545 4.545 4.546 **25** 2.083% 4.167 4.167 4.167 4.167 **26.5** 2.0% 4.0 4.0 4.0 4.0 **28** 1.887% 3.774 3.774 3.774 3.774 **30** 1.786% 3.571 3.571 3.571 3.571 **35** 1.667% 3.333 3.333 3.333 3.333 **40** 1.429% 2.857 2.857 2.857 2.857 **45** 1.25% 2.50 2.50 2.50 2.50 1.111% 2.222 2.222 2.222 2.222 **22 11 12 13 14 15 16 17 18 19 20 21 22 23 24 25 26 27 28 29 30 31 32 33 34 35 36 37 38 39 40 41** 5.55 5.56 5.55 5.56 5.55 5.26 5.26 5.26 5.27 5.26 5.0 5.0 5.0 5.0 5.0 4.545 4.546 4.545 4.546 4.545 4.167 4.167 4.167 4.167 4.167 4.0 4.0 4.0 4.0 4.0 3.774 3.773 3.774 3.773 3.774 3.571 3.572 3.571 3.572 3.571 3.333 3.333 3.333 3.333 3.333 2.857 2.857 2.857 2.857 2.857 2.50 2.50 2.50 2.50 2.50 2.222 2.222 2.222 2.222 2.222 5.56 5.55 5.56 5.55 5.56 5.27 5.26 5.27 5.26 5.27 5.0 5.0 5.0 5.0 5.0 4.546 4.545 4.546 4.545 4.546 4.166 4.167 4.166 4.167 4.166 4.0 4.0 4.0 4.0 4.0 3.773 3.774 3.773 3.773 3.774 3.572 3.571 3.572 3.571 3.572 3.333 3.333 3.334 3.333 3.334 2.857 2.857 2.857 2.857 2.857 2.50 2.50 2.50 2.50 2.50 2.222 2.222 2.222 2.222 2.222 5.55 5.56 5.55 2.78 5.26 5.27 5.26 5.27 2.63 5.0 5.0 5.0 5.0 5.0 4.545 4.546 4.545 4.546 4.545 4.167 4.166 4.167 4.166 4.167 4.0 4.0 4.0 4.0 4.0 3.773 3.774 3.773 3.774 3.773 3.571 3.572 3.571 3.572 3.571 3.333 3.334 3.333 3.334 3.333 2.857 2.857 2.857 2.857 2.857 2.50 2.50 2.50 2.50 2.50 2.222 2.222 2.222 2.222 2.222 2.5 4.546 4.545 2.273 4.166 4.167 4.166 4.167 2.083 4.0 4.0 4.0 4.0 4.0 3.774 3.773 3.774 3.773 3.774 3.572 3.571 3.572 3.571 3.572 3.334 3.333 3.334 3.333 3.334 2.857 2.857 2.857 2.857 2.857 2.50 2.50 2.50 2.50 2.50 2.222 2.222 2.222 2.222 2.222 2.0 3.773 3.774 3.571 3.572 3.571 1.786 3.333 3.334 3.333 3.334 3.333 2.857 2.857 2.858 2.857 2.858 2.50 2.50 2.50 2.50 2.50 2.222 2.223 2.222 2.223 2.222 1.667 2.857 2.858 2.857 2.858 2.857 2.50 2.50 2.50 2.50 2.50 2.223 2.222 2.223 2.222 2.223  $1.429$  2.50 2.50 2.50 2.50 2.50 2.222 2.223 2.222 2.223 2.222  $1.25$  2.223

Table A-8. *( Continued)*

2.222 2.223 2.222 2.223

 $1.111$  2.0

**50**

1.0% 2.0 2.0 2.0 2.0

2.0 2.0 2.0 2.0 2.0

2.0 2.0 2.0 2.0 2.0

2.0 2.0 2.0 2.0 2.0

2.0 2.0 2.0 2.0 2.0

2.0 2.0 2.0 2.0 2.0

2.0 2.0 2.0 2.0 2.0

2.0 2.0 2.0 2.0 2.0

2.0 2.0 2.0 2.0 2.0

2.0 1.0

### Table A-9. **Straight Line Method Mid-Quarter Convention Placed in Service in First Quarter**

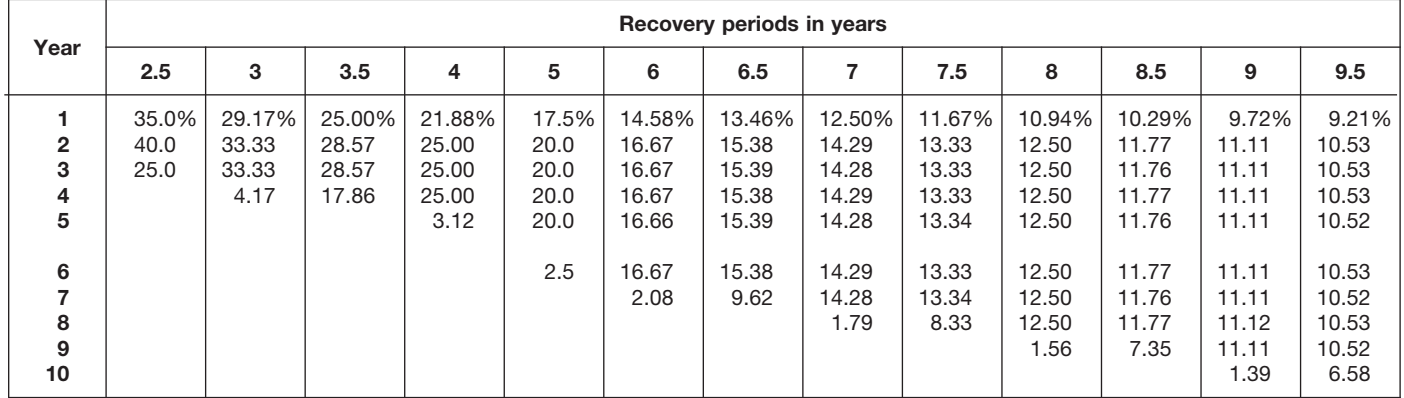

### Table A-9. *( Continued)*

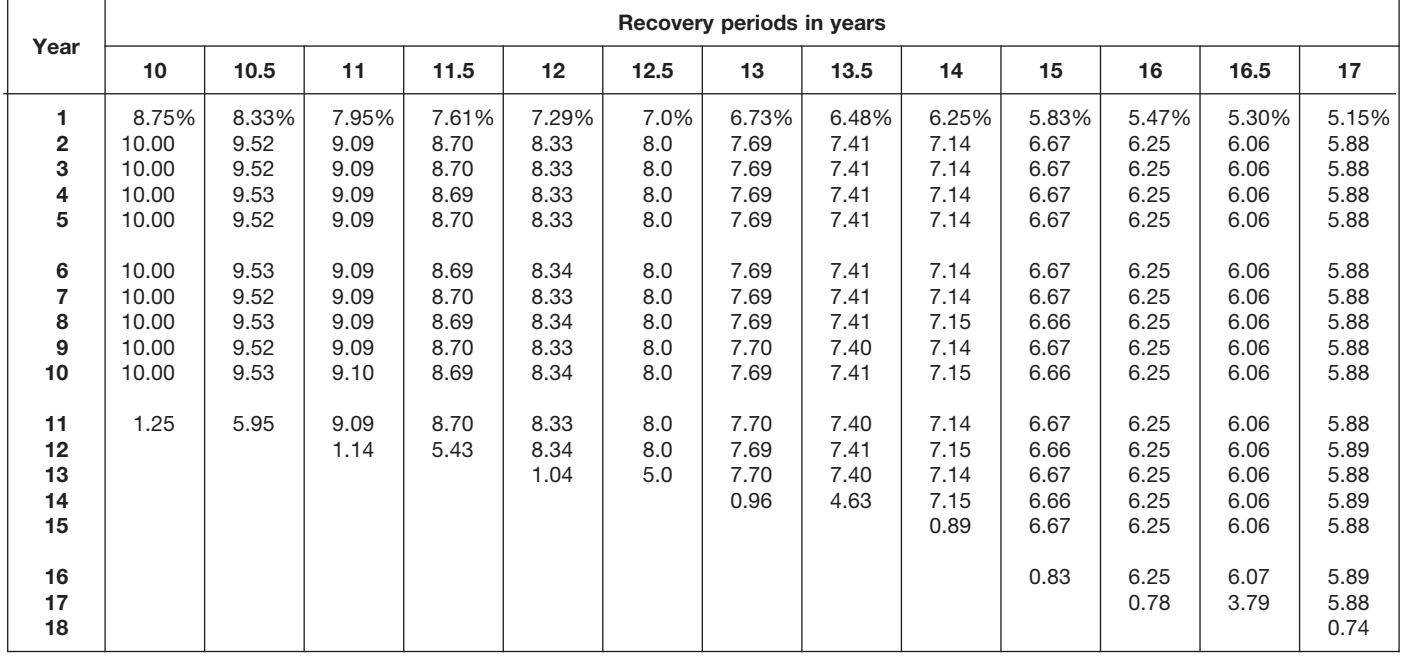

|                                             |                                       |                                       |                                            |                                            |                                            |                                  | Recovery periods in years                  |                                            |                                            |                                            |                                            |                                            |                                       |
|---------------------------------------------|---------------------------------------|---------------------------------------|--------------------------------------------|--------------------------------------------|--------------------------------------------|----------------------------------|--------------------------------------------|--------------------------------------------|--------------------------------------------|--------------------------------------------|--------------------------------------------|--------------------------------------------|---------------------------------------|
| Year                                        | 18                                    | 19                                    | 20                                         | 22                                         | 24                                         | 25                               | 26.5                                       | 28                                         | 30                                         | 35                                         | 40                                         | 45                                         | 50                                    |
| 1<br>$\overline{\mathbf{2}}$<br>3<br>4<br>5 | 4.86%<br>5.56<br>5.56<br>5.56<br>5.55 | 4.61%<br>5.26<br>5.26<br>5.26<br>5.26 | 4.375%<br>5.000<br>5.000<br>5.000<br>5.000 | 3.977%<br>4.545<br>4.545<br>4.546<br>4.545 | 3.646%<br>4.167<br>4.167<br>4.167<br>4.167 | 3.5%<br>4.0<br>4.0<br>4.0<br>4.0 | 3.302%<br>3.774<br>3.774<br>3.774<br>3.774 | 3.125%<br>3.571<br>3.571<br>3.571<br>3.571 | 2.917%<br>3.333<br>3.333<br>3.333<br>3.333 | 2.500%<br>2.857<br>2.857<br>2.857<br>2.857 | 2.188%<br>2.500<br>2.500<br>2.500<br>2.500 | 1.944%<br>2.222<br>2.222<br>2.222<br>2.222 | 1.75%<br>2.00<br>2.00<br>2.00<br>2.00 |
| 6<br>7<br>8<br>9<br>10                      | 5.56<br>5.55<br>5.56<br>5.55<br>5.56  | 5.26<br>5.26<br>5.26<br>5.26<br>5.27  | 5.000<br>5.000<br>5.000<br>5.000<br>5.000  | 4.546<br>4.545<br>4.546<br>4.545<br>4.546  | 4.167<br>4.167<br>4.167<br>4.167<br>4.166  | 4.0<br>4.0<br>4.0<br>4.0<br>4.0  | 3.774<br>3.773<br>3.774<br>3.773<br>3.774  | 3.572<br>3.571<br>3.572<br>3.571<br>3.572  | 3.333<br>3.333<br>3.333<br>3.333<br>3.333  | 2.857<br>2.857<br>2.857<br>2.857<br>2.857  | 2.500<br>2.500<br>2.500<br>2.500<br>2.500  | 2.222<br>2.222<br>2.222<br>2.222<br>2.222  | 2.00<br>2.00<br>2.00<br>2.00<br>2.00  |
| 11<br>12<br>13<br>14<br>15                  | 5.55<br>5.56<br>5.55<br>5.56<br>5.55  | 5.26<br>5.27<br>5.26<br>5.27<br>5.26  | 5.000<br>5.000<br>5.000<br>5.000<br>5.000  | 4.545<br>4.546<br>4.545<br>4.546<br>4.545  | 4.167<br>4.166<br>4.167<br>4.166<br>4.167  | 4.0<br>4.0<br>4.0<br>4.0<br>4.0  | 3.773<br>3.774<br>3.773<br>3.774<br>3.773  | 3.571<br>3.572<br>3.571<br>3.572<br>3.571  | 3.333<br>3.333<br>3.334<br>3.333<br>3.334  | 2.857<br>2.857<br>2.857<br>2.857<br>2.857  | 2.500<br>2.500<br>2.500<br>2.500<br>2.500  | 2.222<br>2.222<br>2.222<br>2.222<br>2.222  | 2.00<br>2.00<br>2.00<br>2.00<br>2.00  |
| 16<br>17<br>18<br>19<br>20                  | 5.56<br>5.55<br>5.56<br>0.69          | 5.27<br>5.26<br>5.27<br>5.26<br>0.66  | 5.000<br>5.000<br>5.000<br>5.000<br>5.000  | 4.546<br>4.545<br>4.546<br>4.545<br>4.546  | 4.166<br>4.167<br>4.166<br>4.167<br>4.166  | 4.0<br>4.0<br>4.0<br>4.0<br>4.0  | 3.774<br>3.773<br>3.774<br>3.773<br>3.774  | 3.572<br>3.571<br>3.572<br>3.571<br>3.572  | 3.333<br>3.334<br>3.333<br>3.334<br>3.333  | 2.857<br>2.857<br>2.857<br>2.857<br>2.857  | 2.500<br>2.500<br>2.500<br>2.500<br>2.500  | 2.222<br>2.222<br>2.222<br>2.222<br>2.222  | 2.00<br>2.00<br>2.00<br>2.00<br>2.00  |
| 21<br>22<br>23<br>24<br>25                  |                                       |                                       | 0.625                                      | 4.545<br>4.546<br>0.568                    | 4.167<br>4.166<br>4.167<br>4.166<br>0.521  | 4.0<br>4.0<br>4.0<br>4.0<br>4.0  | 3.773<br>3.774<br>3.773<br>3.774<br>3.773  | 3.571<br>3.572<br>3.571<br>3.572<br>3.571  | 3.334<br>3.333<br>3.334<br>3.333<br>3.334  | 2.857<br>2.857<br>2.857<br>2.857<br>2.857  | 2.500<br>2.500<br>2.500<br>2.500<br>2.500  | 2.222<br>2.222<br>2.222<br>2.222<br>2.222  | 2.00<br>2.00<br>2.00<br>2.00<br>2.00  |
| 26<br>27<br>28<br>29<br>30                  |                                       |                                       |                                            |                                            |                                            | 0.5                              | 3.774<br>2.358                             | 3.572<br>3.571<br>3.572<br>0.446           | 3.333<br>3.334<br>3.333<br>3.334<br>3.333  | 2.857<br>2.858<br>2.857<br>2.858<br>2.857  | 2.500<br>2.500<br>2.500<br>2.500<br>2.500  | 2.223<br>2.222<br>2.223<br>2.222<br>2.223  | 2.00<br>2.00<br>2.00<br>2.00<br>2.00  |
| 31<br>32<br>33<br>34<br>35                  |                                       |                                       |                                            |                                            |                                            |                                  |                                            |                                            | 0.417                                      | 2.858<br>2.857<br>2.858<br>2.857<br>2.858  | 2.500<br>2.500<br>2.500<br>2.500<br>2.500  | 2.222<br>2.223<br>2.222<br>2.223<br>2.222  | 2.00<br>2.00<br>2.00<br>2.00<br>2.00  |
| 36<br>37<br>38<br>39<br>40                  |                                       |                                       |                                            |                                            |                                            |                                  |                                            |                                            |                                            | 0.357                                      | 2.500<br>2.500<br>2.500<br>2.500<br>2.500  | 2.223<br>2.222<br>2.223<br>2.222<br>2.223  | 2.00<br>2.00<br>2.00<br>2.00<br>2.00  |
| 41<br>42<br>43<br>44<br>45                  |                                       |                                       |                                            |                                            |                                            |                                  |                                            |                                            |                                            |                                            | 0.312                                      | 2.222<br>2.223<br>2.222<br>2.223<br>2.222  | 2.00<br>2.00<br>2.00<br>2.00<br>2.00  |
| 46<br>$47 - 50$<br>51                       |                                       |                                       |                                            |                                            |                                            |                                  |                                            |                                            |                                            |                                            |                                            | 0.278                                      | 2.00<br>2.00<br>0.25                  |

Table A-9. *( Continued)*

### Table A-10. **Straight Line Method Mid-Quarter Convention Placed in Service in Second Quarter**

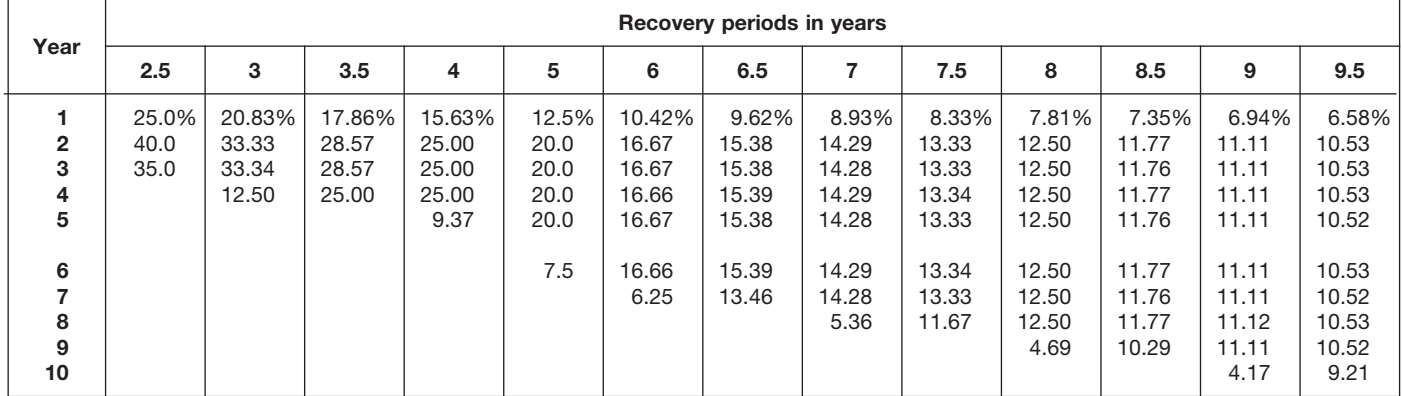

### Table A-10. *( Continued)*

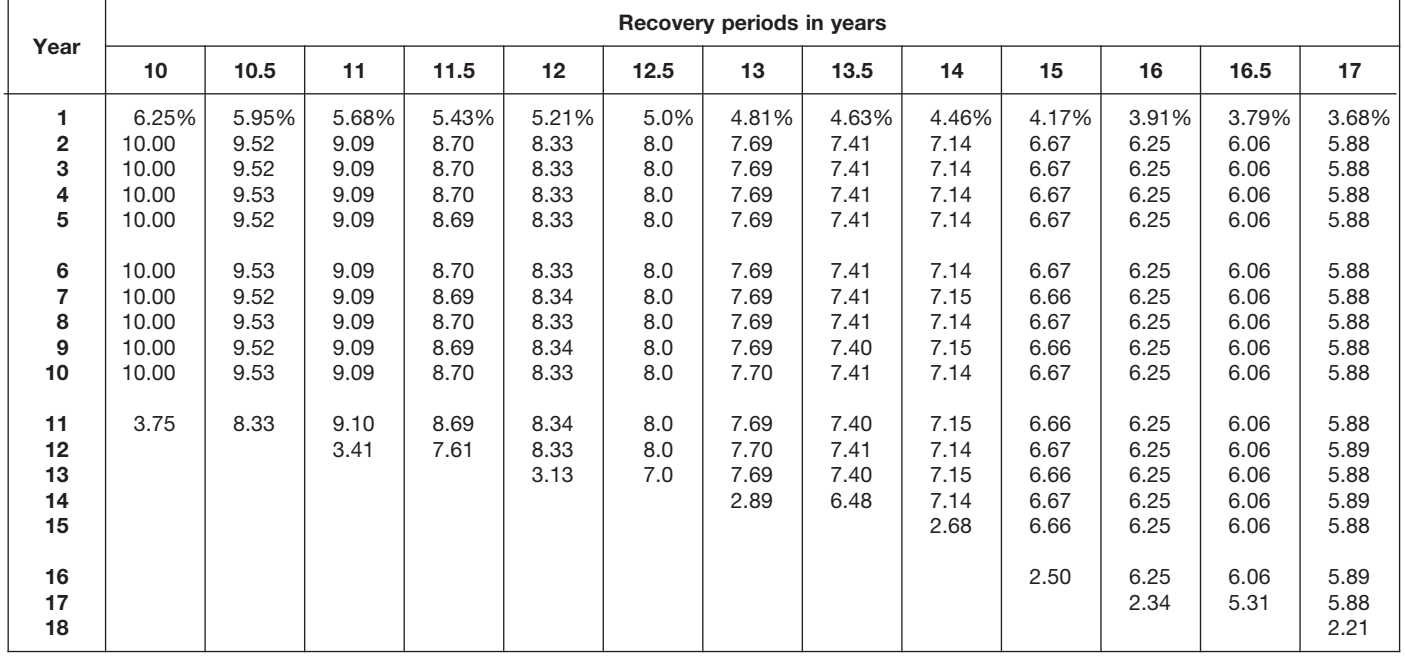

|                                  |                                       |                                       |                                            |                                            |                                            |                                  | Recovery periods in years                  |                                            |                                            |                                            |                                            |                                            |                                       |
|----------------------------------|---------------------------------------|---------------------------------------|--------------------------------------------|--------------------------------------------|--------------------------------------------|----------------------------------|--------------------------------------------|--------------------------------------------|--------------------------------------------|--------------------------------------------|--------------------------------------------|--------------------------------------------|---------------------------------------|
| Year                             | 18                                    | 19                                    | 20                                         | 22                                         | 24                                         | 25                               | 26.5                                       | 28                                         | 30                                         | 35                                         | 40                                         | 45                                         | 50                                    |
| 1<br>$\mathbf{2}$<br>3<br>4<br>5 | 3.47%<br>5.56<br>5.56<br>5.56<br>5.55 | 3.29%<br>5.26<br>5.26<br>5.26<br>5.26 | 3.125%<br>5.000<br>5.000<br>5.000<br>5.000 | 2.841%<br>4.545<br>4.545<br>4.545<br>4.546 | 2.604%<br>4.167<br>4.167<br>4.167<br>4.167 | 2.5%<br>4.0<br>4.0<br>4.0<br>4.0 | 2.358%<br>3.774<br>3.774<br>3.774<br>3.774 | 2.232%<br>3.571<br>3.571<br>3.571<br>3.571 | 2.083%<br>3.333<br>3.333<br>3.333<br>3.333 | 1.786%<br>2.857<br>2.857<br>2.857<br>2.857 | 1.563%<br>2.500<br>2.500<br>2.500<br>2.500 | 1.389%<br>2.222<br>2.222<br>2.222<br>2.222 | 1.25%<br>2.00<br>2.00<br>2.00<br>2.00 |
| 6<br>7<br>8<br>9<br>10           | 5.56<br>5.55<br>5.56<br>5.55<br>5.56  | 5.26<br>5.26<br>5.26<br>5.27<br>5.26  | 5.000<br>5.000<br>5.000<br>5.000<br>5.000  | 4.545<br>4.546<br>4.545<br>4.546<br>4.545  | 4.167<br>4.167<br>4.167<br>4.167<br>4.167  | 4.0<br>4.0<br>4.0<br>4.0<br>4.0  | 3.774<br>3.774<br>3.773<br>3.774<br>3.773  | 3.572<br>3.571<br>3.572<br>3.571<br>3.572  | 3.333<br>3.333<br>3.333<br>3.333<br>3.333  | 2.857<br>2.857<br>2.857<br>2.857<br>2.857  | 2.500<br>2.500<br>2.500<br>2.500<br>2.500  | 2.222<br>2.222<br>2.222<br>2.222<br>2.222  | 2.00<br>2.00<br>2.00<br>2.00<br>2.00  |
| 11<br>12<br>13<br>14<br>15       | 5.55<br>5.56<br>5.55<br>5.56<br>5.55  | 5.27<br>5.26<br>5.27<br>5.26<br>5.27  | 5.000<br>5.000<br>5.000<br>5.000<br>5.000  | 4.546<br>4.545<br>4.546<br>4.545<br>4.546  | 4.166<br>4.167<br>4.166<br>4.167<br>4.166  | 4.0<br>4.0<br>4.0<br>4.0<br>4.0  | 3.774<br>3.773<br>3.774<br>3.773<br>3.774  | 3.571<br>3.572<br>3.571<br>3.572<br>3.571  | 3.333<br>3.334<br>3.333<br>3.334<br>3.333  | 2.857<br>2.857<br>2.857<br>2.857<br>2.857  | 2.500<br>2.500<br>2.500<br>2.500<br>2.500  | 2.222<br>2.222<br>2.222<br>2.222<br>2.222  | 2.00<br>2.00<br>2.00<br>2.00<br>2.00  |
| 16<br>17<br>18<br>19<br>20       | 5.56<br>5.55<br>5.56<br>2.08          | 5.26<br>5.27<br>5.26<br>5.27<br>1.97  | 5.000<br>5.000<br>5.000<br>5.000<br>5.000  | 4.545<br>4.546<br>4.545<br>4.546<br>4.545  | 4.167<br>4.166<br>4.167<br>4.166<br>4.167  | 4.0<br>4.0<br>4.0<br>4.0<br>4.0  | 3.773<br>3.774<br>3.773<br>3.774<br>3.773  | 3.572<br>3.571<br>3.572<br>3.571<br>3.572  | 3.334<br>3.333<br>3.334<br>3.333<br>3.334  | 2.857<br>2.857<br>2.857<br>2.857<br>2.857  | 2.500<br>2.500<br>2.500<br>2.500<br>2.500  | 2.222<br>2.222<br>2.222<br>2.222<br>2.222  | 2.00<br>2.00<br>2.00<br>2.00<br>2.00  |
| 21<br>22<br>23<br>24<br>25       |                                       |                                       | 1.875                                      | 4.546<br>4.545<br>1.705                    | 4.166<br>4.167<br>4.166<br>4.167<br>1.562  | 4.0<br>4.0<br>4.0<br>4.0<br>4.0  | 3.774<br>3.773<br>3.774<br>3.773<br>3.774  | 3.571<br>3.572<br>3.571<br>3.572<br>3.571  | 3.333<br>3.334<br>3.333<br>3.334<br>3.333  | 2.857<br>2.857<br>2.857<br>2.857<br>2.857  | 2.500<br>2.500<br>2.500<br>2.500<br>2.500  | 2.222<br>2.222<br>2.222<br>2.222<br>2.222  | 2.00<br>2.00<br>2.00<br>2.00<br>2.00  |
| 26<br>27<br>28<br>29<br>30       |                                       |                                       |                                            |                                            |                                            | 1.5                              | 3.773<br>3.302                             | 3.572<br>3.571<br>3.572<br>1.339           | 3.334<br>3.333<br>3.334<br>3.333<br>3.334  | 2.857<br>2.857<br>2.858<br>2.857<br>2.858  | 2.500<br>2.500<br>2.500<br>2.500<br>2.500  | 2.222<br>2.223<br>2.222<br>2.223<br>2.222  | 2.00<br>2.00<br>2.00<br>2.00<br>2.00  |
| 31<br>32<br>33<br>34<br>35       |                                       |                                       |                                            |                                            |                                            |                                  |                                            |                                            | 1.250                                      | 2.857<br>2.858<br>2.857<br>2.858<br>2.857  | 2.500<br>2.500<br>2.500<br>2.500<br>2.500  | 2.223<br>2.222<br>2.223<br>2.222<br>2.223  | 2.00<br>2.00<br>2.00<br>2.00<br>2.00  |
| 36<br>37<br>38<br>39<br>40       |                                       |                                       |                                            |                                            |                                            |                                  |                                            |                                            |                                            | 1.072                                      | 2.500<br>2.500<br>2.500<br>2.500<br>2.500  | 2.222<br>2.223<br>2.222<br>2.223<br>2.222  | 2.00<br>2.00<br>2.00<br>2.00<br>2.00  |
| 41<br>42<br>43<br>44<br>45       |                                       |                                       |                                            |                                            |                                            |                                  |                                            |                                            |                                            |                                            | 0.937                                      | 2.223<br>2.222<br>2.223<br>2.222<br>2.223  | 2.00<br>2.00<br>2.00<br>2.00<br>2.00  |
| 46<br>47-50<br>51                |                                       |                                       |                                            |                                            |                                            |                                  |                                            |                                            |                                            |                                            |                                            | 0.833                                      | 2.00<br>2.00<br>0.75                  |

Table A-10. *( Continued)*

### Table A-11. **Straight Line Method Mid-Quarter Convention Placed in Service in Third Quarter**

| Year                                                   |                              |                                   |                                           |                                           |                                              |                                                             | Recovery periods in years                                           |                                                                     |                                                                              |                                                                              |                                                                                       |                                                                                       |                                                                                                |
|--------------------------------------------------------|------------------------------|-----------------------------------|-------------------------------------------|-------------------------------------------|----------------------------------------------|-------------------------------------------------------------|---------------------------------------------------------------------|---------------------------------------------------------------------|------------------------------------------------------------------------------|------------------------------------------------------------------------------|---------------------------------------------------------------------------------------|---------------------------------------------------------------------------------------|------------------------------------------------------------------------------------------------|
|                                                        | 2.5                          | 3                                 | 3.5                                       | 4                                         | 5                                            | 6                                                           | 6.5                                                                 | 7                                                                   | 7.5                                                                          | 8                                                                            | 8.5                                                                                   | 9                                                                                     | 9.5                                                                                            |
| $\mathbf{2}$<br>3<br>4<br>5<br>6<br>8<br>9<br>10<br>11 | 15.0%<br>40.0<br>40.0<br>5.0 | 12.50%<br>33.33<br>33.34<br>20.83 | 10.71%<br>28.57<br>28.57<br>28.58<br>3.57 | 9.38%<br>25.00<br>25.00<br>25.00<br>15.62 | 7.5%<br>20.0<br>20.0<br>20.0<br>20.0<br>12.5 | 6.25%<br>16.67<br>16.67<br>16.66<br>16.67<br>16.66<br>10.42 | 5.77%<br>15.38<br>15.39<br>15.38<br>15.39<br>15.38<br>15.39<br>1.92 | 5.36%<br>14.29<br>14.28<br>14.29<br>14.28<br>14.29<br>14.28<br>8.93 | 5.00%<br>13.33<br>13.33<br>13.33<br>13.34<br>13.33<br>13.34<br>13.33<br>1.67 | 4.69%<br>12.50<br>12.50<br>12.50<br>12.50<br>12.50<br>12.50<br>12.50<br>7.81 | 4.41%<br>11.76<br>11.77<br>11.76<br>11.77<br>11.76<br>11.77<br>11.76<br>11.77<br>1.47 | 4.17%<br>11.11<br>11.11<br>11.11<br>11.11<br>11.11<br>11.11<br>11.11<br>11.11<br>6.95 | 3.95%<br>10.53<br>10.53<br>10.52<br>10.53<br>10.52<br>10.53<br>10.52<br>10.53<br>10.52<br>1.32 |

Table A-11. *( Continued)*

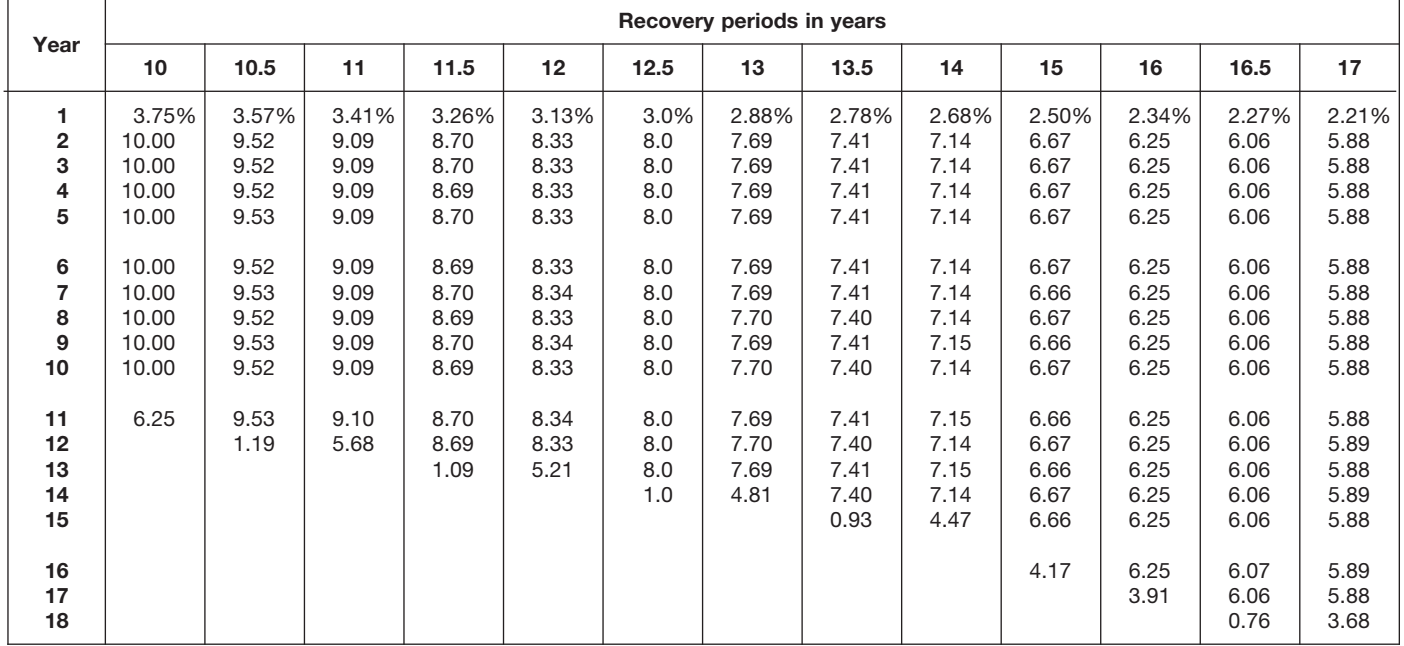

| Year                                 |                                       |                                       |                                            |                                            |                                            |                                  | Recovery periods in years                  |                                            |                                            |                                            |                                            |                                            |                                       |
|--------------------------------------|---------------------------------------|---------------------------------------|--------------------------------------------|--------------------------------------------|--------------------------------------------|----------------------------------|--------------------------------------------|--------------------------------------------|--------------------------------------------|--------------------------------------------|--------------------------------------------|--------------------------------------------|---------------------------------------|
|                                      | 18                                    | 19                                    | 20                                         | 22                                         | 24                                         | 25                               | 26.5                                       | 28                                         | 30                                         | 35                                         | 40                                         | 45                                         | 50                                    |
| 1<br>$\boldsymbol{2}$<br>3<br>4<br>5 | 2.08%<br>5.56<br>5.56<br>5.56<br>5.55 | 1.97%<br>5.26<br>5.26<br>5.26<br>5.26 | 1.875%<br>5.000<br>5.000<br>5.000<br>5.000 | 1.705%<br>4.545<br>4.545<br>4.545<br>4.546 | 1.563%<br>4.167<br>4.167<br>4.167<br>4.167 | 1.5%<br>4.0<br>4.0<br>4.0<br>4.0 | 1.415%<br>3.774<br>3.774<br>3.774<br>3.774 | 1.339%<br>3.571<br>3.571<br>3.571<br>3.571 | 1.250%<br>3.333<br>3.333<br>3.333<br>3.333 | 1.071%<br>2.857<br>2.857<br>2.857<br>2.857 | 0.938%<br>2.500<br>2.500<br>2.500<br>2.500 | 0.833%<br>2.222<br>2.222<br>2.222<br>2.222 | 0.75%<br>2.00<br>2.00<br>2.00<br>2.00 |
| 6<br>$\overline{7}$<br>8<br>9<br>10  | 5.56<br>5.55<br>5.56<br>5.55<br>5.56  | 5.26<br>5.26<br>5.26<br>5.27<br>5.26  | 5.000<br>5.000<br>5.000<br>5.000<br>5.000  | 4.545<br>4.546<br>4.545<br>4.546<br>4.545  | 4.167<br>4.167<br>4.167<br>4.166<br>4.167  | 4.0<br>4.0<br>4.0<br>4.0<br>4.0  | 3.774<br>3.773<br>3.774<br>3.773<br>3.774  | 3.572<br>3.571<br>3.572<br>3.571<br>3.572  | 3.333<br>3.333<br>3.333<br>3.333<br>3.333  | 2.857<br>2.857<br>2.857<br>2.857<br>2.857  | 2.500<br>2.500<br>2.500<br>2.500<br>2.500  | 2.222<br>2.222<br>2.222<br>2.222<br>2.222  | 2.00<br>2.00<br>2.00<br>2.00<br>2.00  |
| 11<br>12<br>13<br>14<br>15           | 5.55<br>5.56<br>5.55<br>5.56<br>5.55  | 5.27<br>5.26<br>5.27<br>5.26<br>5.27  | 5.000<br>5.000<br>5.000<br>5.000<br>5.000  | 4.546<br>4.545<br>4.546<br>4.545<br>4.546  | 4.166<br>4.167<br>4.166<br>4.167<br>4.166  | 4.0<br>4.0<br>4.0<br>4.0<br>4.0  | 3.773<br>3.774<br>3.773<br>3.774<br>3.773  | 3.571<br>3.572<br>3.571<br>3.572<br>3.571  | 3.333<br>3.334<br>3.333<br>3.334<br>3.333  | 2.857<br>2.857<br>2.857<br>2.857<br>2.857  | 2.500<br>2.500<br>2.500<br>2.500<br>2.500  | 2.222<br>2.222<br>2.222<br>2.222<br>2.222  | 2.00<br>2.00<br>2.00<br>2.00<br>2.00  |
| 16<br>17<br>18<br>19<br>20           | 5.56<br>5.55<br>5.56<br>3.47          | 5.26<br>5.27<br>5.26<br>5.27<br>3.29  | 5.000<br>5.000<br>5.000<br>5.000<br>5.000  | 4.545<br>4.546<br>4.545<br>4.546<br>4.545  | 4.167<br>4.166<br>4.167<br>4.166<br>4.167  | 4.0<br>4.0<br>4.0<br>4.0<br>4.0  | 3.774<br>3.773<br>3.774<br>3.773<br>3.774  | 3.572<br>3.571<br>3.572<br>3.571<br>3.572  | 3.334<br>3.333<br>3.334<br>3.333<br>3.334  | 2.857<br>2.857<br>2.857<br>2.857<br>2.857  | 2.500<br>2.500<br>2.500<br>2.500<br>2.500  | 2.222<br>2.222<br>2.222<br>2.222<br>2.222  | 2.00<br>2.00<br>2.00<br>2.00<br>2.00  |
| 21<br>22<br>23<br>24<br>25           |                                       |                                       | 3.125                                      | 4.546<br>4.545<br>2.841                    | 4.166<br>4.167<br>4.166<br>4.167<br>2.604  | 4.0<br>4.0<br>4.0<br>4.0<br>4.0  | 3.773<br>3.774<br>3.773<br>3.774<br>3.773  | 3.571<br>3.572<br>3.571<br>3.572<br>3.571  | 3.333<br>3.334<br>3.333<br>3.334<br>3.333  | 2.857<br>2.857<br>2.857<br>2.857<br>2.857  | 2.500<br>2.500<br>2.500<br>2.500<br>2.500  | 2.222<br>2.222<br>2.222<br>2.222<br>2.222  | 2.00<br>2.00<br>2.00<br>2.00<br>2.00  |
| 26<br>27<br>28<br>29<br>30           |                                       |                                       |                                            |                                            |                                            | 2.5                              | 3.774<br>3.773<br>0.472                    | 3.572<br>3.571<br>3.572<br>2.232           | 3.334<br>3.333<br>3.334<br>3.333<br>3.334  | 2.858<br>2.857<br>2.858<br>2.857<br>2.858  | 2.500<br>2.500<br>2.500<br>2.500<br>2.500  | 2.222<br>2.223<br>2.222<br>2.223<br>2.222  | 2.00<br>2.00<br>2.00<br>2.00<br>2.00  |
| 31<br>32<br>33<br>34<br>35           |                                       |                                       |                                            |                                            |                                            |                                  |                                            |                                            | 2.083                                      | 2.857<br>2.858<br>2.857<br>2.858<br>2.857  | 2.500<br>2.500<br>2.500<br>2.500<br>2.500  | 2.223<br>2.222<br>2.223<br>2.222<br>2.223  | 2.00<br>2.00<br>2.00<br>2.00<br>2.00  |
| 36<br>37<br>38<br>39<br>40           |                                       |                                       |                                            |                                            |                                            |                                  |                                            |                                            |                                            | 1.786                                      | 2.500<br>2.500<br>2.500<br>2.500<br>2.500  | 2.222<br>2.223<br>2.222<br>2.223<br>2.222  | 2.00<br>2.00<br>2.00<br>2.00<br>2.00  |
| 41<br>42<br>43<br>44<br>45           |                                       |                                       |                                            |                                            |                                            |                                  |                                            |                                            |                                            |                                            | 1.562                                      | 2.223<br>2.222<br>2.223<br>2.222<br>2.223  | 2.00<br>2.00<br>2.00<br>2.00<br>2.00  |
| 46<br>$47 - 50$<br>51                |                                       |                                       |                                            |                                            |                                            |                                  |                                            |                                            |                                            |                                            |                                            | 1.389                                      | 2.00<br>2.00<br>1.25                  |

Table A-11. *( Continued)*

### Table A-12. **Straight Line Method Mid-Quarter Convention Placed in Service in Fourth Quarter**

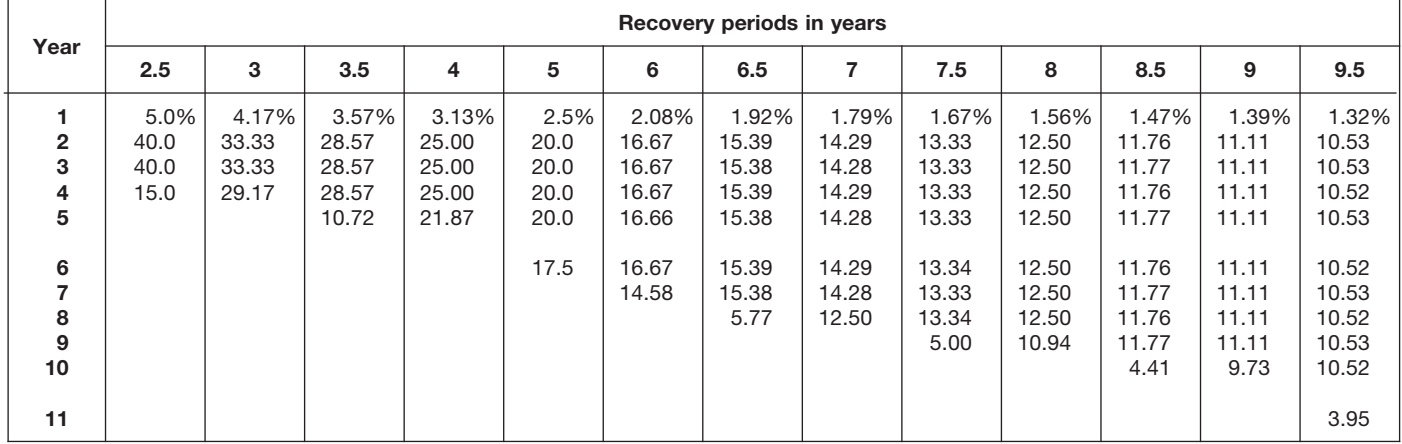

### Table A-12. *( Continued)*

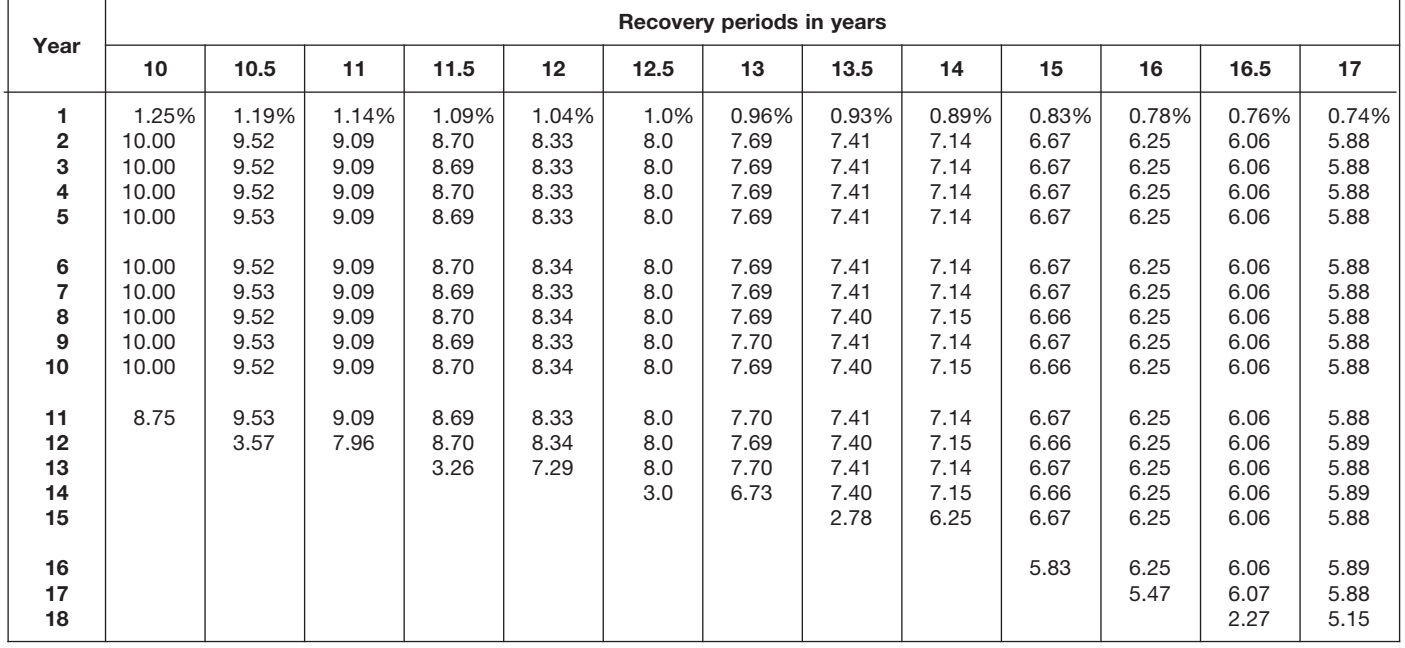

| Year                                |                                       |                                       |                                            |                                            |                                            |                                  | Recovery periods in years                  |                                            |                                            |                                            |                                            |                                            |                                       |
|-------------------------------------|---------------------------------------|---------------------------------------|--------------------------------------------|--------------------------------------------|--------------------------------------------|----------------------------------|--------------------------------------------|--------------------------------------------|--------------------------------------------|--------------------------------------------|--------------------------------------------|--------------------------------------------|---------------------------------------|
|                                     | 18                                    | 19                                    | 20                                         | 22                                         | 24                                         | 25                               | 26.5                                       | 28                                         | 30                                         | 35                                         | 40                                         | 45                                         | 50                                    |
| 1<br>$\overline{2}$<br>3<br>4<br>5  | 0.69%<br>5.56<br>5.56<br>5.56<br>5.55 | 0.66%<br>5.26<br>5.26<br>5.26<br>5.26 | 0.625%<br>5.000<br>5.000<br>5.000<br>5.000 | 0.568%<br>4.545<br>4.545<br>4.546<br>4.545 | 0.521%<br>4.167<br>4.167<br>4.167<br>4.167 | 0.5%<br>4.0<br>4.0<br>4.0<br>4.0 | 0.472%<br>3.774<br>3.774<br>3.774<br>3.774 | 0.446%<br>3.571<br>3.571<br>3.571<br>3.571 | 0.417%<br>3.333<br>3.333<br>3.333<br>3.333 | 0.357%<br>2.857<br>2.857<br>2.857<br>2.857 | 0.313%<br>2.500<br>2.500<br>2.500<br>2.500 | 0.278%<br>2.222<br>2.222<br>2.222<br>2.222 | 0.25%<br>2.00<br>2.00<br>2.00<br>2.00 |
| 6<br>$\overline{7}$<br>8<br>9<br>10 | 5.56<br>5.55<br>5.56<br>5.55<br>5.56  | 5.26<br>5.26<br>5.26<br>5.26<br>5.27  | 5.000<br>5.000<br>5.000<br>5.000<br>5.000  | 4.546<br>4.545<br>4.546<br>4.545<br>4.546  | 4.167<br>4.167<br>4.167<br>4.167<br>4.166  | 4.0<br>4.0<br>4.0<br>4.0<br>4.0  | 3.773<br>3.774<br>3.773<br>3.774<br>3.773  | 3.572<br>3.571<br>3.572<br>3.571<br>3.572  | 3.333<br>3.333<br>3.333<br>3.333<br>3.333  | 2.857<br>2.857<br>2.857<br>2.857<br>2.857  | 2.500<br>2.500<br>2.500<br>2.500<br>2.500  | 2.222<br>2.222<br>2.222<br>2.222<br>2.222  | 2.00<br>2.00<br>2.00<br>2.00<br>2.00  |
| 11<br>12<br>13<br>14<br>15          | 5.55<br>5.56<br>5.55<br>5.56<br>5.55  | 5.26<br>5.27<br>5.26<br>5.27<br>5.26  | 5.000<br>5.000<br>5.000<br>5.000<br>5.000  | 4.545<br>4.546<br>4.545<br>4.546<br>4.545  | 4.167<br>4.166<br>4.167<br>4.166<br>4.167  | 4.0<br>4.0<br>4.0<br>4.0<br>4.0  | 3.774<br>3.773<br>3.774<br>3.773<br>3.774  | 3.571<br>3.572<br>3.571<br>3.572<br>3.571  | 3.333<br>3.333<br>3.334<br>3.333<br>3.334  | 2.857<br>2.857<br>2.857<br>2.857<br>2.857  | 2.500<br>2.500<br>2.500<br>2.500<br>2.500  | 2.222<br>2.222<br>2.222<br>2.222<br>2.222  | 2.00<br>2.00<br>2.00<br>2.00<br>2.00  |
| 16<br>17<br>18<br>19<br>20          | 5.56<br>5.55<br>5.56<br>4.86          | 5.27<br>5.26<br>5.27<br>5.26<br>4.61  | 5.000<br>5.000<br>5.000<br>5.000<br>5.000  | 4.546<br>4.545<br>4.546<br>4.545<br>4.546  | 4.166<br>4.167<br>4.166<br>4.167<br>4.166  | 4.0<br>4.0<br>4.0<br>4.0<br>4.0  | 3.773<br>3.774<br>3.773<br>3.774<br>3.773  | 3.572<br>3.571<br>3.572<br>3.571<br>3.572  | 3.333<br>3.334<br>3.333<br>3.334<br>3.333  | 2.857<br>2.857<br>2.857<br>2.857<br>2.857  | 2.500<br>2.500<br>2.500<br>2.500<br>2.500  | 2.222<br>2.222<br>2.222<br>2.222<br>2.222  | 2.00<br>2.00<br>2.00<br>2.00<br>2.00  |
| 21<br>22<br>23<br>24<br>25          |                                       |                                       | 4.375                                      | 4.545<br>4.546<br>3.977                    | 4.167<br>4.166<br>4.167<br>4.166<br>3.646  | 4.0<br>4.0<br>4.0<br>4.0<br>4.0  | 3.774<br>3.773<br>3.774<br>3.773<br>3.774  | 3.571<br>3.572<br>3.571<br>3.572<br>3.571  | 3.334<br>3.333<br>3.334<br>3.333<br>3.334  | 2.857<br>2.857<br>2.857<br>2.857<br>2.857  | 2.500<br>2.500<br>2.500<br>2.500<br>2.500  | 2.222<br>2.222<br>2.222<br>2.222<br>2.222  | 2.00<br>2.00<br>2.00<br>2.00<br>2.00  |
| 26<br>27<br>28<br>29<br>30          |                                       |                                       |                                            |                                            |                                            | 3.5                              | 3.773<br>3.774<br>1.415                    | 3.572<br>3.571<br>3.572<br>3.125           | 3.333<br>3.334<br>3.333<br>3.334<br>3.333  | 2.857<br>2.858<br>2.857<br>2.858<br>2.857  | 2.500<br>2.500<br>2.500<br>2.500<br>2.500  | 2.222<br>2.222<br>2.223<br>2.222<br>2.223  | 2.00<br>2.00<br>2.00<br>2.00<br>2.00  |
| 31<br>32<br>33<br>34<br>35          |                                       |                                       |                                            |                                            |                                            |                                  |                                            |                                            | 2.917                                      | 2.858<br>2.857<br>2.858<br>2.857<br>2.858  | 2.500<br>2.500<br>2.500<br>2.500<br>2.500  | 2.222<br>2.223<br>2.222<br>2.223<br>2.222  | 2.00<br>2.00<br>2.00<br>2.00<br>2.00  |
| 36<br>37<br>38<br>39<br>40          |                                       |                                       |                                            |                                            |                                            |                                  |                                            |                                            |                                            | 2.500                                      | 2.500<br>2.500<br>2.500<br>2.500<br>2.500  | 2.223<br>2.222<br>2.223<br>2.222<br>2.223  | 2.00<br>2.00<br>2.00<br>2.00<br>2.00  |
| 41<br>42<br>43<br>44<br>45          |                                       |                                       |                                            |                                            |                                            |                                  |                                            |                                            |                                            |                                            | 2.187                                      | 2.222<br>2.223<br>2.222<br>2.223<br>2.222  | 2.00<br>2.00<br>2.00<br>2.00<br>2.00  |
| 46<br>$47 - 50$<br>51               |                                       |                                       |                                            |                                            |                                            |                                  |                                            |                                            |                                            |                                            |                                            | 1.945                                      | 2.00<br>2.00<br>1.75                  |

Table A-12. *( Continued)*

### Table A-13. **Straight Line Mid-Month Convention**

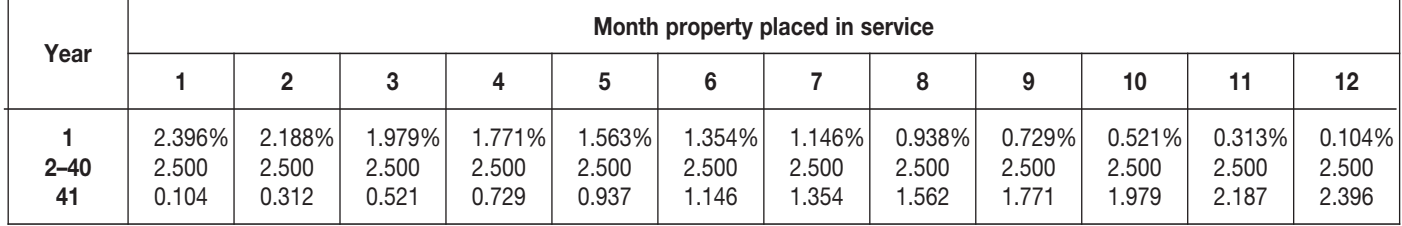

### Table A-14. **150% Declining Balance Method Half-Year Convention**

| Year                                               |                       |                               |                                   |                                            |                                                    |                                                             | Recovery periods in years                                    |                                                                      |                                                                       |                                                                              |                                                                               |                                                                                  |                                                                                  |
|----------------------------------------------------|-----------------------|-------------------------------|-----------------------------------|--------------------------------------------|----------------------------------------------------|-------------------------------------------------------------|--------------------------------------------------------------|----------------------------------------------------------------------|-----------------------------------------------------------------------|------------------------------------------------------------------------------|-------------------------------------------------------------------------------|----------------------------------------------------------------------------------|----------------------------------------------------------------------------------|
|                                                    | 2.5                   | 3                             | 3.5                               | 4                                          | 5                                                  | 6                                                           | 6.5                                                          | 7                                                                    | 7.5                                                                   | 8                                                                            | 8.5                                                                           | 9                                                                                | 9.5                                                                              |
| $\overline{2}$<br>3<br>4<br>5<br>6<br>8<br>9<br>10 | 30.0%<br>42.0<br>28.0 | 25.0%<br>37.5<br>25.0<br>12.5 | 21.43%<br>33.67<br>22.45<br>22.45 | 18.75%<br>30.47<br>20.31<br>20.31<br>10.16 | 15.00%<br>25.50<br>17.85<br>16.66<br>16.66<br>8.33 | 12.50%<br>21.88<br>16.41<br>14.06<br>14.06<br>14.06<br>7.03 | 11.54%<br>20.41<br>15.70<br>13.09<br>13.09<br>13.09<br>13.08 | 10.71%<br>19.13<br>15.03<br>12.25<br>12.25<br>12.25<br>12.25<br>6.13 | 10.00%<br>18.00<br>14.40<br>11.52<br>11.52<br>11.52<br>11.52<br>11.52 | 9.38%<br>16.99<br>13.81<br>11.22<br>10.80<br>10.80<br>10.80<br>10.80<br>5.40 | 8.82%<br>16.09<br>13.25<br>10.91<br>10.19<br>10.19<br>10.18<br>10.19<br>10.18 | 8.33%<br>15.28<br>12.73<br>10.61<br>9.65<br>9.64<br>9.65<br>9.64<br>9.65<br>4.82 | 7.89%<br>14.54<br>12.25<br>10.31<br>9.17<br>9.17<br>9.17<br>9.17<br>9.17<br>9.16 |

Table A-14. *( Continued)*

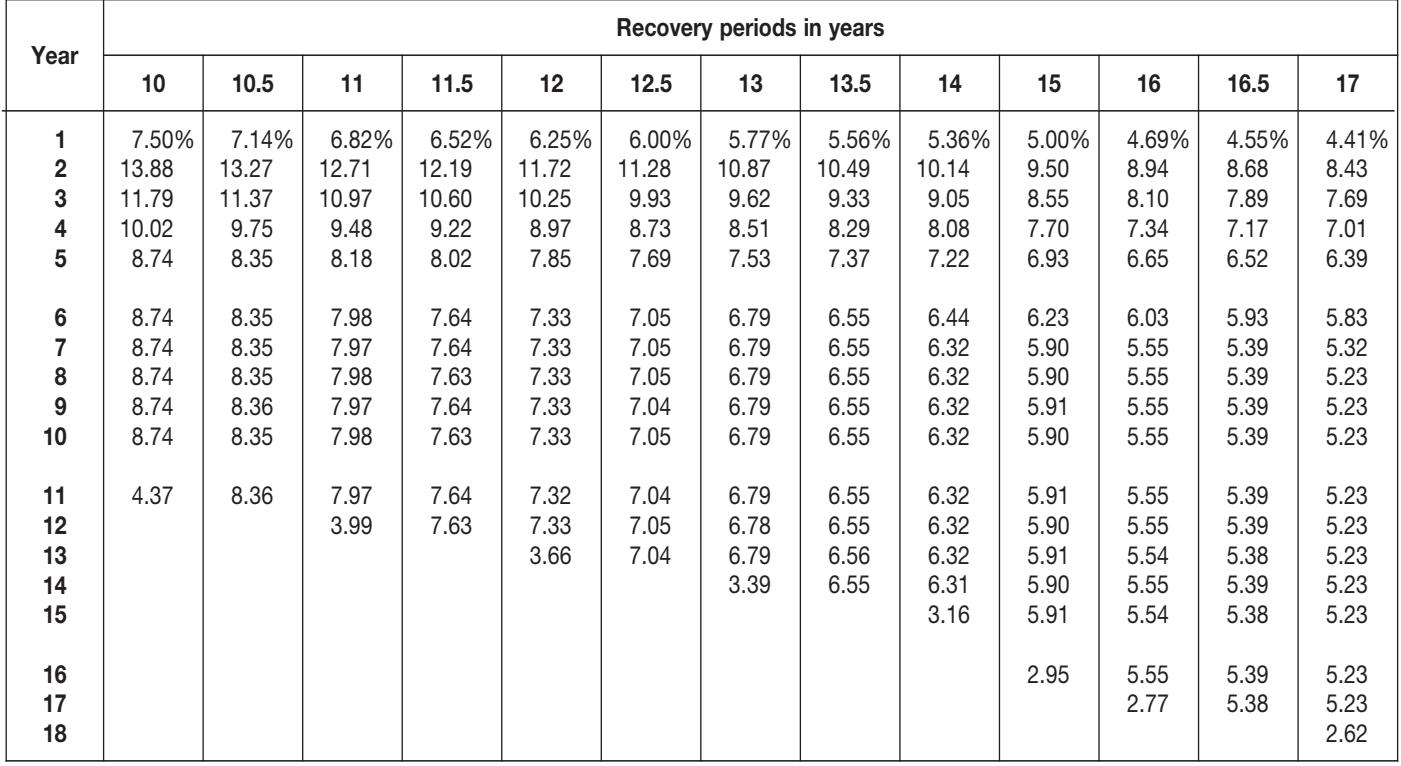

|                             |                                               |                                               |                                                     |                                                     |                                                     |                                                     | Recovery periods in years                           |                                                     |                                                     |                                                     |                                                     |                                                     |                                                     |
|-----------------------------|-----------------------------------------------|-----------------------------------------------|-----------------------------------------------------|-----------------------------------------------------|-----------------------------------------------------|-----------------------------------------------------|-----------------------------------------------------|-----------------------------------------------------|-----------------------------------------------------|-----------------------------------------------------|-----------------------------------------------------|-----------------------------------------------------|-----------------------------------------------------|
| Year                        | 18                                            | 19                                            | 20                                                  | 22                                                  | 24                                                  | 25                                                  | 26.5                                                | 28                                                  | 30                                                  | 35                                                  | 40                                                  | 45                                                  | 50                                                  |
| 1.<br>2<br>3<br>4<br>5<br>6 | 4.17%<br>7.99<br>7.32<br>6.71<br>6.15<br>5.64 | 3.95%<br>7.58<br>6.98<br>6.43<br>5.93<br>5.46 | 3.750%<br>7.219<br>6.677<br>6.177<br>5.713<br>5.285 | 3.409%<br>6.586<br>6.137<br>5.718<br>5.328<br>4.965 | 3.125%<br>6.055<br>5.676<br>5.322<br>4.989<br>4.677 | 3.000%<br>5.820<br>5.471<br>5.143<br>4.834<br>4.544 | 2.830%<br>5.500<br>5.189<br>4.895<br>4.618<br>4.357 | 2.679%<br>5.214<br>4.934<br>4.670<br>4.420<br>4.183 | 2.500%<br>4.875<br>4.631<br>4.400<br>4.180<br>3.971 | 2.143%<br>4.194<br>4.014<br>3.842<br>3.677<br>3.520 | 1.875%<br>3.680<br>3.542<br>3.409<br>3.281<br>3.158 | 1.667%<br>3.278<br>3.169<br>3.063<br>2.961<br>2.862 | 1.500%<br>2.955<br>2.866<br>2.780<br>2.697<br>2.616 |
| 7<br>8<br>9<br>10           | 5.17<br>4.94<br>4.94<br>4.94                  | 5.03<br>4.69<br>4.69<br>4.69                  | 4.888<br>4.522<br>4.462<br>4.461                    | 4.627<br>4.311<br>4.063<br>4.063                    | 4.385<br>4.111<br>3.854<br>3.729                    | 4.271<br>4.015<br>3.774<br>3.584                    | 4.110<br>3.877<br>3.658<br>3.451                    | 3.959<br>3.747<br>3.546<br>3.356                    | 3.772<br>3.584<br>3.404<br>3.234                    | 3.369<br>3.225<br>3.086<br>2.954                    | 3.040<br>2.926<br>2.816<br>2.710                    | 2.767<br>2.674<br>2.585<br>2.499                    | 2.538<br>2.461<br>2.388<br>2.316                    |
| 11<br>12<br>13<br>14<br>15  | 4.94<br>4.95<br>4.94<br>4.95<br>4.94          | 4.69<br>4.69<br>4.69<br>4.69<br>4.69          | 4.462<br>4.461<br>4.462<br>4.461<br>4.462           | 4.063<br>4.063<br>4.064<br>4.063<br>4.064           | 3.729<br>3.729<br>3.730<br>3.729<br>3.730           | 3.583<br>3.584<br>3.583<br>3.584<br>3.583           | 3.383<br>3.383<br>3.383<br>3.383<br>3.383           | 3.205<br>3.205<br>3.205<br>3.205<br>3.205           | 3.072<br>2.994<br>2.994<br>2.994<br>2.994           | 2.828<br>2.706<br>2.590<br>2.571<br>2.571           | 2.609<br>2.511<br>2.417<br>2.326<br>2.253           | 2.416<br>2.335<br>2.257<br>2.182<br>2.110           | 2.246<br>2.179<br>2.114<br>2.050<br>1.989           |
| 16<br>17<br>18<br>19<br>20  | 4.95<br>4.94<br>4.95<br>2.47                  | 4.69<br>4.69<br>4.70<br>4.69<br>2.35          | 4.461<br>4.462<br>4.461<br>4.462<br>4.461           | 4.063<br>4.064<br>4.063<br>4.064<br>4.063           | 3.729<br>3.730<br>3.729<br>3.730<br>3.729           | 3.584<br>3.583<br>3.584<br>3.583<br>3.584           | 3.383<br>3.383<br>3.383<br>3.383<br>3.384           | 3.205<br>3.205<br>3.205<br>3.205<br>3.205           | 2.994<br>2.994<br>2.994<br>2.994<br>2.993           | 2.571<br>2.571<br>2.571<br>2.571<br>2.571           | 2.253<br>2.253<br>2.253<br>2.253<br>2.253           | 2.039<br>2.005<br>2.005<br>2.005<br>2.005           | 1.929<br>1.871<br>1.815<br>1.806<br>1.806           |
| 21<br>22<br>23<br>24<br>25  |                                               |                                               | 2.231                                               | 4.064<br>4.063<br>2.032                             | 3.730<br>3.729<br>3.730<br>3.729<br>1.865           | 3.583<br>3.584<br>3.583<br>3.584<br>3.583           | 3.383<br>3.384<br>3.383<br>3.384<br>3.383           | 3.205<br>3.205<br>3.205<br>3.205<br>3.205           | 2.994<br>2.993<br>2.994<br>2.993<br>2.994           | 2.571<br>2.571<br>2.571<br>2.571<br>2.571           | 2.253<br>2.253<br>2.253<br>2.253<br>2.253           | 2.005<br>2.005<br>2.005<br>2.004<br>2.005           | 1.806<br>1.806<br>1.806<br>1.806<br>1.806           |
| 26<br>27<br>28<br>29<br>30  |                                               |                                               |                                                     |                                                     |                                                     | 1.792                                               | 3.384<br>3.383                                      | 3.205<br>3.205<br>3.205<br>1.602                    | 2.993<br>2.994<br>2.993<br>2.994<br>2.993           | 2.571<br>2.571<br>2.572<br>2.571<br>2.572           | 2.253<br>2.253<br>2.253<br>2.253<br>2.253           | 2.004<br>2.005<br>2.004<br>2.005<br>2.004           | 1.806<br>1.806<br>1.806<br>1.806<br>1.806           |
| 31<br>32<br>33<br>34<br>35  |                                               |                                               |                                                     |                                                     |                                                     |                                                     |                                                     |                                                     | 1.497                                               | 2.571<br>2.572<br>2.571<br>2.572<br>2.571           | 2.253<br>2.253<br>2.252<br>2.253<br>2.252           | 2.005<br>2.004<br>2.005<br>2.004<br>2.005           | 1.806<br>1.806<br>1.806<br>1.806<br>1.806           |
| 36<br>37<br>38<br>39<br>40  |                                               |                                               |                                                     |                                                     |                                                     |                                                     |                                                     |                                                     |                                                     | 1.286                                               | 2.253<br>2.252<br>2.253<br>2.252<br>2.253           | 2.004<br>2.005<br>2.004<br>2.005<br>2.004           | 1.806<br>1.806<br>1.806<br>1.806<br>1.806           |
| 41<br>42<br>43<br>44<br>45  |                                               |                                               |                                                     |                                                     |                                                     |                                                     |                                                     |                                                     |                                                     |                                                     | 1.126                                               | 2.005<br>2.004<br>2.005<br>2.004<br>2.005           | 1.806<br>1.805<br>1.806<br>1.805<br>1.806           |
| 46<br>47<br>48<br>49<br>50  |                                               |                                               |                                                     |                                                     |                                                     |                                                     |                                                     |                                                     |                                                     |                                                     |                                                     | 1.002                                               | 1.805<br>1.806<br>1.805<br>1.806<br>1.805           |
| 51                          |                                               |                                               |                                                     |                                                     |                                                     |                                                     |                                                     |                                                     |                                                     |                                                     |                                                     |                                                     | 0.903                                               |

Table A-14. *( Continued)*

## Table A-15. **150% Declining Balance Method Mid-Quarter Convention Property Placed in Service in First Quarter**

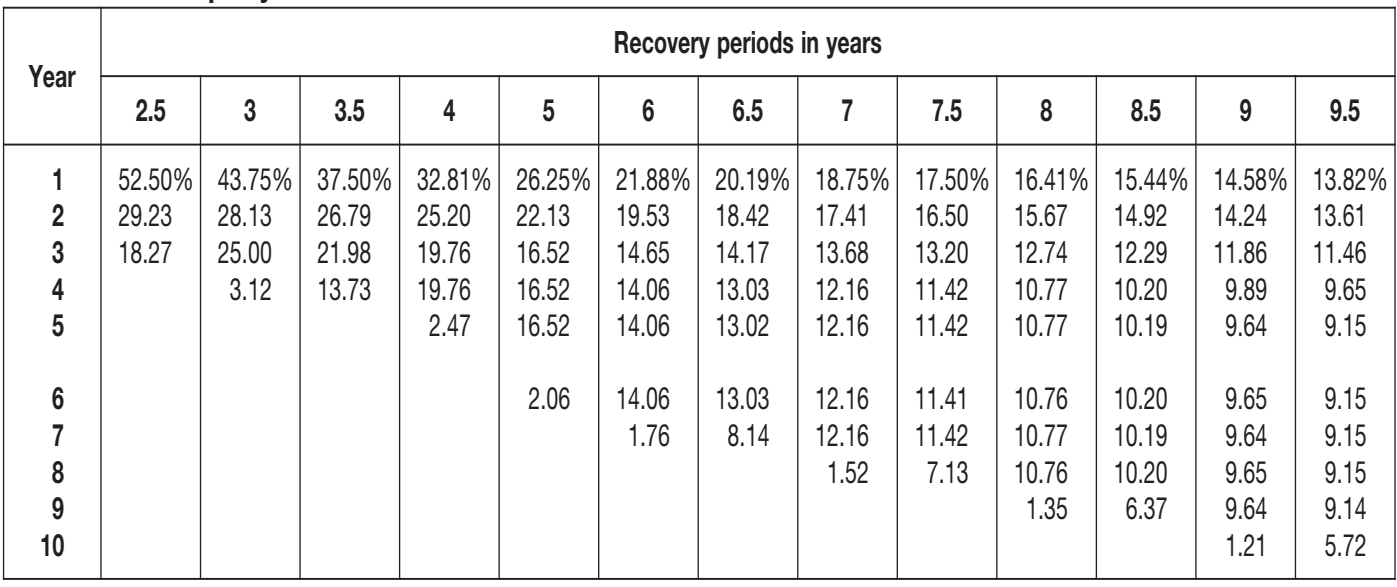

# Table A-15. *( Continued)*

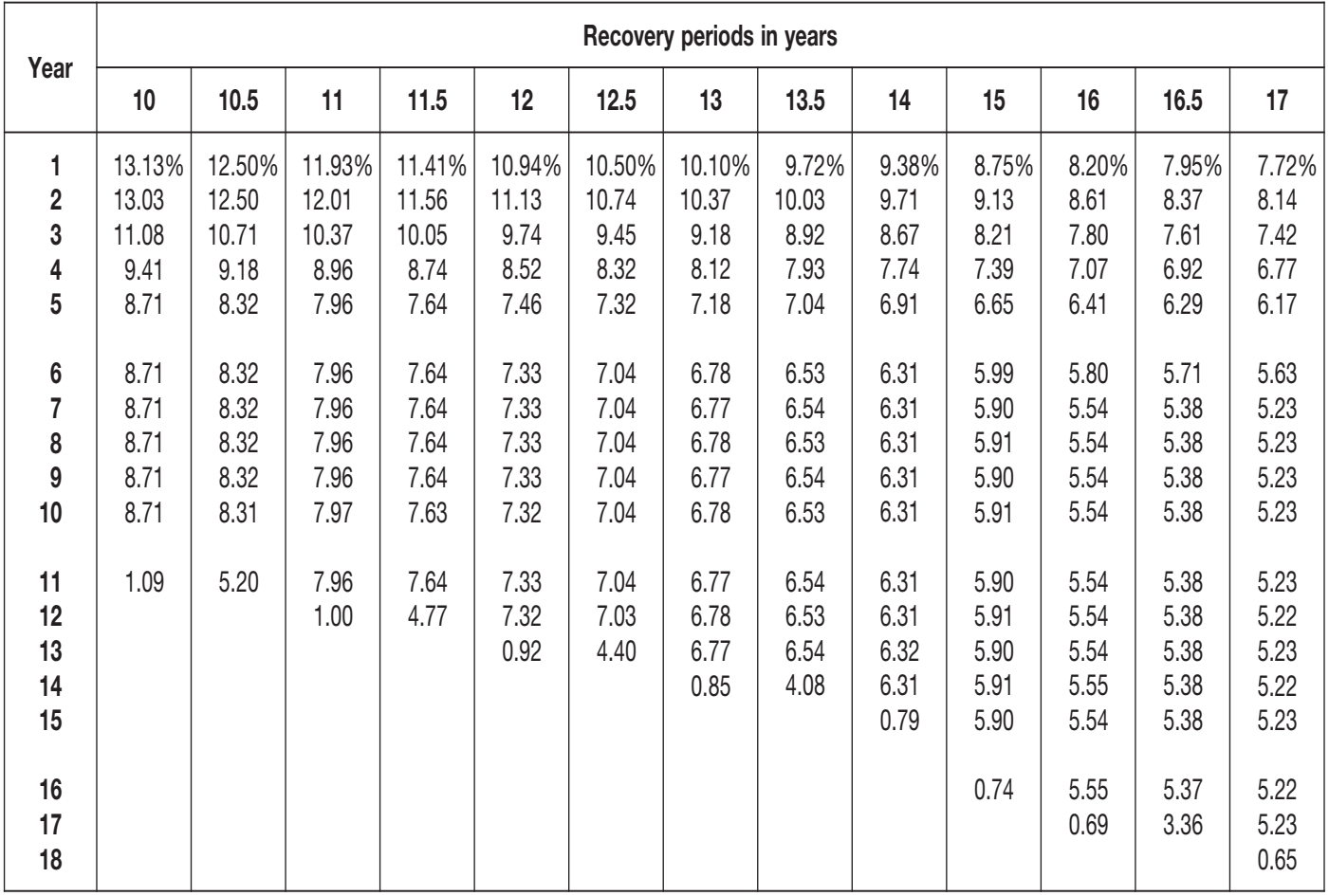

|                                       |                                               |                                               |                                                     |                                                     |                                                     |                                                     | Recovery periods in years                           |                                                     |                                                     |                                                     |                                                     |                                                     |                                                     |
|---------------------------------------|-----------------------------------------------|-----------------------------------------------|-----------------------------------------------------|-----------------------------------------------------|-----------------------------------------------------|-----------------------------------------------------|-----------------------------------------------------|-----------------------------------------------------|-----------------------------------------------------|-----------------------------------------------------|-----------------------------------------------------|-----------------------------------------------------|-----------------------------------------------------|
| Year                                  | 18                                            | 19                                            | 20                                                  | 22                                                  | 24                                                  | 25                                                  | 26.5                                                | 28                                                  | 30                                                  | 35                                                  | 40                                                  | 45                                                  | 50                                                  |
| 1<br>$\mathbf{2}$<br>3<br>4<br>5<br>6 | 7.29%<br>7.73<br>7.08<br>6.49<br>5.95<br>5.45 | 6.91%<br>7.35<br>6.77<br>6.23<br>5.74<br>5.29 | 6.563%<br>7.008<br>6.482<br>5.996<br>5.546<br>5.130 | 5.966%<br>6.411<br>5.974<br>5.567<br>5.187<br>4.834 | 5.469%<br>5.908<br>5.539<br>5.193<br>4.868<br>4.564 | 5.250%<br>5.685<br>5.344<br>5.023<br>4.722<br>4.439 | 4.953%<br>5.380<br>5.075<br>4.788<br>4.517<br>4.262 | 4.688%<br>5.106<br>4.832<br>4.574<br>4.329<br>4.097 | 4.375%<br>4.781<br>4.542<br>4.315<br>4.099<br>3.894 | 3.750%<br>4.125<br>3.948<br>3.779<br>3.617<br>3.462 | 3.281%<br>3.627<br>3.491<br>3.360<br>3.234<br>3.113 | 2.917%<br>3.236<br>3.128<br>3.024<br>2.923<br>2.826 | 2.625%<br>2.921<br>2.834<br>2.749<br>2.666<br>2.586 |
| 7<br>8<br>9<br>10                     | 5.00<br>4.94<br>4.95<br>4.94                  | 4.87<br>4.69<br>4.69<br>4.69                  | 4.746<br>4.459<br>4.459<br>4.459                    | 4.504<br>4.197<br>4.061<br>4.061                    | 4.279<br>4.011<br>3.761<br>3.729                    | 4.172<br>3.922<br>3.687<br>3.582                    | 4.020<br>3.793<br>3.578<br>3.383                    | 3.877<br>3.669<br>3.473<br>3.287                    | 3.700<br>3.515<br>3.339<br>3.172                    | 3.314<br>3.172<br>3.036<br>2.906                    | 2.996<br>2.884<br>2.776<br>2.671                    | 2.732<br>2.640<br>2.552<br>2.467                    | 2.509<br>2.433<br>2.360<br>2.290                    |
| 11<br>12<br>13<br>14<br>15            | 4.95<br>4.94<br>4.95<br>4.94<br>4.95          | 4.69<br>4.69<br>4.69<br>4.69<br>4.68          | 4.459<br>4.460<br>4.459<br>4.460<br>4.459           | 4.061<br>4.061<br>4.061<br>4.061<br>4.061           | 3.729<br>3.730<br>3.729<br>3.730<br>3.729           | 3.582<br>3.582<br>3.582<br>3.582<br>3.582           | 3.384<br>3.383<br>3.384<br>3.383<br>3.384           | 3.204<br>3.204<br>3.204<br>3.204<br>3.204           | 3.013<br>2.994<br>2.994<br>2.994<br>2.994           | 2.781<br>2.662<br>2.571<br>2.571<br>2.571           | 2.571<br>2.475<br>2.382<br>2.293<br>2.252           | 2.385<br>2.306<br>2.229<br>2.154<br>2.083           | 2.221<br>2.154<br>2.090<br>2.027<br>1.966           |
| 16<br>17<br>18<br>19<br>20            | 4.94<br>4.95<br>4.94<br>0.62                  | 4.69<br>4.68<br>4.69<br>4.68<br>0.59          | 4.460<br>4.459<br>4.460<br>4.459<br>4.460           | 4.061<br>4.061<br>4.061<br>4.061<br>4.060           | 3.730<br>3.729<br>3.730<br>3.729<br>3.730           | 3.582<br>3.582<br>3.582<br>3.581<br>3.582           | 3.383<br>3.384<br>3.383<br>3.384<br>3.383           | 3.204<br>3.204<br>3.204<br>3.204<br>3.204           | 2.994<br>2.994<br>2.994<br>2.994<br>2.994           | 2.571<br>2.571<br>2.571<br>2.571<br>2.571           | 2.252<br>2.253<br>2.252<br>2.253<br>2.252           | 2.013<br>2.005<br>2.005<br>2.005<br>2.005           | 1.907<br>1.850<br>1.806<br>1.806<br>1.806           |
| 21<br>22<br>23<br>24<br>25            |                                               |                                               | 0.557                                               | 4.061<br>4.060<br>0.508                             | 3.729<br>3.730<br>3.729<br>3.730<br>0.466           | 3.581<br>3.582<br>3.581<br>3.582<br>3.581           | 3.384<br>3.383<br>3.384<br>3.383<br>3.384           | 3.203<br>3.204<br>3.203<br>3.204<br>3.203           | 2.993<br>2.994<br>2.993<br>2.994<br>2.993           | 2.571<br>2.571<br>2.571<br>2.570<br>2.571           | 2.253<br>2.252<br>2.253<br>2.252<br>2.253           | 2.005<br>2.005<br>2.005<br>2.005<br>2.004           | 1.806<br>1.806<br>1.806<br>1.806<br>1.806           |
| 26<br>27<br>28<br>29<br>30            |                                               |                                               |                                                     |                                                     |                                                     | 0.448                                               | 3.383<br>2.115                                      | 3.204<br>3.203<br>3.204<br>0.400                    | 2.994<br>2.993<br>2.994<br>2.993<br>2.994           | 2.570<br>2.571<br>2.570<br>2.571<br>2.570           | 2.252<br>2.253<br>2.252<br>2.253<br>2.252           | 2.005<br>2.004<br>2.005<br>2.004<br>2.005           | 1.806<br>1.806<br>1.805<br>1.806<br>1.805           |
| 31<br>32<br>33<br>34<br>35            |                                               |                                               |                                                     |                                                     |                                                     |                                                     |                                                     |                                                     | 0.374                                               | 2.571<br>2.570<br>2.571<br>2.570<br>2.571           | 2.253<br>2.252<br>2.253<br>2.252<br>2.253           | 2.004<br>2.005<br>2.004<br>2.005<br>2.004           | 1.806<br>1.805<br>1.806<br>1.805<br>1.806           |
| 36<br>37<br>38<br>39<br>40            |                                               |                                               |                                                     |                                                     |                                                     |                                                     |                                                     |                                                     |                                                     | 0.321                                               | 2.252<br>2.253<br>2.252<br>2.253<br>2.252           | 2.005<br>2.004<br>2.005<br>2.004<br>2.005           | 1.805<br>1.806<br>1.805<br>1.806<br>1.805           |
| 41<br>42<br>43<br>44<br>45            |                                               |                                               |                                                     |                                                     |                                                     |                                                     |                                                     |                                                     |                                                     |                                                     | 0.282                                               | 2.004<br>2.005<br>2.004<br>2.005<br>2.004           | 1.806<br>1.805<br>1.806<br>1.805<br>1.806           |
| 46<br>47<br>48<br>49<br>50            |                                               |                                               |                                                     |                                                     |                                                     |                                                     |                                                     |                                                     |                                                     |                                                     |                                                     | 0.251                                               | 1.805<br>1.806<br>1.805<br>1.806<br>1.805           |
| 51                                    |                                               |                                               |                                                     |                                                     |                                                     |                                                     |                                                     |                                                     |                                                     |                                                     |                                                     |                                                     | 0.226                                               |

Table A-15. *( Continued)*

### Table A-16. **150% Declining Balance Method Mid-Quarter Convention Property Placed in Service in Second Quarter**

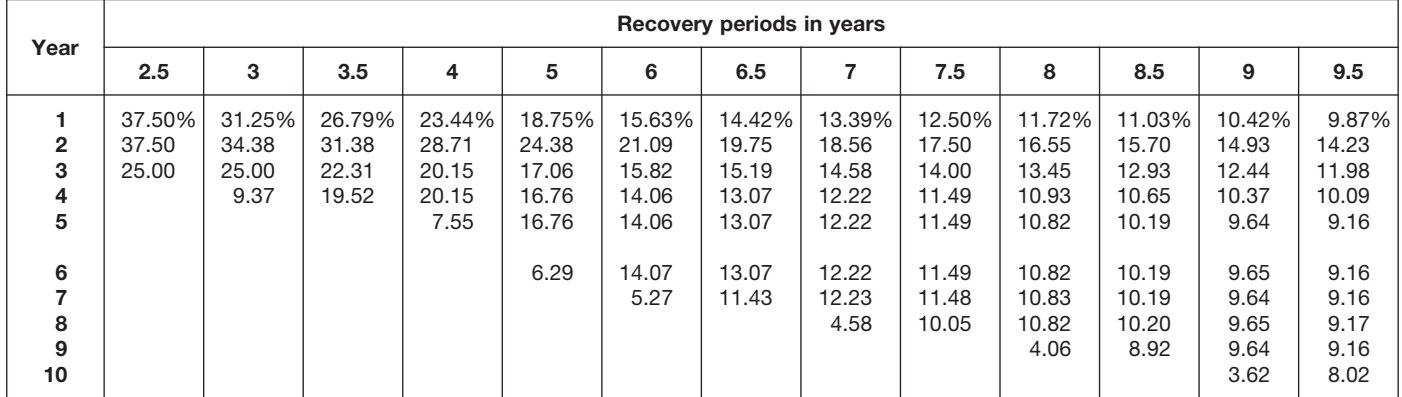

### Table A-16. *( Continued)*

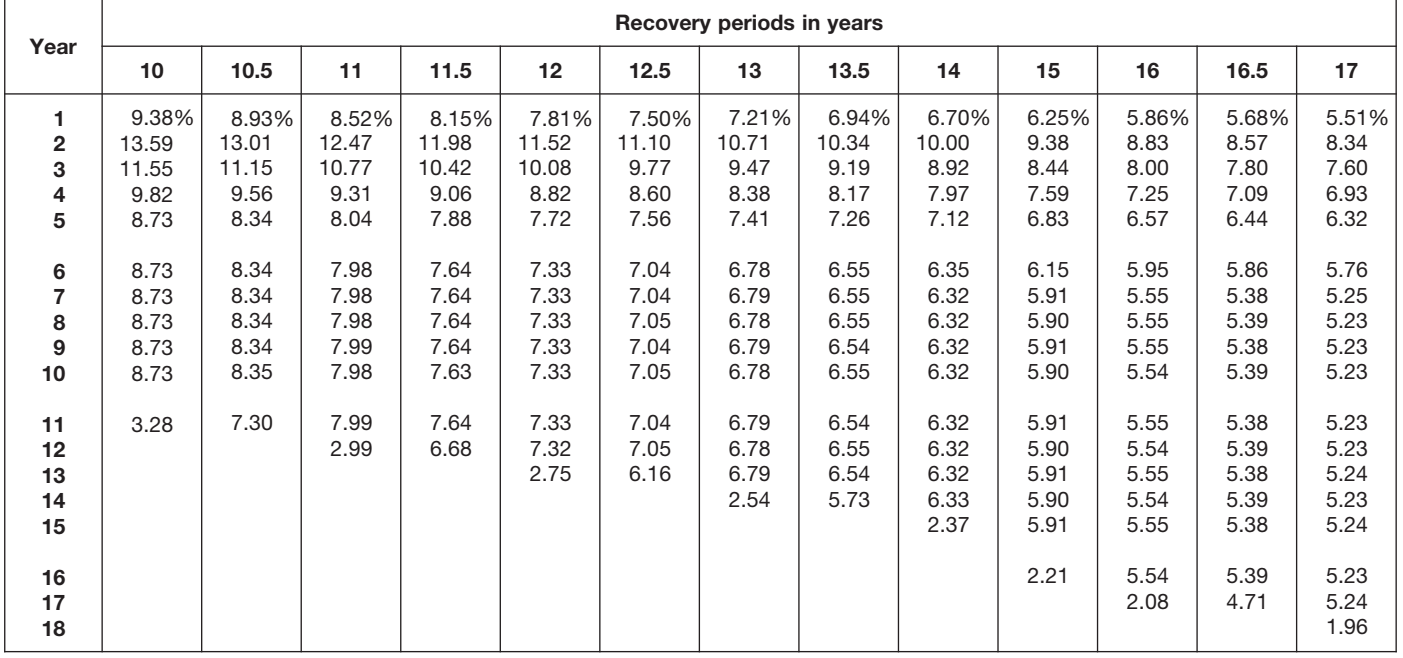

Table A-16. *( Continued)*

|                                                 |                                                                               |                                                                               |                                                                                         |                                                                                         |                                                                                         |                                                                                         | Recovery periods in years                                                               |                                                                                         |                                                                                         |                                                                                         |                                                                                         |                                                                                         |                                                                                         |
|-------------------------------------------------|-------------------------------------------------------------------------------|-------------------------------------------------------------------------------|-----------------------------------------------------------------------------------------|-----------------------------------------------------------------------------------------|-----------------------------------------------------------------------------------------|-----------------------------------------------------------------------------------------|-----------------------------------------------------------------------------------------|-----------------------------------------------------------------------------------------|-----------------------------------------------------------------------------------------|-----------------------------------------------------------------------------------------|-----------------------------------------------------------------------------------------|-----------------------------------------------------------------------------------------|-----------------------------------------------------------------------------------------|
| Year                                            | 18                                                                            | 19                                                                            | 20                                                                                      | 22                                                                                      | 24                                                                                      | 25                                                                                      | 26.5                                                                                    | 28                                                                                      | 30                                                                                      | 35                                                                                      | 40                                                                                      | 45                                                                                      | 50                                                                                      |
| 1<br>2<br>3<br>4<br>5<br>6<br>7<br>8<br>9<br>10 | 5.21%<br>7.90<br>7.24<br>6.64<br>6.08<br>5.58<br>5.11<br>4.94<br>4.94<br>4.95 | 4.93%<br>7.51<br>6.91<br>6.37<br>5.86<br>5.40<br>4.98<br>4.69<br>4.69<br>4.69 | 4.688%<br>7.148<br>6.612<br>6.116<br>5.658<br>5.233<br>4.841<br>4.478<br>4.463<br>4.463 | 4.261%<br>6.528<br>6.083<br>5.668<br>5.281<br>4.921<br>4.586<br>4.273<br>4.063<br>4.063 | 3.906%<br>6.006<br>5.631<br>5.279<br>4.949<br>4.639<br>4.349<br>4.078<br>3.823<br>3.729 | 3.750%<br>5.775<br>5.429<br>5.103<br>4.797<br>4.509<br>4.238<br>3.984<br>3.745<br>3.583 | 3.538%<br>5.460<br>5.151<br>4.859<br>4.584<br>4.325<br>4.080<br>3.849<br>3.631<br>3.426 | 3.348%<br>5.178<br>4.900<br>4.638<br>4.389<br>4.154<br>3.932<br>3.721<br>3.522<br>3.333 | 3.125%<br>4.844<br>4.602<br>4.371<br>4.153<br>3.945<br>3.748<br>3.561<br>3.383<br>3.213 | 2.679%<br>4.171<br>3.992<br>3.821<br>3.657<br>3.501<br>3.351<br>3.207<br>3.069<br>2.938 | 2.344%<br>3.662<br>3.525<br>3.393<br>3.265<br>3.143<br>3.025<br>2.912<br>2.802<br>2.697 | 2.083%<br>3.264<br>3.155<br>3.050<br>2.948<br>2.850<br>2.755<br>2.663<br>2.574<br>2.489 | 1.875%<br>2.944<br>2.855<br>2.770<br>2.687<br>2.606<br>2.528<br>2.452<br>2.378<br>2.307 |
| 11<br>12<br>13<br>14<br>15                      | 4.94<br>4.95<br>4.94<br>4.95<br>4.94                                          | 4.69<br>4.69<br>4.69<br>4.69<br>4.69                                          | 4.463<br>4.463<br>4.463<br>4.463<br>4.462                                               | 4.062<br>4.063<br>4.062<br>4.063<br>4.062                                               | 3.729<br>3.729<br>3.730<br>3.729<br>3.730                                               | 3.583<br>3.583<br>3.583<br>3.583<br>3.583                                               | 3.384<br>3.383<br>3.384<br>3.383<br>3.384                                               | 3.205<br>3.205<br>3.205<br>3.205<br>3.205                                               | 3.053<br>2.994<br>2.994<br>2.994<br>2.994                                               | 2.812<br>2.692<br>2.576<br>2.571<br>2.571                                               | 2.596<br>2.499<br>2.405<br>2.315<br>2.253                                               | 2.406<br>2.325<br>2.248<br>2.173<br>2.101                                               | 2.238<br>2.171<br>2.106<br>2.042<br>1.981                                               |
| 16<br>17<br>18<br>19<br>20                      | 4.95<br>4.94<br>4.95<br>1.85                                                  | 4.69<br>4.69<br>4.69<br>4.69<br>1.76                                          | 4.463<br>4.462<br>4.463<br>4.462<br>4.463                                               | 4.063<br>4.062<br>4.063<br>4.062<br>4.063                                               | 3.729<br>3.730<br>3.729<br>3.730<br>3.729                                               | 3.583<br>3.583<br>3.583<br>3.583<br>3.583                                               | 3.383<br>3.384<br>3.383<br>3.384<br>3.383                                               | 3.204<br>3.205<br>3.204<br>3.205<br>3.204                                               | 2.994<br>2.994<br>2.993<br>2.994<br>2.993                                               | 2.571<br>2.571<br>2.571<br>2.571<br>2.571                                               | 2.253<br>2.253<br>2.253<br>2.253<br>2.253                                               | 2.031<br>2.005<br>2.005<br>2.005<br>2.005                                               | 1.922<br>1.864<br>1.808<br>1.806<br>1.806                                               |
| 21<br>22<br>23<br>24<br>25                      |                                                                               |                                                                               | 1.673                                                                                   | 4.062<br>4.063<br>1.523                                                                 | 3.730<br>3.729<br>3.730<br>3.729<br>1.399                                               | 3.583<br>3.583<br>3.583<br>3.582<br>3.583                                               | 3.384<br>3.383<br>3.384<br>3.383<br>3.384                                               | 3.205<br>3.204<br>3.205<br>3.204<br>3.205                                               | 2.994<br>2.993<br>2.994<br>2.993<br>2.994                                               | 2.572<br>2.571<br>2.572<br>2.571<br>2.572                                               | 2.253<br>2.253<br>2.253<br>2.253<br>2.253                                               | 2.005<br>2.005<br>2.004<br>2.005<br>2.004                                               | 1.806<br>1.806<br>1.806<br>1.806<br>1.806                                               |
| 26<br>27<br>28<br>29<br>30                      |                                                                               |                                                                               |                                                                                         |                                                                                         |                                                                                         | 1.343                                                                                   | 3.383<br>2.961                                                                          | 3.204<br>3.205<br>3.204<br>1.202                                                        | 2.993<br>2.994<br>2.993<br>2.994<br>2.993                                               | 2.571<br>2.572<br>2.571<br>2.572<br>2.571                                               | 2.253<br>2.253<br>2.253<br>2.253<br>2.252                                               | 2.005<br>2.004<br>2.005<br>2.004<br>2.005                                               | 1.806<br>1.806<br>1.806<br>1.806<br>1.806                                               |
| 31<br>32<br>33<br>34<br>35                      |                                                                               |                                                                               |                                                                                         |                                                                                         |                                                                                         |                                                                                         |                                                                                         |                                                                                         | 1.123                                                                                   | 2.572<br>2.571<br>2.572<br>2.571<br>2.572                                               | 2.253<br>2.252<br>2.253<br>2.252<br>2.253                                               | 2.004<br>2.005<br>2.004<br>2.005<br>2.004                                               | 1.806<br>1.806<br>1.806<br>1.806<br>1.806                                               |
| 36<br>37<br>38<br>39<br>40                      |                                                                               |                                                                               |                                                                                         |                                                                                         |                                                                                         |                                                                                         |                                                                                         |                                                                                         |                                                                                         | 0.964                                                                                   | 2.252<br>2.253<br>2.252<br>2.253<br>2.252                                               | 2.005<br>2.004<br>2.005<br>2.004<br>2.005                                               | 1.806<br>1.806<br>1.806<br>1.806<br>1.806                                               |
| 41<br>42<br>43<br>44<br>45                      |                                                                               |                                                                               |                                                                                         |                                                                                         |                                                                                         |                                                                                         |                                                                                         |                                                                                         |                                                                                         |                                                                                         | 0.845                                                                                   | 2.004<br>2.005<br>2.004<br>2.005<br>2.004                                               | 1.806<br>1.806<br>1.806<br>1.806<br>1.805                                               |
| 46<br>47<br>48<br>49<br>50                      |                                                                               |                                                                               |                                                                                         |                                                                                         |                                                                                         |                                                                                         |                                                                                         |                                                                                         |                                                                                         |                                                                                         |                                                                                         | 0.752                                                                                   | 1.806<br>1.805<br>1.806<br>1.805<br>1.806                                               |
| 51                                              |                                                                               |                                                                               |                                                                                         |                                                                                         |                                                                                         |                                                                                         |                                                                                         |                                                                                         |                                                                                         |                                                                                         |                                                                                         |                                                                                         | 0.677                                                                                   |

### Table A-17. **150% Declining Balance Method Mid-Quarter Convention Property Placed in Service in Third Quarter**

| Year                                                  |                                  |                                   |                                           |                                            |                                                     |                                                            | Recovery periods in years                                           |                                                                     |                                                                              |                                                                              |                                                                                       |                                                                                  |                                                                                  |
|-------------------------------------------------------|----------------------------------|-----------------------------------|-------------------------------------------|--------------------------------------------|-----------------------------------------------------|------------------------------------------------------------|---------------------------------------------------------------------|---------------------------------------------------------------------|------------------------------------------------------------------------------|------------------------------------------------------------------------------|---------------------------------------------------------------------------------------|----------------------------------------------------------------------------------|----------------------------------------------------------------------------------|
|                                                       | 2.5                              | 3                                 | 3.5                                       | 4                                          | 5                                                   | 6                                                          | 6.5                                                                 | 7                                                                   | 7.5                                                                          | 8                                                                            | 8.5                                                                                   | 9                                                                                | 9.5                                                                              |
| $\mathbf{2}$<br>3<br>4<br>5<br>6<br>7<br>8<br>9<br>10 | 22.50%<br>46.50<br>27.56<br>3.44 | 18.75%<br>40.63<br>25.00<br>15.62 | 16.07%<br>35.97<br>22.57<br>22.57<br>2.82 | 14.06%<br>32.23<br>20.46<br>20.46<br>12.79 | 11.25%<br>26.63<br>18.64<br>16.56<br>16.57<br>10.35 | 9.38%<br>22.66<br>16.99<br>14.06<br>14.06<br>14.06<br>8.79 | 8.65%<br>21.08<br>16.22<br>13.10<br>13.10<br>13.11<br>13.10<br>1.64 | 8.04%<br>19.71<br>15.48<br>12.27<br>12.28<br>12.27<br>12.28<br>7.67 | 7.50%<br>18.50<br>14.80<br>11.84<br>11.48<br>11.48<br>11.48<br>11.48<br>1.44 | 7.03%<br>17.43<br>14.16<br>11.51<br>10.78<br>10.78<br>10.78<br>10.79<br>6.74 | 6.62%<br>16.48<br>13.57<br>11.18<br>10.18<br>10.17<br>10.18<br>10.17<br>10.18<br>1.27 | 6.25%<br>15.63<br>13.02<br>10.85<br>9.64<br>9.65<br>9.64<br>9.65<br>9.64<br>6.03 | 5.92%<br>14.85<br>12.51<br>10.53<br>9.17<br>9.17<br>9.18<br>9.17<br>9.18<br>9.17 |
| 11                                                    |                                  |                                   |                                           |                                            |                                                     |                                                            |                                                                     |                                                                     |                                                                              |                                                                              |                                                                                       |                                                                                  | 1.15                                                                             |

Table A-17. *( Continued)*

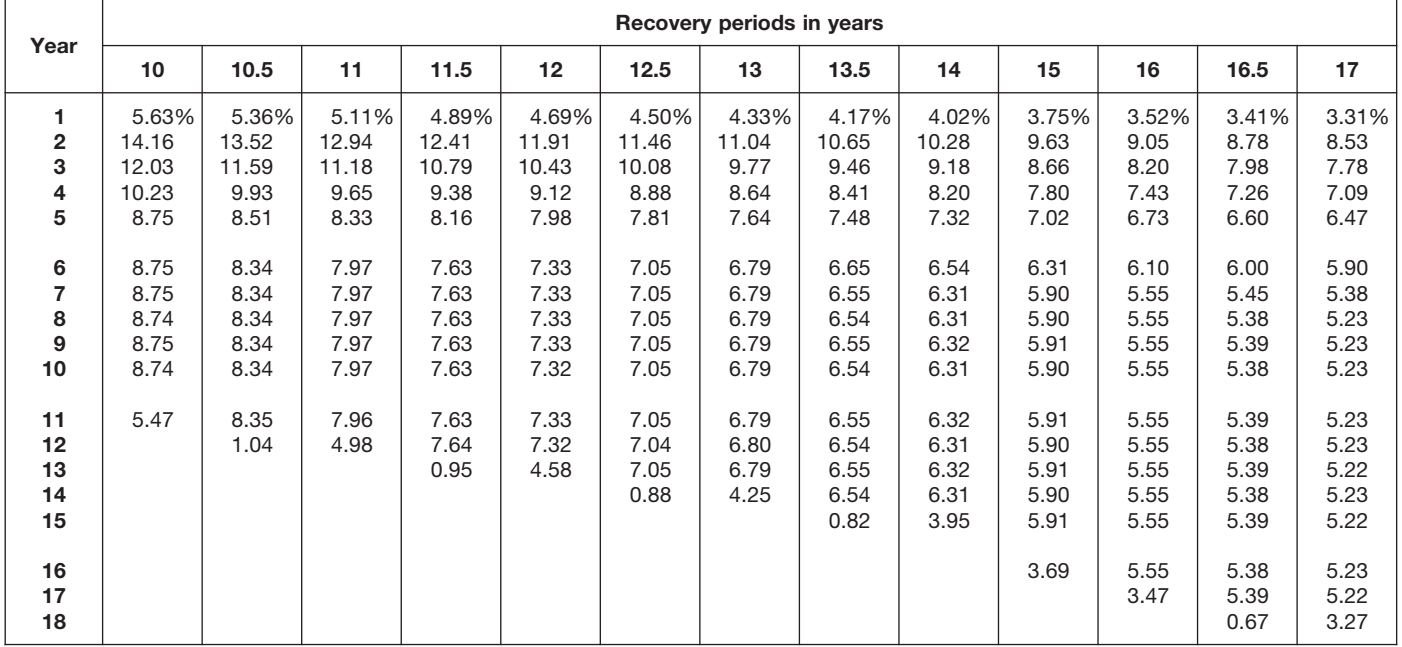

| Year                                   | Recovery periods in years                             |                                                       |                                                              |                                                              |                                                              |                                                              |                                                              |                                                              |                                                              |                                                              |                                                              |                                                              |                                                              |
|----------------------------------------|-------------------------------------------------------|-------------------------------------------------------|--------------------------------------------------------------|--------------------------------------------------------------|--------------------------------------------------------------|--------------------------------------------------------------|--------------------------------------------------------------|--------------------------------------------------------------|--------------------------------------------------------------|--------------------------------------------------------------|--------------------------------------------------------------|--------------------------------------------------------------|--------------------------------------------------------------|
|                                        | 18                                                    | 19                                                    | 20                                                           | 22                                                           | 24                                                           | 25                                                           | 26.5                                                         | 28                                                           | 30                                                           | 35                                                           | 40                                                           | 45                                                           | 50                                                           |
| 1.<br>$\mathbf{2}$<br>3<br>4<br>5<br>6 | 3.13%<br>8.07<br>7.40<br>6.78<br>6.22<br>5.70<br>5.23 | 2.96%<br>7.66<br>7.06<br>6.50<br>5.99<br>5.51<br>5.08 | 2.813%<br>7.289<br>6.742<br>6.237<br>5.769<br>5.336<br>4.936 | 2.557%<br>6.644<br>6.191<br>5.769<br>5.375<br>5.009<br>4.667 | 2.344%<br>6.104<br>5.722<br>5.364<br>5.029<br>4.715<br>4.420 | 2.250%<br>5.865<br>5.513<br>5.182<br>4.871<br>4.579<br>4.304 | 2.123%<br>5.540<br>5.227<br>4.931<br>4.652<br>4.388<br>4.140 | 2.009%<br>5.250<br>4.968<br>4.702<br>4.450<br>4.212<br>3.986 | 1.875%<br>4.906<br>4.661<br>4.428<br>4.207<br>3.996<br>3.796 | 1.607%<br>4.217<br>4.036<br>3.863<br>3.698<br>3.539<br>3.387 | 1.406%<br>3.697<br>3.559<br>3.425<br>3.297<br>3.173<br>3.054 | 1.250%<br>3.292<br>3.182<br>3.076<br>2.973<br>2.874<br>2.778 | 1.125%<br>2.966<br>2.877<br>2.791<br>2.707<br>2.626<br>2.547 |
| 7<br>8<br>9<br>10                      | 4.94<br>4.94<br>4.94                                  | 4.69<br>4.69<br>4.69                                  | 4.566<br>4.460<br>4.460                                      | 4.349<br>4.064<br>4.064                                      | 4.144<br>3.885<br>3.729                                      | 4.046<br>3.803<br>3.584                                      | 3.906<br>3.685<br>3.476                                      | 3.773<br>3.571<br>3.379                                      | 3.607<br>3.426<br>3.255                                      | 3.242<br>3.103<br>2.970                                      | 2.940<br>2.829<br>2.723                                      | 2.686<br>2.596<br>2.510                                      | 2.471<br>2.397<br>2.325                                      |
| 11<br>12<br>13<br>14<br>15             | 4.94<br>4.95<br>4.94<br>4.95<br>4.94                  | 4.69<br>4.69<br>4.69<br>4.69<br>4.70                  | 4.460<br>4.460<br>4.461<br>4.460<br>4.461                    | 4.064<br>4.064<br>4.064<br>4.064<br>4.064                    | 3.730<br>3.729<br>3.730<br>3.729<br>3.730                    | 3.584<br>3.584<br>3.584<br>3.584<br>3.584                    | 3.383<br>3.383<br>3.383<br>3.383<br>3.383                    | 3.205<br>3.205<br>3.205<br>3.205<br>3.205                    | 3.092<br>2.994<br>2.994<br>2.994<br>2.994                    | 2.843<br>2.721<br>2.605<br>2.571<br>2.571                    | 2.621<br>2.523<br>2.428<br>2.337<br>2.253                    | 2.426<br>2.345<br>2.267<br>2.192<br>2.118                    | 2.255<br>2.187<br>2.122<br>2.058<br>1.996                    |
| 16<br>17<br>18<br>19<br>20             | 4.95<br>4.94<br>4.95<br>3.09                          | 4.69<br>4.70<br>4.69<br>4.70<br>2.93                  | 4.460<br>4.461<br>4.460<br>4.461<br>4.460                    | 4.064<br>4.064<br>4.065<br>4.064<br>4.065                    | 3.729<br>3.730<br>3.729<br>3.730<br>3.729                    | 3.584<br>3.584<br>3.584<br>3.584<br>3.584                    | 3.383<br>3.383<br>3.383<br>3.383<br>3.383                    | 3.206<br>3.205<br>3.206<br>3.205<br>3.206                    | 2.994<br>2.994<br>2.994<br>2.994<br>2.993                    | 2.571<br>2.571<br>2.571<br>2.571<br>2.571                    | 2.253<br>2.253<br>2.253<br>2.253<br>2.253                    | 2.048<br>2.005<br>2.005<br>2.005<br>2.005                    | 1.937<br>1.878<br>1.822<br>1.806<br>1.806                    |
| 21<br>22<br>23<br>24<br>25             |                                                       |                                                       | 2.788                                                        | 4.064<br>4.065<br>2.540                                      | 3.730<br>3.729<br>3.730<br>3.729<br>2.331                    | 3.585<br>3.584<br>3.585<br>3.584<br>3.585                    | 3.383<br>3.383<br>3.383<br>3.383<br>3.382                    | 3.205<br>3.206<br>3.205<br>3.206<br>3.205                    | 2.994<br>2.993<br>2.994<br>2.993<br>2.994                    | 2.571<br>2.571<br>2.571<br>2.571<br>2.571                    | 2.253<br>2.253<br>2.253<br>2.253<br>2.253                    | 2.005<br>2.005<br>2.005<br>2.005<br>2.004                    | 1.806<br>1.806<br>1.806<br>1.806<br>1.806                    |
| 26<br>27<br>28<br>29<br>30             |                                                       |                                                       |                                                              |                                                              |                                                              | 2.240                                                        | 3.383<br>3.382<br>0.423                                      | 3.206<br>3.205<br>3.206<br>2.003                             | 2.993<br>2.994<br>2.993<br>2.994<br>2.993                    | 2.571<br>2.571<br>2.571<br>2.571<br>2.571                    | 2.253<br>2.253<br>2.253<br>2.253<br>2.253                    | 2.005<br>2.004<br>2.005<br>2.004<br>2.005                    | 1.806<br>1.806<br>1.806<br>1.806<br>1.806                    |
| 31<br>32<br>33<br>34<br>35             |                                                       |                                                       |                                                              |                                                              |                                                              |                                                              |                                                              |                                                              | 1.871                                                        | 2.571<br>2.571<br>2.571<br>2.571<br>2.571                    | 2.253<br>2.253<br>2.253<br>2.253<br>2.253                    | 2.004<br>2.005<br>2.004<br>2.005<br>2.004                    | 1.806<br>1.806<br>1.806<br>1.806<br>1.806                    |
| 36<br>37<br>38<br>39<br>40             |                                                       |                                                       |                                                              |                                                              |                                                              |                                                              |                                                              |                                                              |                                                              | 1.607                                                        | 2.253<br>2.253<br>2.254<br>2.253<br>2.254                    | 2.005<br>2.004<br>2.005<br>2.004<br>2.005                    | 1.806<br>1.805<br>1.806<br>1.805<br>1.806                    |
| 41<br>42<br>43<br>44<br>45             |                                                       |                                                       |                                                              |                                                              |                                                              |                                                              |                                                              |                                                              |                                                              |                                                              | 1.408                                                        | 2.004<br>2.005<br>2.004<br>2.005<br>2.004                    | 1.805<br>1.806<br>1.805<br>1.806<br>1.805                    |
| 46<br>47<br>48<br>49<br>50             |                                                       |                                                       |                                                              |                                                              |                                                              |                                                              |                                                              |                                                              |                                                              |                                                              |                                                              | 1.253                                                        | 1.806<br>1.805<br>1.806<br>1.805<br>1.806                    |
| 51                                     |                                                       |                                                       |                                                              |                                                              |                                                              |                                                              |                                                              |                                                              |                                                              |                                                              |                                                              |                                                              | 1.128                                                        |

Table A-17. *( Continued)*

### Table A-18. **150% Declining Balance Method Mid-Quarter Convention Property Placed in Service in Fourth Quarter**

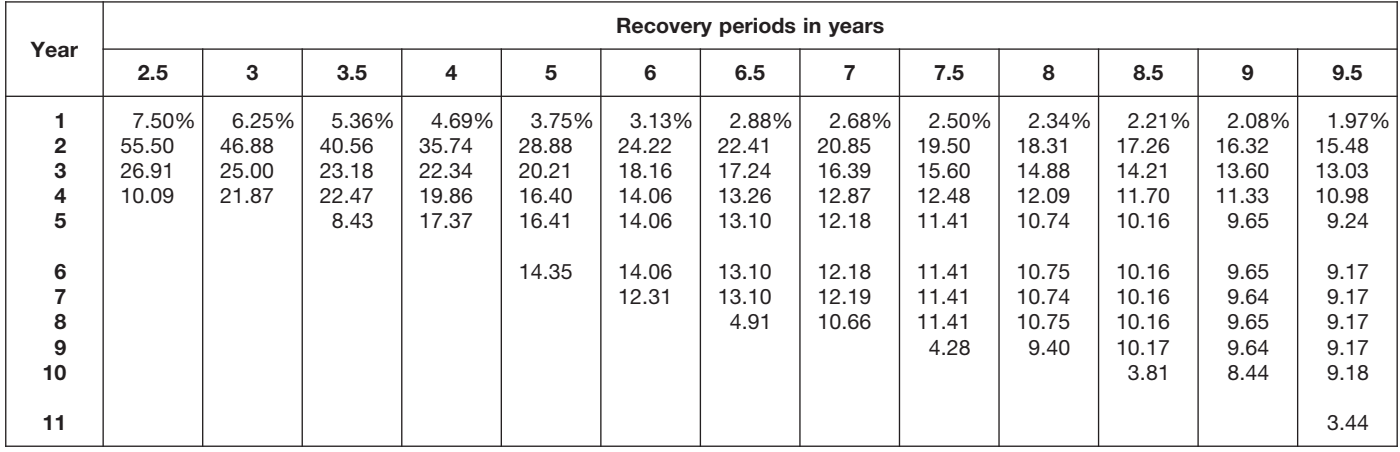

### Table A-18. *( Continued)*

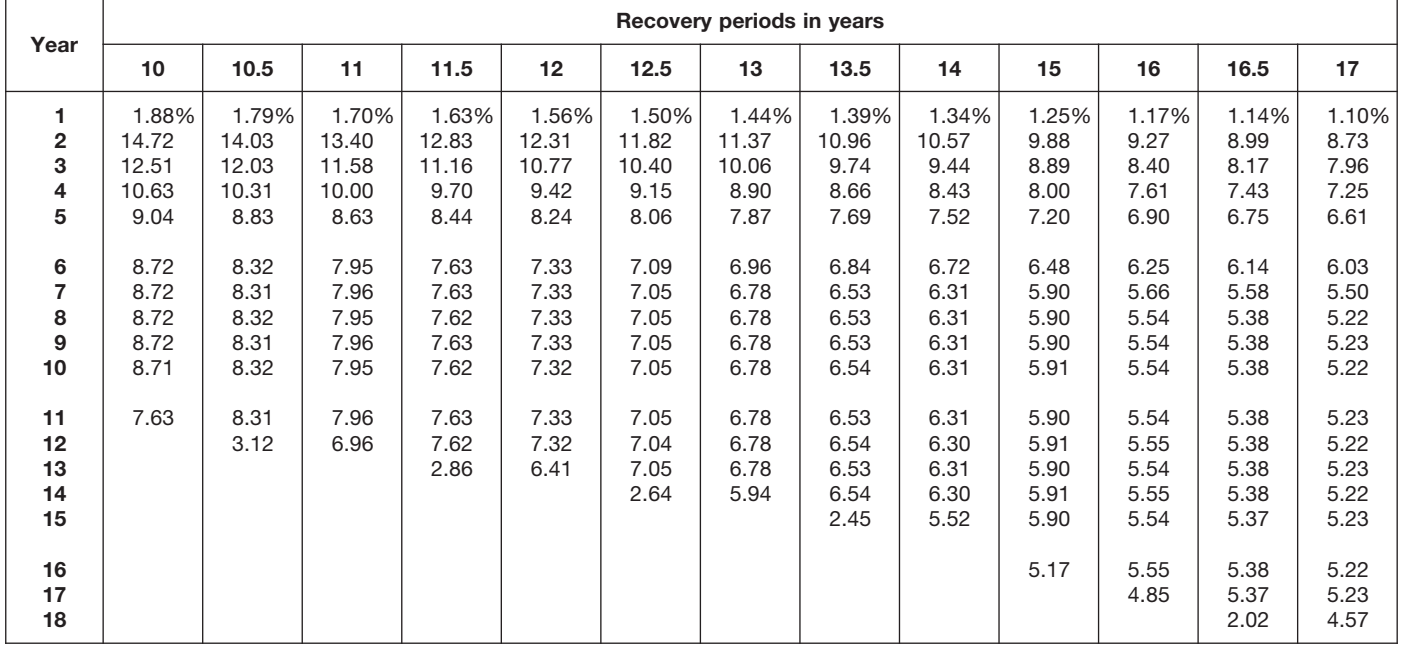

Table A-18. *( Continued)*

| Year                                               | Recovery periods in years                                     |                                                               |                                                                       |                                                                       |                                                                       |                                                                       |                                                                       |                                                                       |                                                                       |                                                                       |                                                                       |                                                                       |                                                                       |
|----------------------------------------------------|---------------------------------------------------------------|---------------------------------------------------------------|-----------------------------------------------------------------------|-----------------------------------------------------------------------|-----------------------------------------------------------------------|-----------------------------------------------------------------------|-----------------------------------------------------------------------|-----------------------------------------------------------------------|-----------------------------------------------------------------------|-----------------------------------------------------------------------|-----------------------------------------------------------------------|-----------------------------------------------------------------------|-----------------------------------------------------------------------|
|                                                    | 18                                                            | 19                                                            | 20                                                                    | 22                                                                    | 24                                                                    | 25                                                                    | 26.5                                                                  | 28                                                                    | 30                                                                    | 35                                                                    | 40                                                                    | 45                                                                    | 50                                                                    |
| 1.<br>2<br>3<br>4<br>5<br>6<br>$\overline{7}$<br>8 | 1.04%<br>8.25<br>7.56<br>6.93<br>6.35<br>5.82<br>5.34<br>4.94 | 0.99%<br>7.82<br>7.20<br>6.63<br>6.11<br>5.63<br>5.18<br>4.77 | 0.938%<br>7.430<br>6.872<br>6.357<br>5.880<br>5.439<br>5.031<br>4.654 | 0.852%<br>6.760<br>6.299<br>5.870<br>5.469<br>5.097<br>4.749<br>4.425 | 0.781%<br>6.201<br>5.814<br>5.450<br>5.110<br>4.790<br>4.491<br>4.210 | 0.750%<br>5.955<br>5.598<br>5.262<br>4.946<br>4.649<br>4.370<br>4.108 | 0.708%<br>5.620<br>5.302<br>5.002<br>4.719<br>4.452<br>4.200<br>3.962 | 0.670%<br>5.321<br>5.036<br>4.766<br>4.511<br>4.269<br>4.041<br>3.824 | 0.625%<br>4.969<br>4.720<br>4.484<br>4.260<br>4.047<br>3.845<br>3.653 | 0.536%<br>4.263<br>4.080<br>3.905<br>3.738<br>3.578<br>3.424<br>3.278 | 0.469%<br>3.732<br>3.592<br>3.458<br>3.328<br>3.203<br>3.083<br>2.968 | 0.417%<br>3.319<br>3.209<br>3.102<br>2.998<br>2.898<br>2.802<br>2.708 | 0.375%<br>2.989<br>2.899<br>2.812<br>2.728<br>2.646<br>2.567<br>2.490 |
| 9<br>10                                            | 4.94<br>4.94                                                  | 4.69<br>4.69                                                  | 4.458<br>4.458                                                        | 4.124<br>4.062                                                        | 3.947<br>3.730                                                        | 3.862<br>3.630                                                        | 3.738<br>3.526                                                        | 3.619<br>3.426                                                        | 3.470<br>3.296                                                        | 3.137<br>3.003                                                        | 2.856<br>2.749                                                        | 2.618<br>2.531                                                        | 2.415<br>2.342                                                        |
| 11<br>12<br>13<br>14<br>15                         | 4.95<br>4.94<br>4.95<br>4.94<br>4.95                          | 4.69<br>4.69<br>4.69<br>4.69<br>4.69                          | 4.458<br>4.458<br>4.458<br>4.458<br>4.458                             | 4.062<br>4.062<br>4.062<br>4.061<br>4.062                             | 3.729<br>3.730<br>3.729<br>3.730<br>3.729                             | 3.582<br>3.582<br>3.582<br>3.582<br>3.582                             | 3.383<br>3.382<br>3.383<br>3.382<br>3.383                             | 3.242<br>3.204<br>3.204<br>3.204<br>3.204                             | 3.132<br>2.994<br>2.994<br>2.994<br>2.994                             | 2.874<br>2.751<br>2.633<br>2.570<br>2.571                             | 2.646<br>2.547<br>2.451<br>2.359<br>2.271                             | 2.447<br>2.365<br>2.286<br>2.210<br>2.136                             | 2.272<br>2.204<br>2.138<br>2.074<br>2.011                             |
| 16<br>17<br>18<br>19<br>20                         | 4.94<br>4.95<br>4.94<br>4.33                                  | 4.69<br>4.68<br>4.69<br>4.68<br>4.10                          | 4.458<br>4.458<br>4.459<br>4.458<br>4.459                             | 4.061<br>4.062<br>4.061<br>4.062<br>4.061                             | 3.730<br>3.729<br>3.730<br>3.729<br>3.730                             | 3.583<br>3.582<br>3.583<br>3.582<br>3.583                             | 3.382<br>3.383<br>3.382<br>3.383<br>3.382                             | 3.204<br>3.204<br>3.204<br>3.204<br>3.204                             | 2.994<br>2.994<br>2.994<br>2.993<br>2.994                             | 2.570<br>2.571<br>2.570<br>2.571<br>2.570                             | 2.253<br>2.253<br>2.253<br>2.253<br>2.253                             | 2.065<br>2.005<br>2.005<br>2.005<br>2.005                             | 1.951<br>1.893<br>1.836<br>1.806<br>1.806                             |
| 21<br>22<br>23<br>24<br>25                         |                                                               |                                                               | 3.901                                                                 | 4.062<br>4.061<br>3.554                                               | 3.729<br>3.730<br>3.729<br>3.730<br>3.263                             | 3.582<br>3.583<br>3.582<br>3.583<br>3.582                             | 3.383<br>3.382<br>3.383<br>3.382<br>3.383                             | 3.204<br>3.204<br>3.205<br>3.204<br>3.205                             | 2.993<br>2.994<br>2.993<br>2.994<br>2.993                             | 2.571<br>2.570<br>2.571<br>2.570<br>2.571                             | 2.253<br>2.253<br>2.253<br>2.253<br>2.253                             | 2.005<br>2.005<br>2.005<br>2.005<br>2.005                             | 1.806<br>1.806<br>1.806<br>1.805<br>1.806                             |
| 26<br>27<br>28<br>29<br>30                         |                                                               |                                                               |                                                                       |                                                                       |                                                                       | 3.135                                                                 | 3.382<br>3.383<br>1.268                                               | 3.204<br>3.205<br>3.204<br>2.804                                      | 2.994<br>2.993<br>2.994<br>2.993<br>2.994                             | 2.570<br>2.571<br>2.570<br>2.571<br>2.570                             | 2.252<br>2.253<br>2.252<br>2.253<br>2.252                             | 2.005<br>2.004<br>2.005<br>2.004<br>2.005                             | 1.805<br>1.806<br>1.805<br>1.806<br>1.805                             |
| 31<br>32<br>33<br>34<br>35                         |                                                               |                                                               |                                                                       |                                                                       |                                                                       |                                                                       |                                                                       |                                                                       | 2.619                                                                 | 2.571<br>2.570<br>2.571<br>2.570<br>2.571                             | 2.253<br>2.252<br>2.253<br>2.252<br>2.253                             | 2.004<br>2.005<br>2.004<br>2.005<br>2.004                             | 1.806<br>1.805<br>1.806<br>1.805<br>1.806                             |
| 36<br>37<br>38<br>39<br>40                         |                                                               |                                                               |                                                                       |                                                                       |                                                                       |                                                                       |                                                                       |                                                                       |                                                                       | 2.249                                                                 | 2.252<br>2.253<br>2.252<br>2.253<br>2.252                             | 2.005<br>2.004<br>2.005<br>2.004<br>2.005                             | 1.805<br>1.806<br>1.805<br>1.806<br>1.805                             |
| 41<br>42<br>43<br>44<br>45                         |                                                               |                                                               |                                                                       |                                                                       |                                                                       |                                                                       |                                                                       |                                                                       |                                                                       |                                                                       | 1.971                                                                 | 2.004<br>2.005<br>2.004<br>2.005<br>2.004                             | 1.806<br>1.805<br>1.806<br>1.805<br>1.806                             |
| 46<br>47<br>48<br>49<br>50                         |                                                               |                                                               |                                                                       |                                                                       |                                                                       |                                                                       |                                                                       |                                                                       |                                                                       |                                                                       |                                                                       | 1.754                                                                 | 1.805<br>1.806<br>1.805<br>1.806<br>1.805                             |
| 51                                                 |                                                               |                                                               |                                                                       |                                                                       |                                                                       |                                                                       |                                                                       |                                                                       |                                                                       |                                                                       |                                                                       |                                                                       | 1.580                                                                 |

### **RATES TO FIGURE INCLUSION AMOUNTS FOR LEASED LISTED PROPERTY**

### Table A-19. **Amount A Percentages**

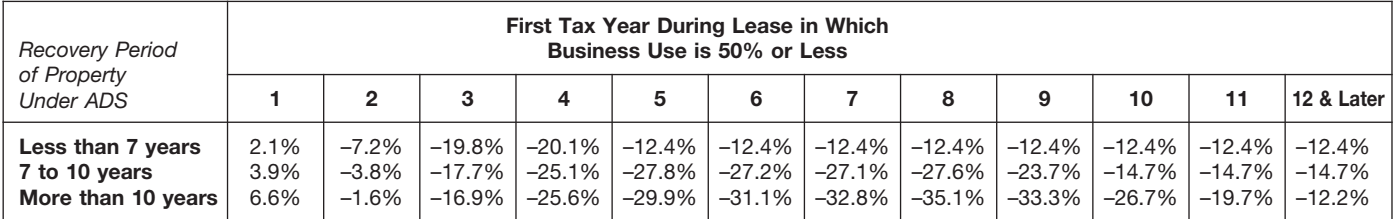

### Table A-20.

### **Amount B Percentages**

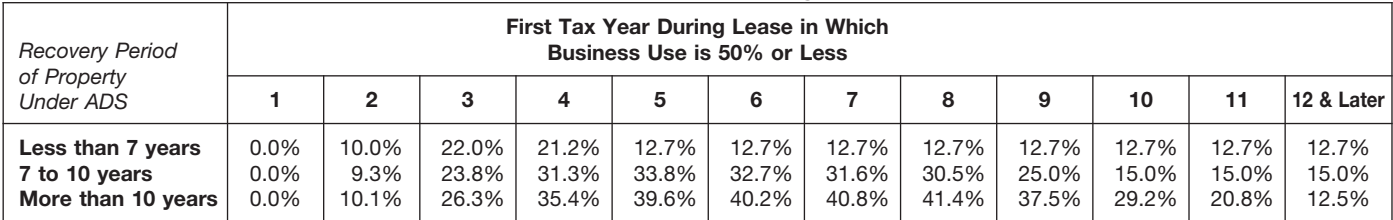

# **Qualified Indian Reservation Property Tables**

#### **2-Year Qualified Indian Reservation Property Half-Year and Mid-Quarter Conventions** Table A-21.

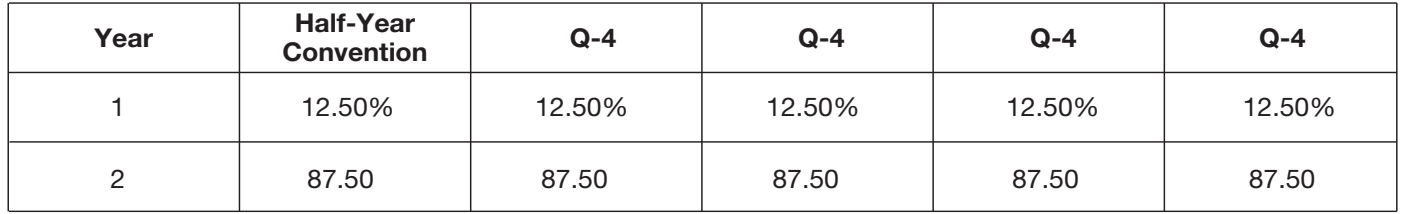

#### **4-Year Qualified Indian Reservation Property Half-Year and Mid-Quarter Conventions** Table A-22.

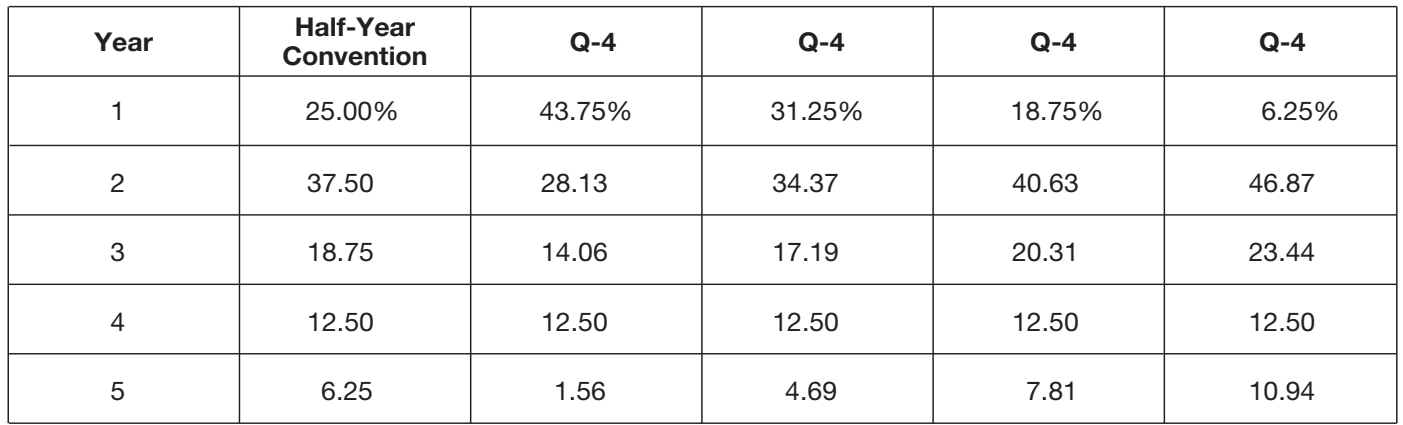

#### **6-Year Qualified Indian Reservation Property Half-Year and Mid-Quarter Conventions** Table A-23.

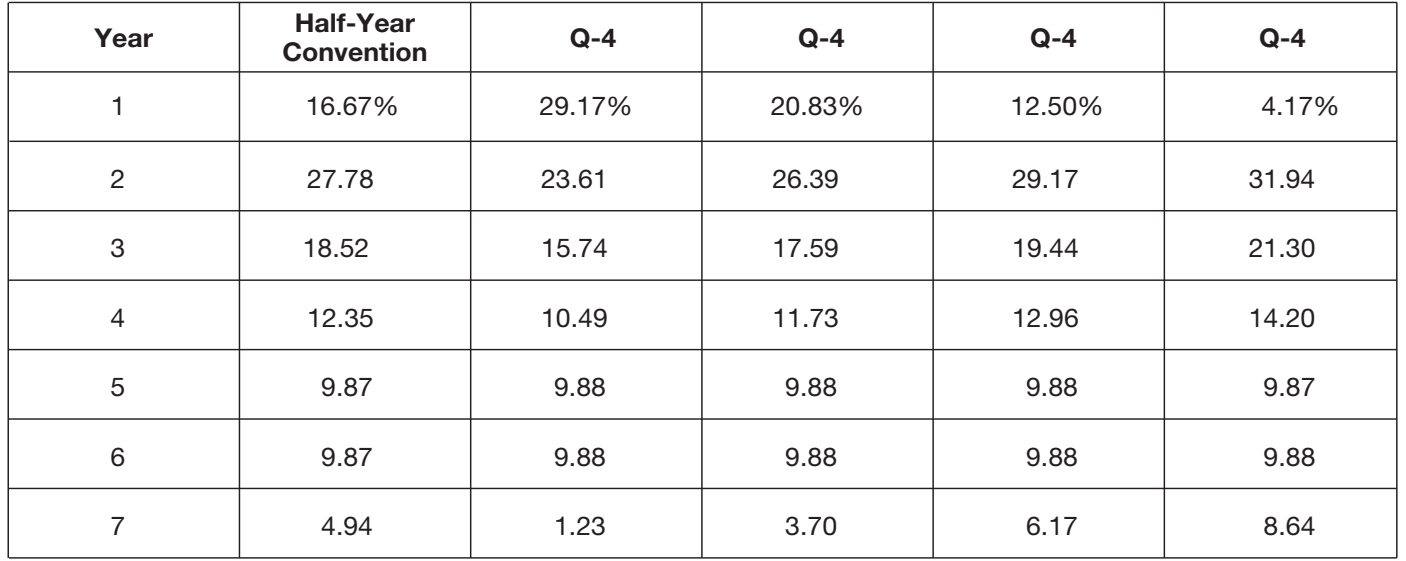

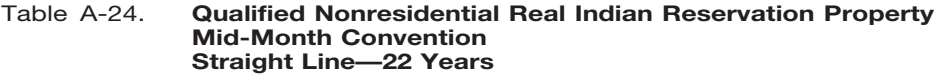

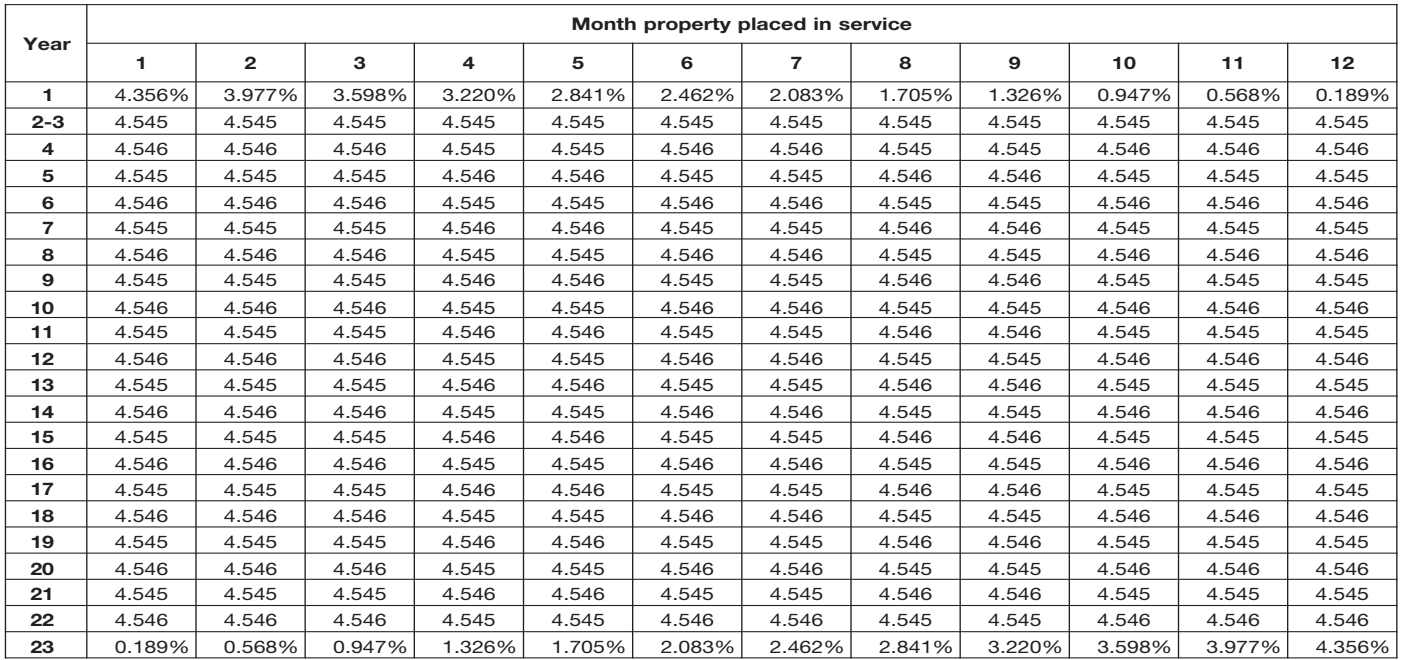

The Table of Class Lives and Recov- being used and use the recovery pe- 7-year recovery period for GDS. If he ery Periods has two sections. The first riod shown in the appropriate column elects to use ADS, the recovery period section, Specific Depreciable Assets following the description.<br>Is 13 years. If Richard only looked at at Used In All Business Activities, Except<br>As Noted generally lists assets used **Property not in either table.** If the 00.3, *Land Improvements*, and incor-

listed in Table B-1 you use the recov-<br>ery period shown in that table. How-<br>ever, if the property is specifically <br>exact class 30.1, Sam ever, if the property is specifically listed in Table B-2 under the type of activity in which it is used, you use the plex.<br>
recovery period listed under the activ-<br> **A Any stail mater fuels outlet** provements. Therefore, Sam uses the recovery period listed under the activ-<br>ity in that table. Use the tables in the **activity** any retail motor fuels outlet. The land improvements have a

Table B-1. Check Table B-1 for a <sup>C</sup> Any qualified restaurant property<br>description of the property. If it is de-<br>scribed in Table B-1, also check Table 1, 2008. The tail clothing store. During the year, she scribed in Table B-1, also check Table<br>
B-2 to find the activity in which the elimitial clearing and grading land purchased a desk and a cash register<br>
property is being used. If the activity is improvements for gas utilit property is being used. If the activity is improvements for gas utility for use in her business. She checks described in Table B-2, read the text (if cherecty and electric utility trans-<br>described in Table B-2, read the te described in Table B-2, read the text (if property and electric utility transany) under the title to determine if the mission and distribution plants. under asset class 00.11. Cash regis-<br>property is specifically included in that  $\bullet$  Any water utility property. The not listed in any of the asset<br>c Experimention of Table B-2 following the activity of the activity is described but the property<br>is not described but the property<br>at 69 or more kilovolts of electric-<br>activity is described but the property<br>at at April 11, after April 11, 2005.<br>
either is not specifically included in or<br>
is specifically excluded from that asset<br> **after April 11, 2005.**<br>
Matural gas gathering and districant retail trade. This asset class does not<br>
specificall is specifically excluded from that asset<br>class, then use the recovery period<br>shown in the appropriate column fol-<br>shown in the appropriate column fol-<br>shown in the appropriate column fol-<br>shown in the appropriate column fo

tal unit, or foreign person or entity under asset class 26.1, Manufacture (other than a partnership).  $\qquad \qquad$  of Pulp and Paper. He uses the recov-

As Noted, generally lists assets used<br>in all business activities. It is shown as<br>Table B-1. The second section, *Depre*<br>Table B-1. The second section, *Depre*<br>Ciable Assets Used In The Following<br>Activities, describes asset plies Under GDS and Which Recovery and on which his fubber plant is to-<br>**How To Use the Tables** class lives or the recovery periods for land improvements under asset class<br>GDS and ADS for the following 00.3. He then checks

- 
- 
- 
- 
- 
- Any qualified restaurant property
- Initial clearing and grading land
- 
- 
- 

lease term for any property leased land improvements under asset class case registers are not used in rable<br>under a leasing arrangement to a 00.3. He then checks Table B-2 and B-1 but it is an **asset** used in her retail<br>ta tax-exempt organization, governmen- finds his activity, paper manufacturing, business. The cash register has a<br>tal unit, or foreign person or entity under asset class 26.1, Manufacture 9-year class life and a 5-year recove ery period under this asset class be-<br> **Table B-2.** If the property is not listed cause it specifically includes land<br>
in Table B-1, check Table B-2 to find improvements. The land improve-<br>
the activity in which the prope  $t$  ments have a 13-year class life and a  $\blacksquare$ 

You will need to look at both Table B-1 GDS and ADS for the following. 00.3. He then checks Table B-2 and and B-2 to find the correct recovery <br>period. Generally, if the property is **and the correct recovery** be Residentia • Qualified rent-to-own property. every it the proper asset class 30.1, Sam<br>• A motorsport entertainment com- finds that it does not include land im-Fractive in that table. Use the tables in the externie external to the covery period under asset class<br>order shown below to determine the only qualified leasehold improve-<br>recovery period of your depreciable the ment prope

lowing the description of the property<br>in Table B-1.<br>
Tax-exempt use property subject to<br>
Tax-exempt use property subject to<br>
Tax-exempt use property subject to<br>
Tax-exempt use property subject to<br>
Tax-exempt use property period for GDS. If she elects to use the

### Table B-1. Table of Class Lives and Recovery Periods

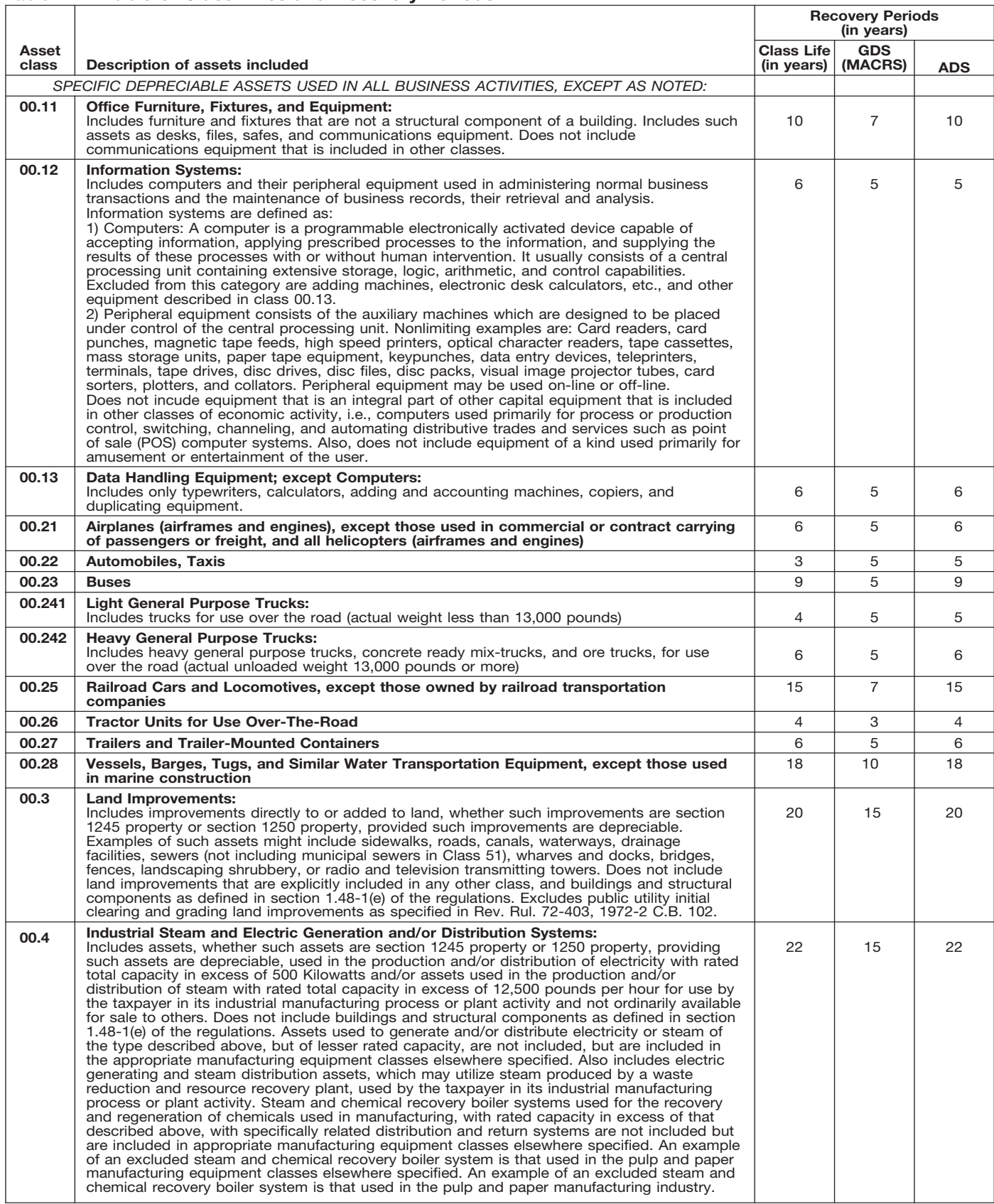

### Table B-2. Table of Class Lives and Recovery Periods

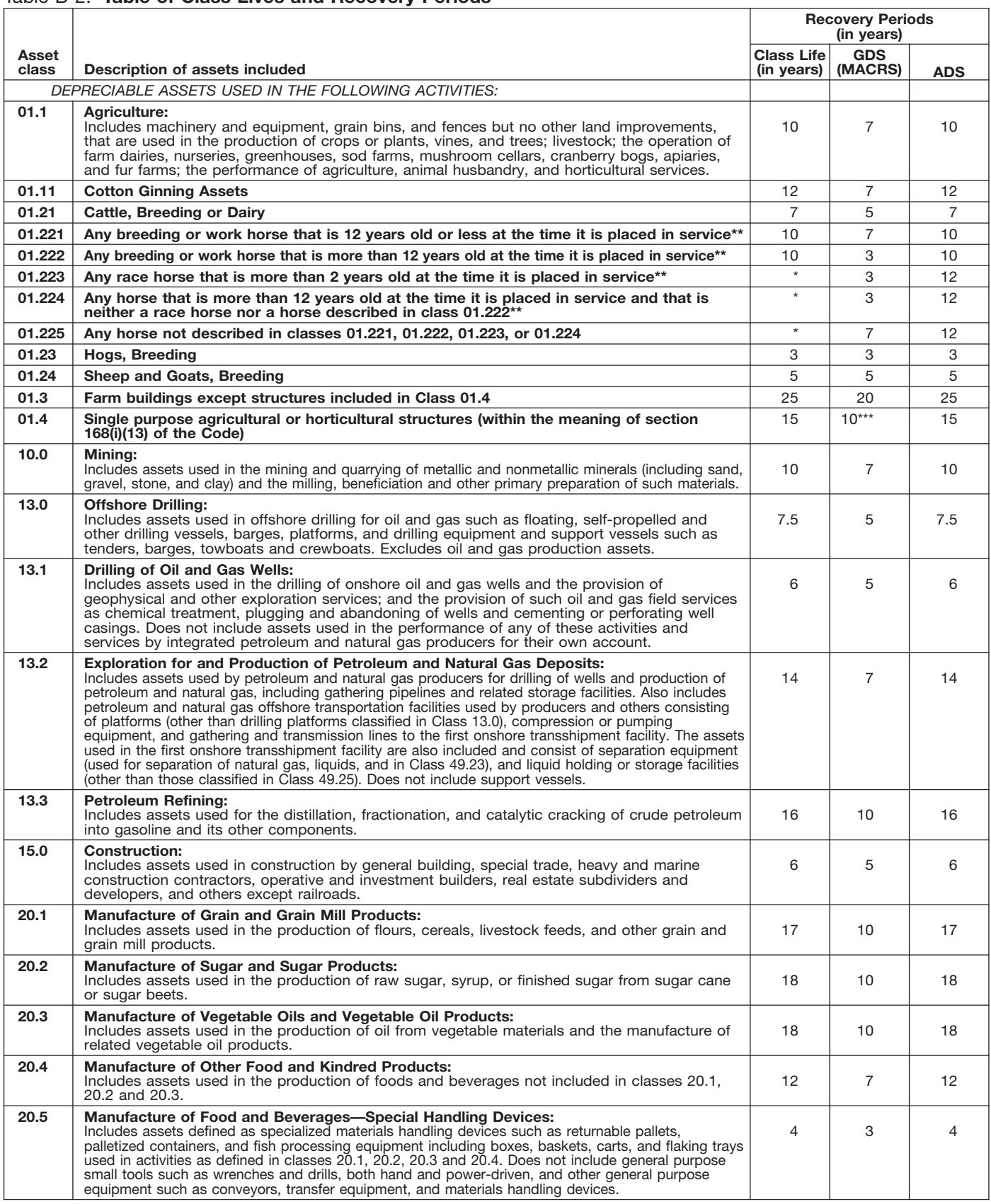

Property described in asset classes 01.223, 01.224, and 01.225 are assigned recovery periods but have no class lives.<br>A horse is more than 2 (or 12) years old after the day that is 24 (or 144) months after its actual birth \*<br>\*\*<br>\*\*\*
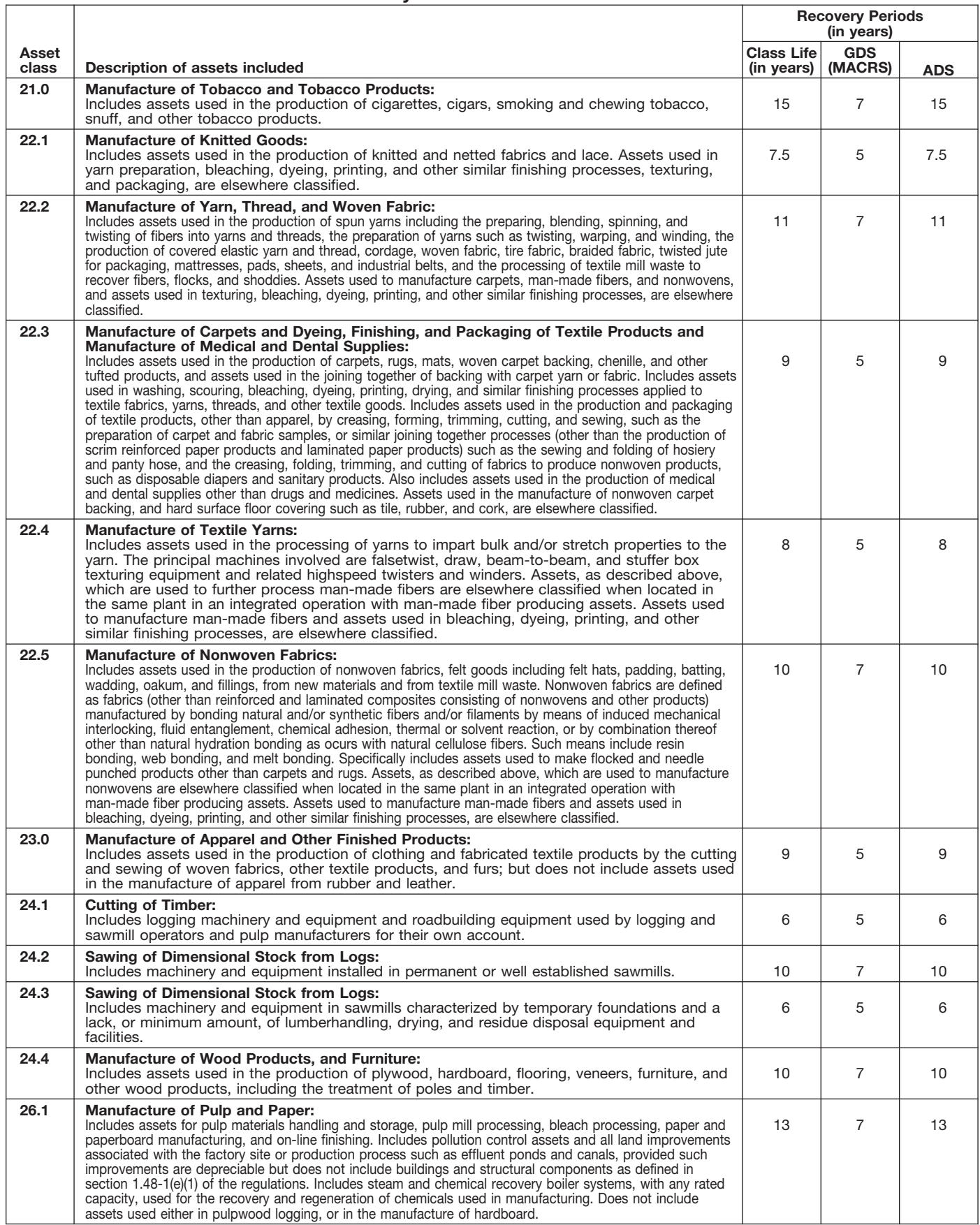

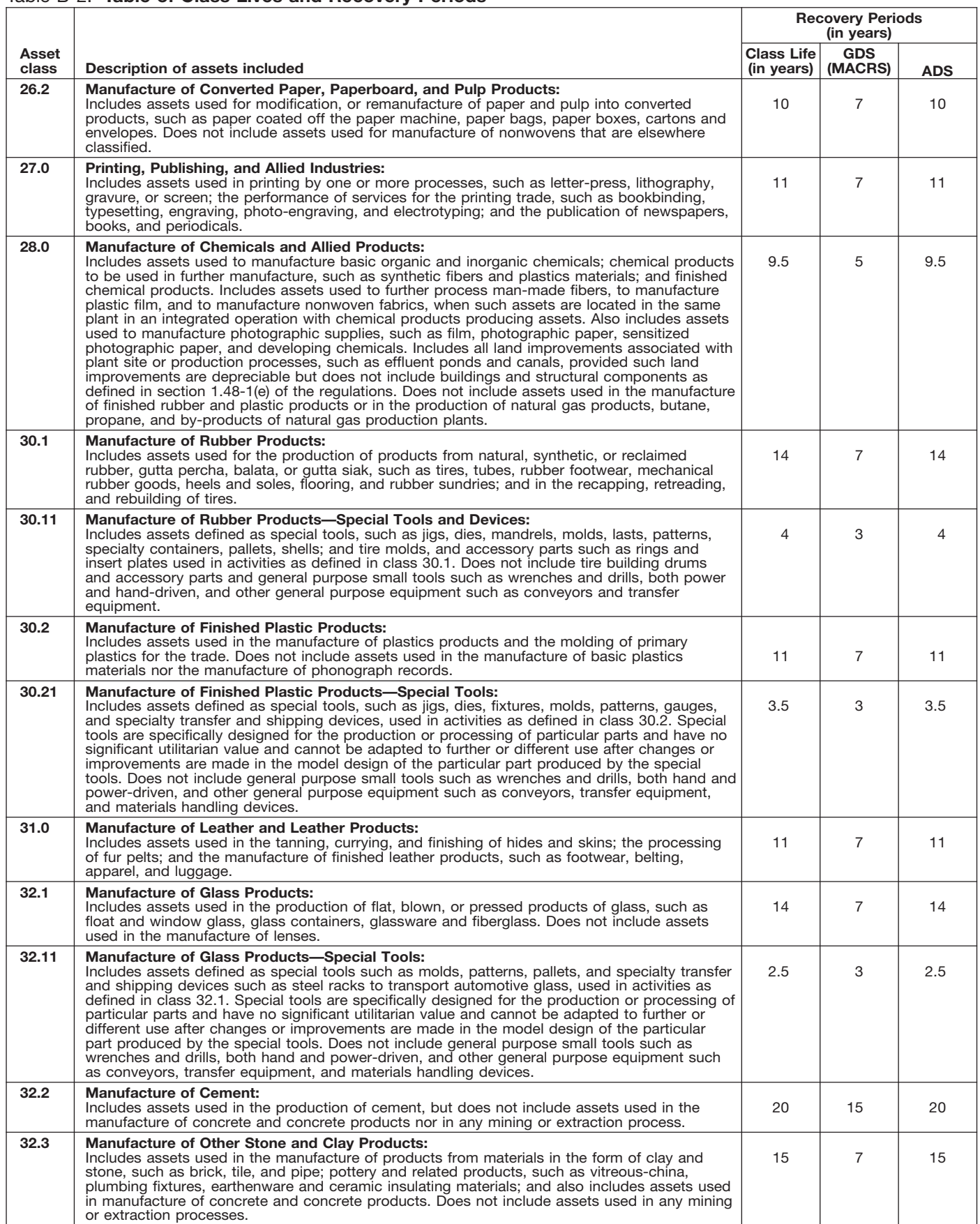

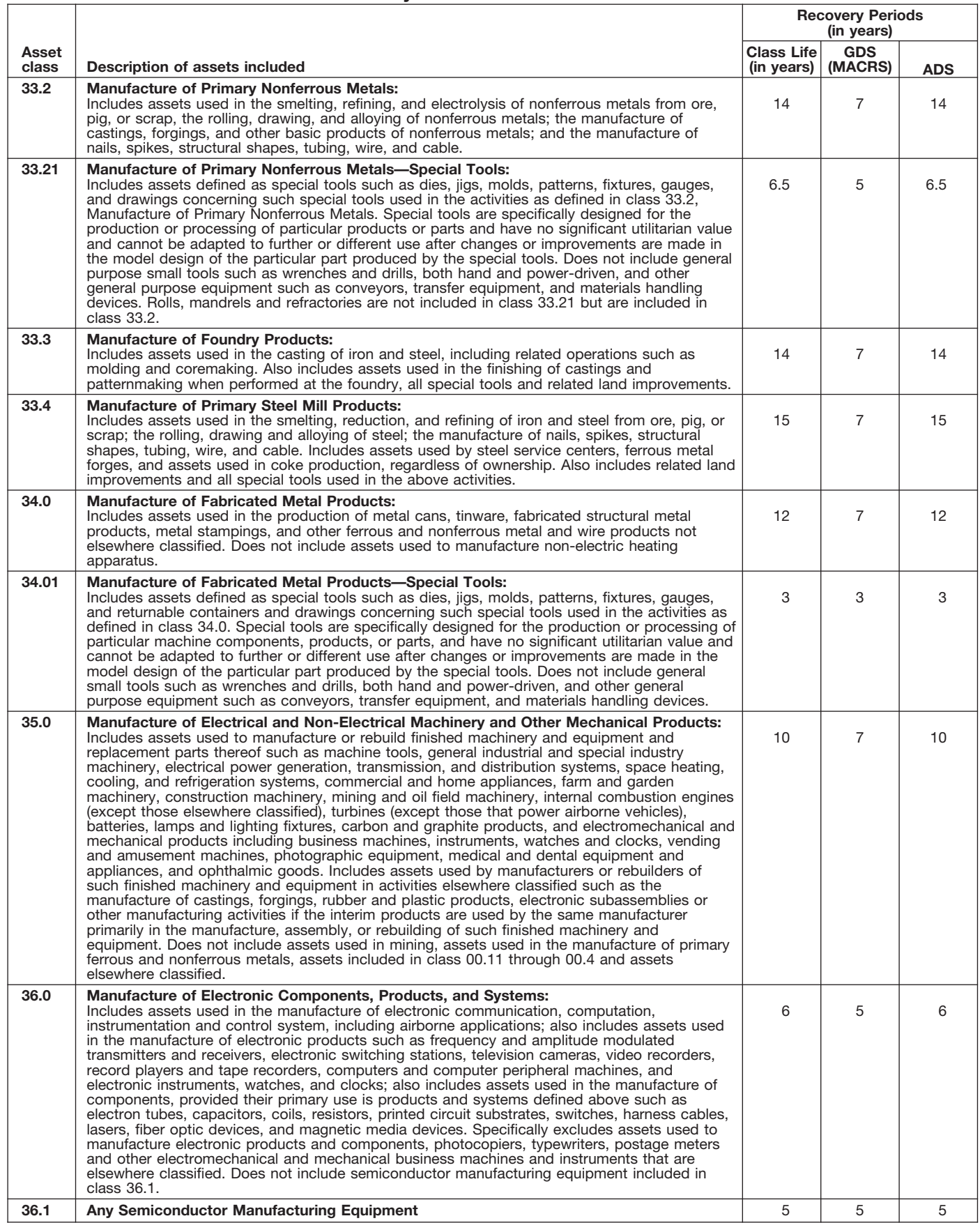

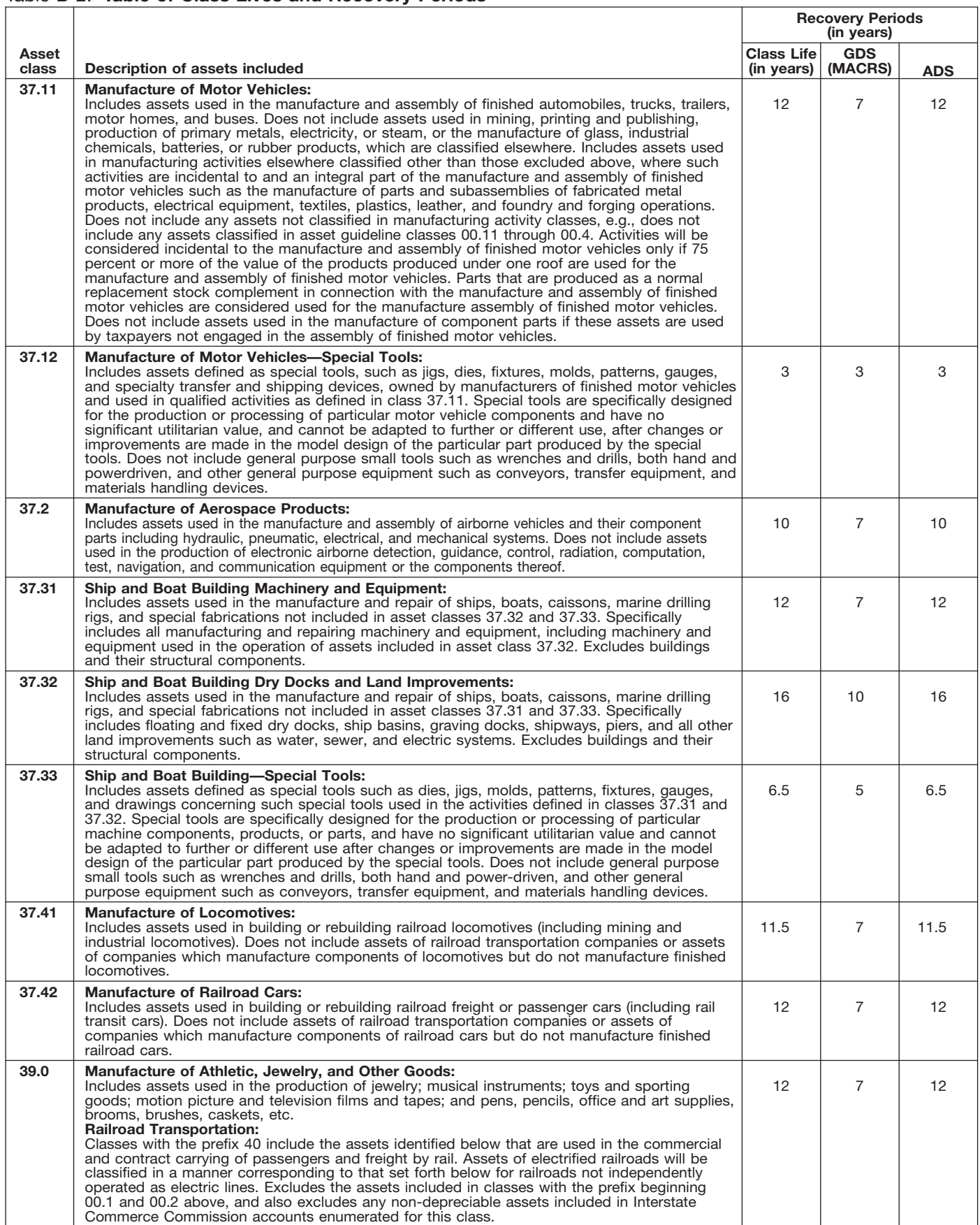

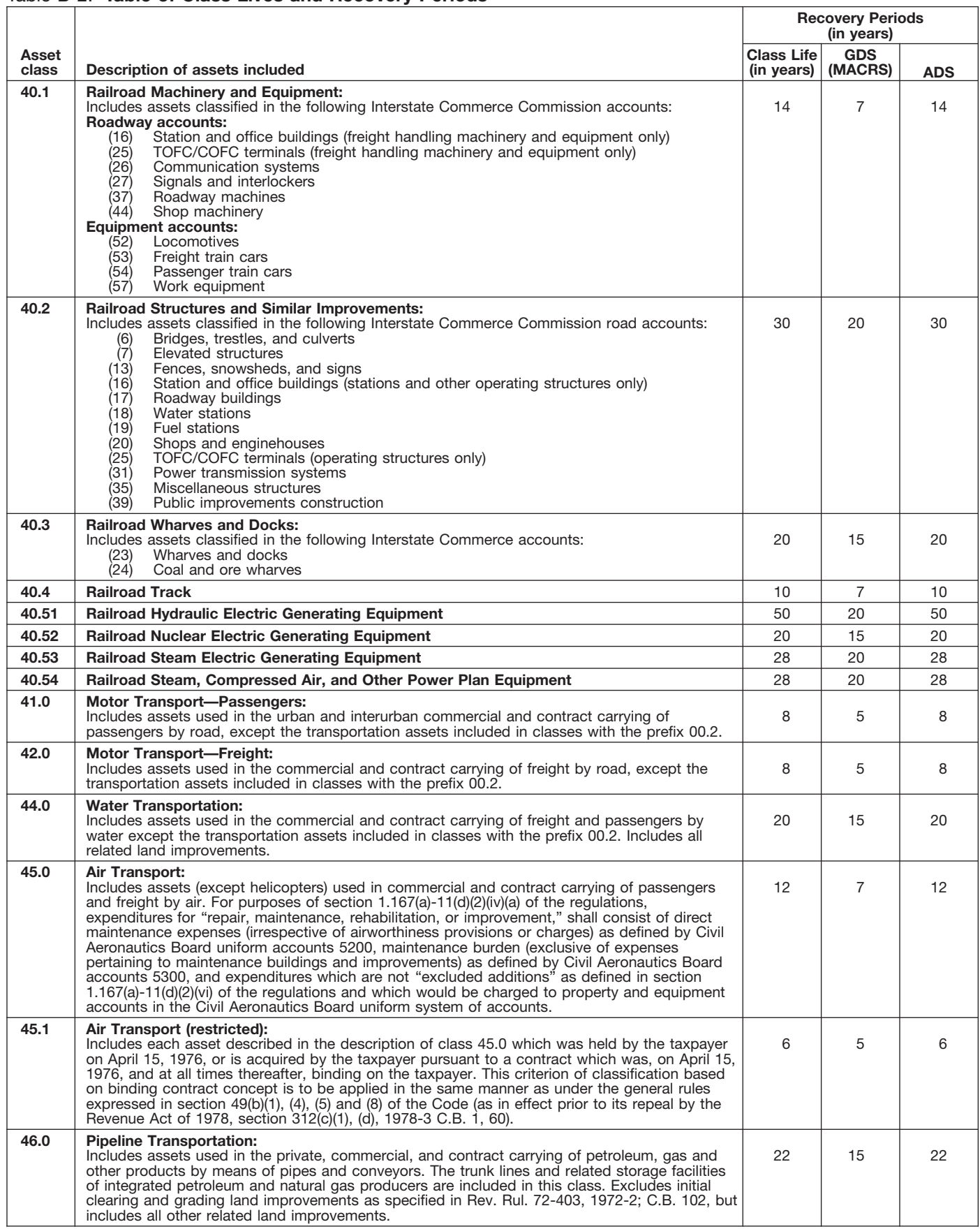

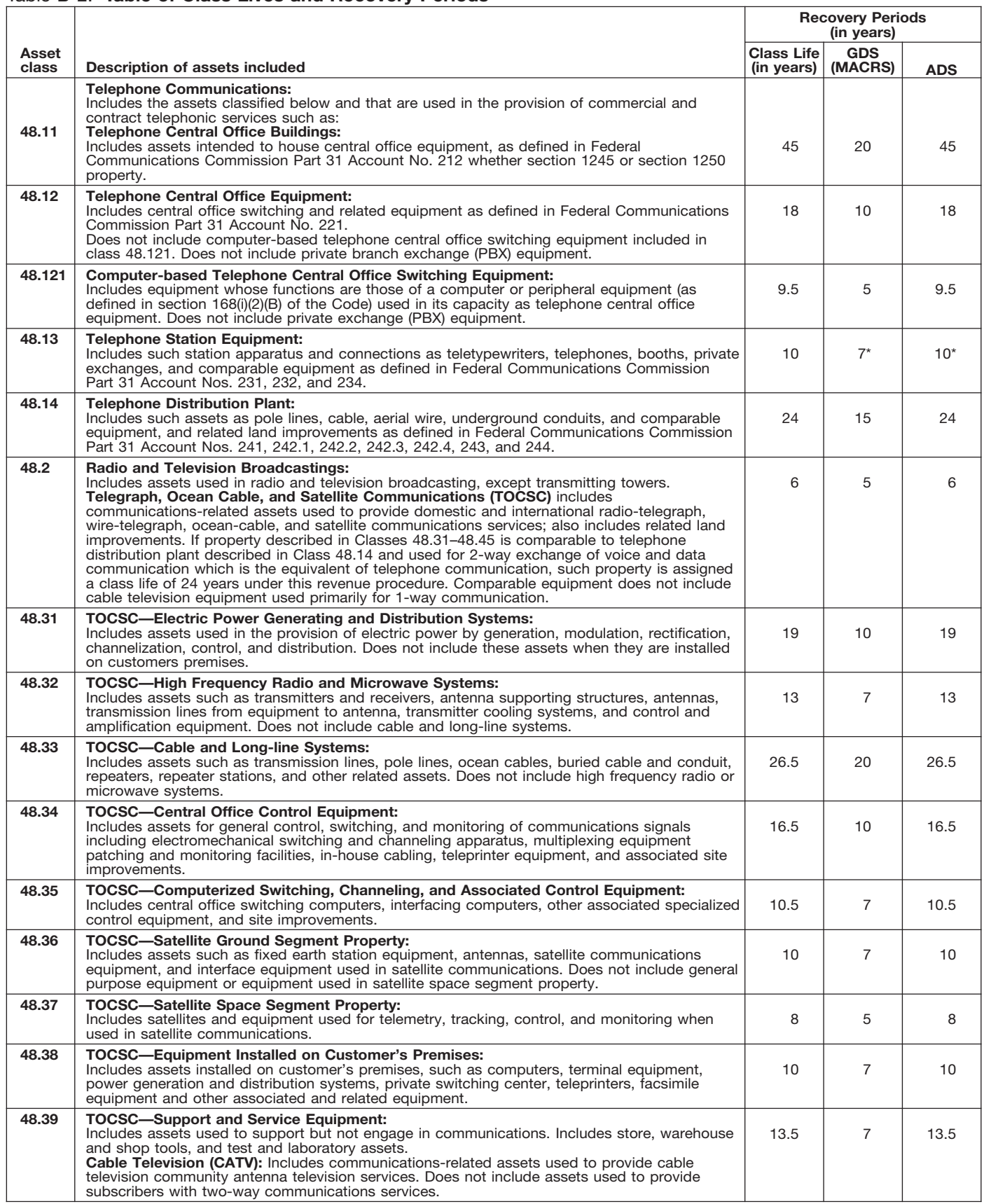

\* Property described in asset guideline class 48.13 which is qualified technological equipment as defined in section 168(i)(2) is assigned a 5-year recovery period.

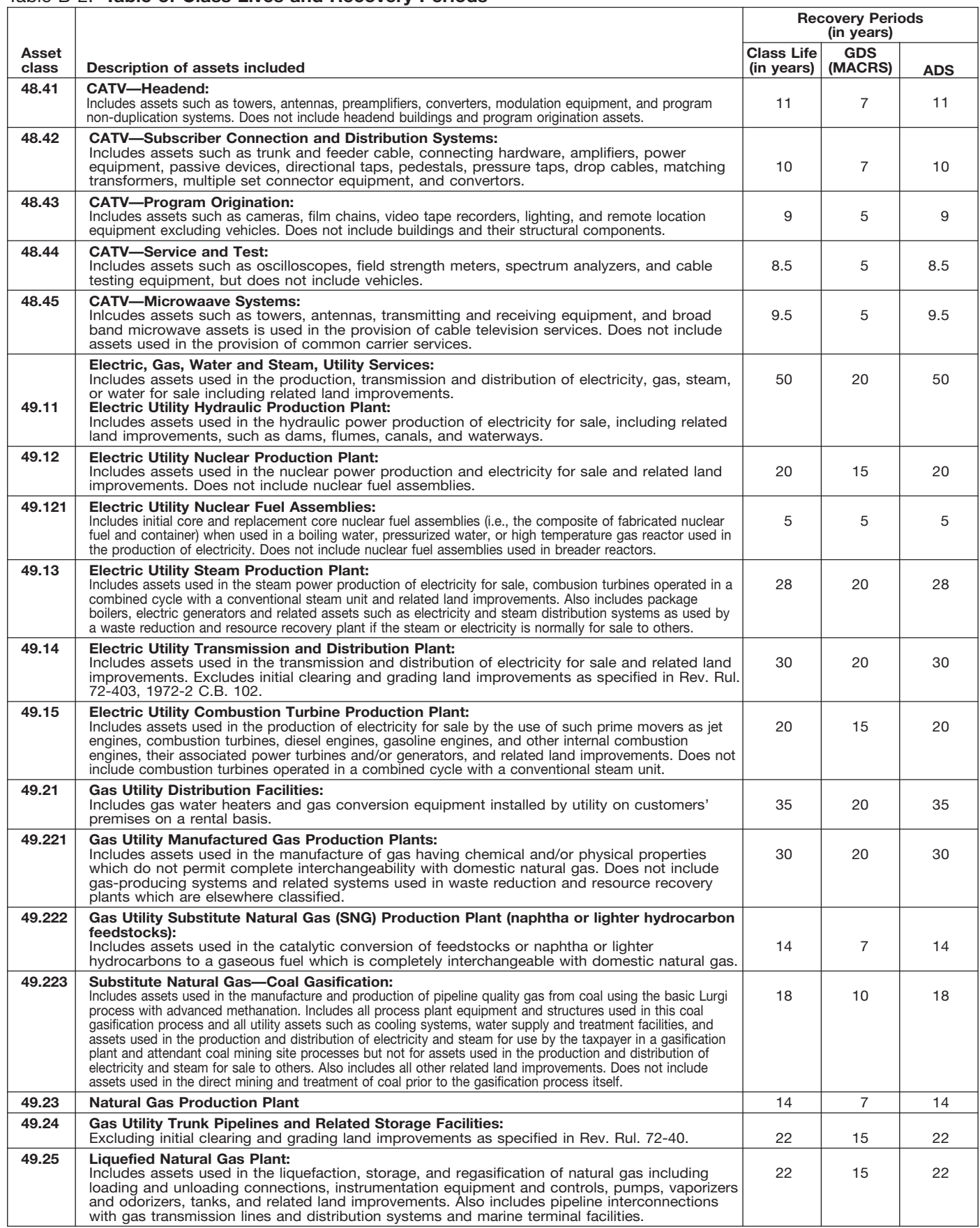

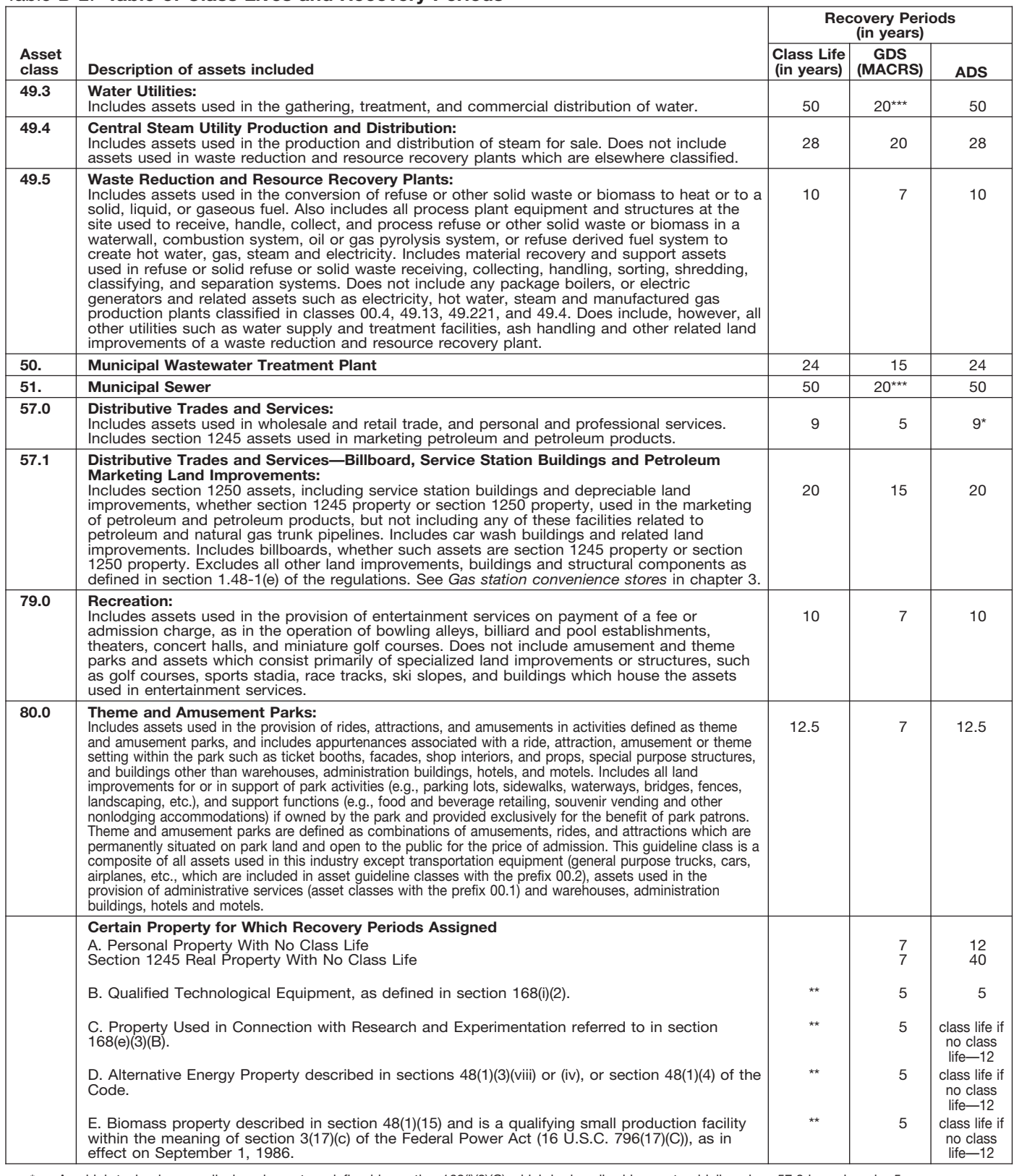

\* Any high technology medical equipment as defined in section 168(i)(2)(C) which is described in asset guideline class 57.0 is assigned a 5-year recovery period for the alternate MACRS method.

\*\* The class life (if any) of property described in classes B, C, D, or E is determined by reference to the asset guideline classes. If an item of property<br>described in paragraphs B, C, D, or E is not described in any asset g

\*\*\* Use straight line over 25 years if placed in service after June 12, 1996, unless placed in service under a binding contract in effect before June 10, 1996, and at all times until placed in service.

## **Glossary**

the meanings of the terms as used in tablishes the property class and recov-<br>this publication. The same term used ery period for most types of property ceived in property beyond its mere this publication. The same term used ery period for most types of property ceived in property beyond its mere<br>in another publication may have a under the General Depreciation Sys- value. It is not confined to a name but in another publication may have a under the General Depreciation Sys- value. It is not confined to a name but<br>slightly different meaning. Them (GDS) and Alternative Deprecia- can also be attached to a particular

**Active conduct of a trade or busi-** the area of an individual's tax home.<br>**Grantor:** The one who transfers prop-<br>**ness:** Generally, for the section 179 **ness:** Generally, for the section 179<br>deduction, a taxpayer is considered to<br>conduct a trade or business actively if<br>the or she meaningfully participates in<br>the management or operations of the mine the portion of the year actively conduct the trade or business. year of disposition.

value of all property or services re-<br>ceived from a sale or exchange. The drawal from use in a trade or business person operating the establishment);<br>amount realized also includes any lia- or from the production of income amount realized also includes any lia- or from the production of income. And cellular telephones or slimilar tele-<br>bilities assumed by the buyer and any bilities assumed by the buyer and any liabilities to which the property trans- **Documentary evidence:** Written rec-**Nonresidential real property:** Most ferred is subject, such as real estate ords that establish certain facts.

**Capitalized:** Expended or treated as **Fiduciary:** The one who acts on be-<br>an item of a capital nature. A capital-<br>ized amount is not deductible as a half of another as a guardian, trustee, **Recapture:** To include as incom in the basis of property. **in the basis of property.** Conservator. **in the basis of prior year.** In the basis of prior year.

The definitions in this glossary are **Class life:** A number of years that es- **Goodwill:** An intangible property

**Adjusted basis:** The original cost of **Declining balance method:** An achieve has value but cannot be seen or property, plus certain additions and celerated method to depreciate prop-<br>improvements, minus certain deduc-<br>tio **Amortization:** A ratable deduction for methods for certain types of property. biles; any other property used for<br>the cost of intangible property over its A depreciation rate (percentage) is de-<br>transportation; property of

**Exchange:** To barter, swap, part

**Basis:** A measure of an individual's with, give, or transfer property for other<br>investment in property for tax pur-<br>proses.<br>**Business/investment use:** Usually, **Fair market value (FMV):** The price that or business, the pr

ized amount is not deductible as a half of another as a guardian, trustee, **Recapture:** To include as income on current expense and must be included executor, administrator, receiver, or your return an amount allowed or al-

**Circumstantial evidence:** Details or **Fungible commodity:** A commodity **Recovery period:** The number of facts which indirectly point to other of a nature that one part may be used years over which the basis of an item facts. **in place of another part. in place of another part. in** of property is recovered.

slightly different meaning.<br> **Abstract fees:** Expenses generally tion System (ADS).<br> **Abstract fees:** Expenses generally tion System (ADS).<br>
paid by a buyer to research the title of **Commuting:** Travel between a per-<br>
real

Adepreciation rate (percentage) is de-<br>the cost of intangible property over its<br>useful life.<br>**Amount realized:** The total of all period for the property.<br>**Amount realized:** The total of all period for the property. **Amount realized:** The total of all period for the property.<br>
money received plus the fair market used only at a regular business estab-<br>
value of all property or senvices re-<br> **Disposition:** The permanent with-<br>
lishment

real property other than residential<br>taxes or a mortgage.<br>**Exchange:** To barter swap part rental property.

provisions of a will have been satis- deducts the same amount for each

**Section 1245 property:** Property that and all components of a central air 2006, and any electric vehicle credit. is or has been subject to an allowance conditioning or heating system includis or has been subject to an allowance conditioning or heating system includ-<br>for depreciation or amortization. Sec- ing motors, compressors, pipes and for depreciation or amortization. Sec- ing motors, compressors, pipes and **Unit-of-production method:** A way tion 1245 property includes personal ducts. It also includes plumbing fix- to figure depreciation for certain prop-<br>property, single purpose agricultural tures such as sinks, bathtubs, electri- erty It is determined by est

erty (other than section 1245 property) erty (other than section 1245 property) and the machine's cost less its<br>which is or has been subject to an **Tax-exempt:** Not subject to tax. is 10% of the machine's cost less its which is or has been subject to an **Tax-exempt:** Not subject to tax. allowance for depreciation. Salvage value. Salvage value.

**Remainder interest:** That part of an **Straight line method:** A way to figure the occurrence of an event, or the failestate that is left after all the other depreciation for property that ratably ure of an event to occur. fied. year in the recovery period. The rate **Unadjusted basis:** The basis of an (in percentage terms) is determined by item of property for purposes of figur-<br>dividing 1 by the number of years in ing gain on a sale without taking into

**Salvage value:** An estimated value of parts of a building such as walls, parti-<br>property at the end of its useful life. Not tions, floors, and ceilings, as well as claimed for clean-fuel vehicles or property at the end of its useful life. Not claime, floors, and ceilings, as well as claimed for clean-fuel vehicles or<br>used under MACRS. The any permanent coverings such as clean-fuel vehicle refueling property used under MACRS. any permanent coverings such as clean-fuel vehicle refueling property<br>paneling or tiling windows and doors, placed in service before January 1, paneling or tiling, windows and doors,

**Term interest:** A life interest in prop-**Standard mileage rate:** The estab- erty, an interest in property for a term **Useful life:** An estimate of how long lished amount for optional use in de- of years, or an income interest in a an item of property can be expe lished amount for optional use in de- of years, or an income interest in a an item of property can be expected to termining a tax deduction for trust. It generally refers to a present or  $\overline{a}$  is usable in trade or bus automobiles instead of deducting de- future interest in income from property produce income. preciation and actual operating ex- or the right to use property that termiprecidency and actual operating ex-<br>penses. nates or fails upon the lapse of time, <br>mates or fails upon the lapse of time,

**Residential rental property:** Real dividing 1 by the number of years in ing gain on a sale without taking into property, generally buildings or struc-<br>property, generally buildings or struc-<br>tures, if 80% or more of its a

property, single purpose agricultural tures such as sinks, bathtubs, electri-<br>and horticultural structures, storage cal wiring and lighting fixtures, and number of units that can be produced<br>facilities used in connection w chinery, vehicles, furniture, and equip-<br>Section 1250 property: Real prop-<br>erty (other than section 1245 property)<br>age to figure depreciation for that year

be usable in trade or business or to

To help us develop a more useful index, please let us know if you have ideas for index entries. **Index See "Comments and Suggestions" in the "Introduction" for the ways you can reach us.** 

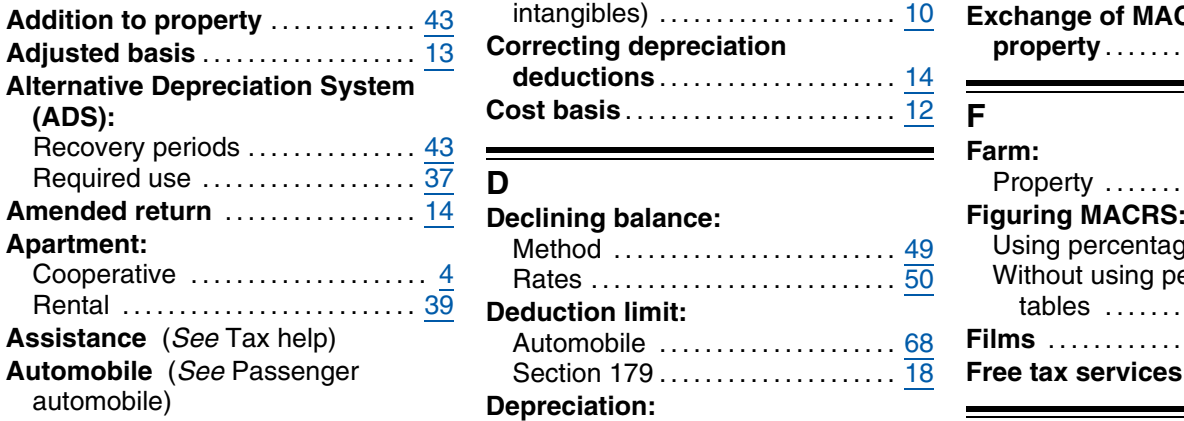

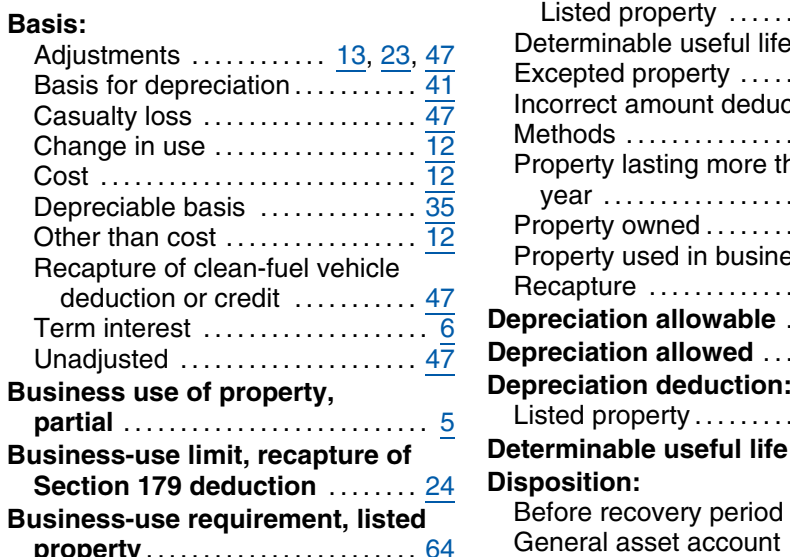

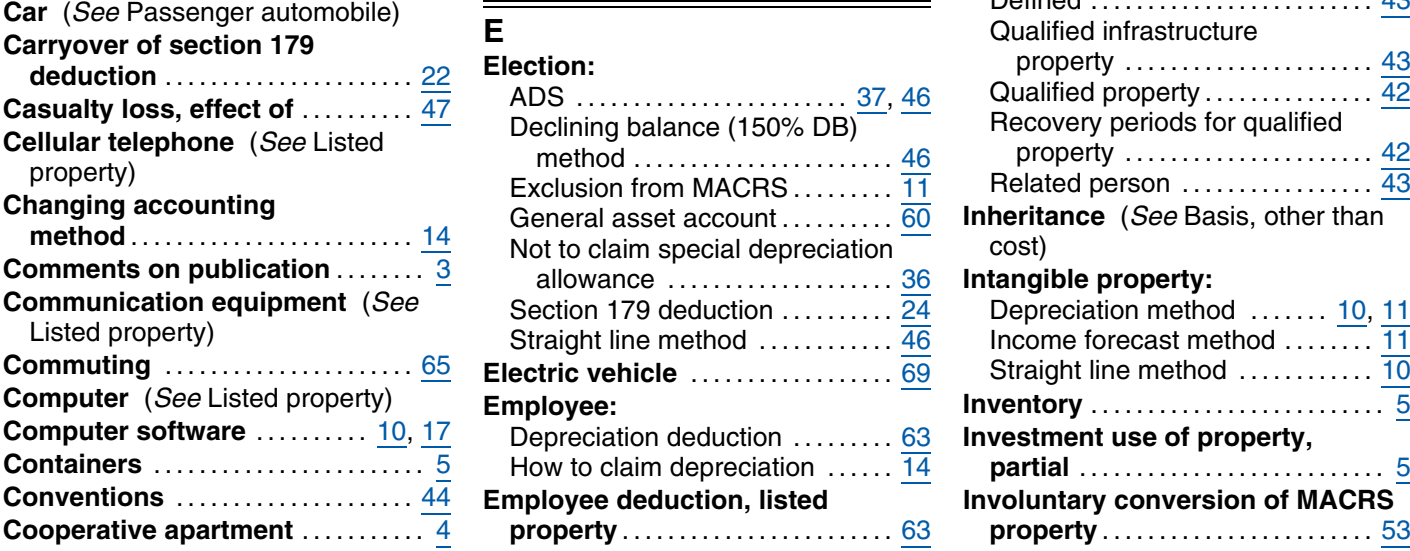

**A Copyright** (See also Section 197 **E Addition to property** ............................. 10 **E Correcting depreciation Alternative Depreciation System deductions** ..................... <sup>14</sup> **(ADS): Cost basis** ........................ <sup>12</sup> **F**

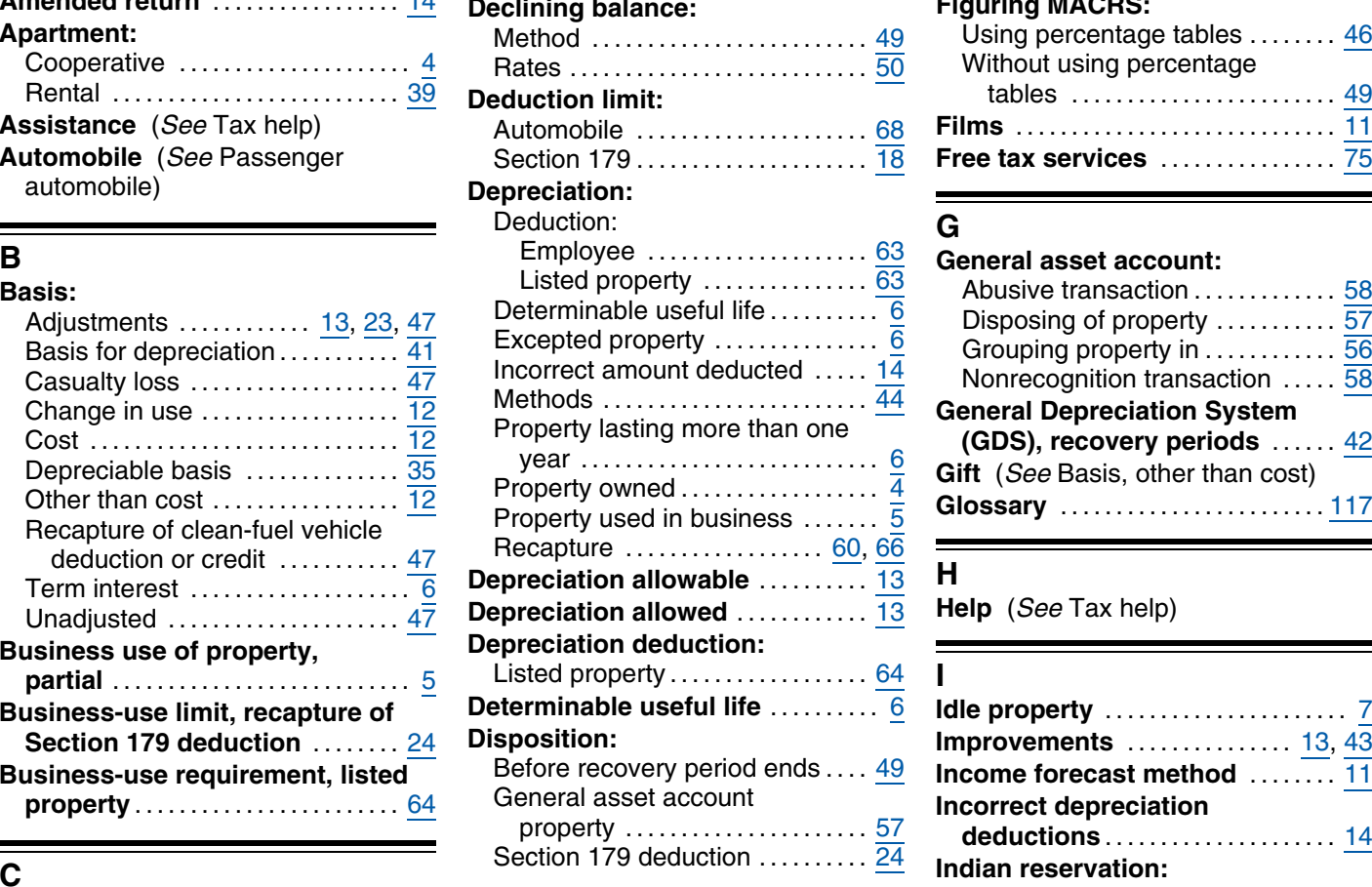

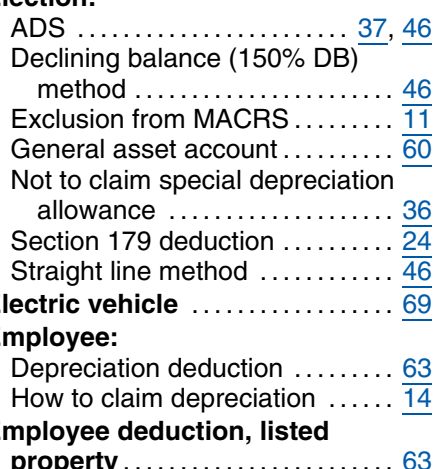

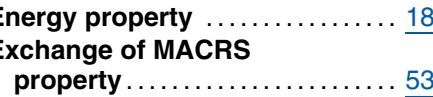

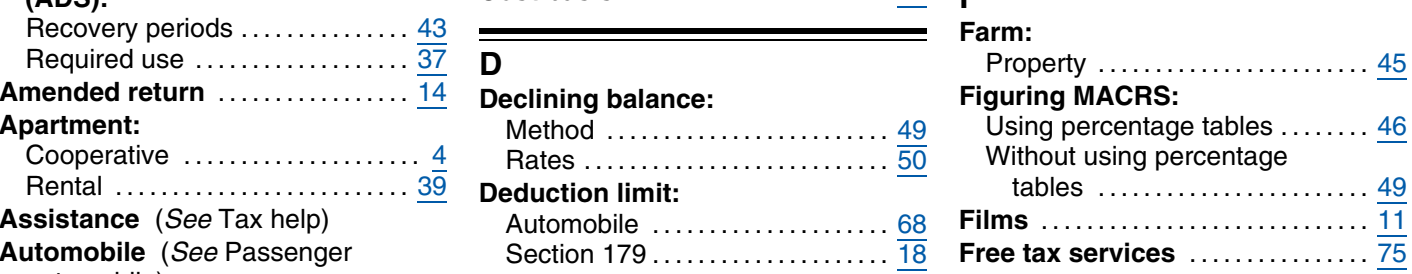

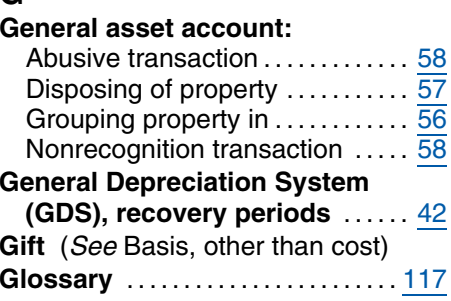

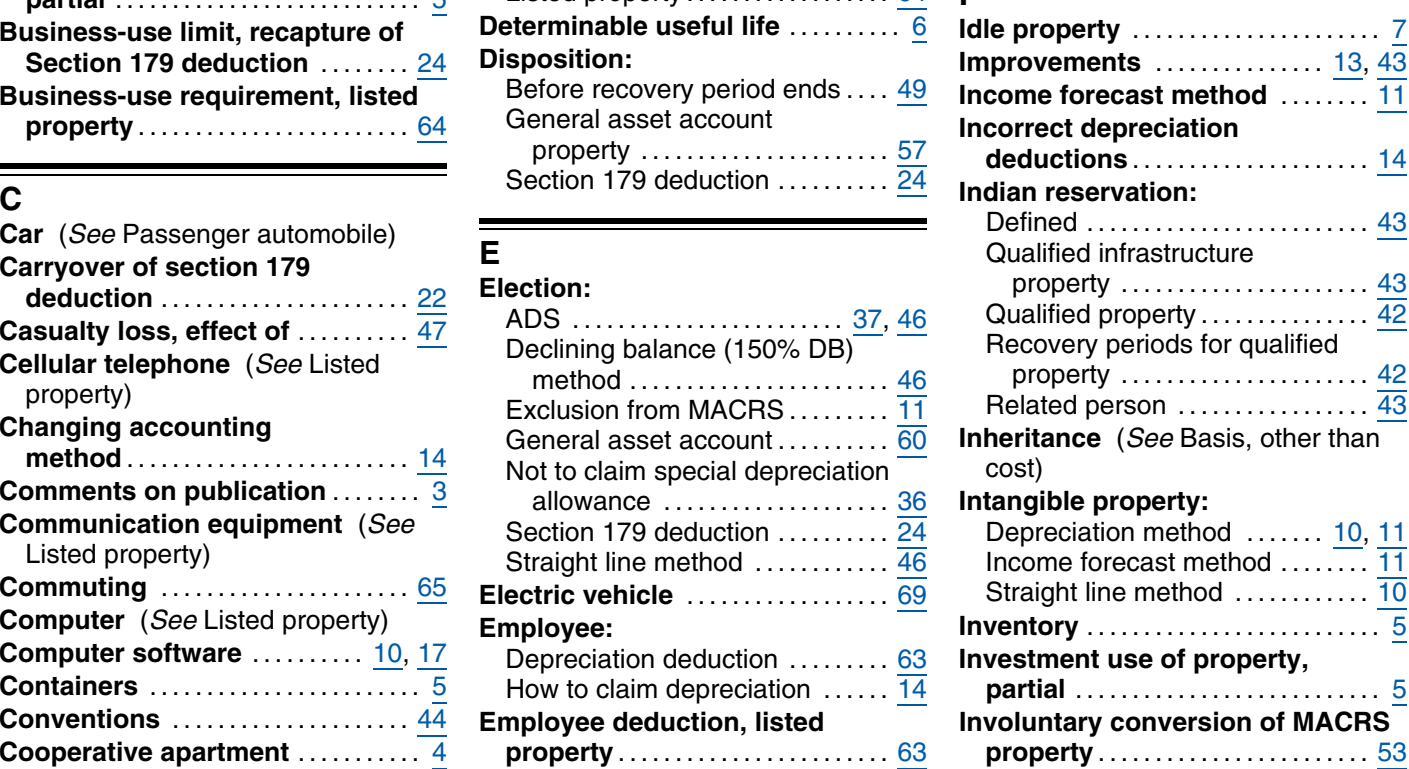

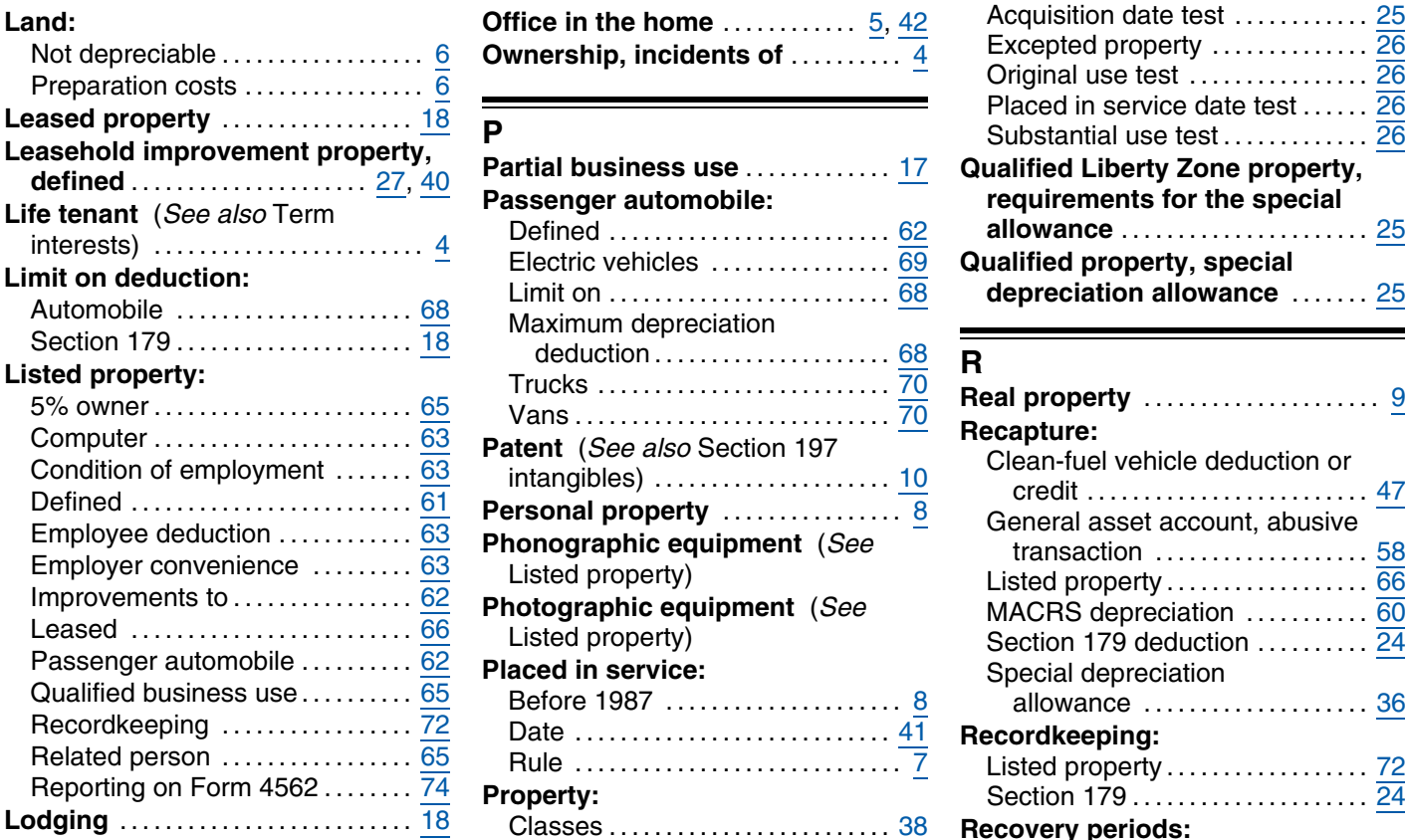

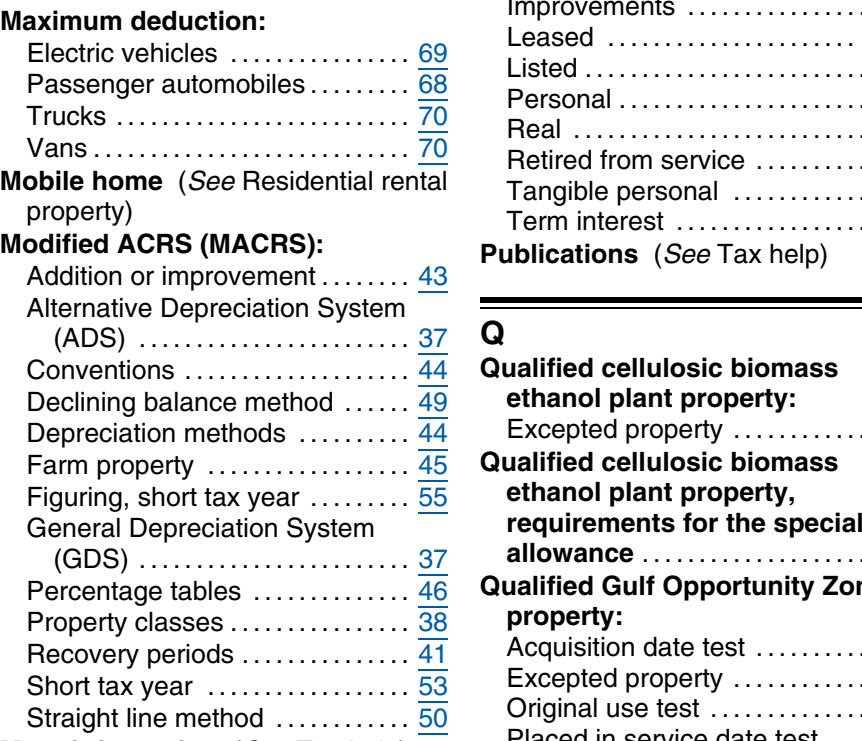

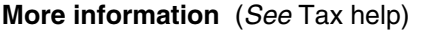

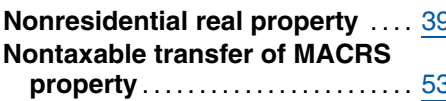

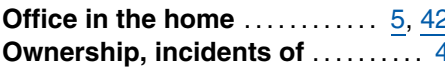

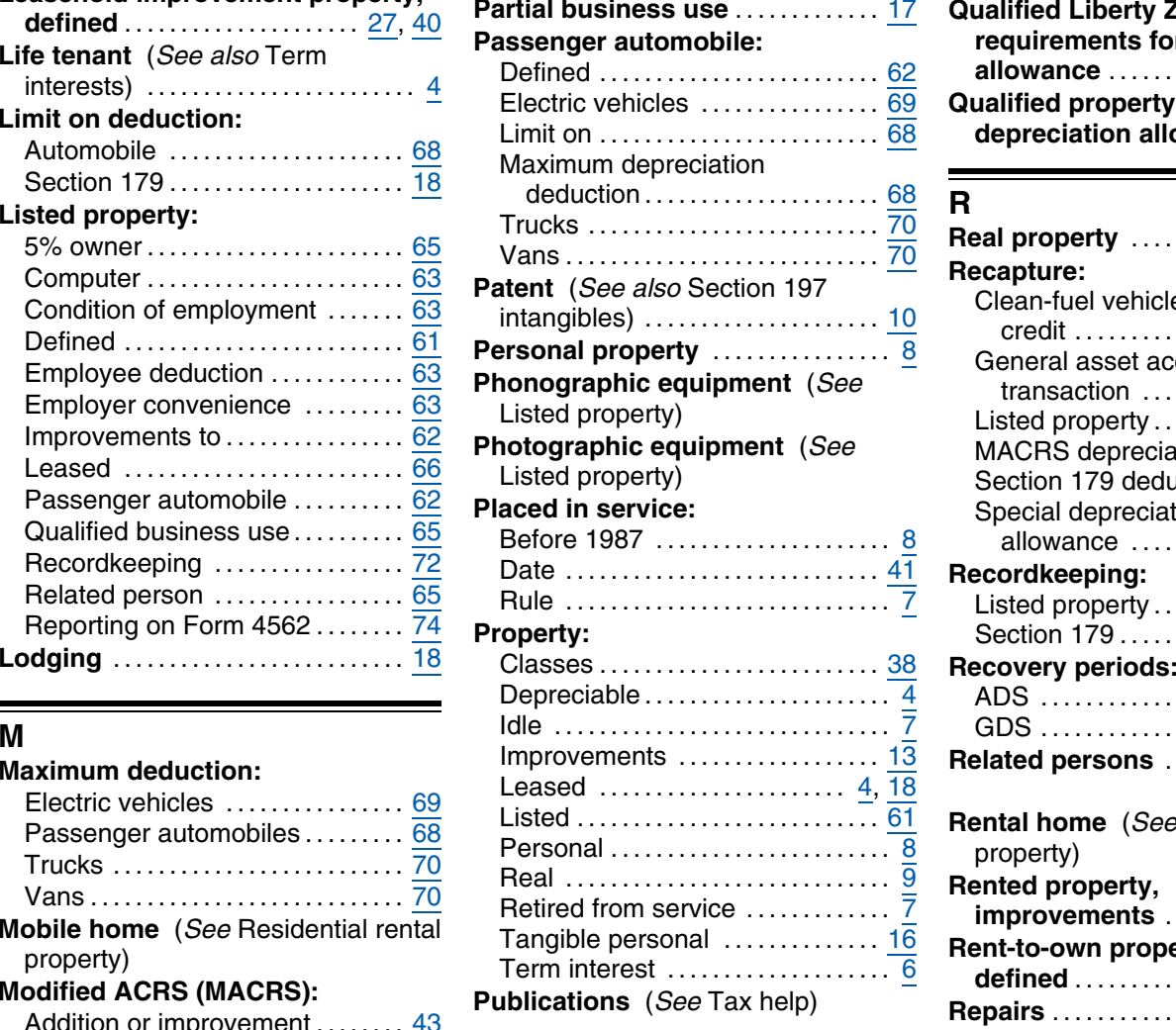

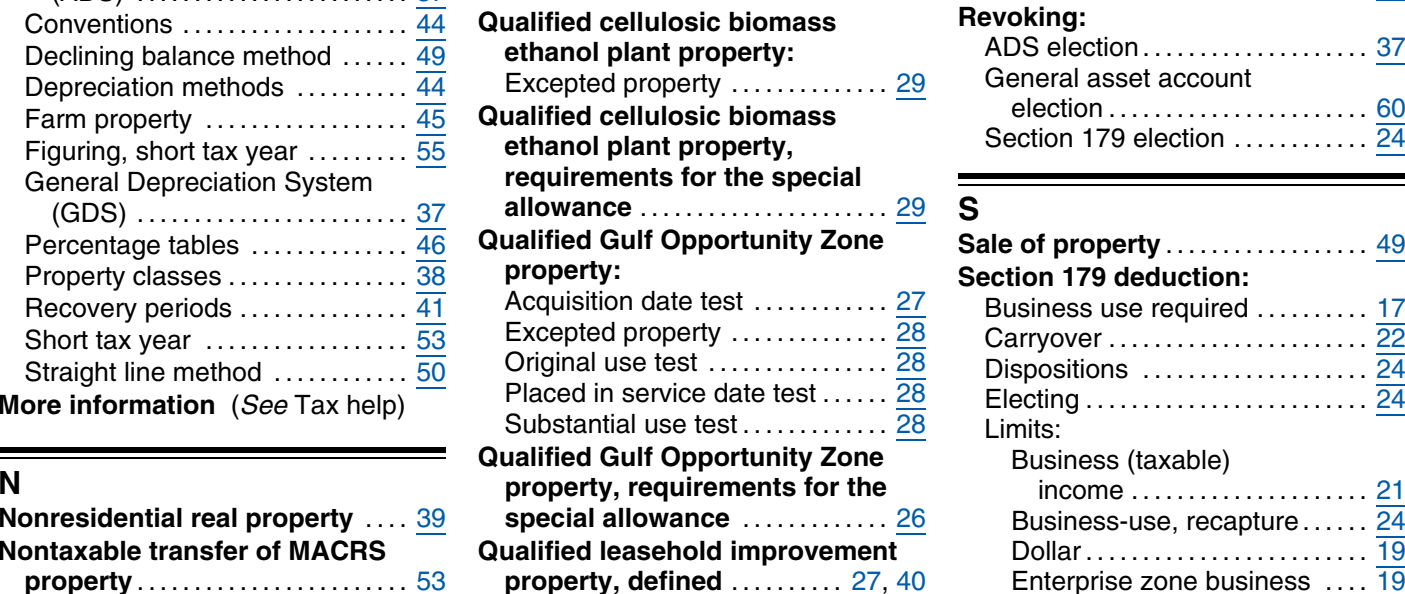

# **L O Qualified Liberty Zone property:** Acquisition date test .............. 25 Excepted property ................... 26 Original use test ................ <sup>26</sup> Preparation costs ................ <sup>6</sup>

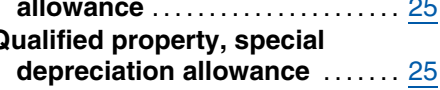

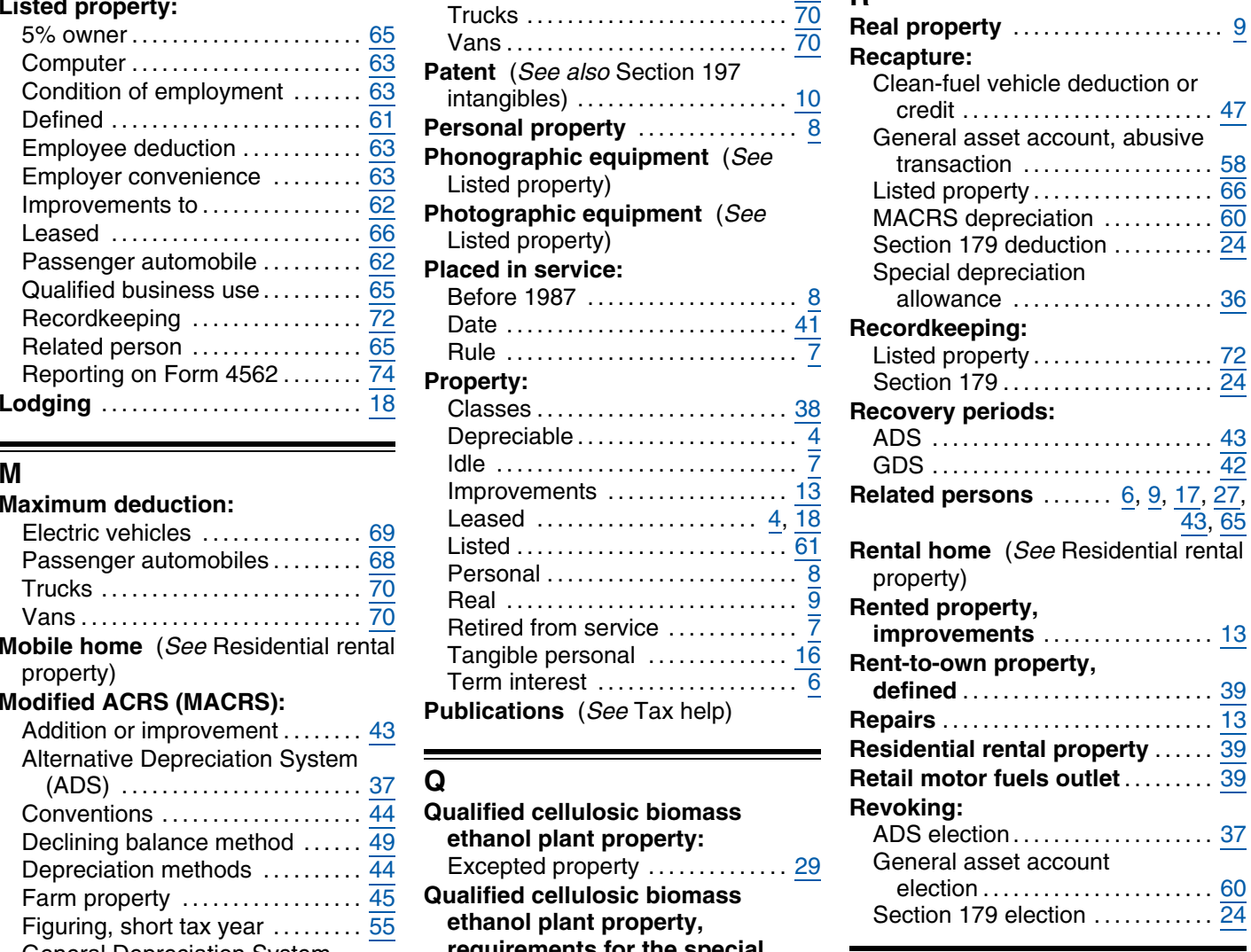

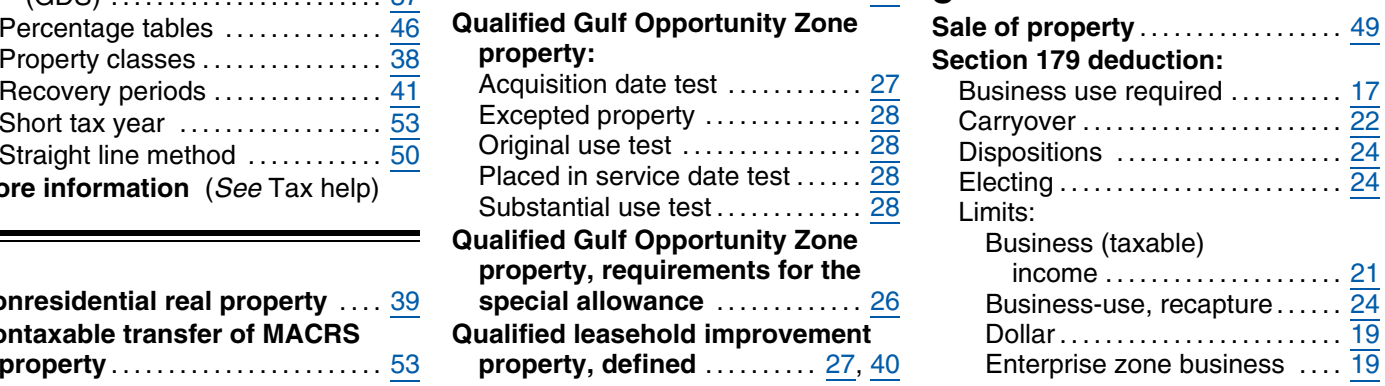

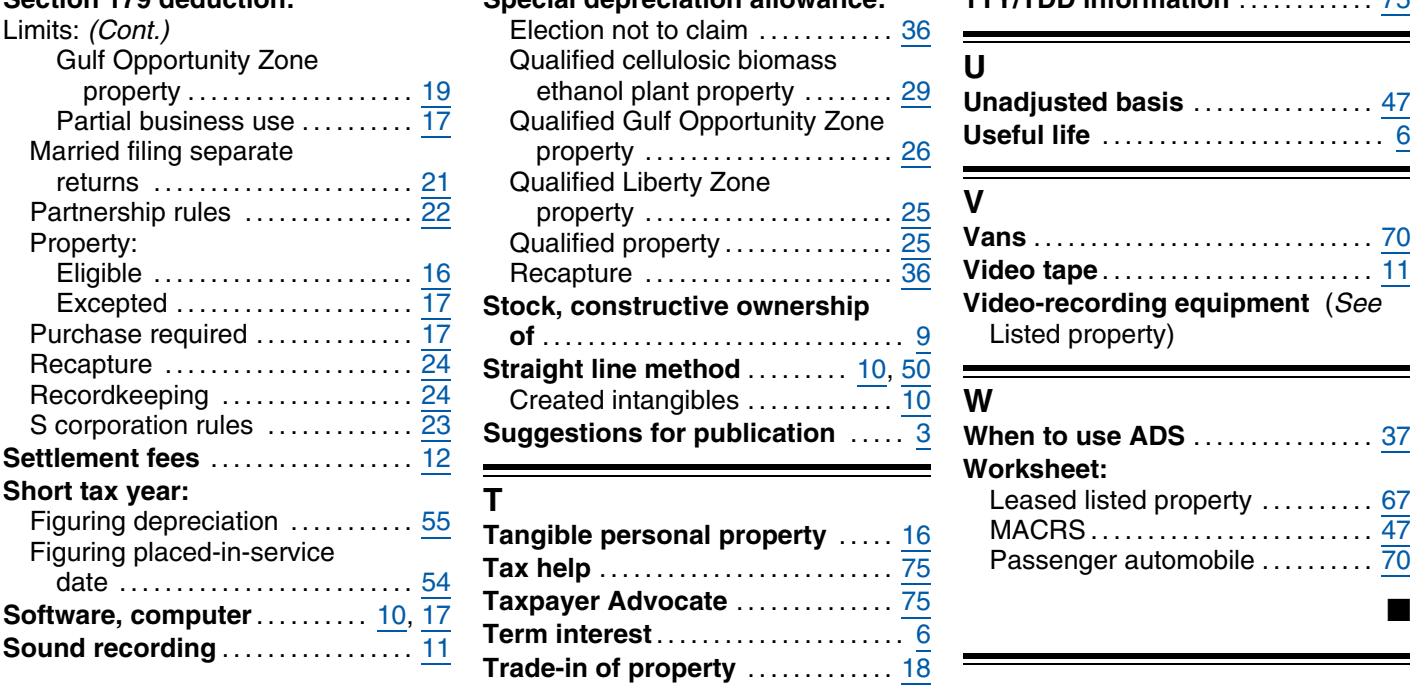

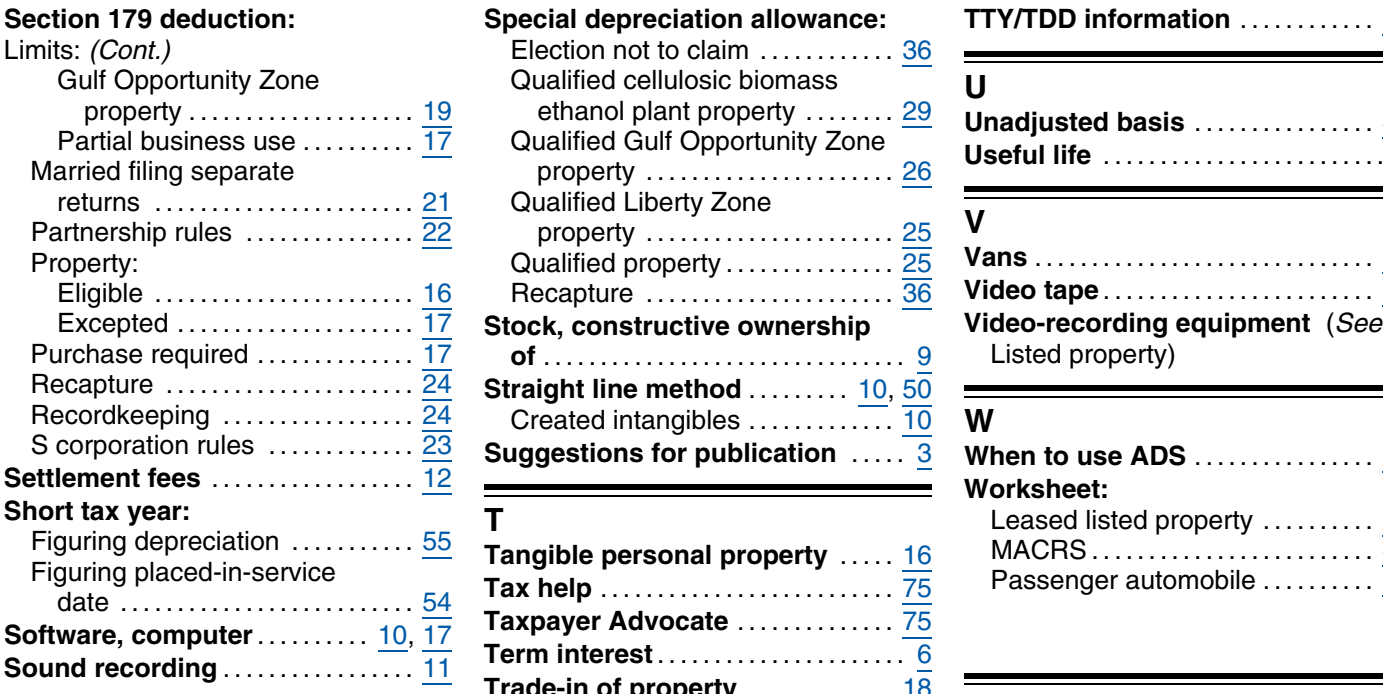

**Trucks** ............................ 70

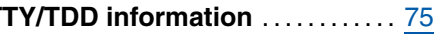

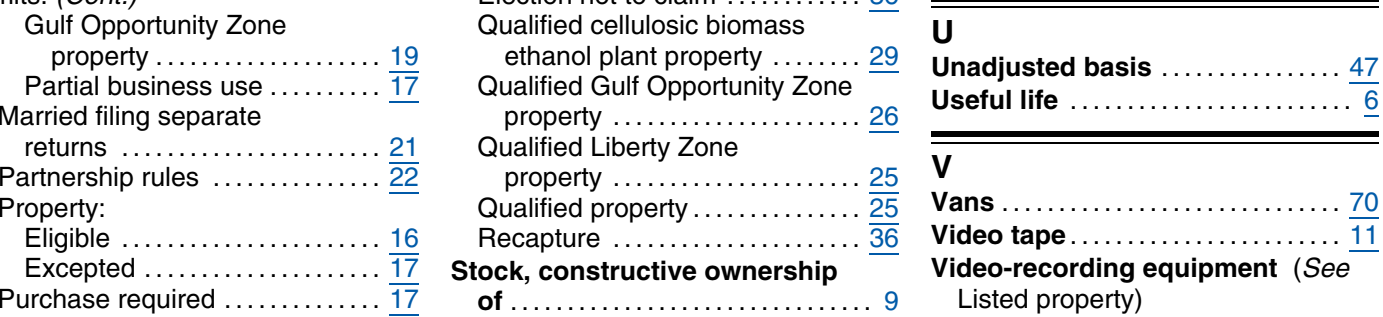

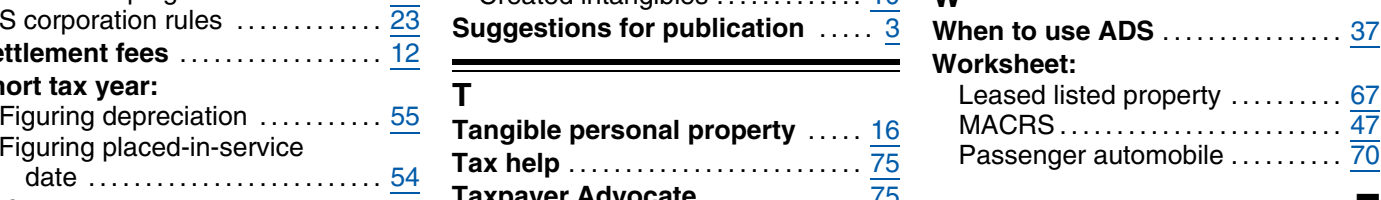

## **Tax Publications for Business Taxpayers** See How To Get Tax Help for a variety

of ways to get publications, including by computer, phone, and mail. Keep for Your Records

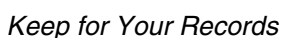

- 
- **17** Your Federal Income Tax (For **534** Depreciating Property Placed in **901** U.S. Tax Treaties
- **335** Business (For **535** Business Expenses (NOLS) **925** Passive Activity and At-Risk Rules Individuals Who Use Schedule C or **536** Net Operating Losses (NOLS) for **946** How To Depreciate Property Individuals Who Use Schedule C or **536** Net Operating Losses (NOLs) for **946** C-EZ) **946** How To Property Property
- 
- **553** Highlights of 2006 Tax Changes
- 

- 
- 
- -
- **Employer's Guides**<br>
1544 Reporting Tanks and Other Dispositions of the Signemental of Decident Experimental Tax Guide<br>
1545 Employer's Tax Guide to Fringe<br>
1545 Employer's Tax Guide to Fringe<br>
1545 Employer's Tax Guide t
	-

- 
- 
- 
- 
- 
- **517** Social Security and Other Information **598** Tax on Unrelated Business Income of for Members of the Clergy and **Exempt Organizations** Religious Workers
- **1** Your Rights as a Taxpayer **Rental of Vacation Homes**<br>**17** Your Federal Income Tax (For **1998) 534** Depreciating Property Placed
- Individuals) Service Before 1987 **908** Bankruptcy Tax Guide<br>**1987 1988** Sankruptcy Tax Guide for Small Business (For **535** Business Expenses 1987 **925** Passive Activity and At
	-
	-
- **509** Tax Calendars for 2007 **537** Installment Sales **1988** Attorney **553** Highlights of 2006 Tax Changes **538** Accounting Periods and Methods **554** Tax Incentives for Distressed
	-
	-
	-
	-
	-
	-
	-
	-
	-
	-
	-
	-
	-
- **General Guides 527** Residential Rental Property (Including **686** Certification for Reduced Tax Rates
	-
	-
	-
	- Individuals, Estates, and Trusts **947** Practice Before the IRS and Power of **537** Installment Sales **657** 
		-
	- **910** IRS Guide to Free Tax Services **541** Partnerships **6.6 Communities** Communities Constant Communities **Constant Communities** Corporations **542** Corporations **6.6 Constant Constant Constant Constant Constant Constant C** 
		-

- 
- 
- -
- 

**Commonly Used Tax Forms** See How To Get Tax Help for a variety of ways to get forms, including by computer, phone, and mail. Keep for Your Records

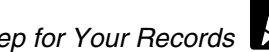

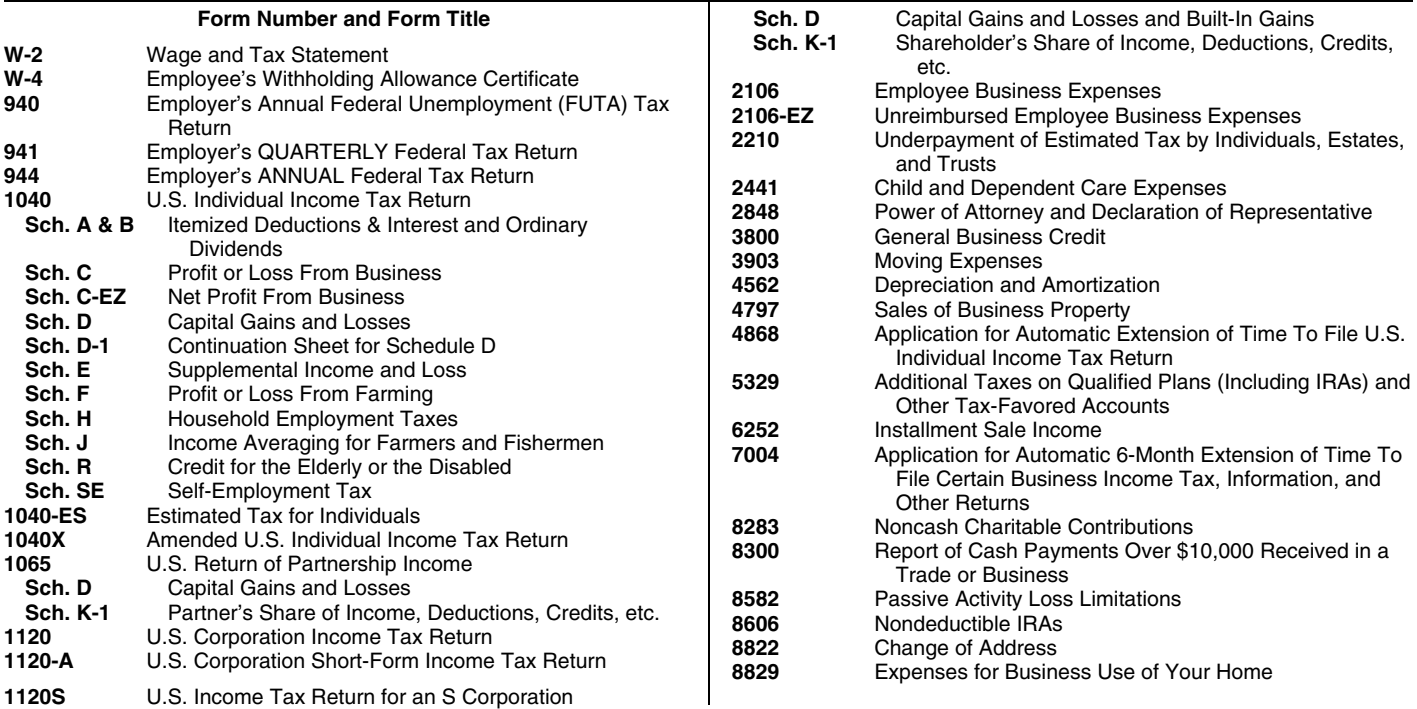

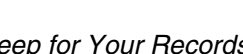